## **DISEÑO DE UNA MÁQUINA PARA SEPARAR LOS GRANOS DE GARBANZO DE LA VAINA DE LA ESPECIE KABULI**

## **JESUS DAVID CUPASACHOA RICAURTE**

## **BRIAN RICARDO OSUNA ROMERO**

**Proyecto integral de grado para optar al título de**

**Ingeniero Mecánico**

**Orientador**

**MIGUEL ALFONSO MORALES GRANADOS**

**Ingeniero Mecánico**

**FUNDACIÓN UNIVERSIDAD DE AMÉRICA**

**FACULTAD DE INGENIERÍAS**

**PROGRAMA DE INGENIERÍA MECÁNICA**

**BOGOTÁ D.C.**

## **NOTA DE ACEPTACIÓN**

Nombre Nombre Firma del director Firma del presidente jurado

> Nombre Firma del jurado

> Nombre Firma del jurado

Bogotá D.C. febrero de 2021

### **DIRECTIVOS DE LA UNIVERSIDAD**

Presidente de la Universidad y Rector del Claustro

Dr Mario Posada Garcia Peña

Consejero Institucional

Dr. Luis Jaime Posada Garcia Peña

Vicerrector Académico y de Investigaciones

Dra. María Claudia Aponte González

Vicerrector Administrativo y Financiero

Dr. Ricardo Alfonso Peñaranda Castro

Secretaria General

Dra. Alexandra Mejía Garzón

Decano General Facultad de Ingenierías

Ing. Julio Cesar Fuentes Arismendi

Director del Departamento de Ingeniería Mecánica

Ing. Carlos Mauricio Veloza Villamil

#### **DEDICATORIA**

Quiero dedicarle este proyecto a Dios por permitirme culminar esta carrera, a mi padre Mauricio Cupasachoa por ese apoyo incondicional en todas las decisiones que tome y acompañarme siempre que pudo y brindarme su sabiduría, a mi madre Madeleine Ricaurte, que gracias a su amor y a su apoyo me dio la fuerza de seguir adelante y por último a mi hermano Jose Augusto Cupasachoa, quien fue participe en mi decisión de estudiar esta carrera y apoyarme. Además a todos mis compañeros y amigos que estuvieron junto a mí en este proceso.

(Jesus David Cupasachoa Ricaurte)

Quiero dedicarle este proyecto de grado a mi familia, porque gracias a ella puedo permitirme estudiar una carrera interesante como lo es la ingeniería mecánica, en especial quiero dedicarle este trabajo a mi mamá, mi papá y mi hermano que estuvieron siempre pendientes de mí en el proceso de la carrera. También quiero dedicarle este proyecto a mi abuelo Miguel Alfonso, que aunque no esté físicamente siempre me acompaño en este proceso por ultimo dedicarle este proyecto a una importante para mí, Daniela Carranza, por apoyarme moralmente y motivarme a alcanzar este objetivo.

(Brian Ricardo Osuna Romero)

#### **AGRADECIMIENTOS**

Primero que todo le agradezco a Dios, por darme la salud y la fortaleza de terminar este periodo de mi vida, también se lo agradezco a mis padres y a mi hermano, que sin el apoyo de ellos, no hubiera logrado esta meta, por ultimo le agradezco al docente y amigo Miguel Morales que se hizo partícipe de este proyecto y dio su tiempo y dedicación por este, además al docente y amigo Carlos Mendoza por el apoyo por dar su consejo para el proyecto y por último al profesor Carlos Infante, por darnos su tiempo para resolver las dudas importantes.

(Jesus David Cupasachoa Ricaurte)

Quiero agradecer a Dios, a mis profesores, en especial al profesor Carlos Mauricio Mendoza por aconsejarnos en este proyecto y guiarnos adecuadamente en este proceso, también al profesor Miguel Morales por brindarnos sus ideas para desarrollar el trabajo de grado y por último, al profesor Carlos Infante por brindarnos el asesoramiento con respecto al diseño de la máquina. Por otro lado quiero agradecer inmensamente a mi familia por apoyarme siempre, tanto moral como económicamente y por último quiero agradecer a mis amigos que me acompañaron en este proceso con un apoyo incondicional.

(Brian Ricardo Osuna Romero)

Las directivas de la Universidad de América, los jurados calificadores y el cuerpo docente no son responsables por los criterios e ideas expuestas en el presente documento. Estos únicamente corresponden a los autores.

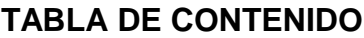

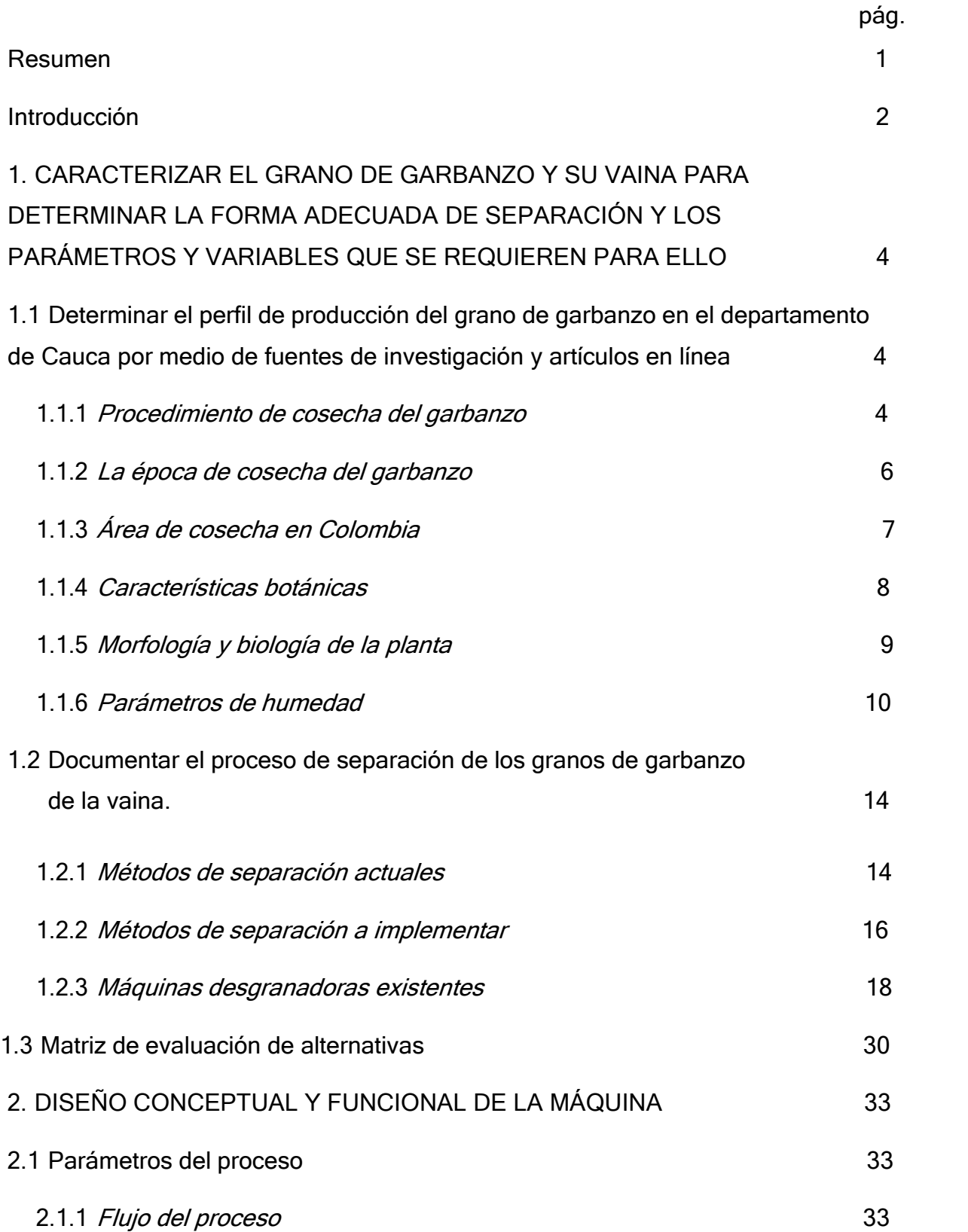

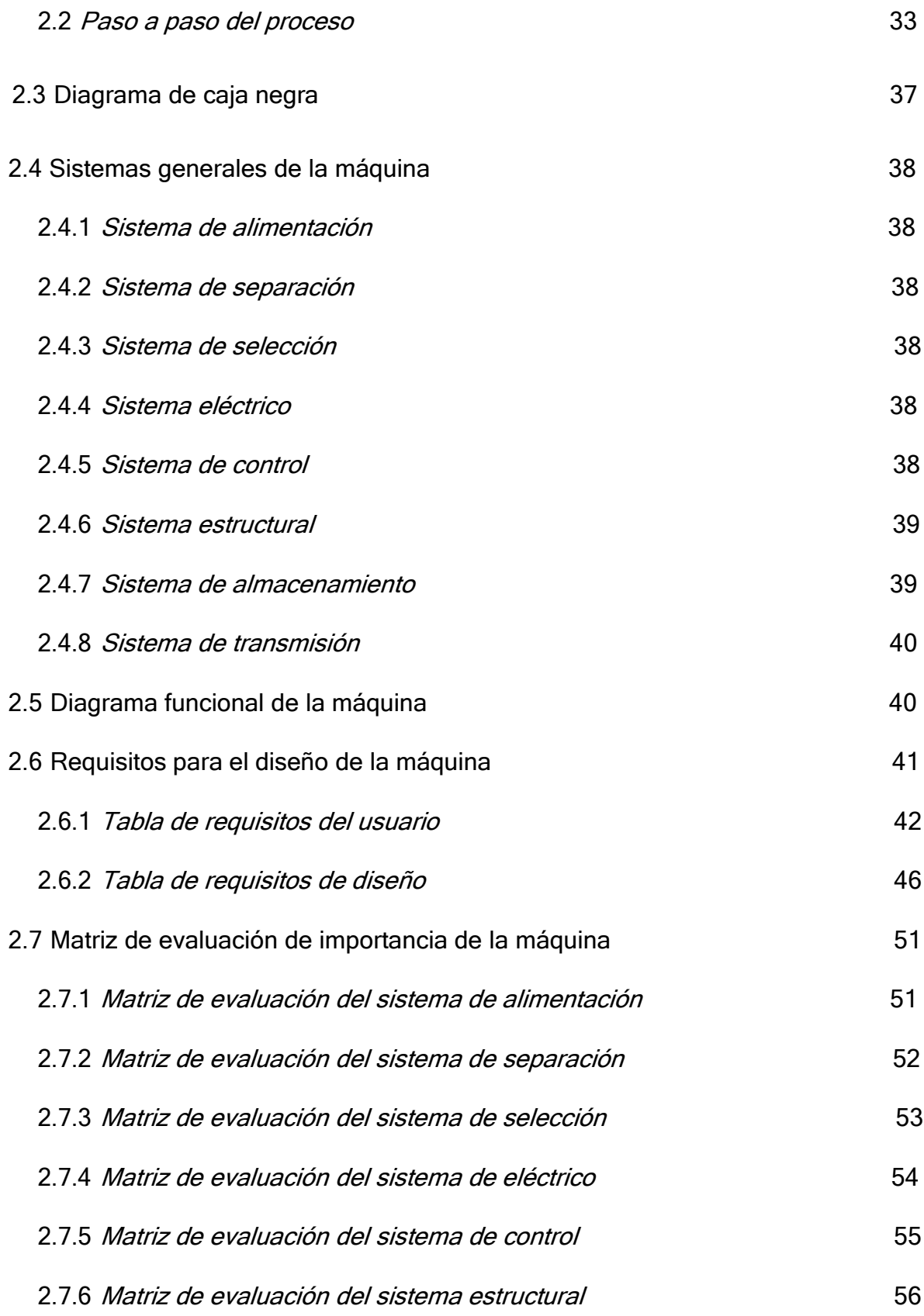

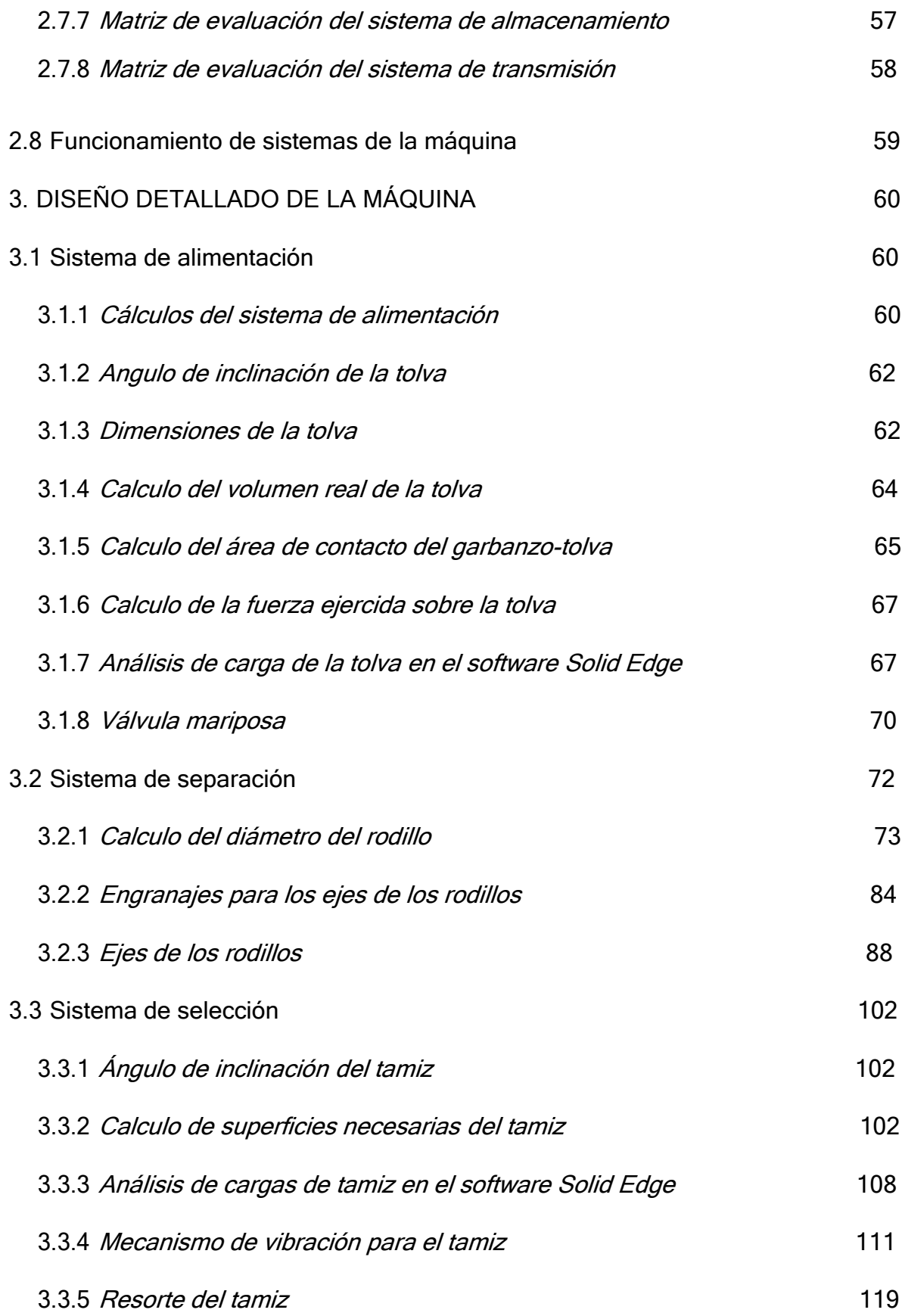

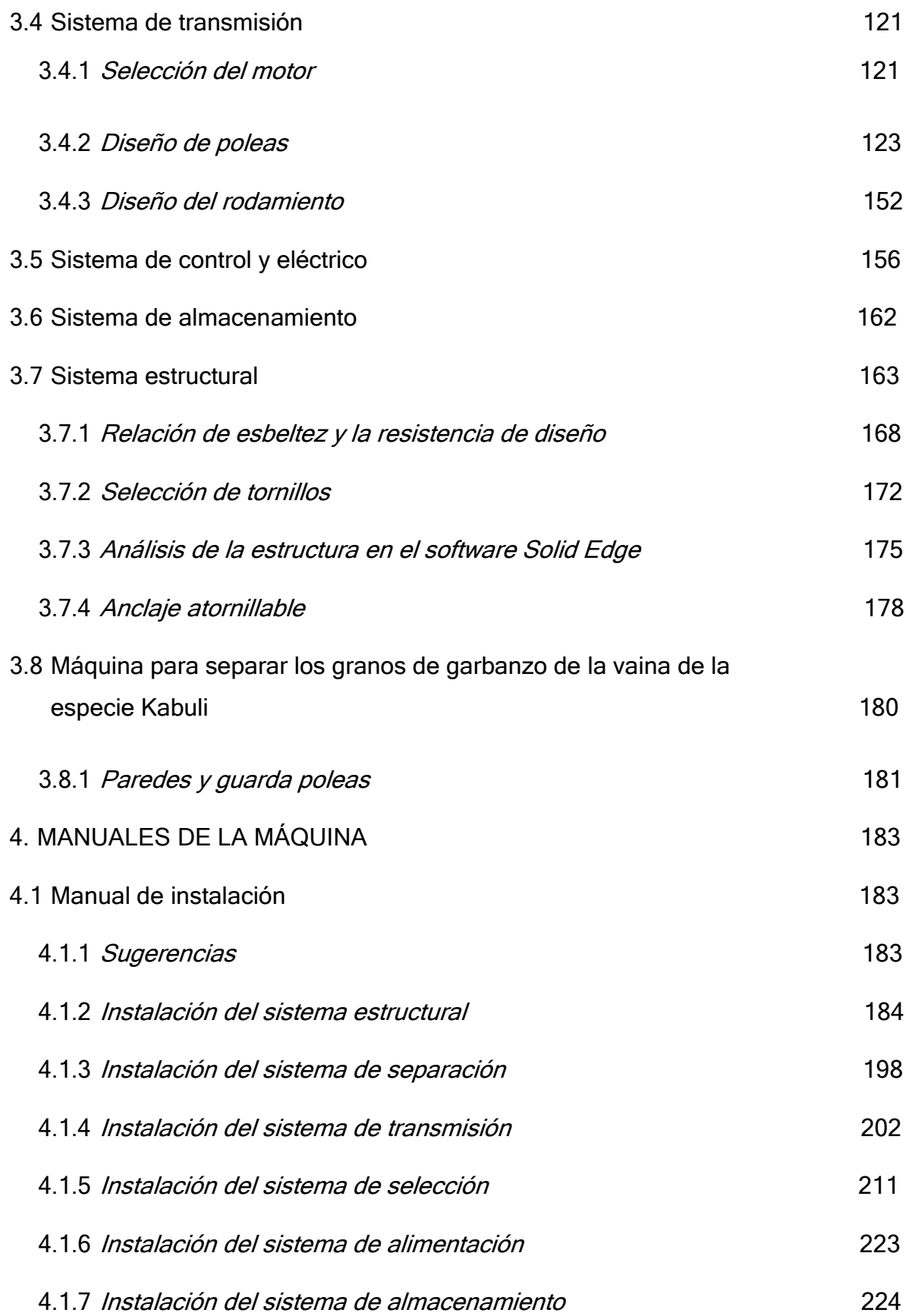

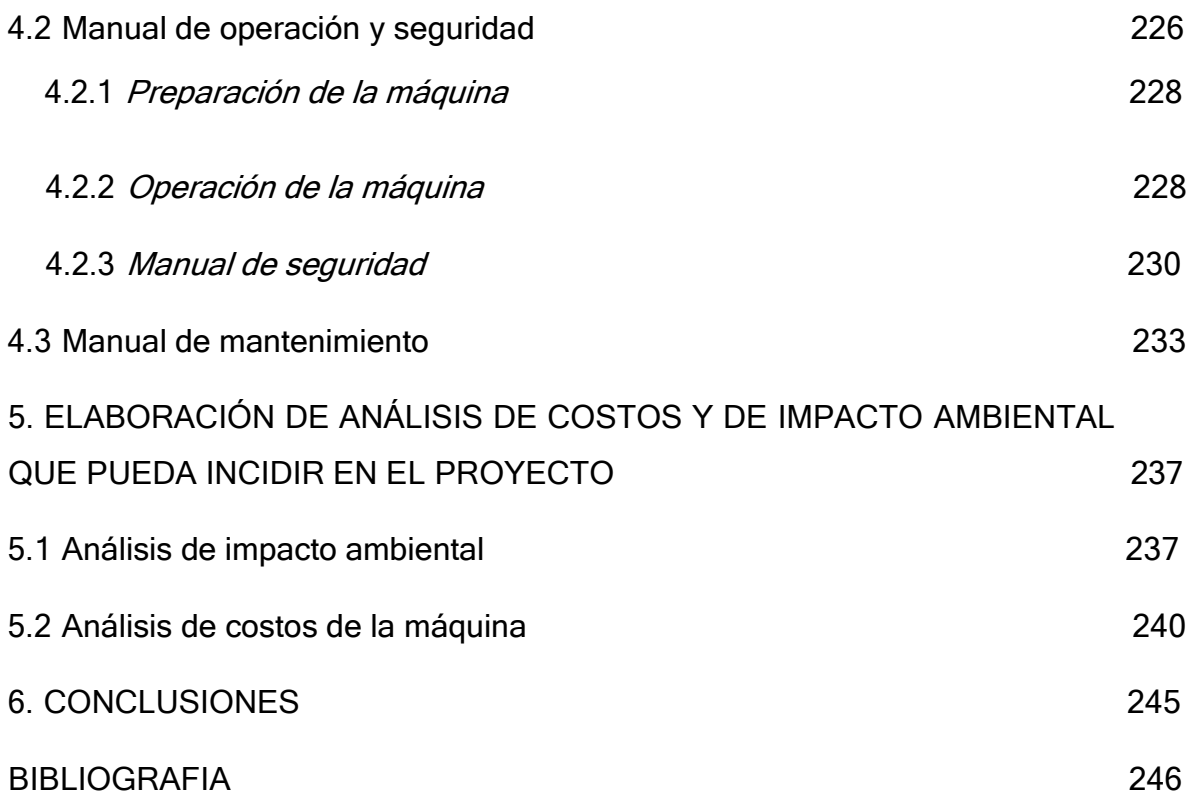

## **LISTA DE FIGURAS**

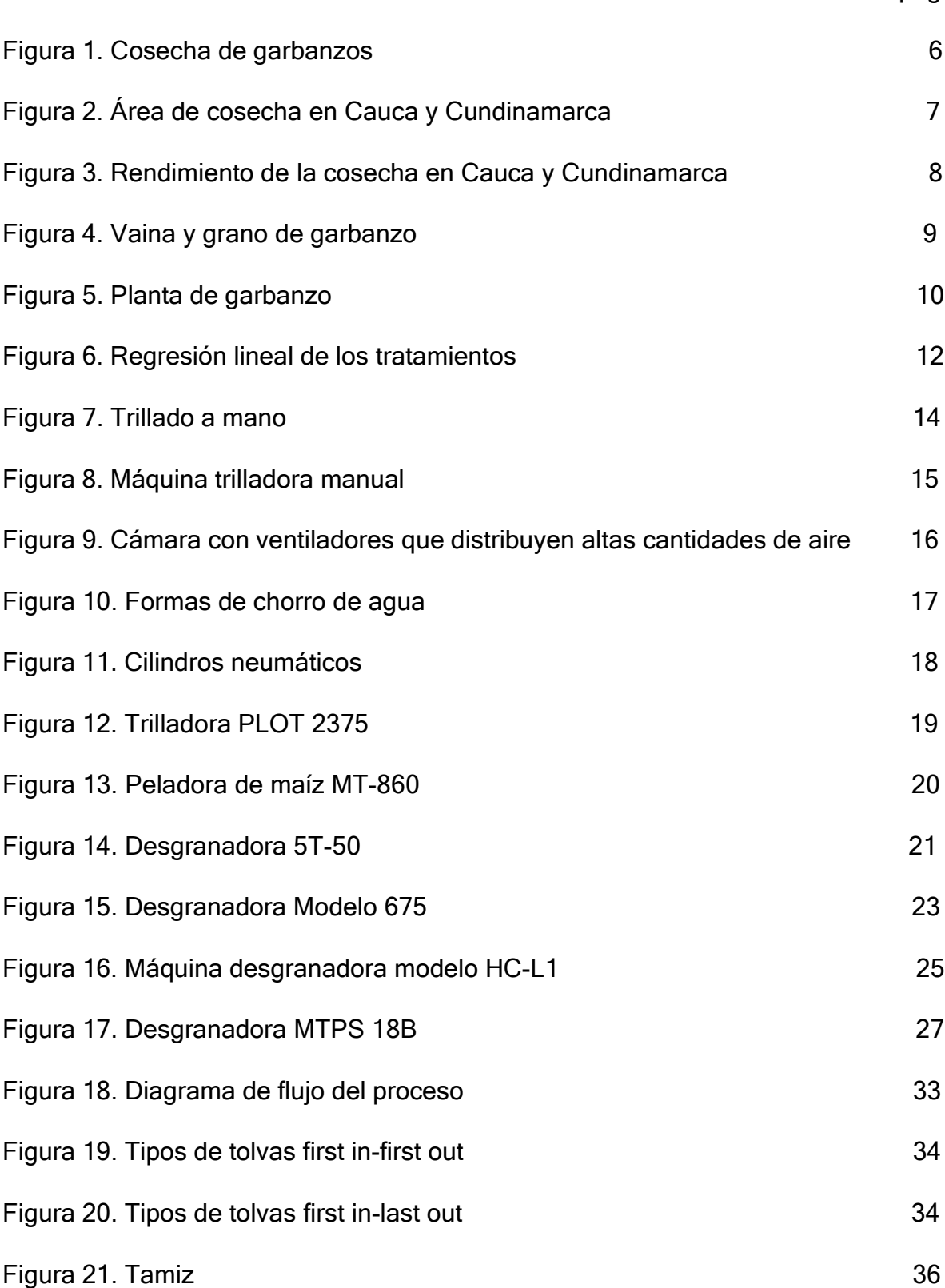

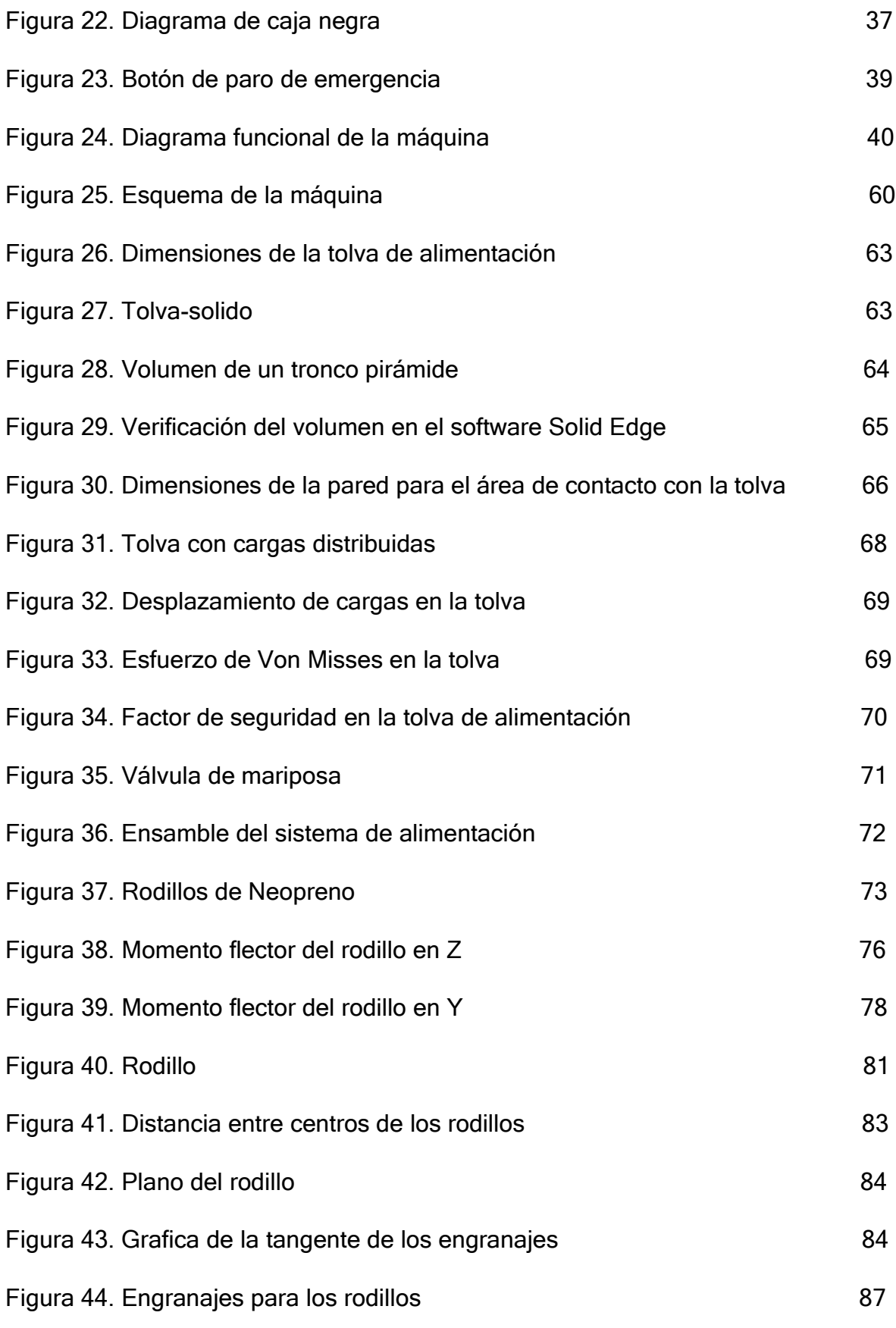

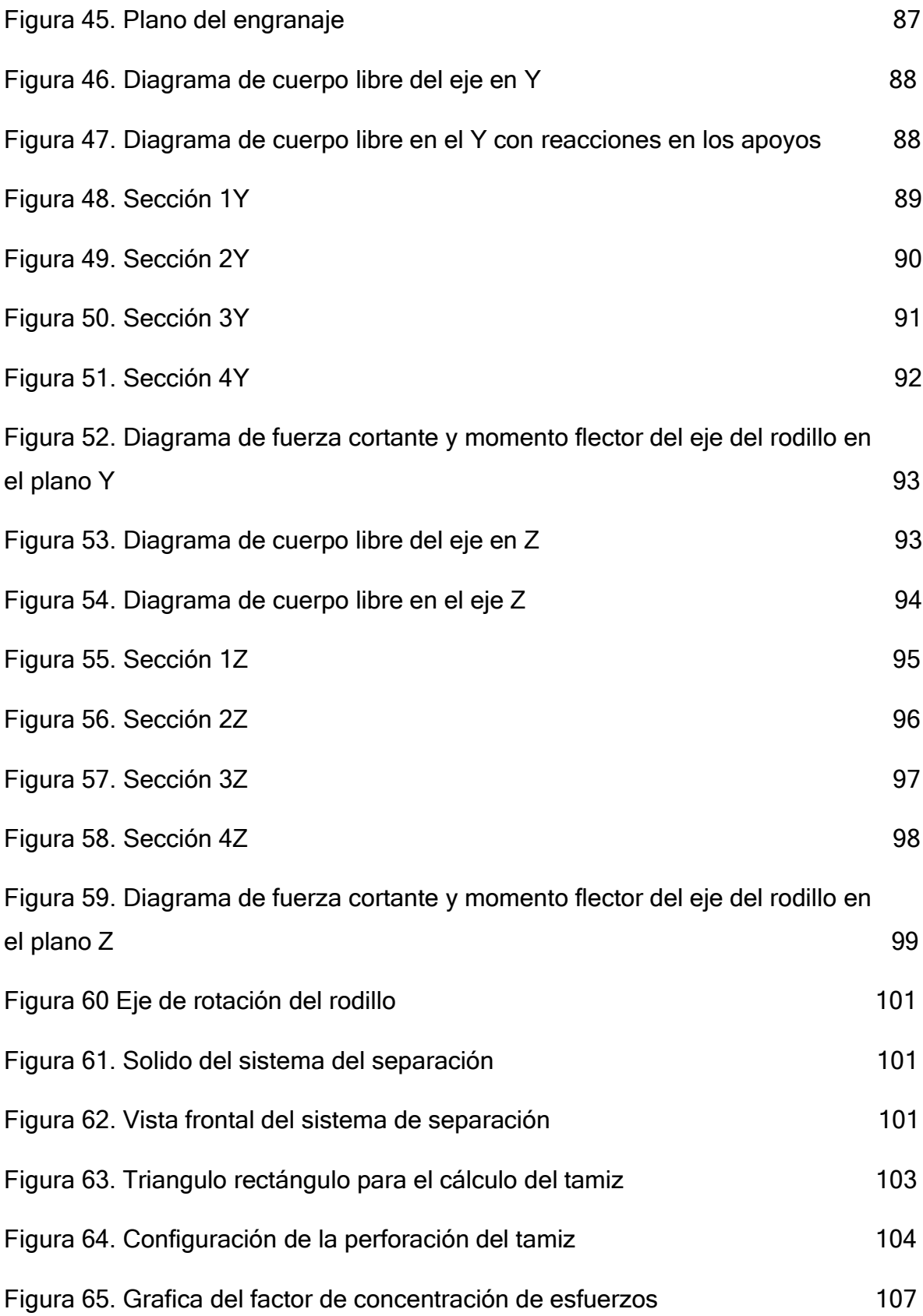

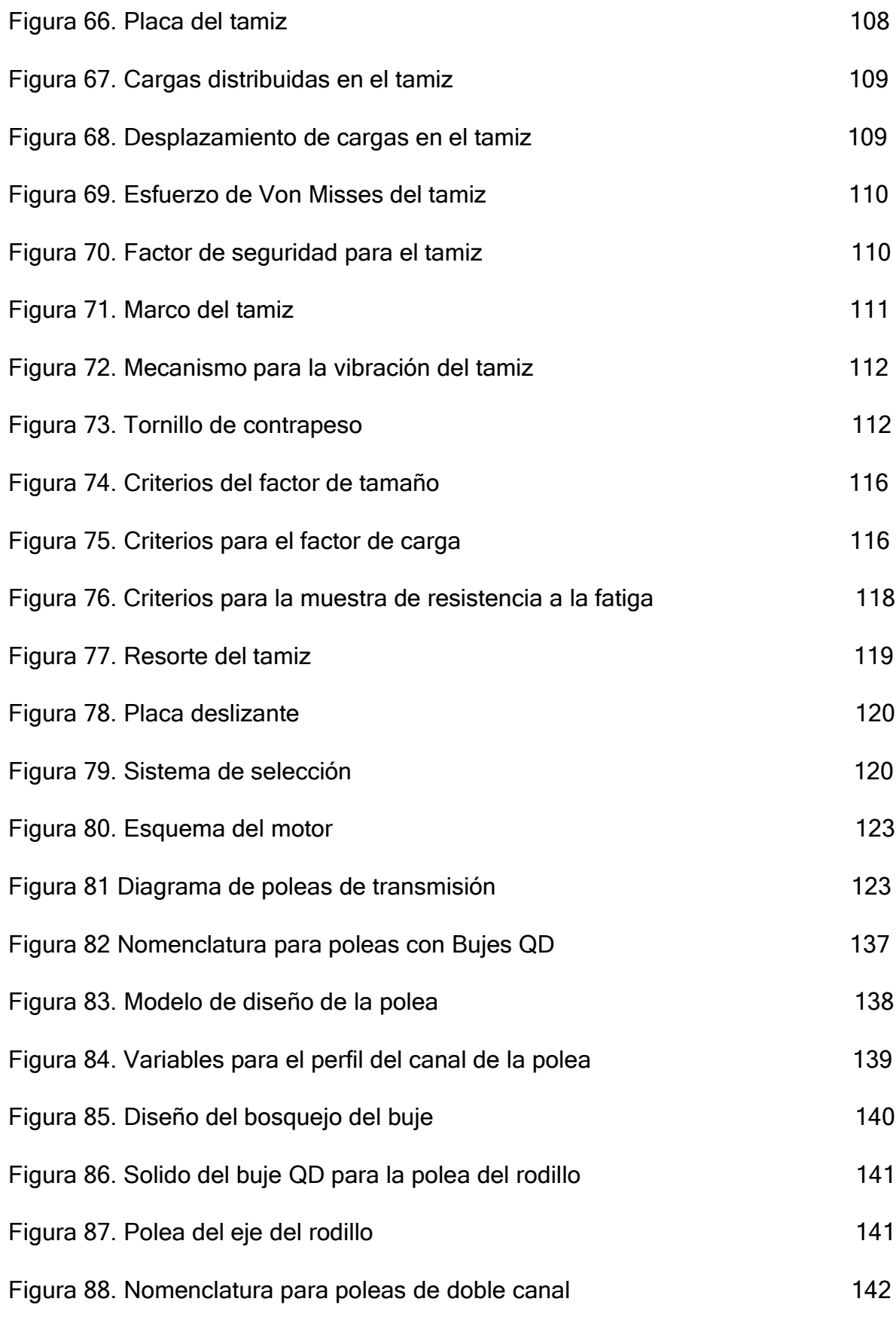

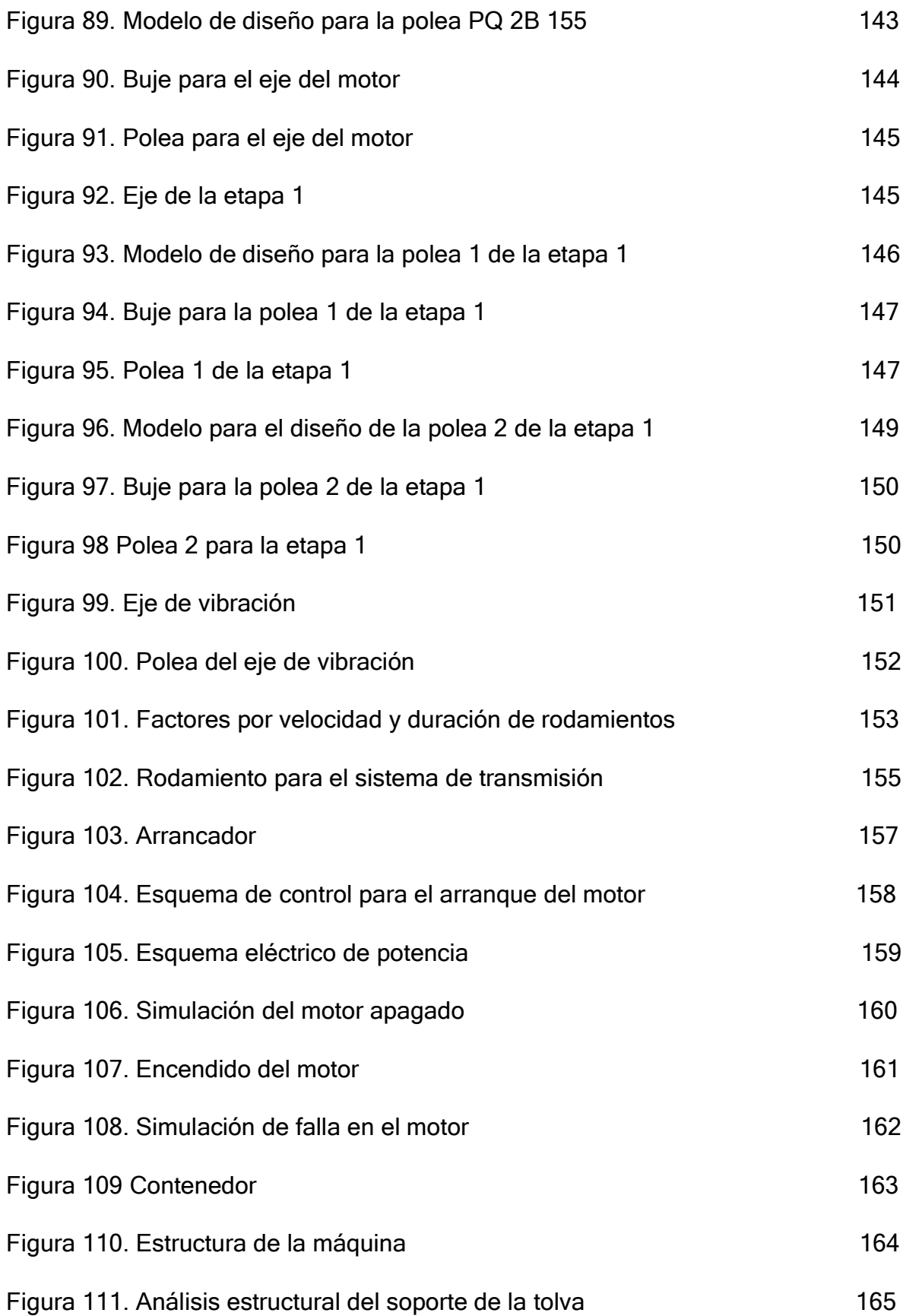

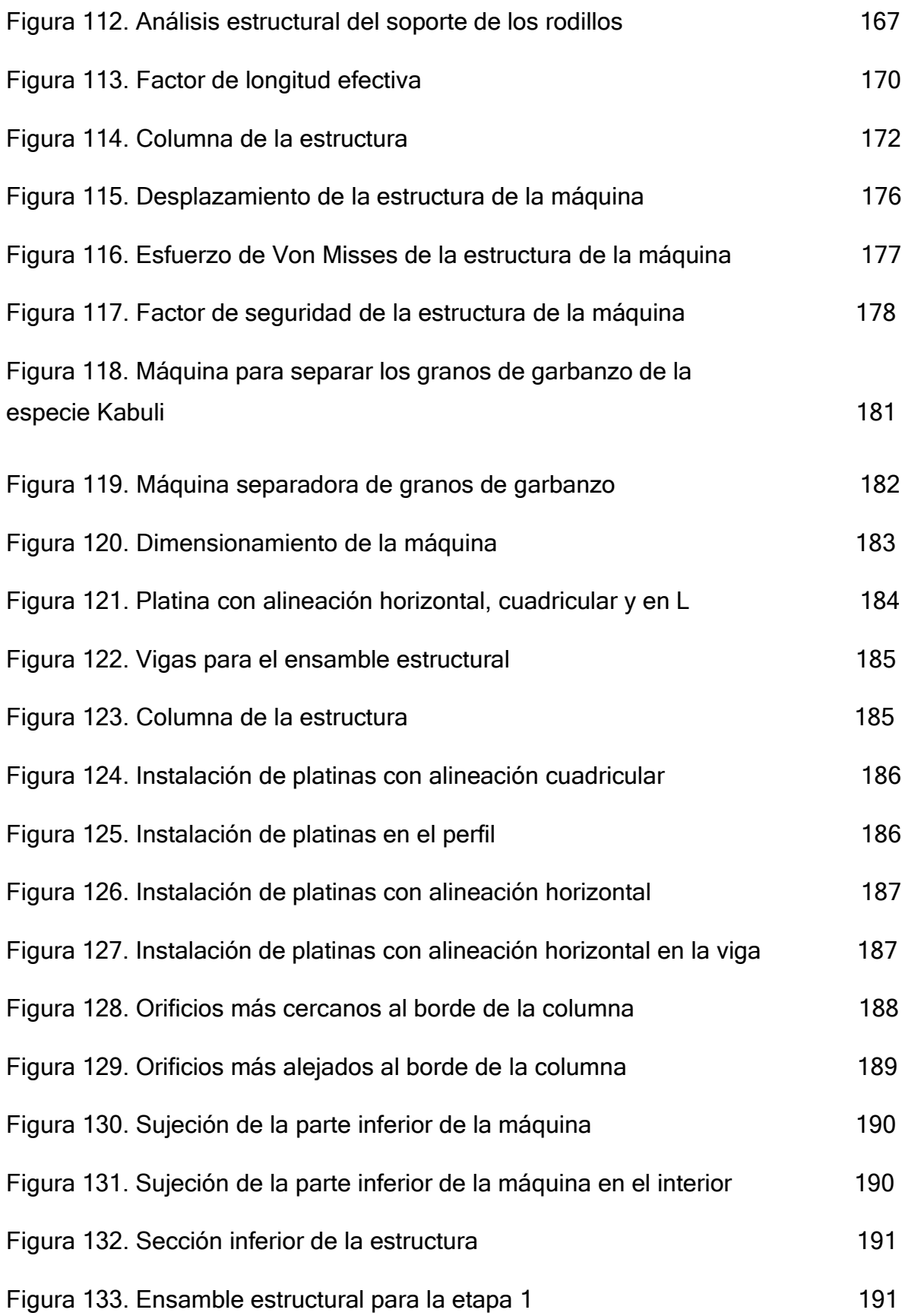

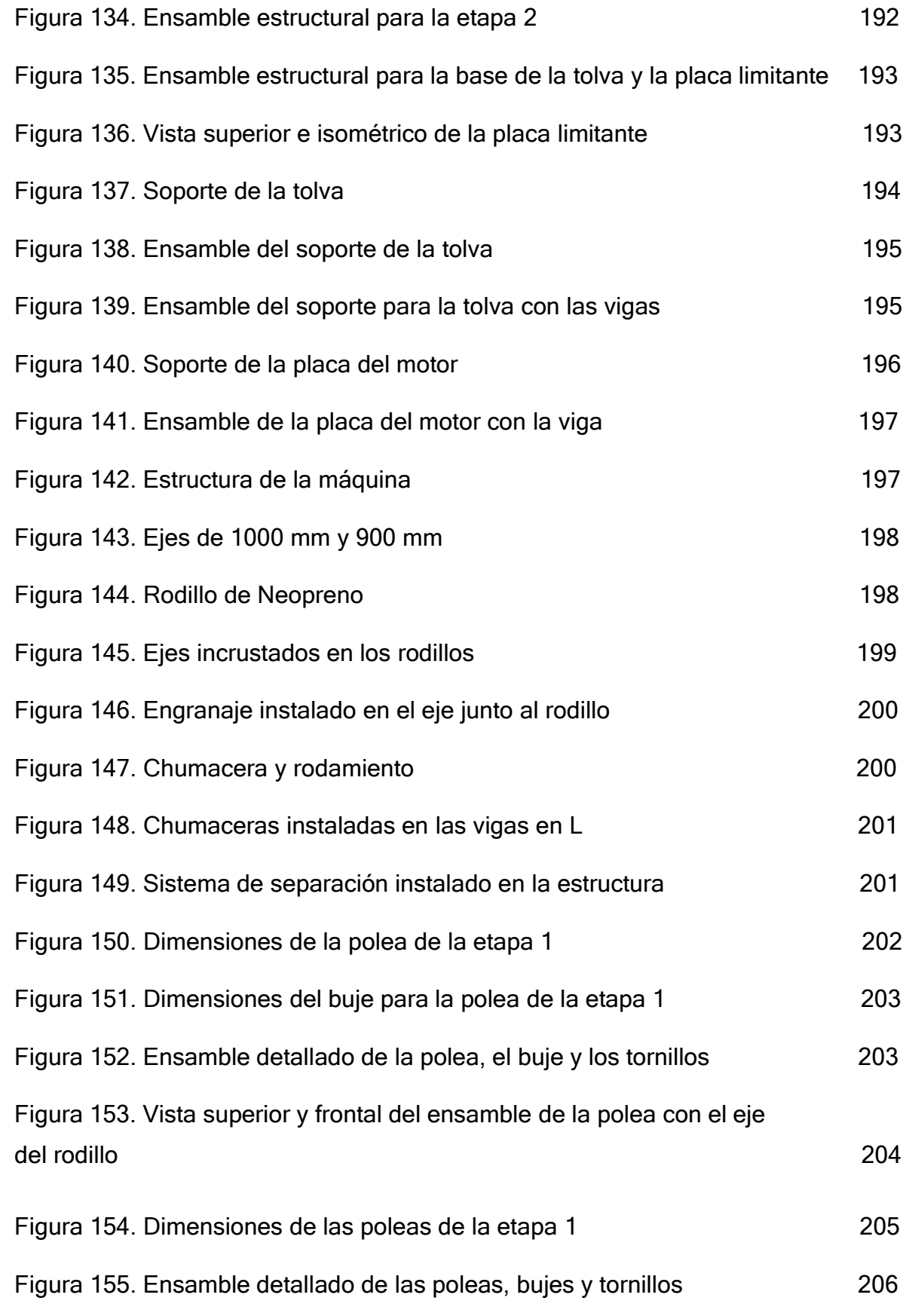

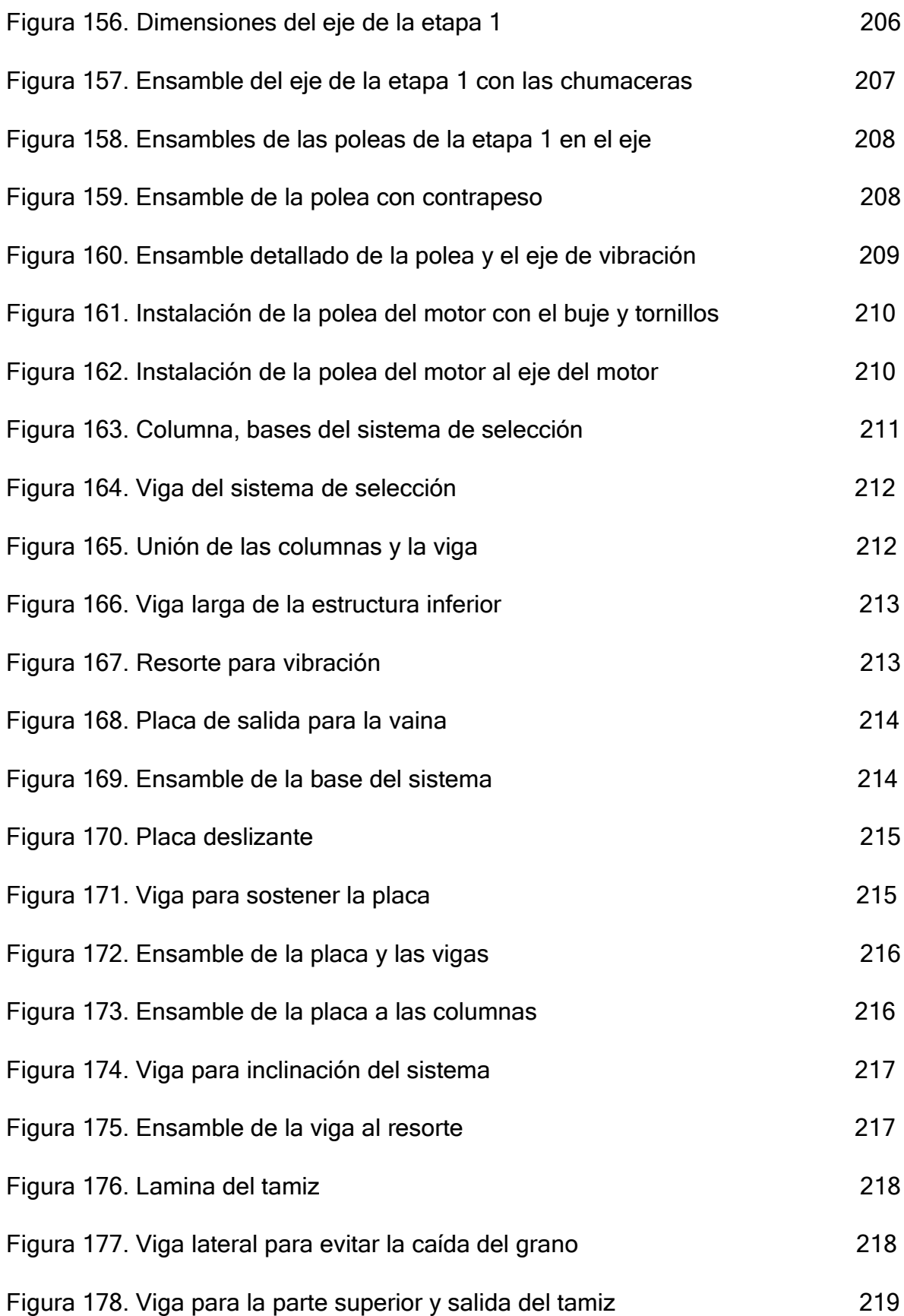

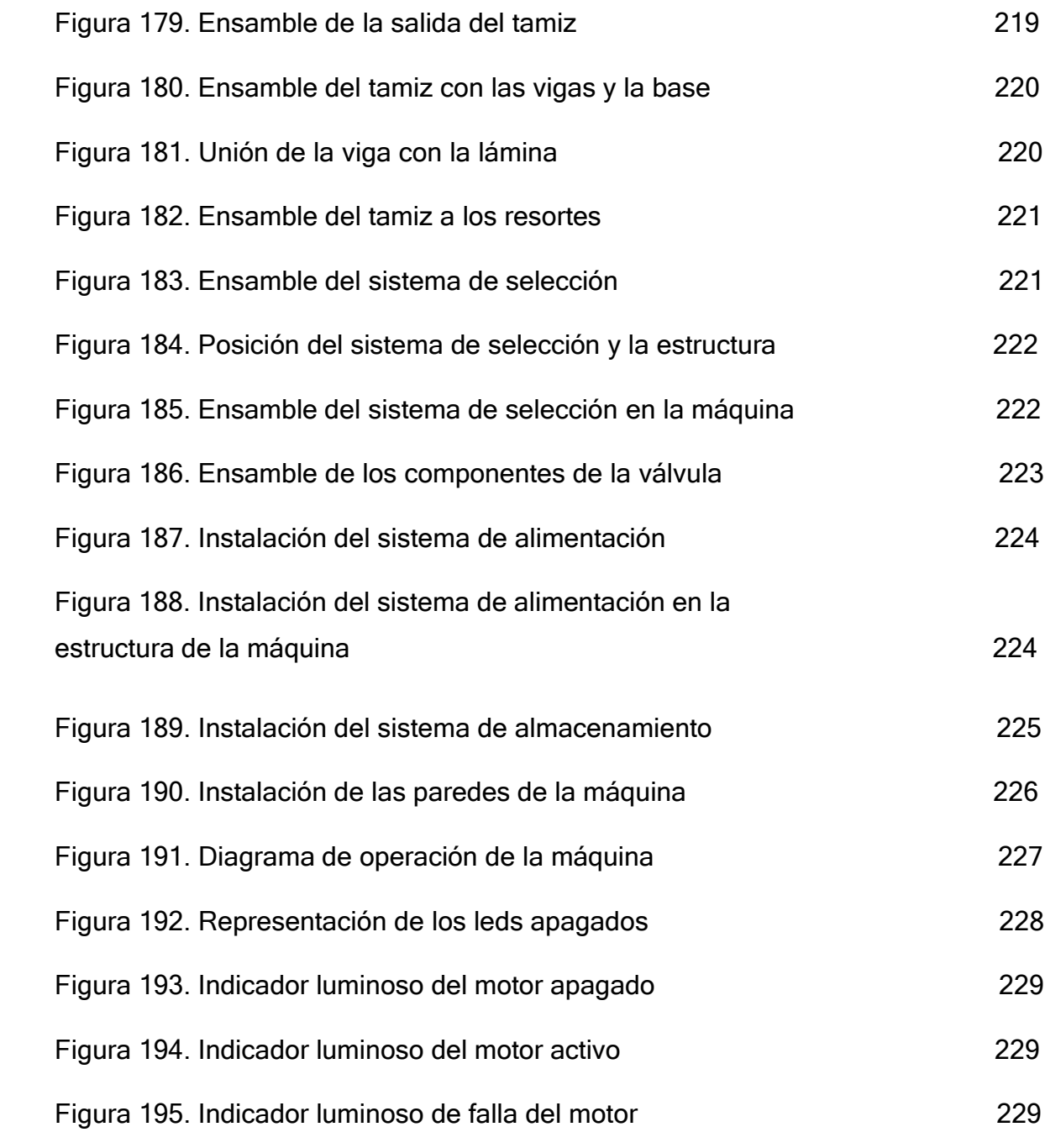

## **LISTA DE TABLAS**

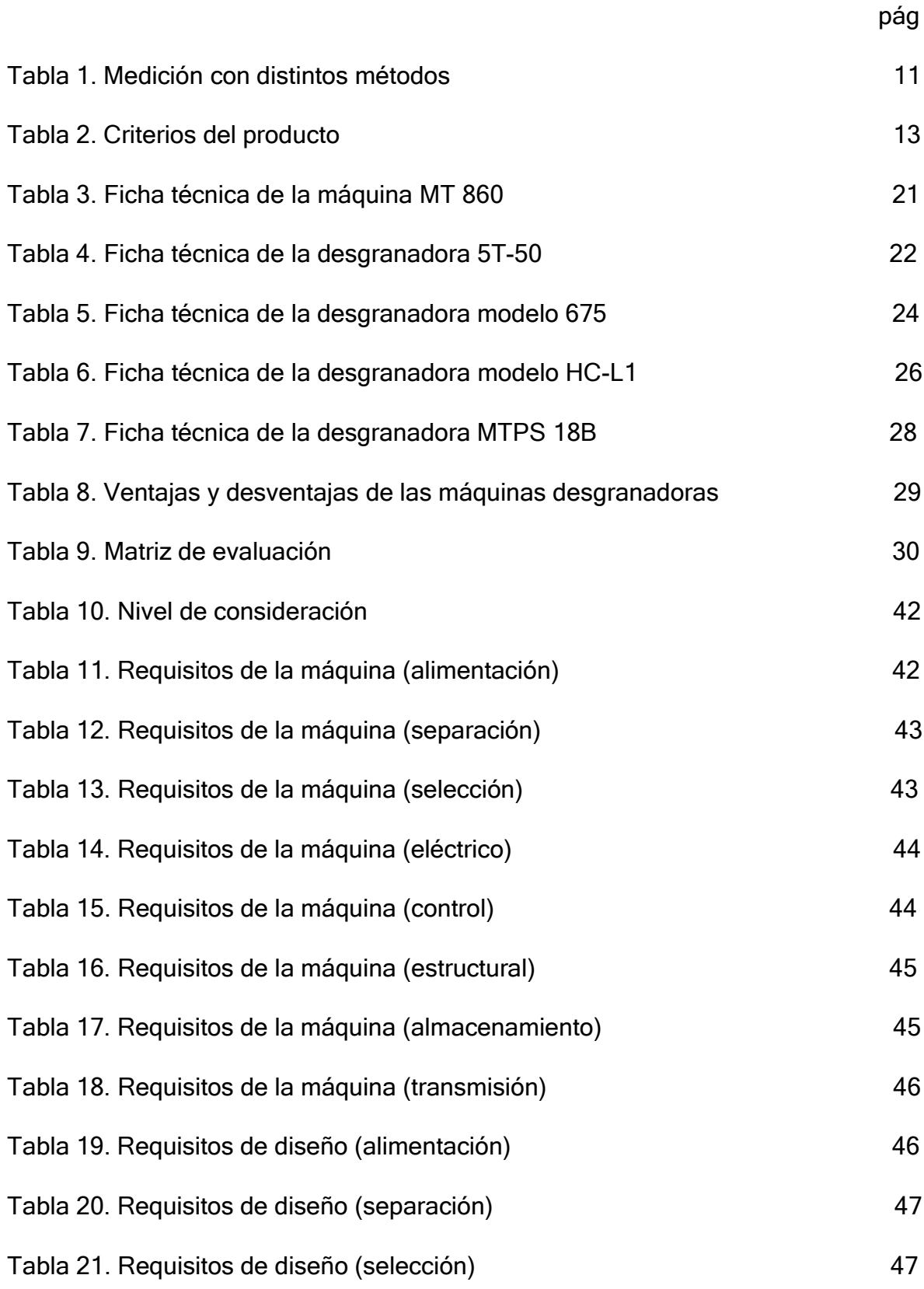

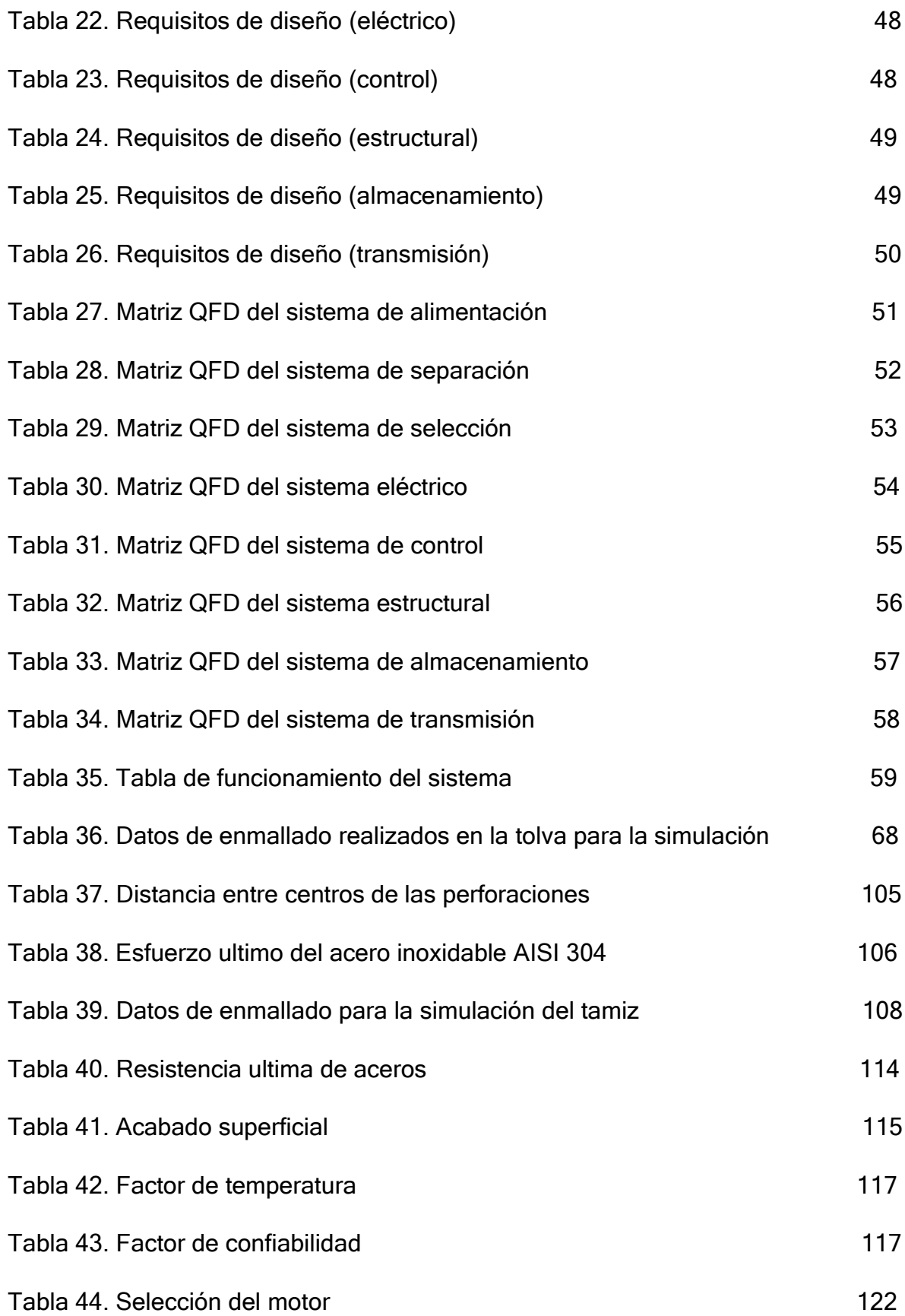

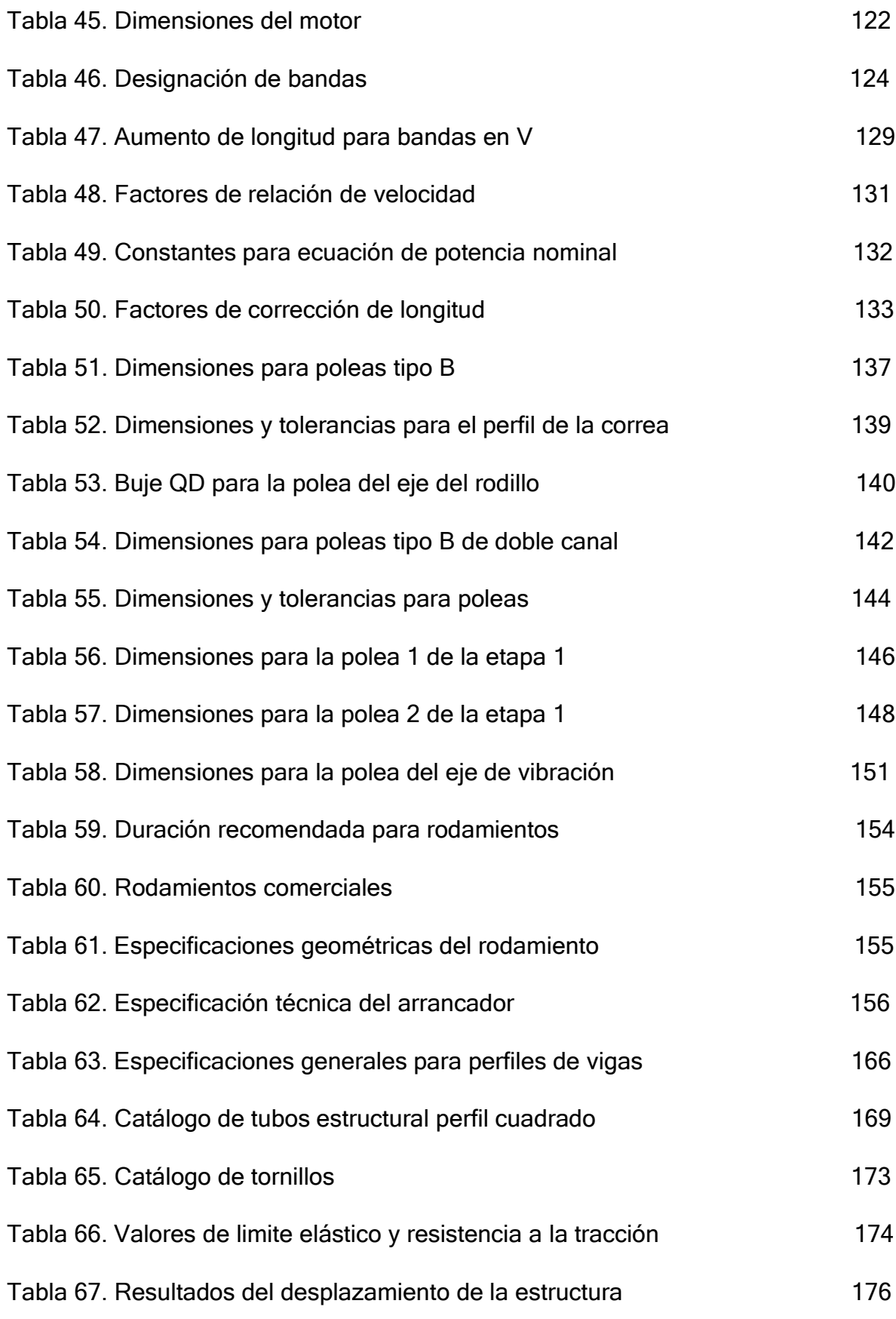

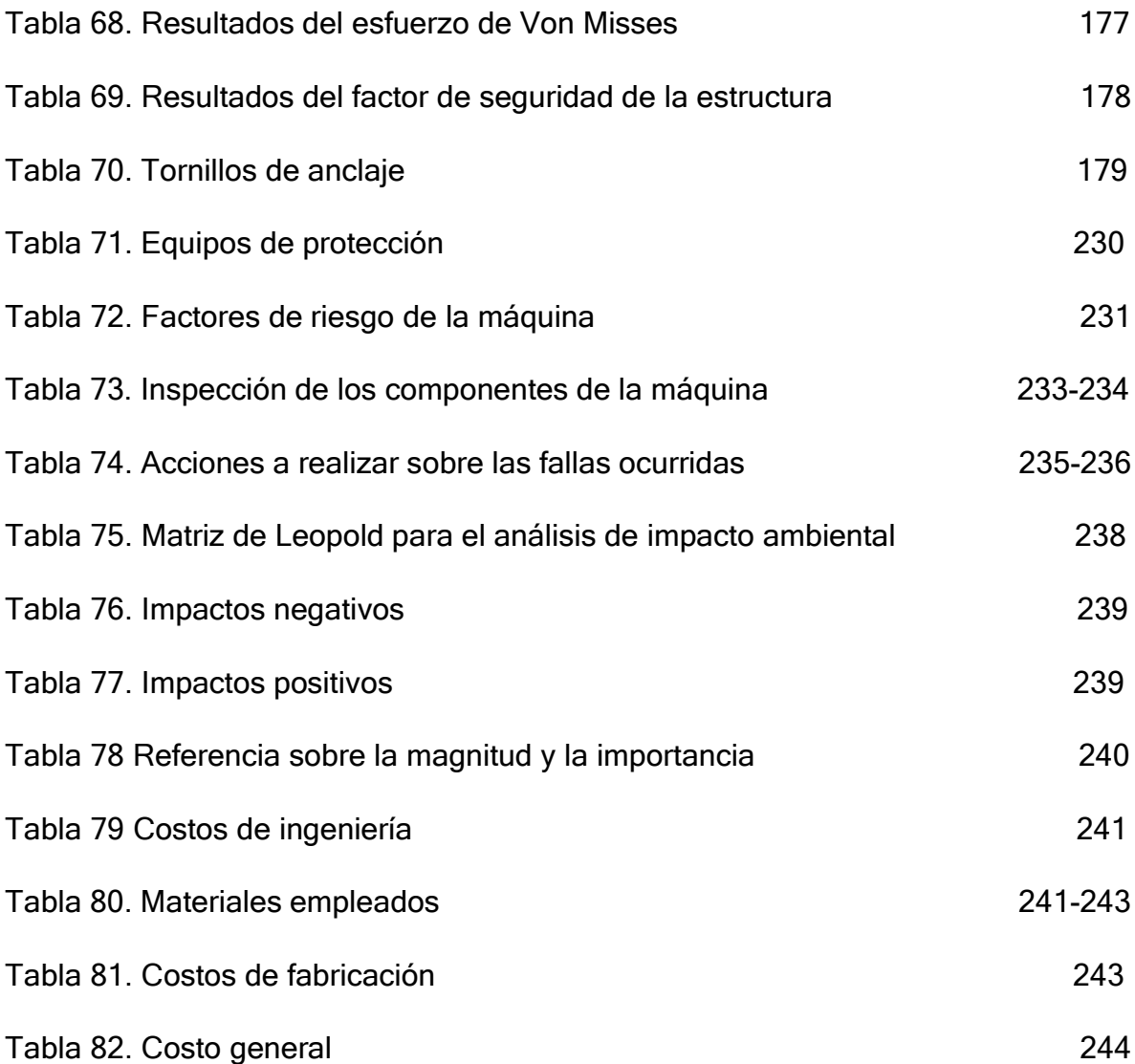

#### **RESUMEN**

<span id="page-24-0"></span>En este proyecto se busca diseñar una máquina separadora de granos de garbanzo de la especie Kabuli con el fin de disminuir el tiempo de separación y obtener una separación adecuada para el producto, ya que muchos agricultores realizan la separación de manera manual y esto le puede ocasionar problemas físicos, además que no se llega a cumplir con la demanda.

Primero se caracterizó el producto a trabajar, investigando sobre sus propiedades físicas, morfología, humedad, como se cultivan y en qué países se produce con mayor frecuencia. También se consultó sobre el estado de producción del garbanzo en Colombia para conocer en que departamentos se lleva a cabo esta producción.

Se realizó un análisis sobre que componentes son más aptos para la máquina y puedan desempeñarse adecuadamente juntos, tomando en cuenta máquinas ya existentes que realizan la separación de leguminosas análogas al garbanzo.

Se procedió a realizar los cálculos correspondientes para obtener los componentes aptos que cumplan con su respectiva tarea, teniendo en cuenta catálogos, formulas y referencias, para así tener unos resultados más adecuados para el funcionamiento de la máquina.

Se elaboraron los respectivos manuales de instalación, operación-seguridad y mantenimiento, teniendo en cuenta los componentes calculados y su modo de operación.

Por último se realizó un análisis de costos y de impacto ambiental, analizando los factores ambientales que inciden en el proyecto y costos de materiales empleados, costos de ingeniería y costos de fabricación.

Palabras clave: Garbanzo, vaina, máquina, separación, desgranado, sistemas, selección, alimentación, almacenamiento, transmisión, estructural.

#### **INTRODUCCIÓN**

<span id="page-25-0"></span>Se observa que en Colombia desde los años 2018 y 2019 se ha estado cultivando garbanzo en dos departamentos, el Cauca y Cundinamarca, donde el Cauca es el mayor productor de garbanzo, produciendo 75 hectáreas de cosecha y Cundinamarca con tan solo 3 hectáreas, el rendimiento que se logra en cada departamento es de 6 T/ ha (toneladas por hectáreas) en el departamento de Cundinamarca y de 0,9 T/ ha en el Cauca, ya que se produce 18 toneladas y 59,9 toneladas respectivamente.

Los trabajadores tienden a dañar el producto debido a la mala manipulación de este, ya que ejercen largas horas de trabajo en este proceso, dañan el producto ocasionándole agrietamientos, ensuciándolos o triturándolos, además de que a los trabajadores se les presentan enfermedades físicas debido a una mala posición durante largos periodos y por otro lado se presentan retrasos en la separación del garbanzo, ya que el modo de operación es artesanal.

Al diseñar esta máquina se piensa en reducir los tiempos de separación, además de que los trabajadores no manipularan en su totalidad el producto, evitando la contaminación y daños de este, así evitando perdidas y garantizando una buena calidad, para que se pueda vender al consumidor.

Este proyecto tiene como objetivo diseñar una máquina para separar los granos de garbanzo de la vaina de la especie Kabuli, para lograrlo se deben cumplir los siguientes objetivos específicos:

**●** Caracterizar el grano de garbanzo y su vaina para determinar la forma adecuada de separación, parámetros y variables que se requieren para ello.

● Plantear el diseño conceptual y funcional de la máquina evaluando alternativas de solución.

- Realizar el diseño detallado de la máquina.
- Elaborar los manuales de instalación, operación-seguridad y mantenimiento.

● Elaborar el análisis de costos y de impacto ambiental que pueda incidir en el proyecto.

El alcance de este proyecto será el caracterizar el grano de garbanzo, evaluar alternativas de solución, diseñar un sistema de separación, selección, alimentación, transmisión, almacenamiento, eléctrico y control, dejando en claro los manuales de instalación, operación-seguridad, mantenimiento, análisis de costos y de impacto ambiental del proyecto.

# <span id="page-27-0"></span>**1. CARACTERIZAR EL GRANO DE GARBANZO Y SU VAINA PARA DETERMINAR LA FORMA ADECUADA DE SEPARACIÓN Y LOS PARÁMETROS Y VARIABLES QUE SE REQUIEREN PARA ELLO**

<span id="page-27-1"></span>**1.1 Determinar el perfil de producción del grano de garbanzo en el departamento de Cauca por medio de fuentes de investigación y artículos en línea**

#### <span id="page-27-2"></span>*1.1.1 Procedimiento de cosecha del garbanzo*

«El garbanzo se adapta bien en regiones trigueras bajas, con alturas entre 2000 y 2300 metros sobre el nivel del mar, siendo una de las especies que mejor se comporta en ambientes secos, con requerimientos de agua de 300-400 milímetros bien repartidos, principalmente en las épocas de germinación y emergencia (sequia), floración e inicio de llenado de vainas.» [1]

«Esta leguminosa se produce bien en suelos de mediana fertilidad, que sean sueltos y profundos, debido a que posee un sistema radical extenso. En suelos superficiales, pesados y con un subsuelo escasamente permeable, el conjunto de las raíces de la planta es reducido y por lo tanto se restringe el crecimiento aéreo y las producciones son bajas. El garbanzo puede producírsele asfixia por medio de las raíces debido a grandes cantidades de agua, conduciendo a un amarilla miento de las plantas y con esto no producir el grano en la vaina» [1]

En general, el garbanzo no requiere mayor trabajo, pero si necesita que el terreno este en buenas condiciones para obtener una buena producción [2]

El éxito de una siembra está determinado por la obtención de una buena población de plantas [2]. Para lograr este propósito se deben tener presentes los siguientes aspectos:

1.1.1.a. Desinfección de la semilla: la semilla del garbanzo puede ser afectada por organismos patógenos inmediatamente después de la siembra, durante la germinación. [2]

1.1.1.b. Distancia y profundidad de siembra: uno de los factores decisivos lo constituye el control de malezas, por ello es de suma importancia un sistema de

siembra que permita realizar este control de forma fácil y eficiente. De esta manera se recomienda sembrar en hileras separadas a 0.40 cm entre ellas. [2]

La profundidad para la siembra, la semilla estará ubicada entre 5 y 10 cm dependiendo de la época de siembra. La semilla debe estar a una profundidad menor cuando sean siembras tempranas (plantas más altas y pesadas), esto hace que se demore en la germinación y las semillas queden expuestas a hongos patógenos durante un tiempo más prolongado. En siembras óptimas la semilla debe quedar a 10 cm de profundidad y más si el suelo tiene poca humedad. [2]

1.1.1.c. Dosis de semilla: independientemente de cómo sea la implementación de la semilla en la siembra (maquina sembradora o arado) se debe procurar un volumen grande de plantas por hectárea. Esto sucede usando una dosis de 160kg de semilla por hectárea. [2]

1.1.1.d. Fertilización: pese a ser un cultivo poco exigente en fertilizante, se recomienda realizar esta práctica en base a la indicación emanada de un análisis de suelo. [2]

1.1.1.e. Herbicidas: **"**el control malas hierbas puede ser manual, mecánico o químico; lo que debe realizarse durante los primeros 45 días, esto afecta el rendimiento, por la incidencia de la producción de materia seca el cual afecta en un 64%, disminuye la producción de granos desde un 10 hasta un 85%" [3], los herbicidas más usados son:

• Fomesafen 22.5%: "aplicado tanto en pos emergencia como en preemergencia, actúa contra gramíneas anuales a una dosis de 1-1.5 l/ha. Presentado como producto concentrado emulsionable". [4]

• Prometrina 20%: se aplica en preemergencia del cultivo como suspensión concentrada, contra gramínea anual y dicotiledóneas a dosis de 1.25-1.75 l/ha. [4]

• Quizalofop etil 10%: "se trata de un herbicida sistémico, presentado como concentrado emulsionable, empleado contra gramíneas anuales a una dosis de 1.25-1.75 l/ha". [4]

• Terbutilazina 15%+ Terbutrina 35%: se emplea contra gramínea anual y dicotiledóneas anuales en suspensión concentrada con dosis de 2-4 l/ha. [4]

#### <span id="page-29-0"></span>*1.1.2 La época de cosecha del garbanzo*

"Este viene siendo un factor clave ya que se cultiva exclusivamente en el primer semestre agrícola del año, con siembras entre febrero y marzo, de tal manera que la floración e inicio de llenado de grano, coincidan con las últimas lluvias de la temporada". [1]

"Las condiciones propicias para la cosecha del garbanzo son: cuando se levanta el roció, normalmente se da en horas de la mañana y perdura generalmente hasta las 19 horas; baja humedad ambiental y ausencia de precipitaciones". [5]

Los garbanzos pueden cosecharse cuando están verdes [6]. El mejor momento es cuando las vainas aún están frescas como se ilustra en la figura 1

### Figura 1.

*Cosecha de Garbanzos*

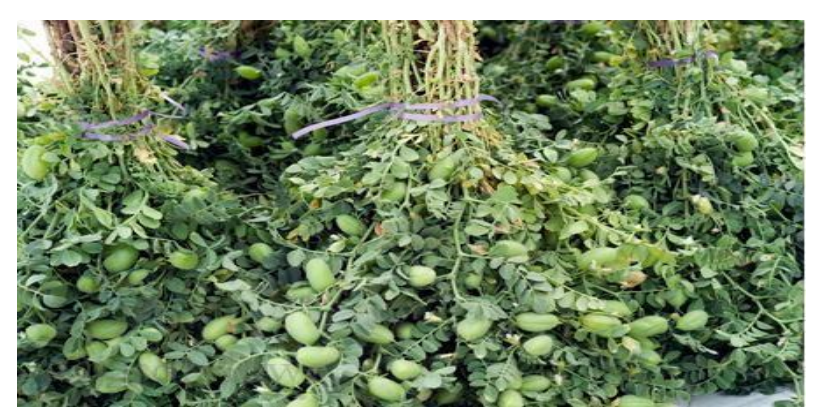

*Nota.* Cómo cultivar garbanzo orgánico en tu casa, tomado de: V. Reynoso, Vía orgánica, 7 de Agosto de 2019. Disponible en: https://viaorganica.org/comocultivar-garbanzo-organico-en-tucasa/#:~:text=Cada%20vaina%20puede%20tener%20u na,100%20d%C3%ADas%20para%20la%20cosecha.

"Si se va a sembrar garbanzo se debe contar con suelos silíceos-arcillosos o limoarcillosos que no contengan yeso, ya que si llega a contener este elemento los granos saldrán de mala calidad. Por otra parte, se prefiere que los suelos sean aireados, poco salinos y profundos, ya que las raíces tienen un gran desarrollo". [7]

«Para sembrar el garbanzo se prepara el terreno labrando la parte superior del suelo, aproximadamente los primeros cinco centímetros. Luego se agregan cinco centímetros de arenas y un fertilizante. Se debe rastrillar la zona y luego depositar la semilla de garbanzo sobre la superficie para luego cubrirla con dos centímetros de arena. Luego se riega con agua y suspende el riego hasta dos semanas más tarde si es que no ha llovido durante ese tiempo». [7]

### *1.1.3 Área de cosechada en Colombia*

Se puede observar que, en Colombia, según el ministerio de agricultura y desarrollo rural por medio del SNIA, para los años 2018 y 2019, se cosecha Garbanzo en dos departamentos, Cauca y Cundinamarca, en donde el Cauca tiene la mayor área de cosecha con 75 hectáreas, mientras que Cundinamarca tiene 3 esto significaría que el departamento con más área de cosecha de garbanzo en Colombia, es el Cauca, ya que supera a Cundinamarca en un 96% en área de cosecha (Figura 2). [8]

#### Figura 2.

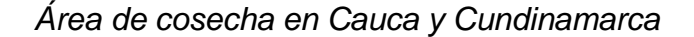

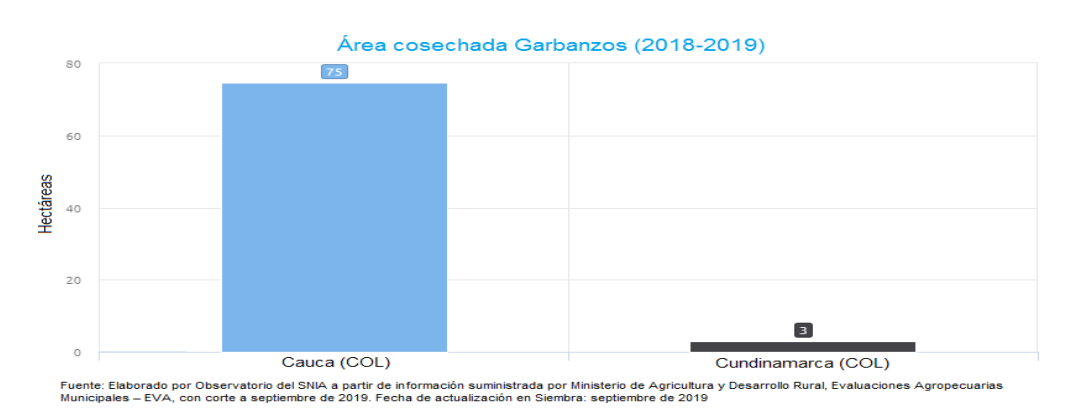

*Nota.* Observatorio del SNIA, Área Cosechada de Garbanzos, Tomado de Ministerio de Agricultura y Desarrollo Rural, 2017. Disponible en: <http://www.siembra.gov.co/Regional/ContextoAgro/Reporte>

En el departamento del Cauca hay un rendimiento bajo, ya que su producción es casi a las 60 toneladas, dando así que en rendimiento que se produce en este departamento sea aproximadamente de 0,9 T/ha (Toneladas por hectárea), mientras que en Cundinamarca se está produciendo 18 Toneladas de garbanzo teniendo un rendimiento de 6 T/ha (Figura 3). En conclusión en Colombia se produce una cantidad baja de garbanzo pero suficientemente para hacer el diseño de una máquina que separe la vaina de los granos del garbanzo.

#### Figura 3.

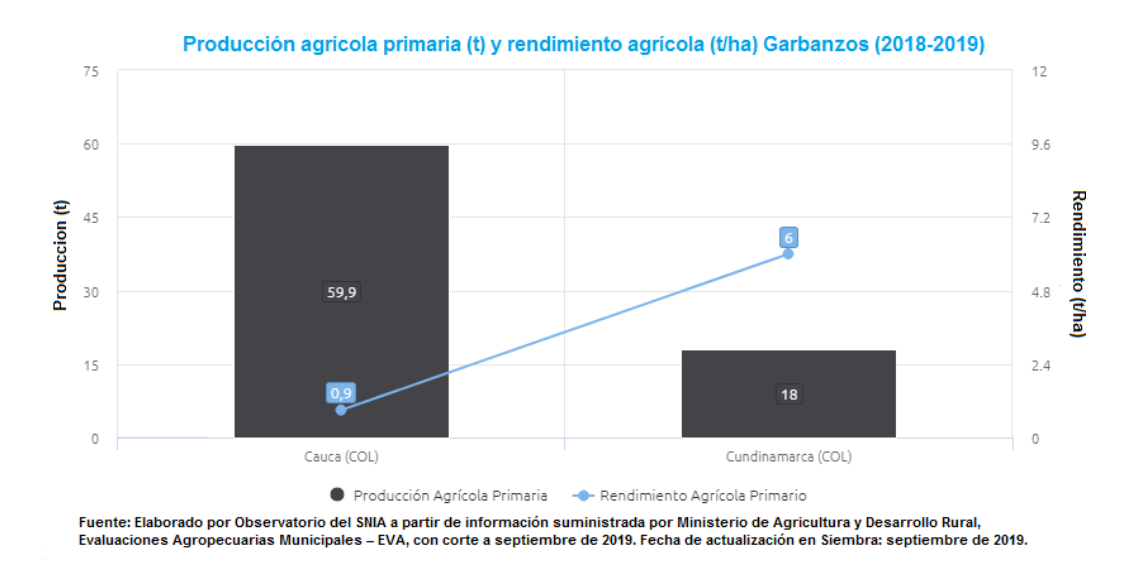

*Rendimiento de la cosecha en Cauca y Cundinamarca*

*Nota*. Observatorio del SNIA, Producción agrícola primaria y rendimiento agrícola de garbanzos, Tomado de Ministerio de Agricultura y Desarrollo Rural, 2017. Disponible en: <http://www.siembra.gov.co/Regional/ContextoAgro/Reporte>

### <span id="page-31-0"></span>*1.1.4 Características botánicas*

«El garbanzo (Cicer arietinum L.), pertenece a la familia leguminosa. Es una planta anual, tiene raíces profundas, tallos pelosos y ramificados, que alcanza una altura hasta 0.60 m. la planta tiene abundancia de glándulas excretoras; las hojas son parí o imparipinnadas; foliolos de borde dentado; flores axiales solitarias; frutos

en vaina bivalva con una o dos semillas en su interior (figura 4), ligeramente arrugadas con dos grandes cotiledones». [9]

«En cuanto a las características físicas del grano de garbanzo dependen de la variedad y condiciones ambientales durante su desarrollo. En un estudio realizado por Ravi (2005) reporto datos de diámetro perpendicular (7.58 ± 0.07mm) y diámetro paralelo al cotiledón (9.47 ± 0.14mm) para el grano tipo Kabuli. Se realizaron mediciones de las dimensiones de longitud (7.92-8.14mm), ancho (6.10-6.37 mm) y grosor (6.43-6.84 mm)». [9]

### Figura 4.

*Vaina y grano de garbanzo*

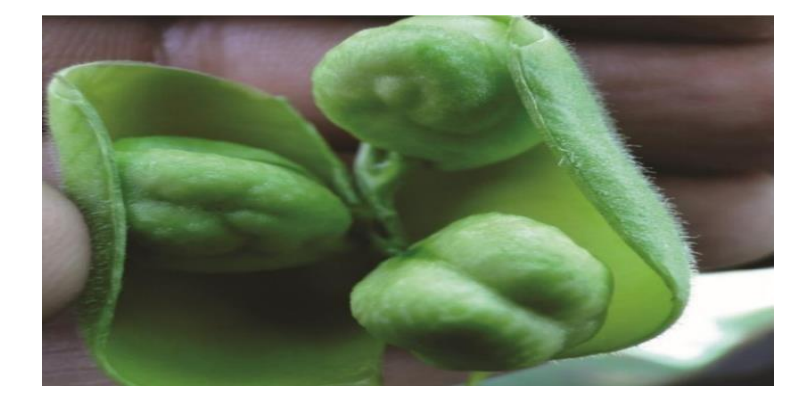

*Nota*. Se observa el número de granos en la vaina,Tomado de: P.F. Ortega, G.A. Fierros, A.A. Fú, G.Martinez, I. Padilla. Disponible en: [http://oiapes.sagarhpa.sonora.gob.mx/paq-tec/paq](http://oiapes.sagarhpa.sonora.gob.mx/paq-tec/paq-)garbanzo.pdf.

### <span id="page-32-0"></span>*1.1.5 Morfología y biología de la planta*

«Las plantas de garbanzo pueden ser descritas como "tallos ramificados, erectos o esparcidos, a veces arbustos muy ramificados de 0.2 a 1 m de altura, pubescentes glandulares (hojas que presentan una superficie cubierta de pelillos) de color verde oliva, verde oscuro o un color azulado. El garbanzo es una planta anual diploide, con un número cromosómico 2n=16. El sistema de reproducción es

fundamentalmente autógeno, situándose el nivel de alogamia en torno al 1%. La planta puede alcanzar una altura de 60 cm». [10]

«Las hojas son en forma de pluma con una terminación y una arista alargada (figura 5), glandulares y pubescentes con 3 a 8 pares de folíolos y una hoja superior (el raquis termina en una hoja); presentan hojas ovadas o elípticas, de 0.6 a 2.0 cm de largo, 0.3 a 1.4 cm de ancho, bordes tipo sierra, su ápice es acuminado a aristado, la base es cuneada y las estípulas son de 2 a 5 dientes o estípulas ausentes». [10]

### Figura 5.

*Planta de garbanzo*

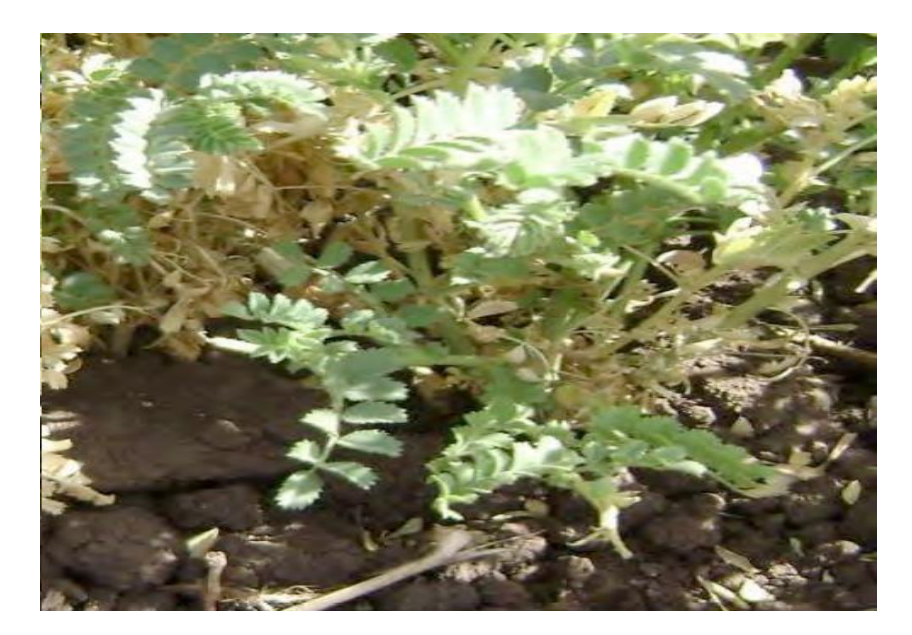

*Nota*. Hojas de Garbanzo, J. de la cruz Medina, O.A. del Angel Coronel, M.A. Vargas Ortiz, 2011. Tomado de Operaciones Postcosecha en Garbanzo.

### <span id="page-33-0"></span>*1.1.6 Parámetros de humedad*

«En Argentina se hizo un estudio de humedad teniendo en cuenta dos referencias, la estufa (mufla) y el humedimetro, donde se le realizo este estudio a 21 muestras (tabla 1), donde el humedimetro arrojaba valores inferiores a 10% de humedad y con la estufa algunos superaban este valor, en la estufa dan estos

valores ya que es un horno de ventilación forzada y este estudio se realizó durante un tiempo prolongado de 38 horas con una temperatura de 105 grados centígrados. Lo que hacia la estufa era secar lo granos de garbanzo y así determinar el porcentaje de humedad; cada muestra fue de 10 gramos aproximadamente, tomando dos mediciones por muestra.» [11]

### Tabla 1.

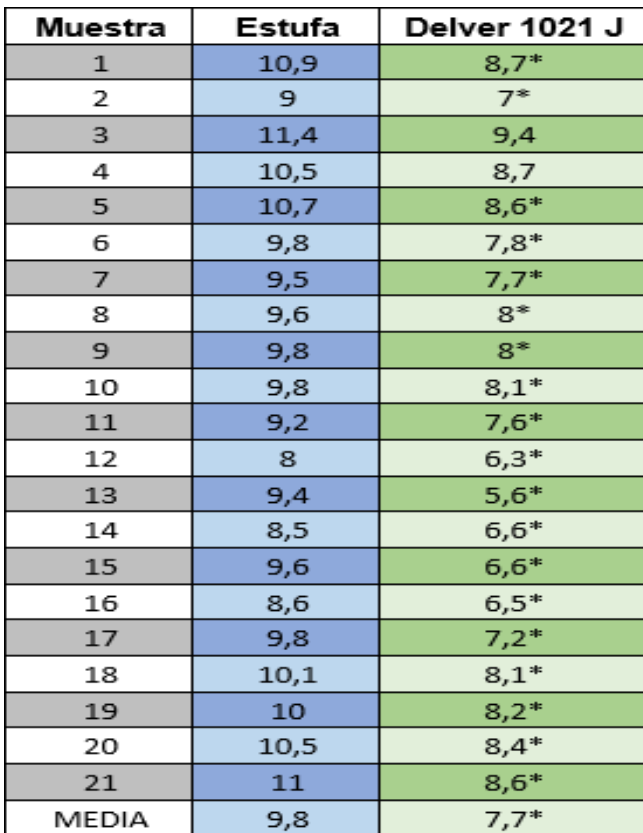

*Mediciones con distintos métodos*

*Nota*. Resultado de las mediciones con los distintos métodos de calibración, Tomado de E. Raspo, Comparación de determinación de humedad en garbanzo (Cicer Arietinum L.) por Método de estufa y a través de instrumentos de determinación electrónicos 2014

Con el hume dímetro se ve que hay 2 puntos de diferencia de humedad, esto puede ser debido a que la estufa seca el grano y el humedimetro lo mantiene sin necesidad de secarlo, se tendrá en cuenta la humedad tomada en el humedimetro ya que es un aparato especializado para esto, con esto podemos identificar que la humedad del garbanzo es de 7-12 % (Figura 6).

### Figura 6.

*Regresión lineal de los tratamientos*

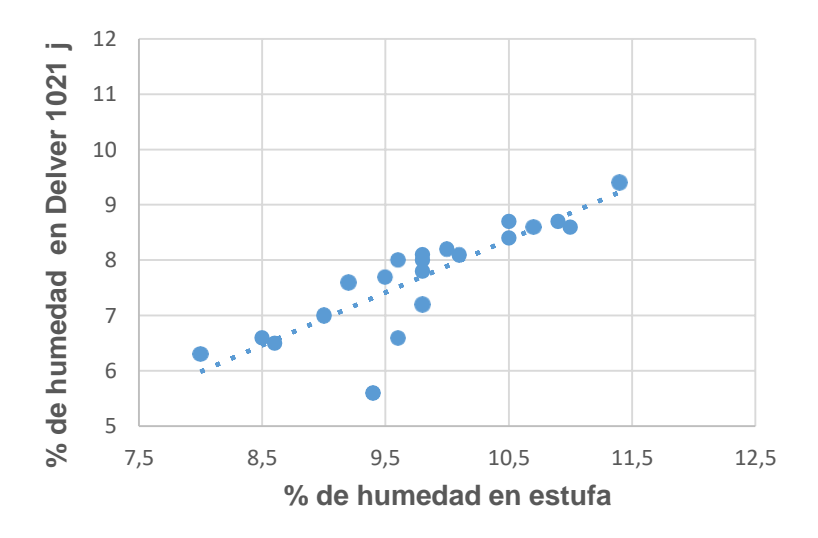

## estufa vs Delver 1021 j

*Nota*. Gráfico de regresión lineal para los distintos tratamientos, Tomado de: E. Raspo, Comparación de determinación de humedad en garbanzo (Cicer Arietinum L.) por Método de estufa y a través de instrumentos de determinación electrónicos.2014.
### Tabla 2.

### *Criterios del producto*

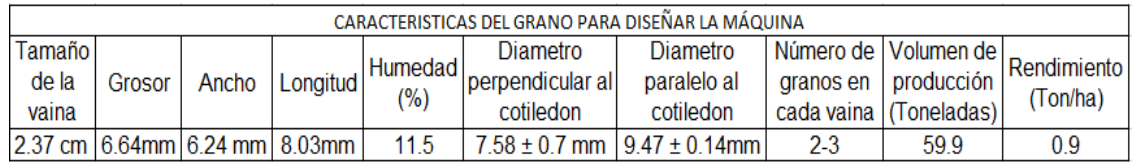

*Nota.* Características del grano para diseñar la máquina. Tomado de: J.V.R.V.G. Aguilar Raymundo, Enero 2013. Disponible en: https:/[/www.researchgate.net/profile/Vicky\\_Aguilar/publication/319185894\\_Pr](http://www.researchgate.net/profile/Vicky_Aguilar/publication/319185894_Pr) opiedades\_nutricionales\_y\_funcionales\_del\_garbanzo\_Cicer\_arietinum\_L/lin ks/5999e8dbaca272e41d3ec59c/Propiedades-nutricionales-y-funcionalesdel-garbanzo-Cicer-arietinum-L.pdf

Teniendo en cuenta los criterios basados en la tabla 2 para definir los parámetros de la máquina a diseñar, se tuvieron en cuenta las variables del tamaño como lo son el grosor, el ancho y la longitud calculando el promedio, para determinar las medidas generales del garbanzo y a su vez calculando las medidas del tamaño de la vaina, debido a que los artículos anteriormente consultados no lo proporcionan, sin embargo se tomó en cuenta el número de granos que vienen en la vaina y el diámetro paralelo al cotiledón para calcular el tamaño de la vaina, teniendo en cuenta que se calculó un promedio de este dato. Con respecto a la humedad se escogió el dato más alto del estudio que se realizó para desarrollar la Tabla1, hecha en la universidad nacional de Córdoba Argentina, la cual nos muestra un dato de 11,5 % de humedad como límite máximo para diseñar un método para la separación de los granos. Con respecto al volumen que se produce en Colombia nos da a entender que no se produce mucho cultivo de garbanzo debido a que las tierras en las que se cultiva no se reproduce de buena manera el cultivo por la intervención de la plagas.

# **1.2 Documentar el proceso de separación de los granos de garbanzo de la vaina**

## *1.2.1 Métodos de separación actuales*

"Los métodos de separación que se utilizan actualmente son: la trilla por medio de instrumentos adecuados y la trilla por medio de máquinas accionadas manualmente". [12]

1.2.1.a. Trilla a mano: **"**se toma la planta directamente y se procede a sacudirla golpeándola contra algún objeto, esperando que los granos salgan de esa manera, después de esto se procede a meterla entre dos objetos (dos barras de madera) y halarla". [12]

## Figura 7.

*Trillado a Mano*

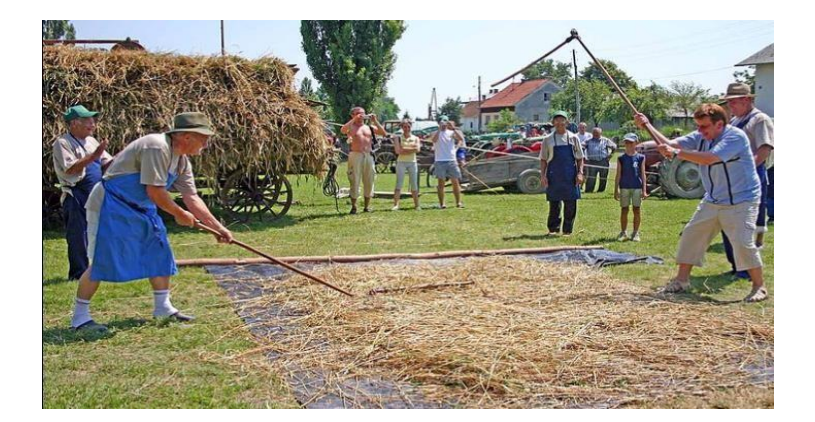

*Nota*. Uso de Mayal en Eslovenia, Tomado de Wikipedia la enciclopedia libre. Disponible en https://es.wikipedia.org/wiki/Trilla#/media/Archivo:% C5%BDetev\_in\_mla%C4%8Dva\_po\_doma%C4%8 De\_-

\_%C5%BEetev\_in\_mla%C4%8Dva\_nekdaj\_15.jpg

1.2.1.b. Trilla con máquinas accionadas manualmente: **«**para elevar el rendimiento y las condiciones de trabajo en la trilla, tendrán a medida maquinas accionadas por un dispositivo mecánico manual o pedal. Al accionar la biela-manivela, este hace girar un tambor en el cual lleva fijados ganchos o dientes metálicos; hay que

mantener la velocidad de rotación del tambor a 300 rpm. Las ramas deben ser de la misma longitud y mantenidas en la mano, las vainas deben de estar dispuestas todas en el mismo sentido y deben de estar maduras; hay que alimentar la máquina de manera continua y regularla sin introducir cantidades excesivas. La trilla mediante estas máquinas puede requerir la intervención de dos o tres operarios. Los rendimientos, son función del tipo de máquina, de la habilidad del operario y organización del trabajo». [12]

## Figura 8.

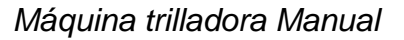

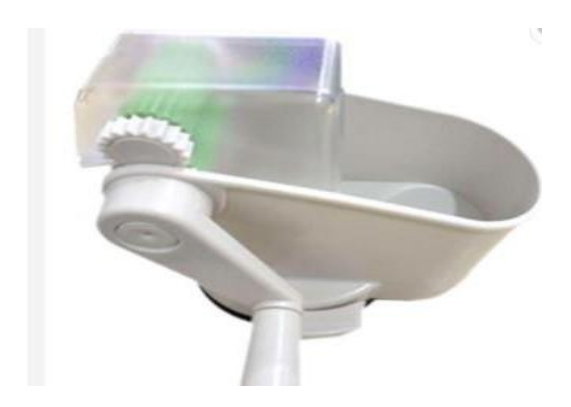

Nota. Desgranadora de arvejas, Tomado de Alibaba. Disponible en: https://spanish.alibaba.com/productdetail/peeling-pea-peelers-handrolling-machine-healthy-durable-peasheller-for-beans-soy-peas-simpleand-practical-62349612005.html?spm=a2700.86990 10.29.11.32c5322anqDUU8.

Esta máquina se compone de dos rodillos de plástico que son movidos por medio de una manivela con dos engranajes rectos conectados para que generen un movimiento simultáneo. También tiene un compartimiento para que se almacenen los granos. Además que cuenta con un soporte para que mantenga estable y con la

posibilidad de cambiar la manivela para que la puedan trabajar tanto personas zurdas como diestras.

### *1.2.2 Métodos de Separación a Implementar*

1.2.2.a. Ventilación. «Este proceso consiste que las vainas estén correctamente agrupadas y dejarlas de menor tamaño en secciones iguales sin que sufran ningún daño los granos, luego de esto se introducen las secciones cortadas en una cámara de aire que tiene ventiladores que proveen aire en exceso (figura 9) provocando un movimiento en todas las partes cortadas para que así los granos se desprendan de los segmentos de cascara cortados y caigan en otra sección de la máquina, logrando así la separación deseada». [13]

## Figura 9.

*Cámaras con ventiladores que distribuyen altas cantidades de aire*

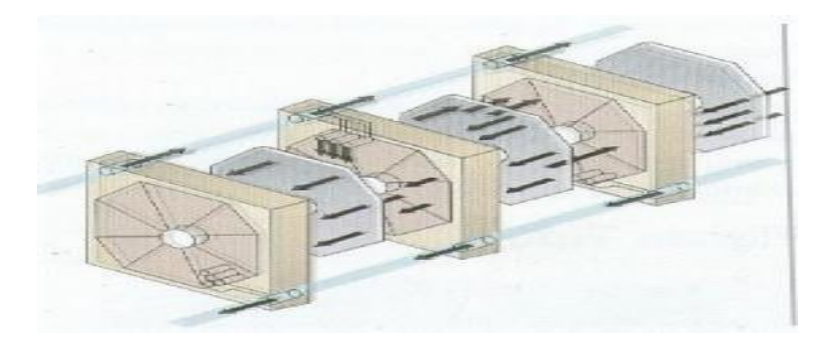

*Nota.* Esquema de cámaras con ventiladores que proporcionan grandes corrientes de aire, Tomado de: G.H Escobar, G.A. Escobar, Máquina desgranadora de Arveja y Frijol, 8vo congreso iberoamericano de Ingeniería Mecánica 2007. Disponible en: <http://congreso.pucp.edu.pe/cibim8/pdf/14/14-04.pdf>

1.2.2.b. Inyección hidrostática. "Este método consiste en cortar una pequeña parte de las vainas, principalmente en las puntas del grano, para introducir por dicha abertura una gran cantidad de agua, para que logre separar la vaina, hasta que salgan los granos, logrando así su recolección, este método resultar ser de muy alto costo y vasta complejidad constructiva". [13]

## Figura 10.

*Formas de chorro de agua*

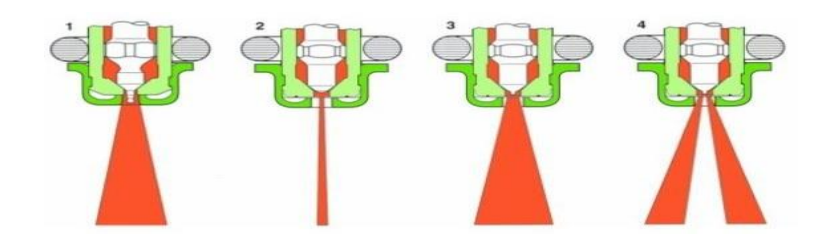

*Nota.* Formas de chorro, Tomado de: M. Tinoco, Inyección de gasolina. Disponible en: https://pt.slideshare.net/waltertinoco/inyeccion-degasolina-actuadores/30?smtNoRedir=1

1.2.2.c. Actuadores neumáticos. Este método consiste en la separación del grano de la vaina por medio de cilindros accionados neumáticamente los cuales golpearan la vaina, con un movimiento asíncrono que le permita golpear lo superficie, a medida que va avanzando el producto mediante una banda transportadora. El cabezal de estos cilindros están hechos para que cumplan con el propósito de separar el grano de la vaina, no se aplasten, para qué, sólo quede el grano y los residuos de la vaina.

# Figura 11.

*Cilindros neumáticos*

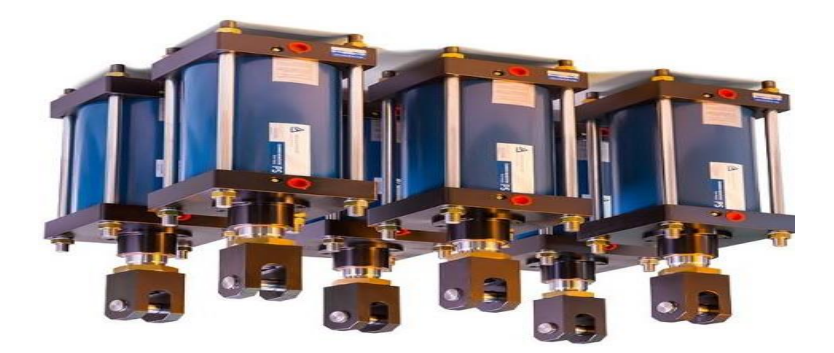

*Nota*. Actuadores neumáticos, Tomado de: Aircontrol. Disponible en: https:[//www.aircontrol.es/es/cilindros](http://www.aircontrol.es/es/cilindros-)neumaticos-extra-fuertes-serie-pesada/

## *1.2.3 Máquinas Desgranadoras existentes*

1.2.3.a. Trilladora. "La trilladora (figura 5) cuenta con un sistema que separa las impurezas del grano y por el accionamiento puede ser transmitido por un motor de combustión interna, eléctrico o por la toma de fuerza del tractor" [14]. "Además del mecanismo de trilla, generalmente cuentan con zarandas o tamices de diferentes calibres y además pueden tener adaptado un sistema de ventilación que permite hacer el desgrane y la limpieza al mismo tiempo. Este método representa un costo inicial alto, pero es muy eficiente comparado con los otros métodos de desgrane". [15]

Figura 12.

*Trilladora PLOT 2375*

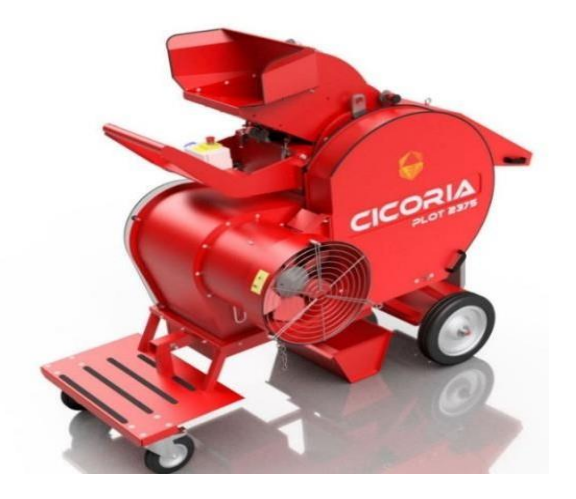

*Nota*. Trilladora de laboratorio de trigo PLOT 2375, Tomado de AgriExpo. Disponible en: https:/[/www.agriexpo.online/es/prod/ci](http://www.agriexpo.online/es/prod/ci) coria-srl/product-168708-18639.html

«La trilladora de marca CICORIA cuenta con un sistema de tambor o más conocido como batidor que cuenta con un diámetro de 350 mm y 375 mm de largo. Está equipado con paletas de goma para no dañar las semillas. Además, cuenta con dos motores, un electrostático trifásico (o monofásico) que suministra 2,2 kW cuando se va a trabajar cerca de una toma eléctrica y un motor de gasolina de 9,5 hp de cuatro tiempos en caso de que vaya a trabajar en campo. El sistema de recolección de semillas en el que cuenta con un recipiente en donde descenderán dichas semillas. Además, también cuenta con un sistema de ventilación y aspiración por donde se va a aspirar las partículas trituradas y a su vez se expulsarán, este sistema tiene un ciclo que es provocado por un aspirador montado en el lateral que crea una fuerte depresión de aire extrayendo aire de la parte debajo del batidor y en consecuencia aspirando todos los cuerpos ligeros con un peso específico más bajo que el de las semillas. Sus dimensiones son de 1100 mm de largo, 2100 mm de

ancho y 1750 mm de altura, con un peso de 250 kg y una capacidad de 100 a 300 kg por hora.» [16]

1.2.3.b. Peladora de maíz

# Figura 13.

*Peladora de maíz MT-860*

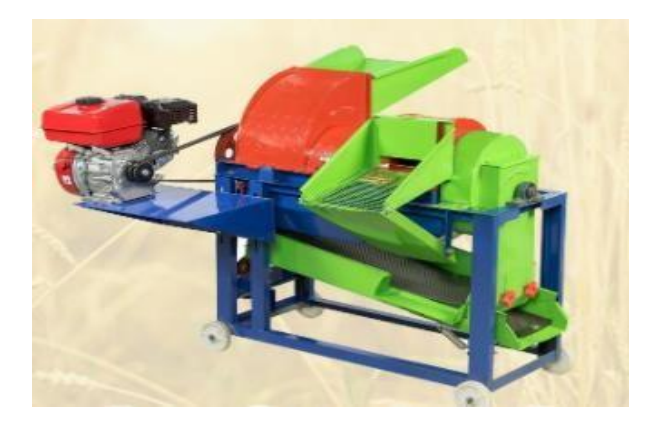

*Nota.* Desgranadora de Arvejas, Tomadode: Taizy. Disponible en: https://www.agriculturemachine.com/multifunctional-thresher-formaize-beans-sorghum-millet/

«Esta trilladora es adecuada para pelar maíz, esta máquina se puede equipar con tres tipos de motor: eléctrico, motor de gasolina y motor Diésel. También es utilizada para el frijol y sorgo. Con respecto al principio de funcionamiento, una vez empiece a funcionar la máquina se debe colocar el producto en la placa inclinada y por medio de rodillos comienza el proceso de separación, por otro lado, se usan rejillas para los distintos tipos de granos a operar y por último caen a un tamiz que eliminara las impurezas del producto». [17]

## Tabla 3

### *Ficha técnica de la Máquina MT-860*

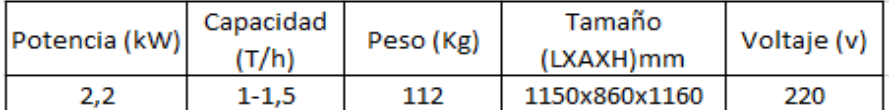

*Nota*. Con base a los datos proporcionados en el sitio web se elaboró la ficha técnica de la máquina. Tomado de Taizy. Disponible en: https://www.agriculturemachine.com/multifunctional-thresher-for-maize-beanssorghum-millet/

Esta máquina puede separar núcleos de impurezas de manera eficiente. También puede ser transportada gracias a que incorpora ruedas de plástico en cada esquina de la base de la estructura de la máquina.

1.2.3.c. Desgranadora de frijoles 5T-50

## Figura 14.

*Desgranadora 5T-50*

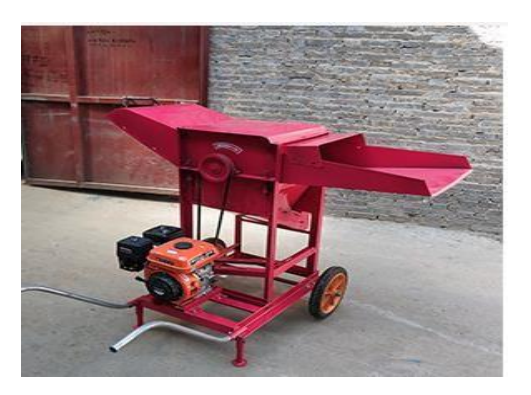

*Nota*. Desgranadora de frijoles, Tomado de W. Machinery. Disponible en: [http://www.weiweimachinery.com](http://www.weiweimachinery.com/) /products/RICE\_SHELLER.html#t able-info

«Cuando la máquina (Figura 14) esté funcionando, primero se introduce el producto por medio de la plataforma inclinada, una vez introducido se procede a la separación de la cascara o vaina del grano y luego el producto uniformemente es separado por la fuerza conjunta de la rejilla en el rodillo llegando directamente hacia la malla de tamiz. Por otro lado, las partículas son expulsadas de la maquina por el ventilador. El desgranador se compone principalmente de entrada, rodillo, pantalla y marco de ventilador adecuado para diferentes necesidades.» [18]

## Tabla 4

### *Ficha técnica Desgranadora 5T-50*

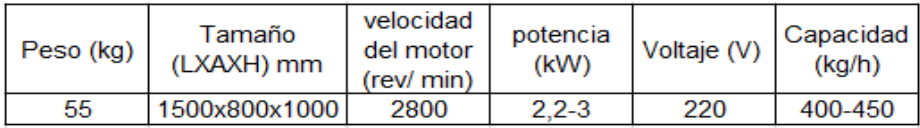

*Nota.* Con respecto a la información consultada en el sitio web se elaboró la ficha técnica de esta máquina. Tomado de: W. Machinery. **Disponible** en: [http://www.weiweimachinery.com/products/RICE\\_SHELLER.ht](http://www.weiweimachinery.com/products/RICE_SHELLER.ht) ml#table-info

Toda la máquina está hecha de un cuerpo de acero completo. La máquina es de buena durabilidad, no es fácil de corroer y oxidar. Esta máquina dispone de ruedas para que pueda ser transportada con ayuda de una estructura de agarre, para controlar su dirección y ser utilizada en otro sector para su funcionamiento.

22

### 1.2.3.d. Desgranadora de arveja modelo 675

### Figura 15.

*Desgranadora Modelo 675*

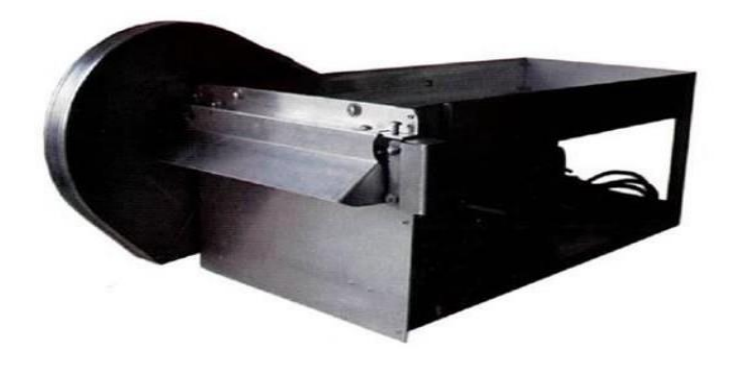

*Nota.* Desgranadora de arveja. Tomado de: Expoimport. Disponible en: [http://www.expoimport.com/wp/?product=woo](http://www.expoimport.com/wp/?product=woo-)single-2

"Esta desgranadora (Figura 15) es eficiente para desgranar diferentes tipos de granos verdes y maduros como lo son: las habas, arvejas y frijoles." [19]

«En promedio esta desgranadora puede pelar 50 kilos de granos aproximadamente. Por otro lado dependiendo del tamaño y tipo del grano puede producir entre 18 y 25 Kg de grano desgranado. Esta máquina es fácil de usar, simplemente se colocan las vainas en la bandeja superior y luego se empujan directamente hacia el husillo manualmente. Una vez pasen por estos rodillos, los granos pelados caerán hacia la parte interna de la máquina y las vainas son descargadas por la parte frontal de la máquina. Los pequeños ajustes del espacio entre los rodillos permiten que se puedan pelar granos de diferentes tamaños.» [19]

## Tabla 5.

## *Ficha técnica de la Desgranadora modelo 675*

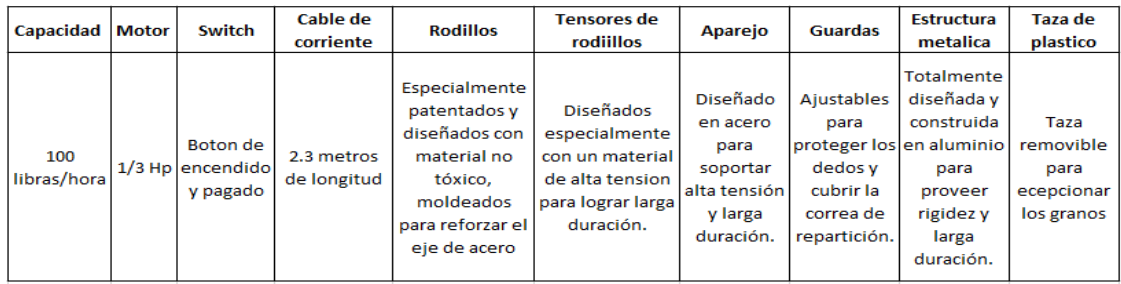

*Nota*. Datos técnicos de la desgranadora modelo 675. Tomado de: Expoimport. Disponible en:<http://www.expoimport.com/wp/?product=woo-single-2>

Con respecto a la tabla 5 la maquina presenta una alta capacidad para poder desgranar, ya que cuenta con la potencia de un motor 1/3 de caballo de potencia que hará accionar el husillo por medio de un "switch" para ejecutar el proceso de separación de la vaina. La estructura de la máquina está diseñada en aluminio para que tenga una larga duración, mientras que el husillo está diseñado con un material no toxico para reforzar el eje de acero. Cuenta con unos tensores para los rodillos especialmente para tener una larga duración.

### 1.2.3.e. Desgranadora de arveja modelo HC-L1

## Figura 16.

*Máquina desgranadora modelo HC-L1*

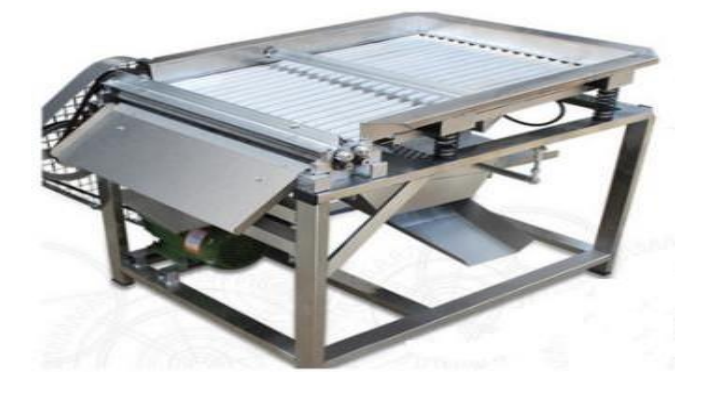

*Nota.* Desgranadora de Arveja. Tomado de: Zhengzhou Hanchuang Machinery Co. Disponible en: https://spanish.alibaba.com/productdetail/industrial-automatic-green-pigeonpeas-peeler-peeling-shelling-machine-60794041134.html?spm=a2700.8699010.nor malList.8.3e7441faxO1S62

"El alimentador de esta máquina (Figura 16) va automáticamente alimentando hacia delante de manera ordenada, el husillo de descascarilla miento se introduce cuando alcanza la cola del alimentador; cuando el eje alcanza una alta velocidad la vaina y el grano se separan instantáneamente consiguiendo el efecto de separación de los núcleos de la vaina." [20]

## Tabla 6.

## *Ficha técnica desgranadora modelo HC-L1*

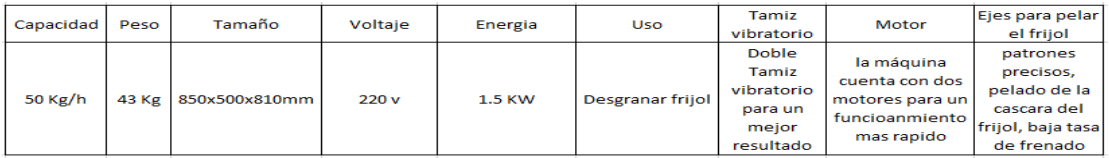

*Nota.* Datos técnicos de la desgranadora HC-L1. Tomado de: Zhengzhou Hanchuang Machinery Co. Disponible en: https://spanish.alibaba.com/productdetail/industrial-automatic-green-pigeon-peas-peeler-peeling-shellingmachine-

60794041134.html?spm=a2700.8699010.normalList.8.3e7441faxO1S62

Con base en la tabla 6 se puede identificar que la máquina HC-L1 es de un tamaño pequeño y además dispone de doble tamiz vibratorio para eliminar las impurezas que se encuentren en el grano. Por otro lado, usa dos motores eléctricos para desgranar la capacidad de 50 kg/h. Tiene patrones precisos para un pelado de cascaras con una baja tasa de frenado.

### 1.2.3.f. Desgranadora de garbanzos MTPS 18B

## Figura 17.

*Desgranadora MTPS 18B*

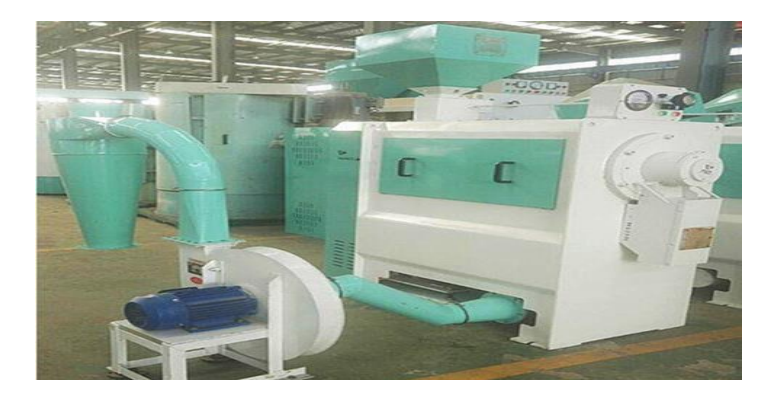

*Nota.* Máquina desgranadora de garbanzo, Tomado de: L. Lushan Win Tone Engineering Tecnology Co. Disponible en: http://www.peladorde-legumbre.com/Productos/Maquinadesgranadora-de-garbanzo/maquinadesgranadora-garbanzo.html

«Los garbanzos son enviados a una cámara de propulsión por medio de un dispositivo de regulación, donde el empujador en espiral los conduce a un rodillo de esmeril, cuya apariencia apilada, corta el salvado con cierta velocidad haciendo que las partículas del grano se froten contra la placa del tamiz para pelar los materiales. La salida tiene una entrada de succión de aire para enfriar aún más el grano y limpiar el producto terminado por segunda vez.» [21]

## Tabla 7.

### *Ficha técnica de la desgranadora MTPS 18B*

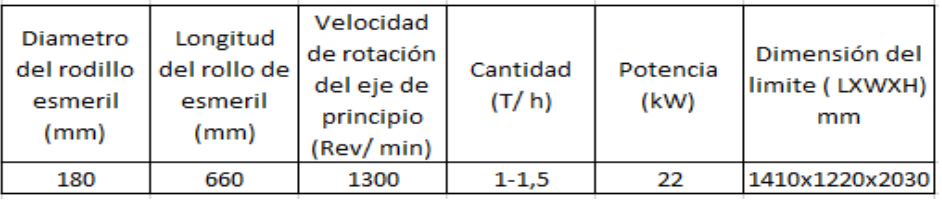

*Nota.* Datos técnicos de la desgranadora MTPS 18B. Tomado de: L. Lushan Win Tone Engineering Tecnology Co. Disponible en: [http://www.pelador-de-legumbre.com/Productos/Maquina](http://www.pelador-de-legumbre.com/Productos/Maquina-)desgranadora-de-garbanzo/maquina-desgranadoragarbanzo.html

«Utiliza una estructura de rollo de arena al triturar el endospermo (núcleo del grano) de los granos más pequeños, de alto rendimiento, de 3 a 4 toneladas por hora de procesamiento. Tiene un motor de 22 a 37 kW, tiene una capacidad de procesamiento de 1500, 2500 y 5000 kg más de la cantidad del equipo en procesamiento. Se compone en el mecanismo de entrada, la hélice, cámara de pelado, rodillo de oro, transmisión, tolva de recogida, un dispositivo de salida y otros componentes.» [21]

"La cámara de aspiración recoge las impurezas por encima del 95% y son los más altos estándares de la industria". [21]

# Tabla 8.

# *Ventajas y Desventajas de las Máquinas Desgranadoras*

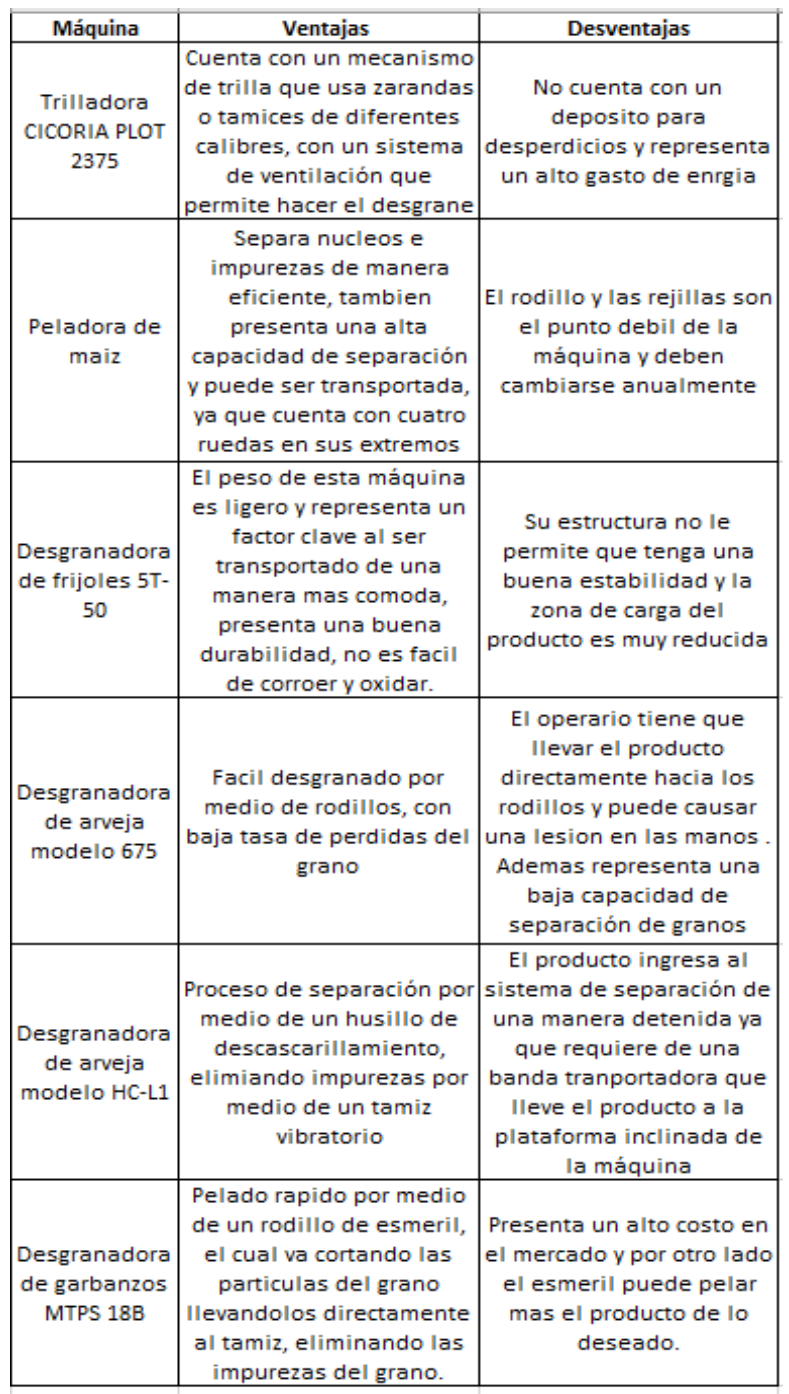

*Nota.* Cuadro comparativo de las ventajas y desventajas de las máquinas consultadas

## **1.3 Matriz de evaluación de alternativas**

# Tabla 9.

## *Matriz de evaluación*

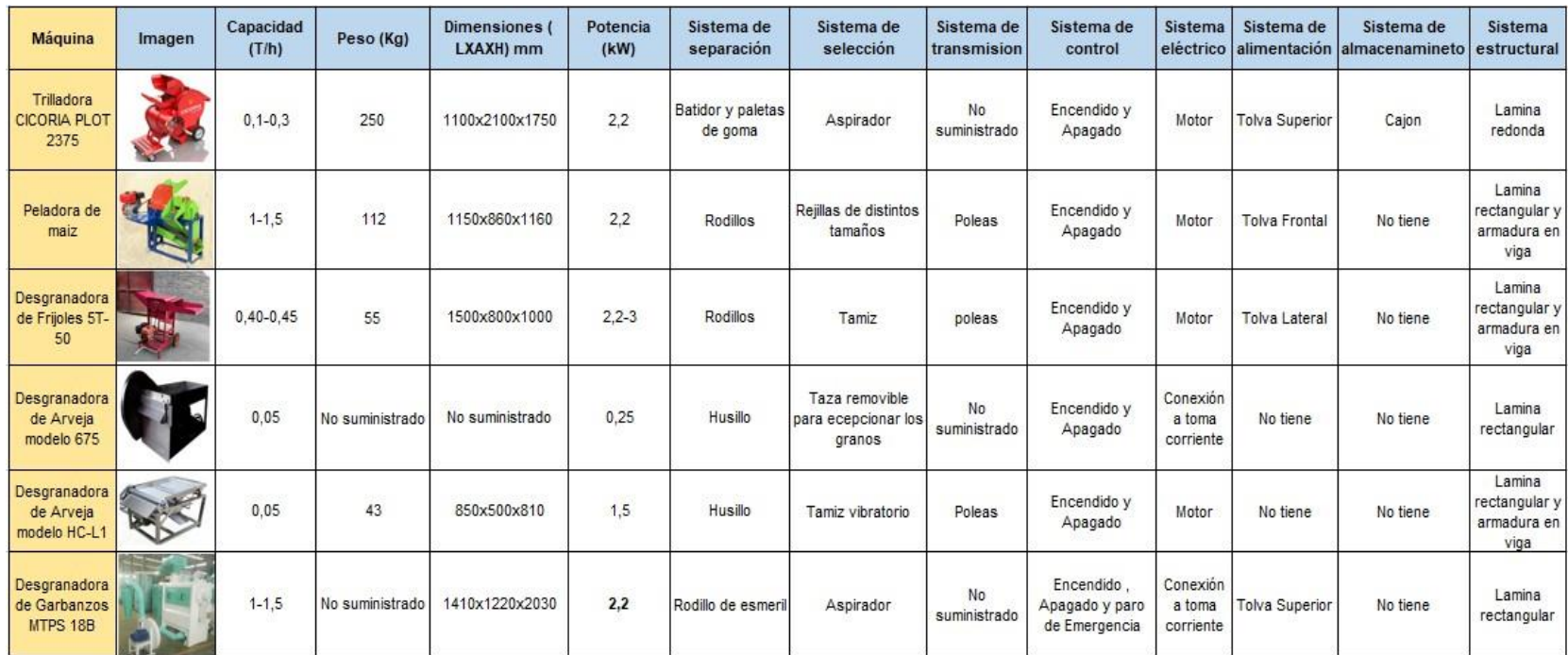

*Nota.* Matriz de alternativas para evaluar parámetros importantes en el diseño de la máquina

Con respecto a la matriz de evaluación de alternativas las máquinas que tienen una gran capacidad de trabajo para desgranar son la peladora de maíz y la desgranadora de garbanzos MTPS 18B ya que tiene una capacidad de 1-1,5 T/h.

Con relación a la información suministrada por las diferentes máquinas se da a entender que la máquina HC-L1 es la más liviana y la más pesada es la CICORIA, esto puede ser porque la CICORIA tiene más componentes que la HC-L1.

La máquina más grande es la MTPS 18B ya que sus dimensiones son 1,4 metros de la largo, 1,2 metros de ancho y 2,03 metros de alto, haciéndola una máquina robusta y por esto es que maneja una gran capacidad.

En la variable de la potencia la que mayor consumo tiene es la desgranadora 5T-50 ya que consume hasta 3kW y la desgranadora 675 es la que menor consumo tiene con una potencia de 0,25 kW.

Entre las máquinas consultadas tiene tres tipos de separación, los cuales son: batidor y paletas de goma, rodillo y husillo.

Para el sistema de selección las máquinas utilizan el sistema de tamiz, aspiración y una taza removible para excepcionar los granos, en el que el más común para la mayoría de las máquinas es el tamiz.

Con relación a la información suministrada el sistema de transmisión que tienen algunas máquinas son de transmisión por poleas.

El sistema de control que tienen todas las máquinas es el encendido y el apagado, a excepción de la MTPS 18B que además de tener lo anteriormente mencionado, tiene un paro de emergencia.

El sistema eléctrico que tienen la mayoría de las máquinas es un motor necesario para que funcionen los sistemas y lleven a cabo el proceso.

El sistema de alimentación en las máquinas es una tolva ya sea superior, lateral o frontal, para que dosifique la entrada del producto, donde la más común es la tolva superior.

31

El sistema de almacenamiento la mayoría de las máquinas no la tienen, a excepción de la CICORIA, que tiene un cajón situado en la parte inferior de la máquina.

La mayoría de las máquinas por no decir todas, tienen un sistema estructural hecho en lámina con perfil rectangular de un material resistente. Además de lo anterior hay algunas que tienen armaduras en vigas y columnas para que tengan un mayor soporte.

### **2. DISEÑO CONCEPTUAL Y FUNCIONAL DE LA MÁQUINA**

### **2.1 Parámetros del proceso**

### *2.1.1 Flujo del proceso*

Para poder entrar en contexto sobre la parametrización del proceso primero debemos identificar las variables de entrada y salida, para tener claro cómo va a ser el procedimiento de separación de la vaina del grano, ya que este producto requiere de una adecuada manipulación. Con base en esto la máquina debe realizar un método adecuado para realizar la separación y esto conlleva a determinar los requerimientos necesarios para obtener la variable de salida que en este caso es el grano de garbanzo, a continuación, se presentan las variables de trabajo del proceso.

### Figura 18.

*Diagrama de flujo del proceso*

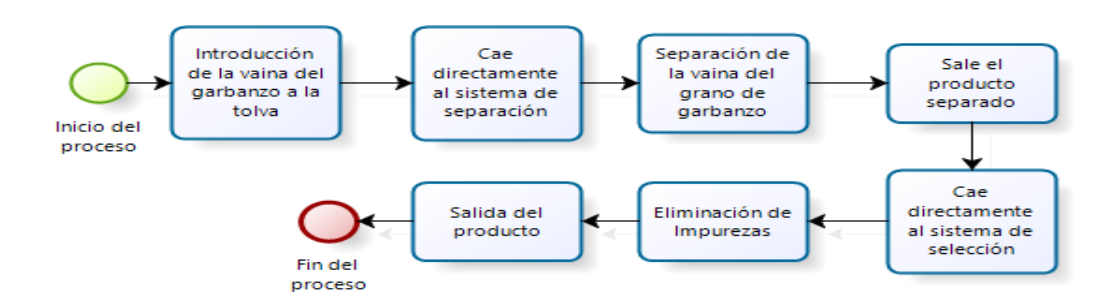

*Nota.* Con base al funcionamiento de las máquinas análogas se diseñó un diagrama de flujo que permite visualizar el proceso que realizara la máquina.

## *2.1.2 Paso a paso del proceso*

2.1.2.a. Introducir la vaina del garbanzo en la tolva

En los tipos de tolvas mostrados en la figura 19, se utilizan con bajo índice de deslizamiento y fácilmente degradables reduciendo los tiempos de almacenaje siguiendo el principio de que lo primero que entra es lo primero que sale. [22]

## Figura 19.

*Tipos de tolvas Firts in- Firts out*

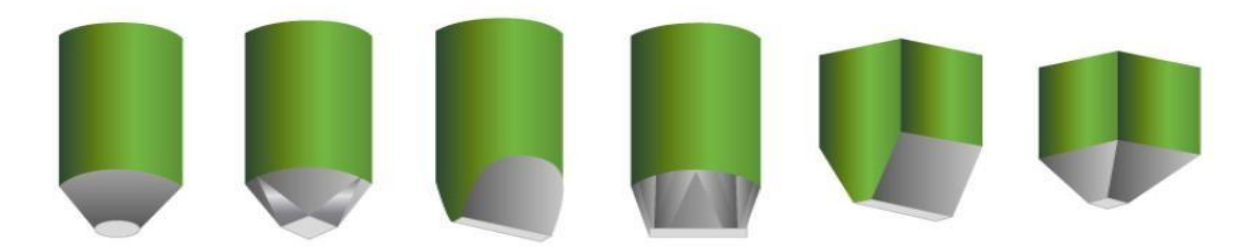

*Nota.* Tolvas escarpadas y lisas, con paredes y ángulos que presentan acabado uniforme con plantas cilíndricas rectangular o cuadrada y fondo, Tomado de: Idealtec Disponible en: <http://www.idealtecsrl.com/tolvas/>

Para los tipos de tolva en la figura 20, se utilizan para alto índice de deslizamiento y no degradables, gracias a este material estacionario no genera fenómenos estacionarios de segregación ni de caudal anómalo. El vaciado para este tipo de tolvas está basado en el principio de todo lo que entra es lo último que sale. [22]

### Figura 20.

*Tipos de Tolvas Firts in- Last out*

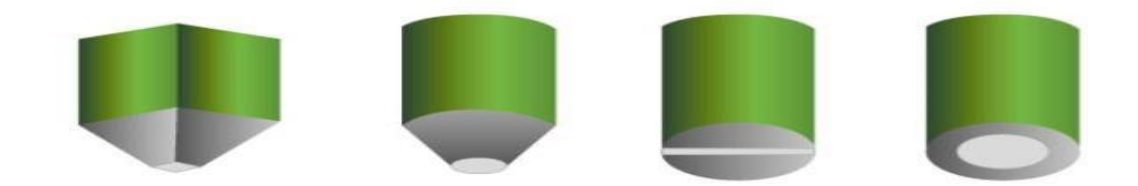

*Nota.* Tolvas con laterales bajos e inclinación de las paredes reducidas, con planta cilíndrica, rectangular o cuadrada y fondo. Tomado de: idealtec. Disponible en: <http://www.idealtecsrl.com/tolvas/>

La finalidad de tener una tolva en la máquina, es la de dosificar la cantidad de vainas que van a ser introducidas, para llevarlas a la posterior separación de la vaina del grano.

2.1.2.b. Ingresa la vaina a la máquina. Después de que el operario haya ingresado la vaina en la tolva, esta dosificara, para que el ingreso de la vaina de la máquina sea controlado y así la máquina realice el proceso de separación eficientemente.

2.1.2.c. Separación de la vaina del grano.

● Trillado: Mediante este sistema se va a separar la vaina por medio de un batidor con paletas de goma, el cual cuando este girando, la vaina golpeara con las paletas de goma sin causarle daño al grano, separándolo de la vaina.

● Ventilación: Este método de separación consiste en un ventilador, a una velocidad determinada en la que va a hacer que la vaina golpee con una malla, hasta que estas se rompan y el grano quede sin la vaina.

La desventaja que presenta este método es que hay que detener el proceso para sacar el producto de la máquina, se necesita de un compresor externo para accionar el aire que va a ingresar.

● Inyección hidrostática: El funcionamiento de este método se realiza por medio de un chorro de agua a una presión determinada, permitiendo separar la vaina cuando este en contacto con el chorro y de esta manera sacar el grano de su cascara.

La desventaja que se presenta es el alto consumo de agua y el peligro con el contacto del chorro de agua debido a que esta presenta una elevada presión y también se necesita de una bomba externa para suministrarle el agua.

● Actuador neumático: El principio de este sistema se basa en usar actuadores neumáticos que tengan cabezales especiales que golpearan la vaina sin destruir el grano y desprendiéndolo de la vaina.

Su principal desventaja es su alto costo ya que los equipos neumáticos tienen un valor elevado en el mercado y la inversión en la máquina resultaría muy costosa y además necesita de un compresor externo.

● Rodillos: Con base a este método se plantea el uso de dos rodillos, que giran en direcciones opuestas, separados a cierta distancia ya que cuando pase la vaina por

35

medio de estos rodillos, se producirá un rozamiento lo suficientemente necesario para rasgar la vaina y caigan el grano y la vaina separados.

2.1.2.d. Eliminación de impurezas

● Tamiz: Pasa directamente al tamiz el cual por un sistema de vibración y/o inclinación, permitirá hacer un movimiento oscilatorio o por gravedad, haciendo pasar el grano quedando la vaina en la superficie del tamiz.

## Figura 21.

*Tamiz*

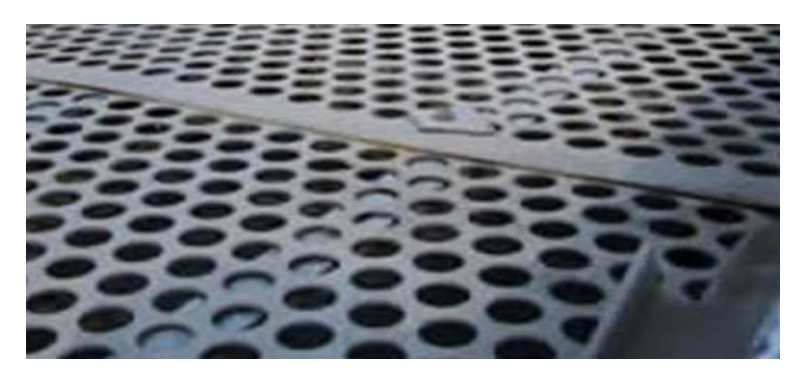

*Nota.* Perforaciones del tamiz. Tomado de: Hedei Qijie Wire Mesh MFG Co., Ltd. Disponible en: <http://m.spanish.industrialmetalmesh.com/sale->12080762-ronda-cuadrado-malla-perforadahexagonal-del-tamiz-vibratorio.html

La desventaja que tiene el tamiz es que puede ensuciarse y taponar los orificios ya que impiden el paso del grano hacia el contenedor.

● Extracción de aire: Sistema de aspiración por donde se van a aspirar las partes de la vaina o los granos dependiendo de su peso específico, este sistema, el cual se implementa en la trilladora CICORIA 2375, mencionada anteriormente es interesante, ya que el producto no se ve afectado.

La desventaja que presenta este sistema de aspiración es el alto costo en el mercado, además de que necesita un sistema adicional para que cumpla con el fin de extraer el aire.

2.1.2.e. Salida del grano limpio. El grano caerá a un compartimento de almacenamiento donde permanecerá hasta quese complete el volumen requerido.

### **2.2 Diagrama de caja negra**

Con respecto al paso a paso mencionado anteriormente se muestra un diagrama de caja negra (Figura 22), con los sistemas que se tendrán en cuenta para el diseño de la máquina teniendo en cuenta las variables de entrada para llevarlo a un proceso de transformación para así obtener la variable de salida.

## Figura 22.

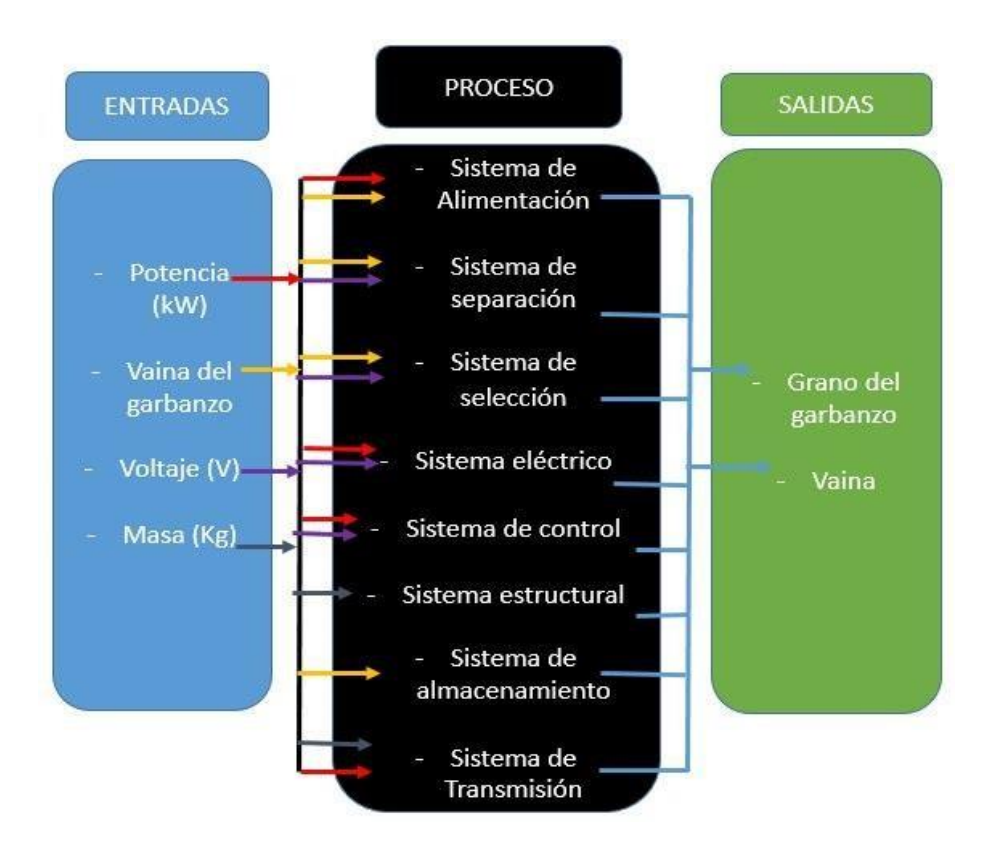

*Diagrama de caja negra*

*Nota.* Para la elaboración se tuvieron en cuenta las variables de entrada y salida del proceso y la respectiva transformación que lleva a cabo el proceso.

#### **2.3 Sistemas Generales de la Máquina**

#### *2.3.1 Sistema de alimentación*

Este sistema está encargado de permitir el adecuado acceso a la máquina. Sin embargo, para poder introducir el producto lo debe realizar un operario, el que deja caer las vainas del grano hacia este sistema, para que, esta pueda cumplir con dosificarla al interior. Además de que este sistema cuenta con una tolva con cierta geometría que va a permitir al producto ingresar de manera uniforme para que se pueda realizar una separación adecuada.

#### *2.3.2 Sistema de separación*

El sistema de separación, es un mecanismo en el cual permite desprender la vaina del grano y este se puede llevar a cabo de diferentes métodos. Este sistema es esencial ya que me determinara el cumplimiento de la variable de salida, que en este caso es el grano de garbanzo sin la vaina, además que será el sistema principal de toda la máquina, ya que realizara el trabajo en sí de la máquina.

#### *2.3.3 Sistema de selección*

Este sistema se encargará de eliminar las impurezas que tenga el grano una vez haya pasado por el sistema de separación y además solo permitirá el paso del grano, dejando la vaina en un contenedor y el grano caerá a un recipiente para después ser almacenado y transportado.

#### *2.3.4 Sistema eléctrico*

El sistema eléctrico, será el encargado de suministrar la energía a la máquina**,** transformado la energía eléctrica en energía mecánica, para que permita el funcionamiento del sistema de separación mediante los mecanismos y realicen la tarea. Por otro lado también se encargara del sistema de selección para que tenga un rendimiento más eficiente al momento de eliminar las impurezas del grano y obtener un producto limpio.

#### *2.3.5 Sistema de control*

El sistema de control se encarga de dar las órdenes de operación a la máquina, también estará encargada de controlar el flujo de energía, teniendo en cuenta los

38

parámetros previamente establecidos para que la máquina opere correctamente y por otro lado mediante un interruptor, se pondrá en marcha la máquina y también habrá otro interruptor para el paro de emergencia. Todo esto se encontrara dentro de un tablero de control que permitirá manipular todas las acciones de la máquina.

2.3.5.a. Paro de emergencia. En el tablero de control de la máquina se encontrara el botón de emergencia que detendrá el proceso de la máquina en caso de que esta no funcione, debido a una falla en los sistemas accionados eléctricamente.

## **Figura 23.**

## *Botón de paro de emergencia*

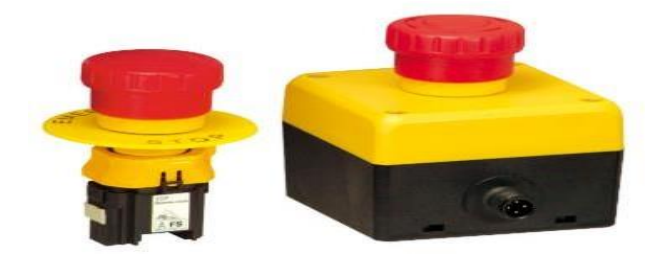

*Nota.* Parada de emergencia. Tomado de: The pepperl+fuchs Magazine. Disponible en: https://www.pepperlfuchs.com/global/es/classid\_2395.htm?view =productgroupliterature

## *2.3.6 Sistema estructural*

Este sistema se encargara de soportar los mecanismos de la máquina, además de protegerlos de algún daño externo (Humedad, corrosión, impacto, etc.) y evitar que el operario introduzca alguna extremidad dentro de la máquina.

## *2.3.7 Sistema de almacenamiento*

Este sistema se encargara de almacenar el grano de garbanzo después de ser separado y retirado de la máquina, sin que este tenga daños ya que es un producto perecedero.

#### *2.3.8 Sistema de Transmisión*

Este sistema se verá encargado de transmitir la potencia generada por el motor a un subsistema de poleas y correas, que harán que se muevan los rodillos para que el producto salga separado y caiga al sistema de selección.

### **2.4 Diagrama funcional de la máquina**

### Figura 24.

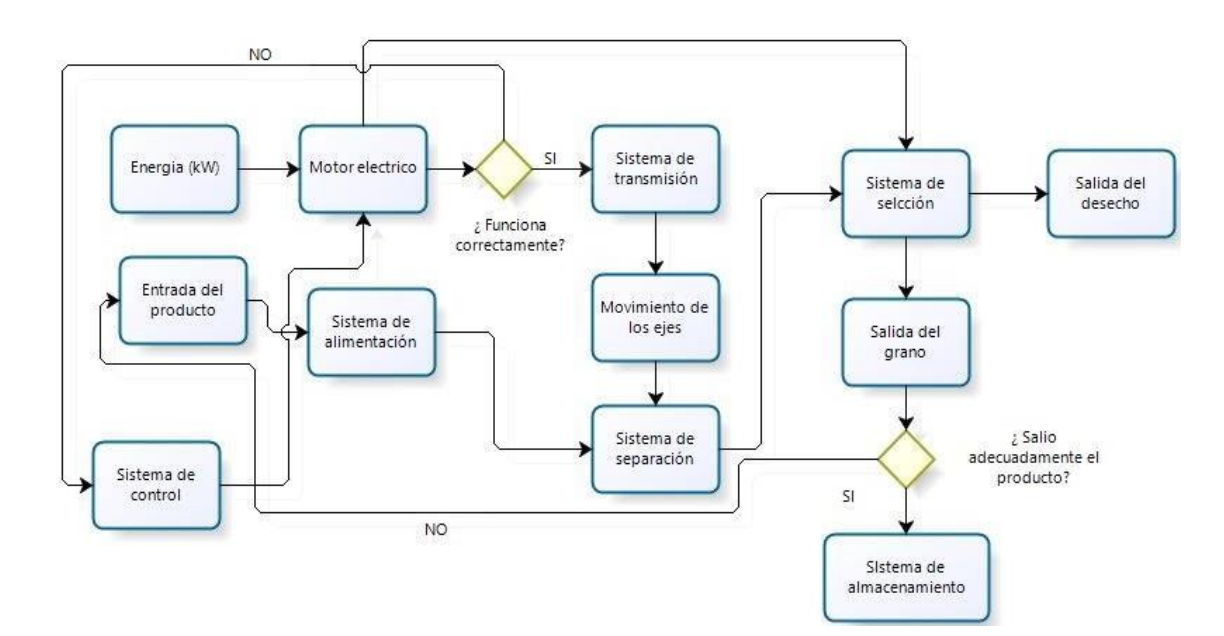

*Diagrama funcional de la máquina*

*Nota.* Este diagrama se realizó con base al funcionamiento de las máquinas análogas analizadas anteriormente

En el diagrama funcional de la máquina se muestra cómo va a ser el funcionamiento de esta y cómo va a llevar a cabo el proceso de separar la vaina del grano de garbanzo.

En primera instancia la energía va a suministrarse al sistema de control, motor eléctrico, sistema de selección y sistema de separación. Por ende el sistema de control es el que va a poner en marcha la máquina, empezando por el motor eléctrico para que este mismo se encargue de que funcione el sistema de transmisión. El sistema de transmisión será el encargado de generar la fuerza, velocidad, el movimiento, la potencia, el torque y mediante algún mecanismo hacer girar los ejes para que funcione el sistema

de separación. Por otro lado mediante la energía del motor eléctrico accionara el sistema de selección para que este pueda eliminar la impureza de los granos después de que salgan del sistema de separación.

El producto ingresara a la máquina por medio del sistema de alimentación, donde será dosificado para que haya un mejor control de ingreso a la máquina y no haya una saturación del producto a la entrada de la máquina.

Una vez dosificado pasara directamente hacia el sistema de separación en donde será separada la vaina del grano por medio de un mecanismo que será seleccionado posteriormente para que realice este proceso, ya que este sistema es importante porque de este depende la cantidad del producto deseado.

El sistema de separación estará conectado al sistema de transmisión que generara el trabajo para el sistema de separación por medio de un mecanismo que transfiera la potencia producida por el motor hacia los ejes.

Después de separar el producto pasara a un sistema de selección donde se va a eliminar las diferentes impurezas y apartar el grano separado de estas impurezas, ya que del sistema de separación salen con residuos de la vaina y se necesita que el producto salga limpio de la máquina. Por ende este sistema determinara la calidad del grano para ser almacenado.

Una vez haya salido el grano del sistema de selección, este se dirigirá hacia el sistema de almacenamiento donde quedara almacenado hasta un peso determinado, para que el grano no se eche a perder y perdure durante un periodo de tiempo.

#### **2.5 Requisito para el diseño de la máquina**

Se tomara en cuenta los requisitos para un diseño adecuado de esta máquina con el fin de elegir una alternativa que cumpla con los parámetros adecuados. Se tendrá en cuenta una escala para verificar el nivel de consideración que tienen estos requisitos, lo cual va estar evaluado de 1-5 y así identificar que requisito es más importante para cada uno de los sistemas.

41

# Tabla 10.

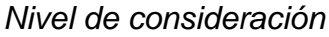

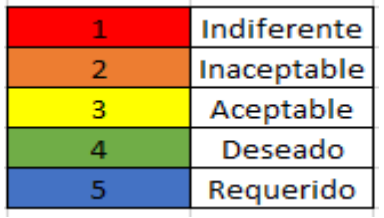

*Nota.* Esta escala se tendrá en cuenta para evaluar los requisitos de cada sistema

## *2.5.1 Tabla de requisitos del usuario*

2.5.1.a. sistema de alimentación

## Tabla 11.

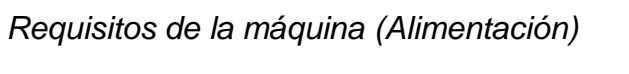

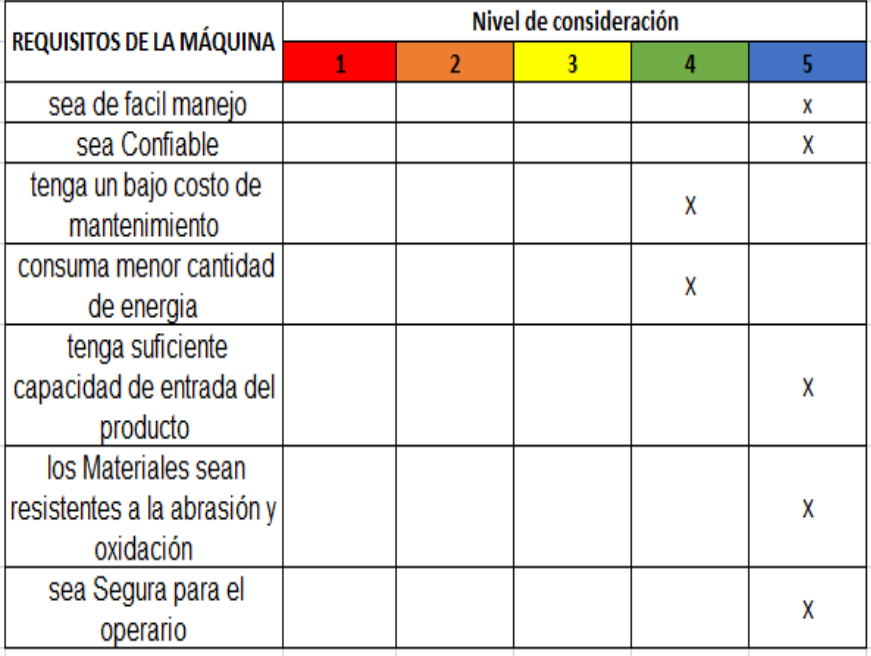

## 2.5.1.b. Sistema de separación

# Tabla 12.

## *Requisitos de la máquina (Separación)*

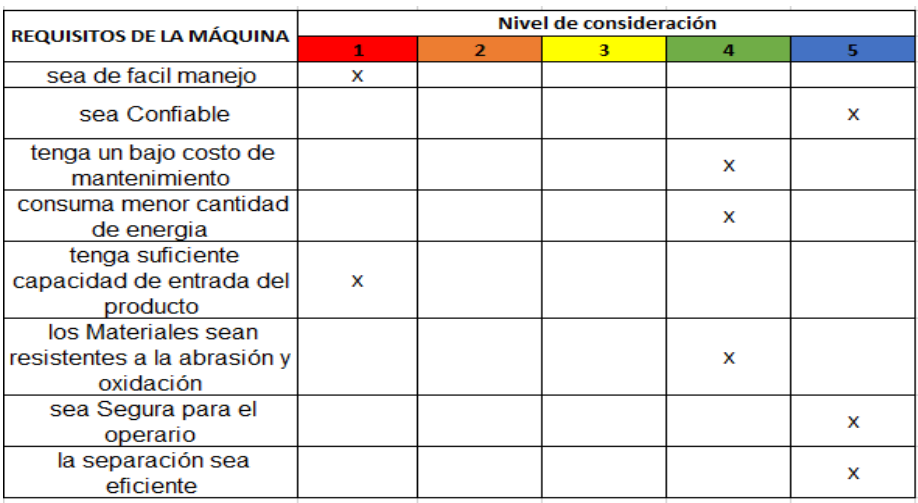

*Nota.* Se muestra el nivel de consideración de los requisitos

dela máquina

## 2.5.1.c. Sistema de selección

## Tabla 13.

*Requisitos de la máquina (Selección)*

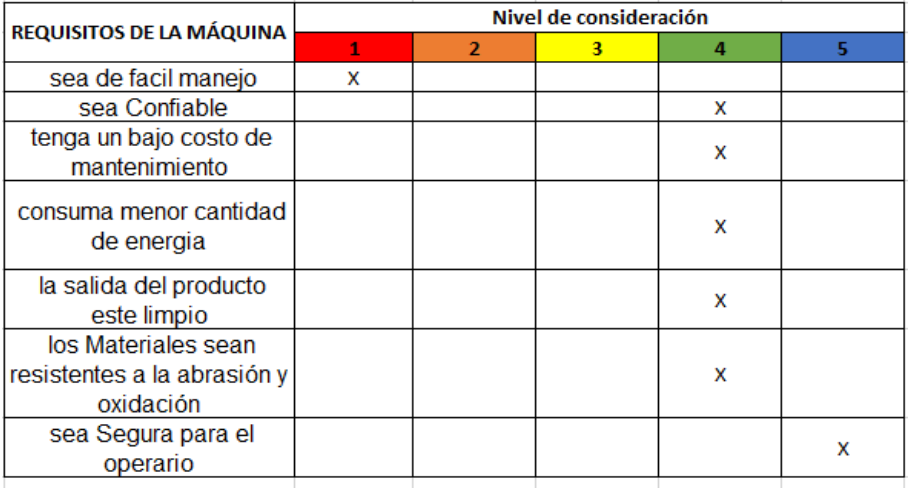

## 2.5.1.d. Sistema eléctrico

## Tabla 14.

*Requisitos de la máquina (Eléctrico)*

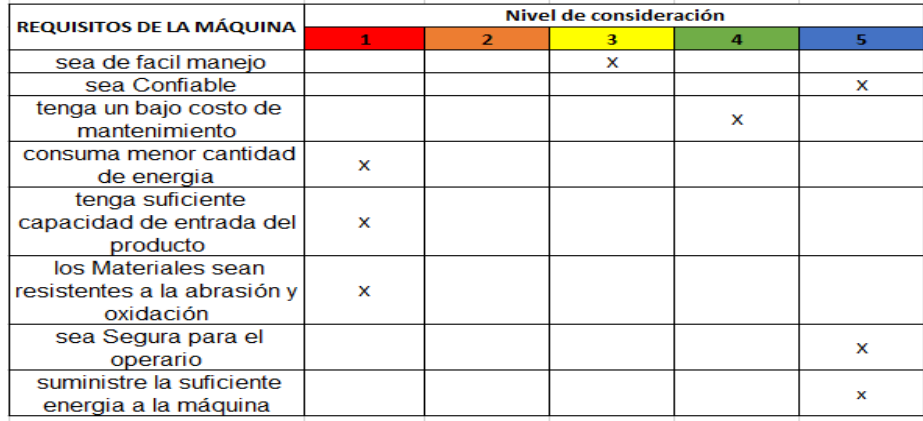

*Nota.* Se muestra el nivel de consideración de los requisitos

dela máquina

## 2.5.1.e. Sistema de control

## Tabla 15.

*Requisitos de la máquina (Control)*

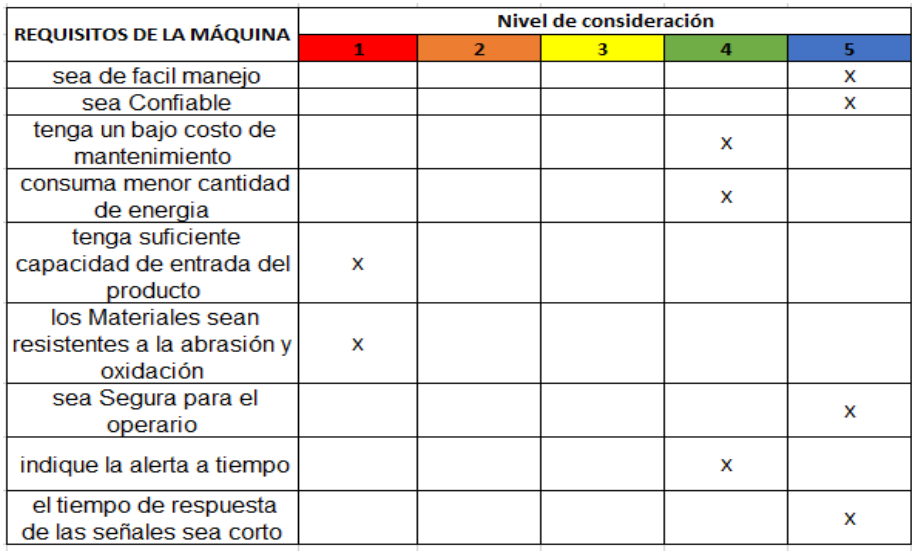

## 2.5.1.f. Sistema estructural

# Tabla 16.

*Requisitos de la máquina (Estructural)*

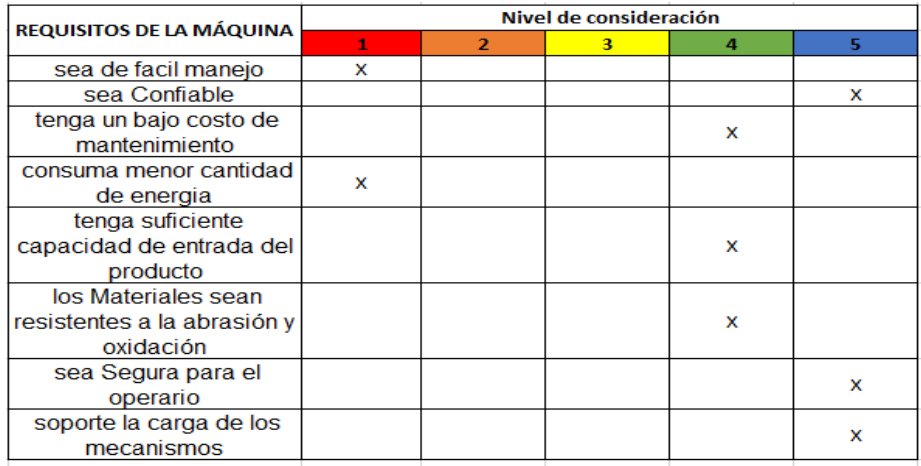

*Nota.* Se muestra el nivel de consideración de los requisitos de

la máquina

2.5.1.g. Sistema de almacenamiento

# Tabla 17.

*Requisitos de la máquina (Almacenamiento)*

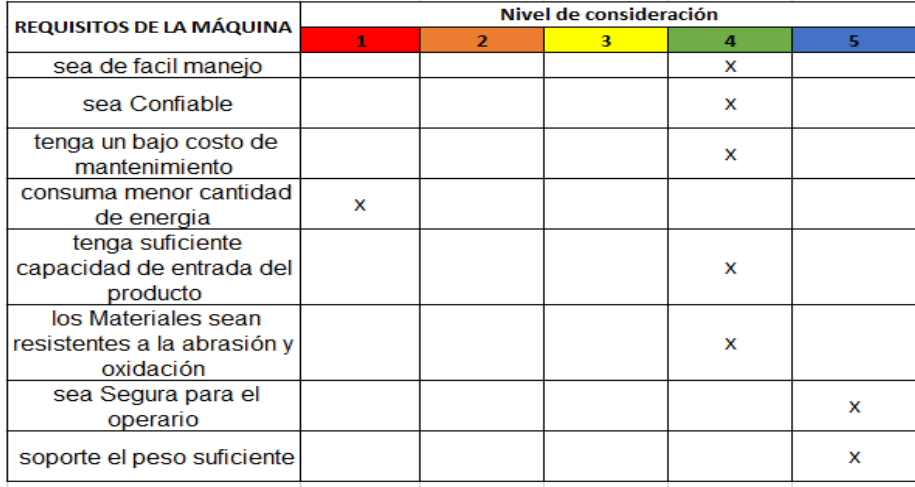

## 2.5.1.h. Sistema de transmisión

## Tabla 18.

*Requisitos de la máquina (Transmisión)*

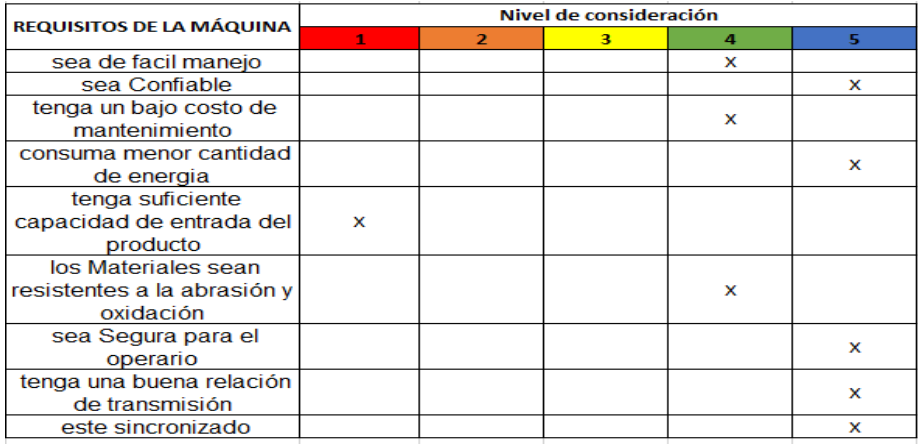

*Nota.* Se muestra el nivel de consideración de los requisitos

dela máquina

## *2.5.2 Tabla de requisitos de diseño*

2.5.2.a. Sistema de alimentación

## Tabla 19.

*Requisitos de diseño (Alimentación)*

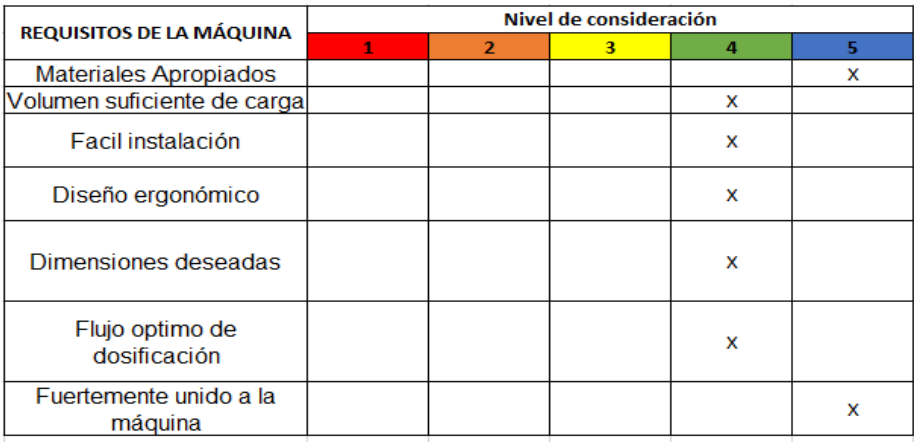

## 2.5.2.b. Sistema de separación

# Tabla 20.

## *Requisitos de diseño (Separación)*

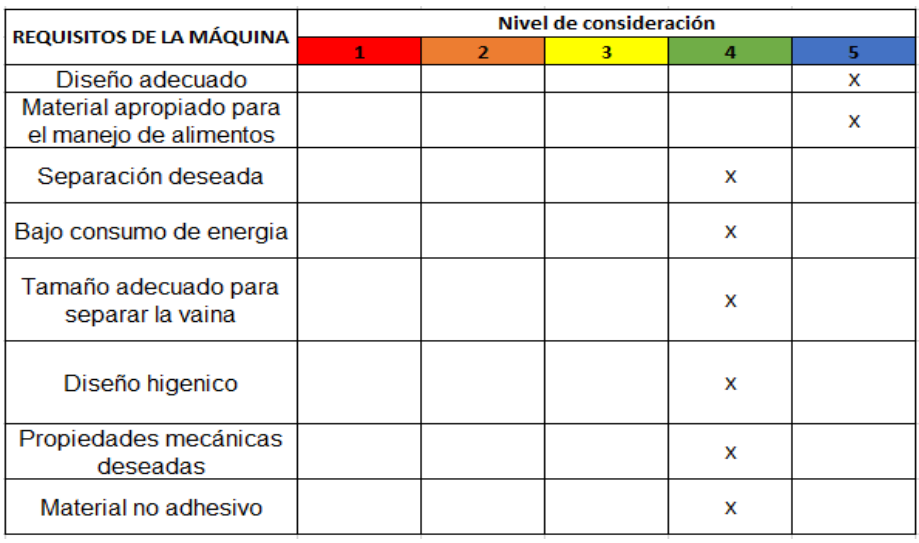

*Nota.* Se muestra el nivel de consideración de los requisitos

dela máquina

# 2.5.2.c. Sistema de selección

## Tabla 21.

*Requisitos de diseño (Selección)*

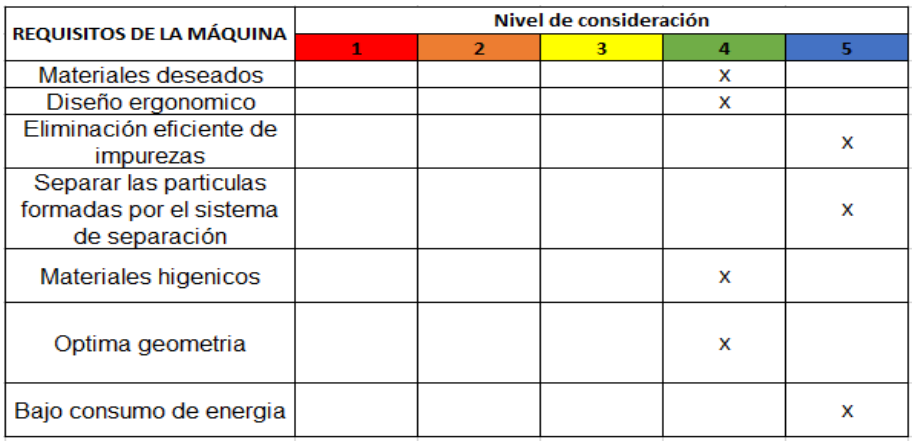

# 2.5.2.d. Sistema eléctrico

# Tabla 22.

## *Requisitos de diseño (Eléctrico)*

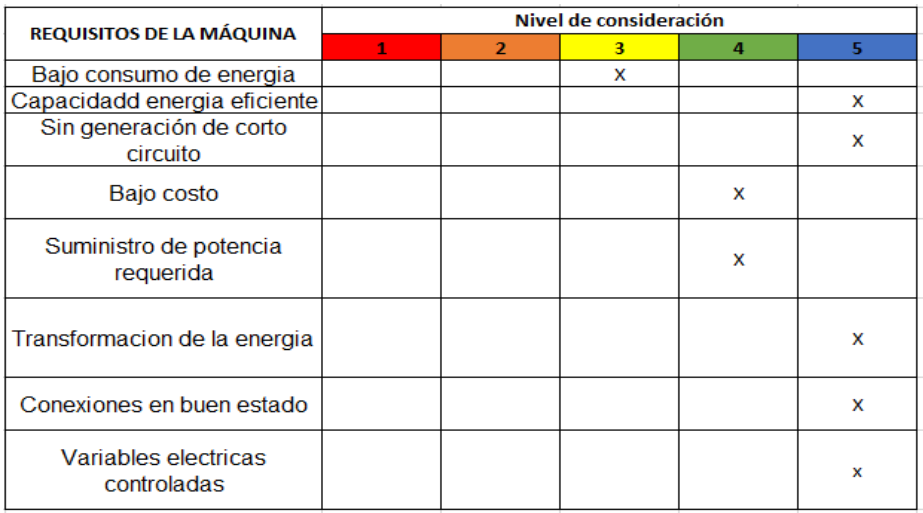

*Nota.* Se muestra el nivel de consideración de los requisitos de la máquina

## 2.5.2.e. Sistema de control

## Tabla 23.

*Requisitos de diseño (Control)*

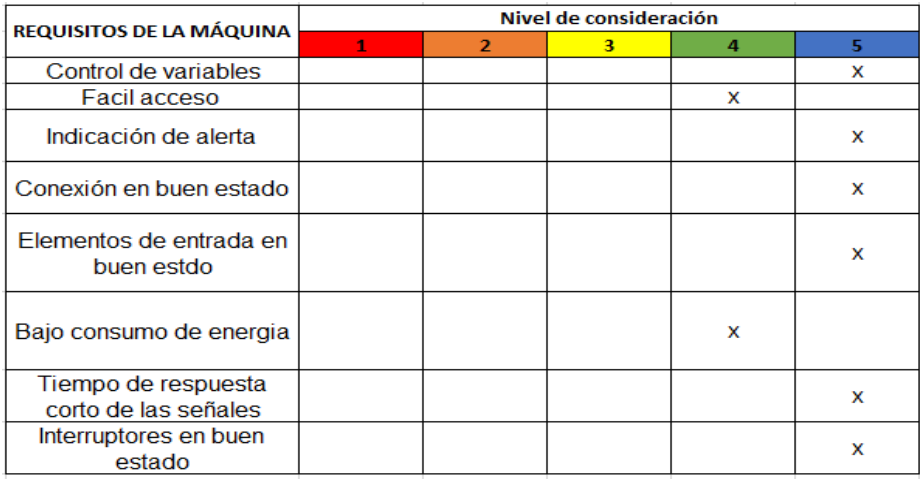
### 2.5.2.f. Sistema estructural

# Tabla 24.

## *Requisitos de diseño (Estructural)*

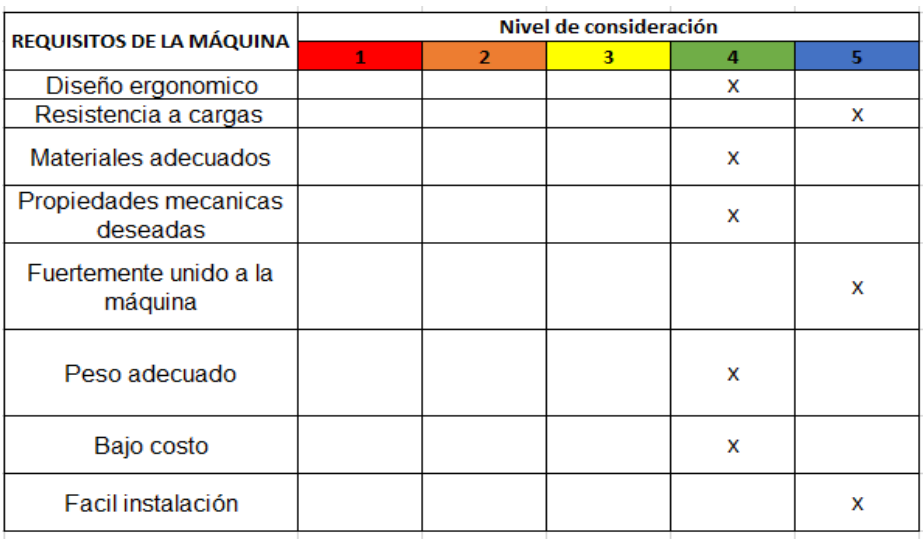

*Nota.* Se muestra el nivel de consideración de los requisitos dela máquina

# 2.5.2.g. Sistema de almacenamiento

### Tabla 25.

*Requisitos de diseño (Almacenamiento)*

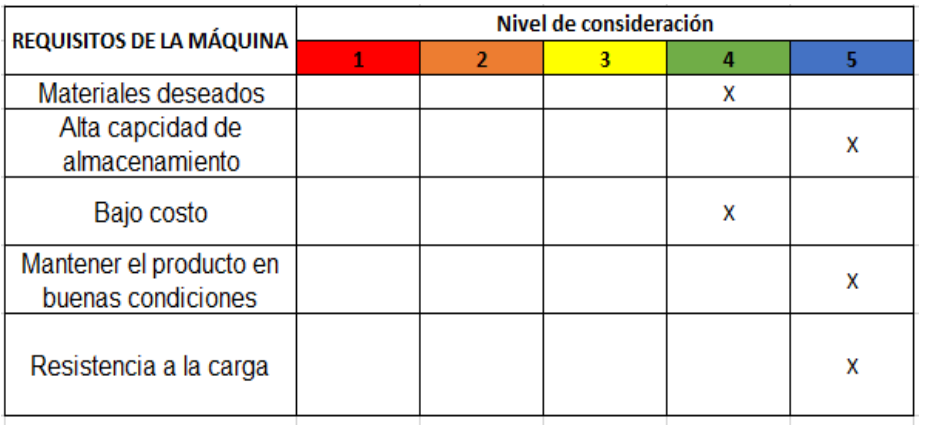

*Nota.* Se muestra el nivel de consideración de los requisitos dela máquina

## 2.5.2.h. Sistema de transmisión

# Tabla 26.

*Requisitos de diseño (Transmisión)*

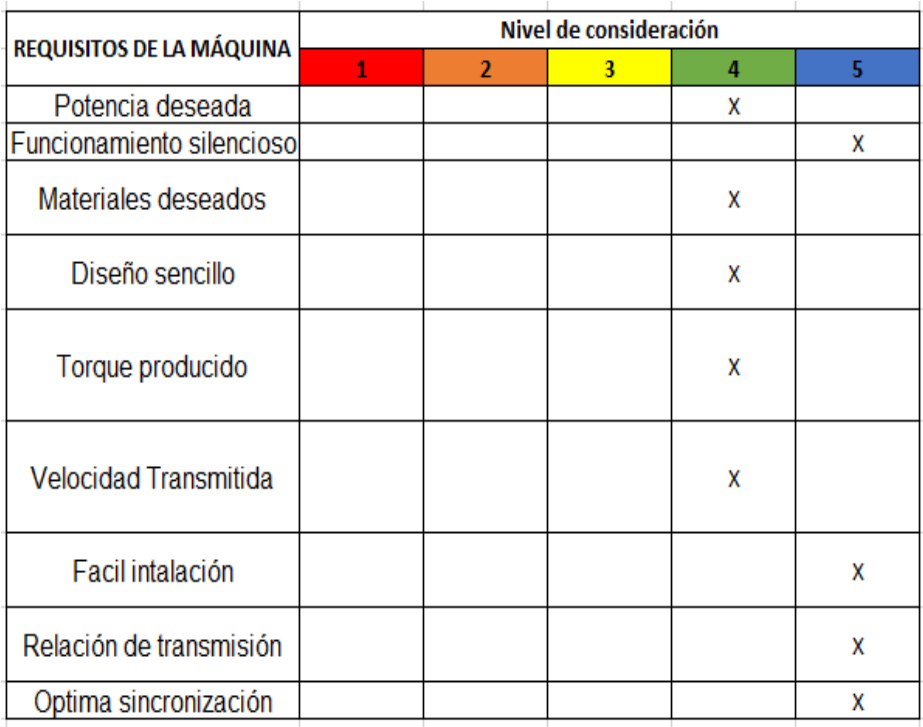

*Nota.* Se muestra el nivel de consideración de los requisitos de la máquina

Después de evaluar los requisitos del usuario y de diseño, se tendrán en cuenta estos requisitos para evaluarlos juntos en una matriz QFD, de cada uno de los sistemas y así elegir la alternativa más adecuada que me pueda cumplir dichos requisitos.

### **2.6 Matriz de evaluación de importancia de la máquina**

### *2.6.1 Matriz de evaluación del sistema de alimentación*

### Tabla 27.

*Matriz QFD del sistema de alimentación*

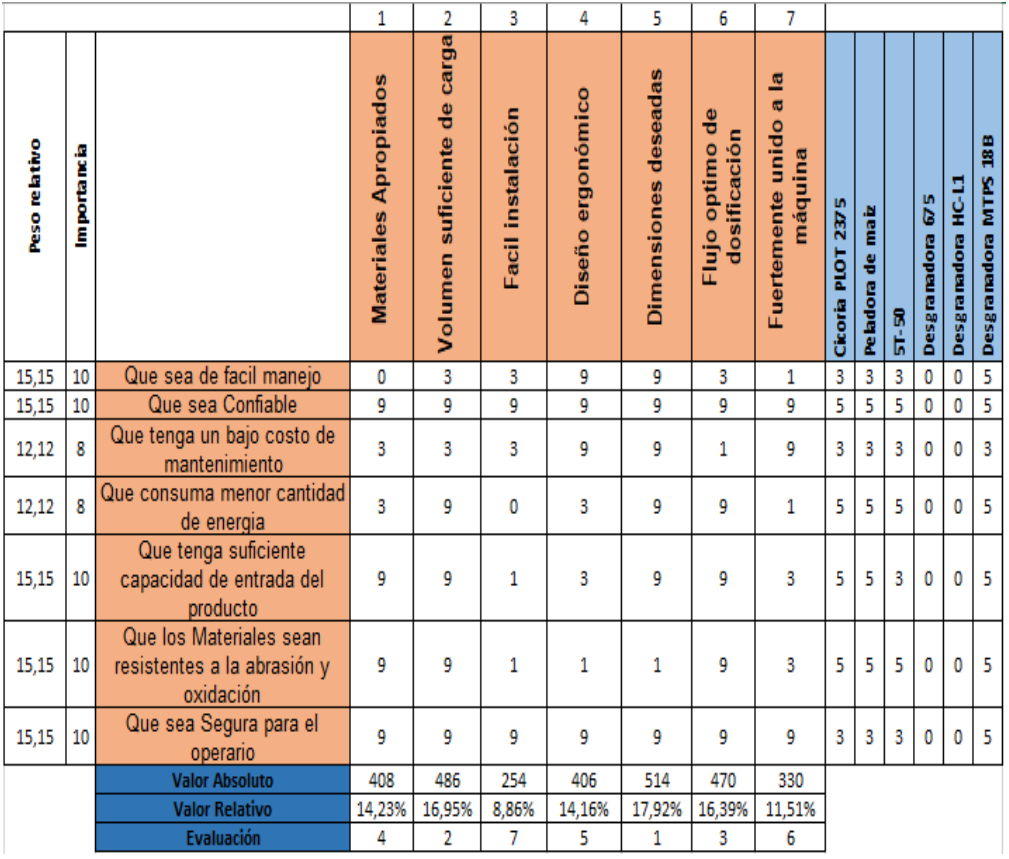

*Nota.* En esta tabla se evalúan los criterios que se deben tener en cuenta para realizar el diseño del sistema de la máquina.

Con base a la tabla 27 los requisitos de diseño que cumplen con los requisitos del usuario son: las dimensiones deseadas, un volumen suficiente de carga, un flujo óptimo de dosificación y materiales apropiados, el mecanismo que puede cumplir con estos requisitos es una tolva superior de tronco piramidal ya que es de uso para materiales de bajo índice de deslizamiento y favorece el vaciado según el principio de lo primero que entra es lo primero que sale (first in-first out).

### *2.6.2 Matriz de evaluación del sistema de separación*

## Tabla 28.

*Matriz QFD del sistema de separación*

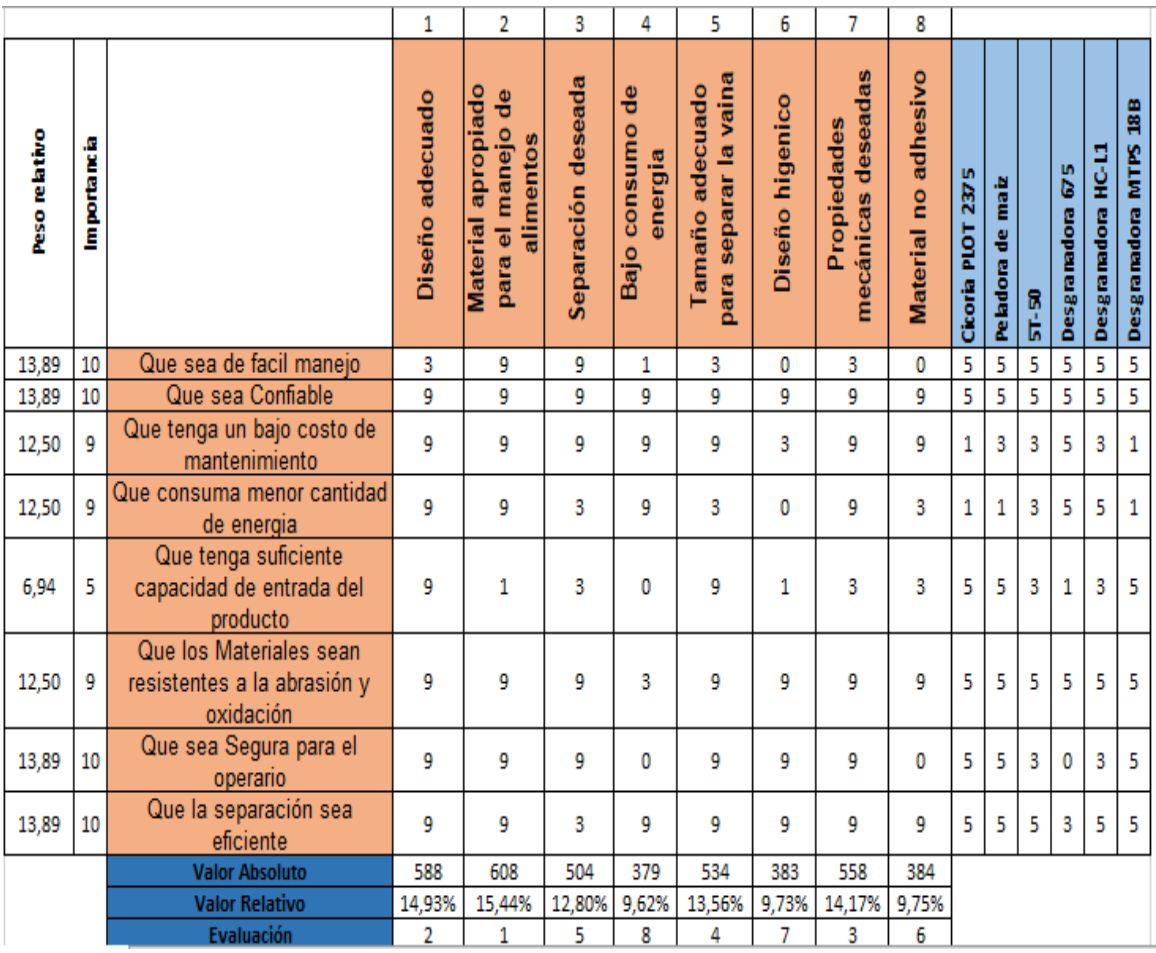

*Nota.* En esta tabla se evalúan los criterios que se deben tener en cuenta para realizar el diseño del sistema de la máquina.

Con respecto a la tabla 28, los resultados que se obtuvieron de la evaluación en la matriz es que el sistema tenga materiales apropiados para el manejo de alimentos, un diseño adecuado, propiedades mecánicas deseadas y tamaño adecuado para separar las vainas. El mecanismo que puede cumplir con estos requisitos es un mecanismo de rodillos ya que sin importar el tamaño que tenga podrá cumplir con separar adecuadamente el grano de la vaina y se podrá elaborar o recubrir con un material adecuado para alimentos.

### *2.6.3 Matriz de evaluación del sistema de selección*

### Tabla 29.

*Matriz QFD del sistema de selección*

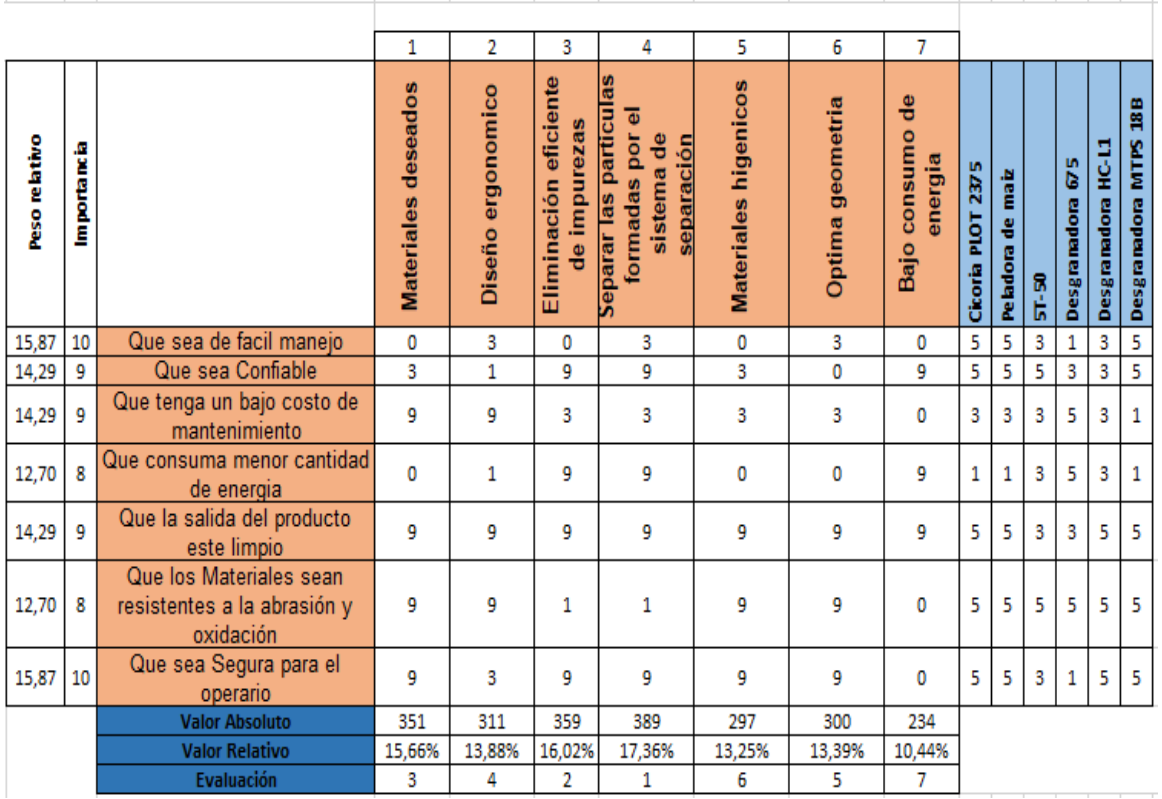

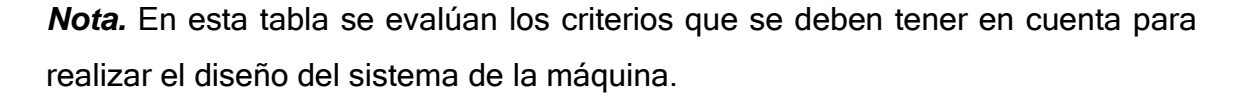

En la tabla 29, se identificó que los requisitos más importantes según la evaluación son: separar las partículas formadas por el sistema de separación, eliminar eficazmente las impurezas, que tenga un material adecuado y sea ergonómico. El mecanismo que cumple con estos requisitos es un tamiz vibratorio, ya que se elimina impurezas eficientemente y logra obtener un producto en buen estado, ya que este mecanismo tiene orificios en los cuales apartan el grano de la vaina permitiéndolo clasificar adecuadamente.

## *2.6.4 Matriz de evaluación del sistema eléctrico*

## Tabla 30.

### *Matriz QFD del sistema eléctrico*

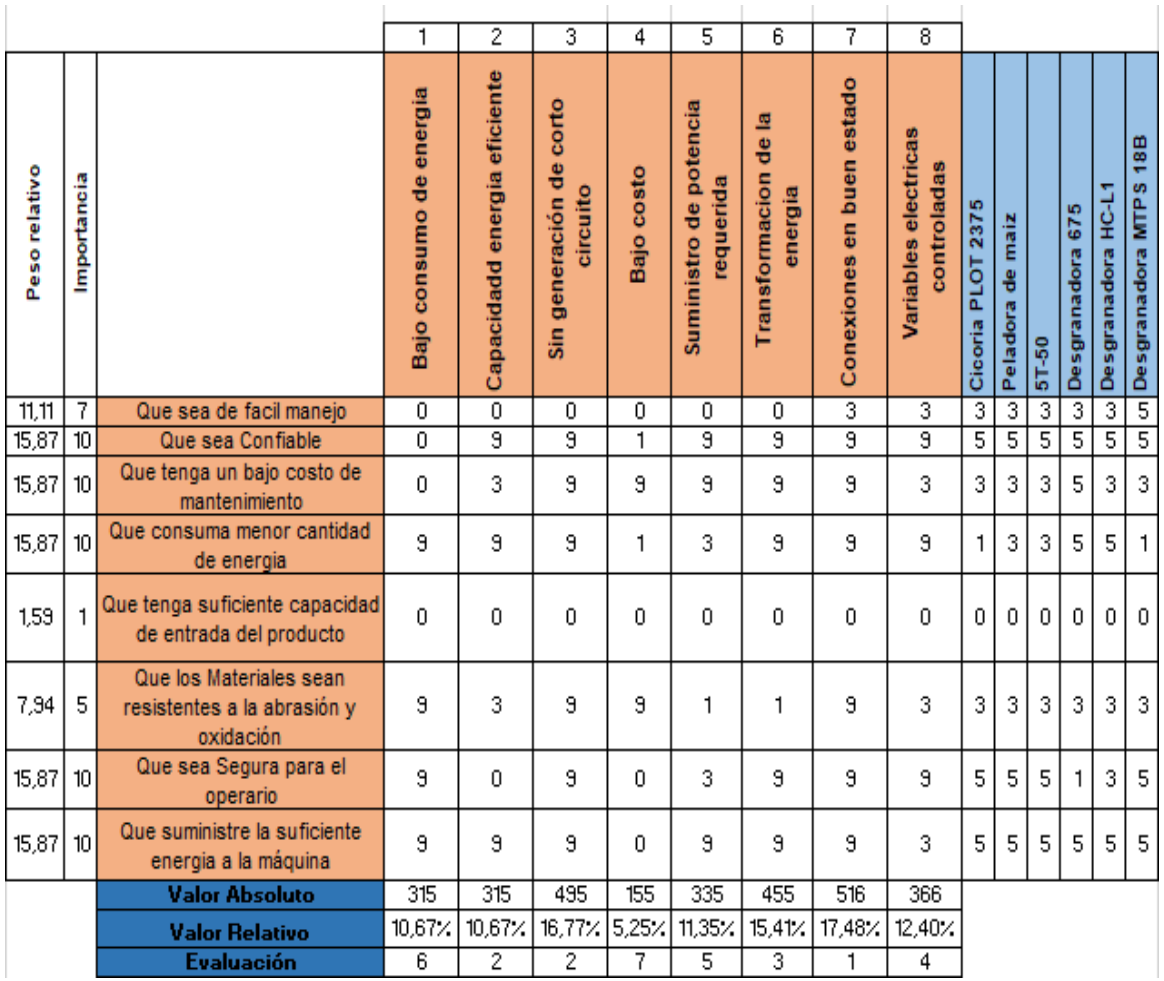

*Nota.* En esta tabla se evalúan los criterios que se deben tener en cuenta para realizar el diseño del sistema de la máquina.

Los requisitos evaluados en la tabla 30, permiten identificar que el motor eléctrico cumple con los requisitos evaluados, ya que este permite transformar la energía eléctrica en mecánica y por ende producir el trabajo necesario para separar los granos de la vaina. Para el funcionamiento se deben tener en cuenta las conexiones en buen estado, sin generación de corto circuito, con una capacidad eficiente de energía y suministrar la potencia requerida.

### *2.6.5 Matriz de evaluación del sistema de control*

### Tabla 31.

*Matriz QFD del sistema de control*

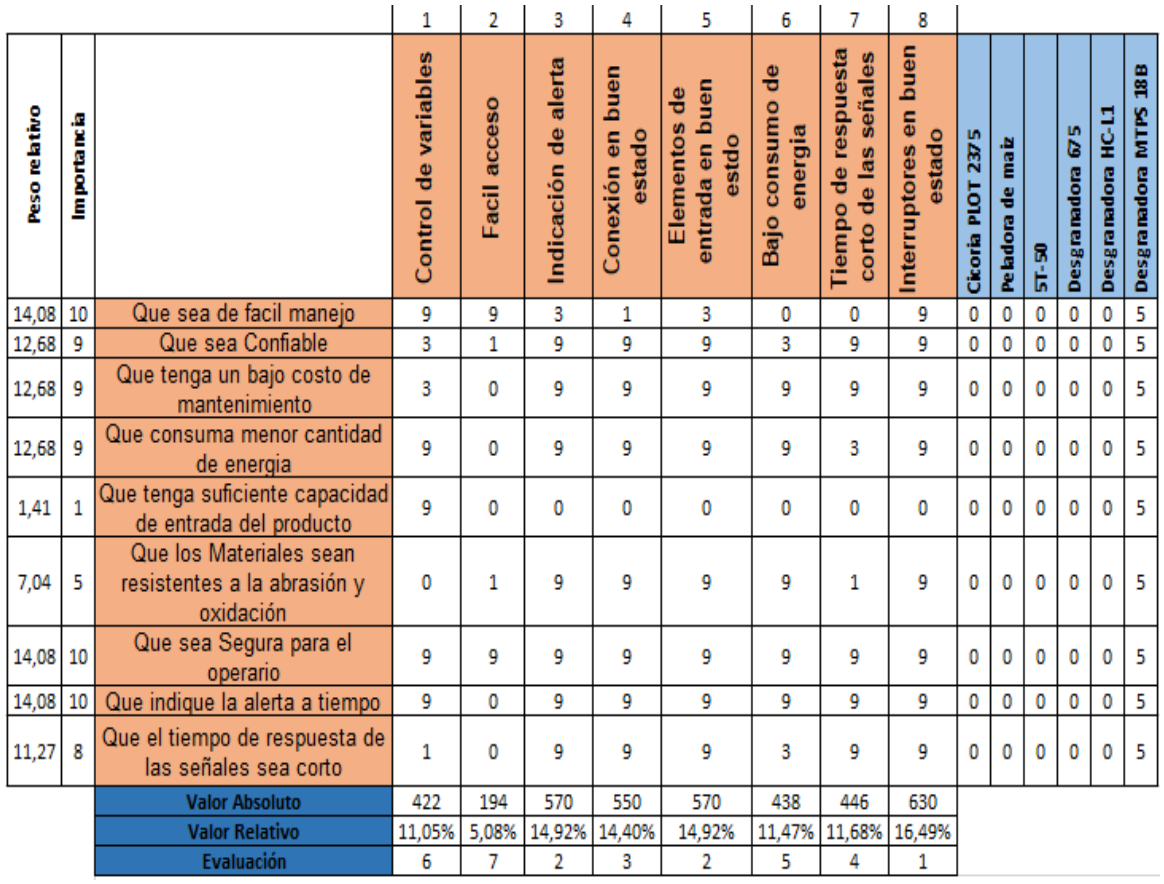

*Nota.* En esta tabla se evalúan los criterios que se deben tener en cuenta para realizar el diseño del sistema de la máquina.

Con base a la tabla 31 los aspectos más importantes son: interruptores en buen estado, elementos de entrada en buen estado, indicación de alerta, conexiones en buen estado y tiempo de respuesta corto de las señales. El elemento de control que se le pondrá a la máquina será un tablero de botones para un fácil uso, además como será usado en el campo, será más conveniente ya que podrá soportar más tiempo de uso.

### *2.6.6 Matriz de evaluación del sistema estructural*

## Tabla 32.

### *Matriz QFD del sistema estructural*

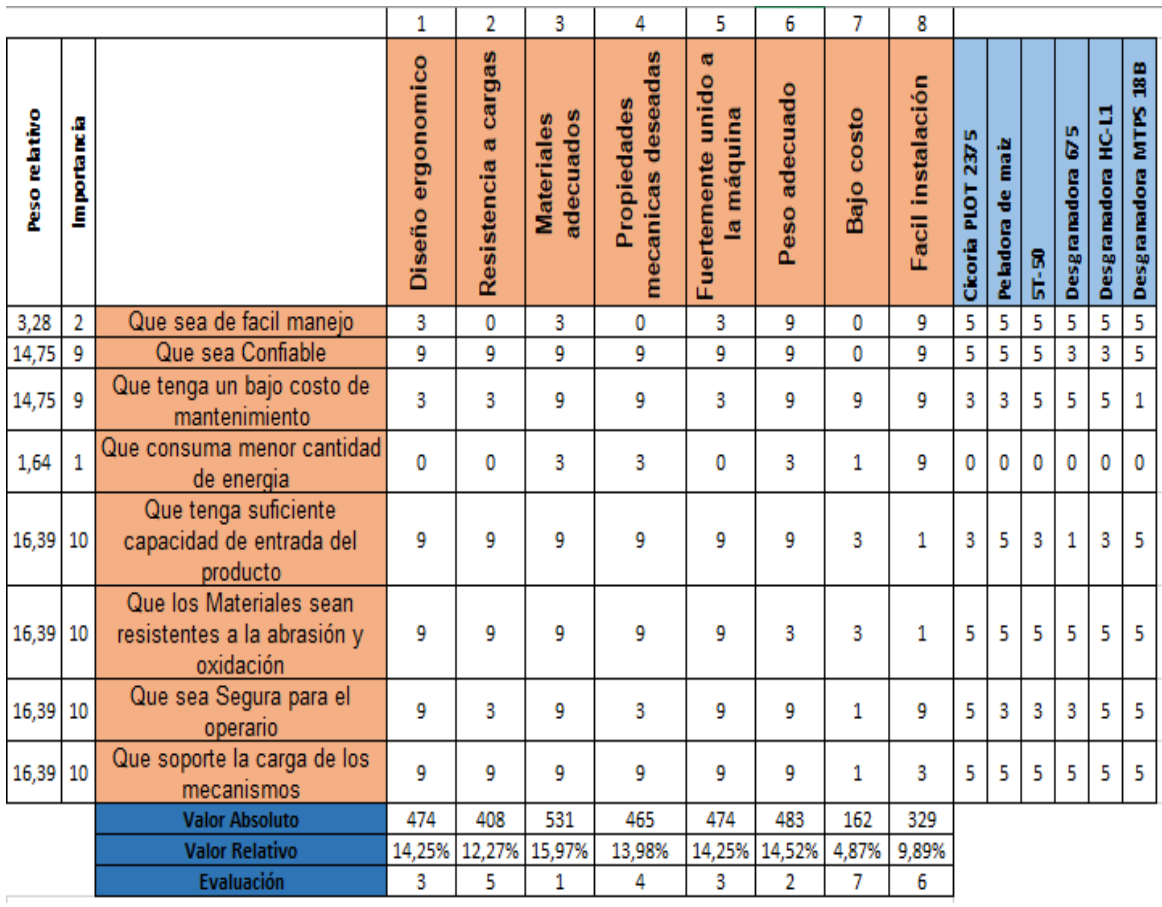

*Nota.* En esta tabla se evalúan los criterios que se deben tener en cuenta para realizar el diseño del sistema de la máquina.

En la tabla 32, se puede observar que las características de diseño más importantes son: que sea de materiales adecuados, peso adecuado, diseño ergonómico, que sea fuertemente unido y con propiedades mecánicas deseadas. Esto nos lleva a elegir un diseño cuadriculado ya que es de más fácil manejo para la instalación de la máquina debido a que es más fácil de hacer las uniones (soldaduras, remaches, tornillos, etc.).

### *2.6.7 Matriz de evaluación del sistema del almacenamiento*

### Tabla 33.

*Matriz QFD del sistema de almacenamiento*

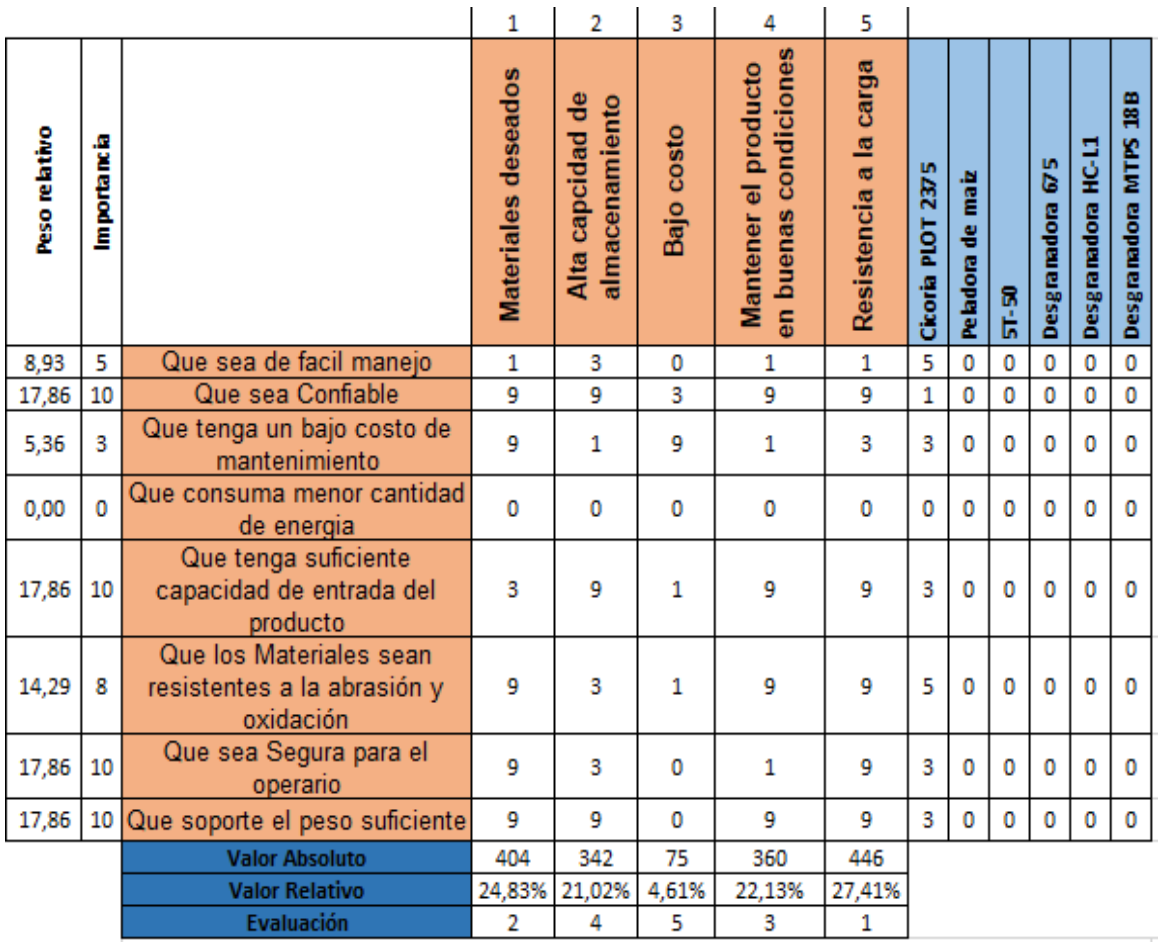

*Nota.* En esta tabla se evalúan los criterios que se deben tener en cuenta para realizar el diseño del sistema de la máquina.

Con base a la tabla 33, se identificaron los requisitos más importantes que son: la resistencia a la carga, materiales deseados y mantener el producto en buenas condiciones. La geometría que se usara es de una cajoneta cuadriculada, debido a que va estar sujetada a la máquina y podrá ser sustraída para retirar el producto. Los materiales serán evaluados posteriormente para que no dañen el producto.

## *2.6.8 Matriz de evaluación del sistema de transmisión*

## Tabla 34.

*Matriz QFD del sistema de transmisión*

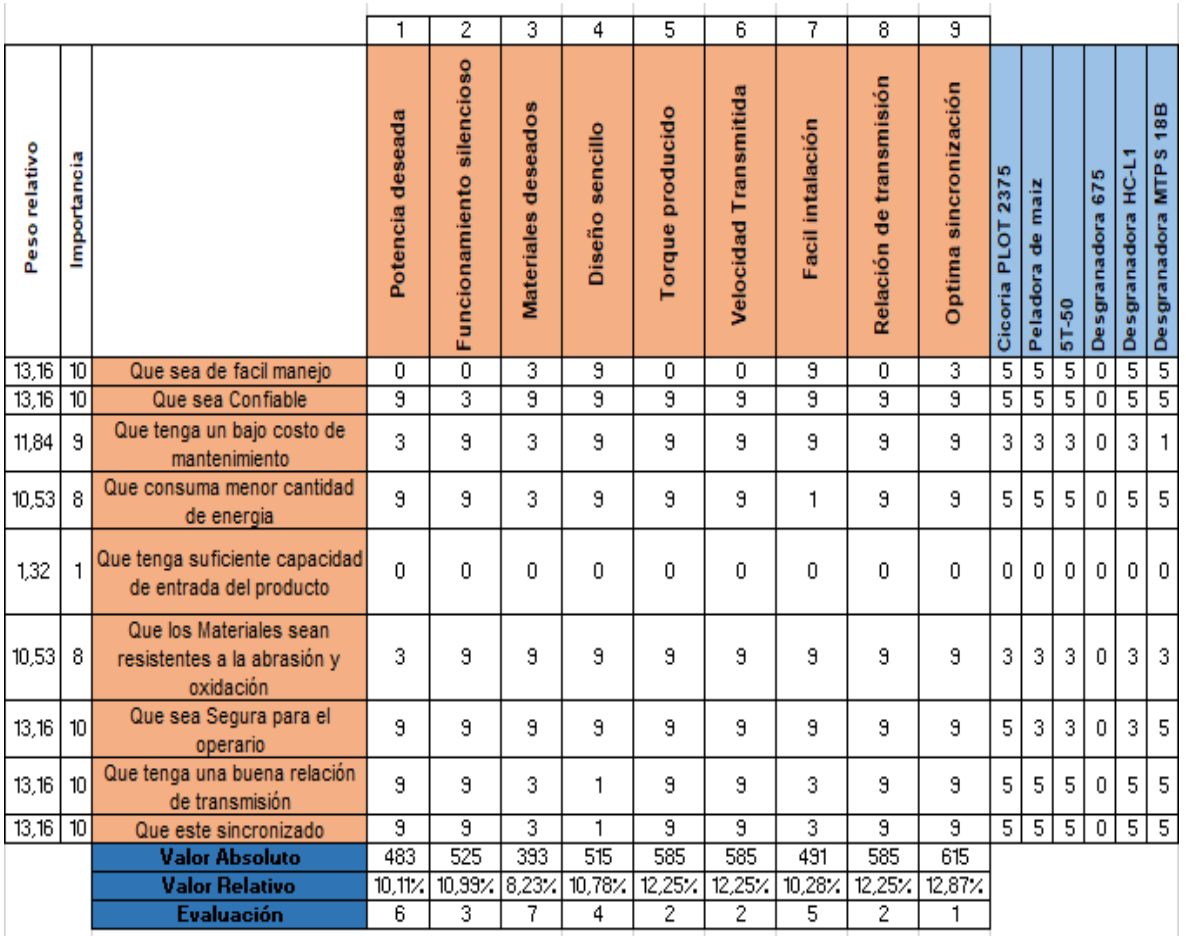

*Nota.* En esta tabla se evalúan los criterios que se deben tener en cuenta para realizar el diseño del sistema de la máquina.

Con respecto a la tabla 34, los aspectos más relevantes son: óptima sincronización, relación de transmisión, velocidad transmitida, torque producido y funcionamiento silencioso. El mecanismo el cual cumple con estas características es el de polea con correa, ya que este tiene una buena relación de transmisión, posee buen torque y es silencioso.

### **2.7 Funcionamiento de sistemas de la máquina**

### Tabla 35

*Tabla de funcionamiento de sistemas*

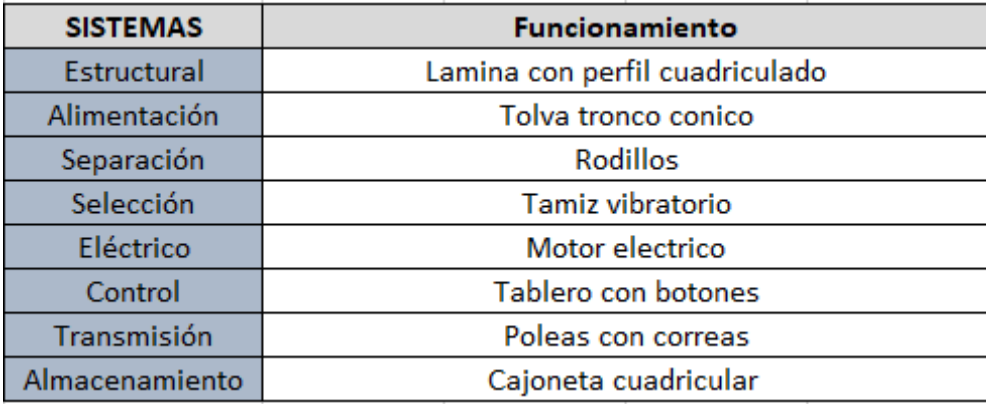

*Nota.* Se muestra como se hará el funcionamiento de los diferentes sistemas de la máquina.

En la tabla 35 se puede concluir que los sistemas tendrán un funcionamiento por medio de un motor eléctrico, que transformara la energía eléctrica a mecánica. Además transferirá energía al sistema de transmisión y al sistema de selección. Por parte del sistema estructural se diseñara con láminas de perfil cuadriculado, igualmente para el sistema de almacenamiento. El sistema de alimentación se diseñara una tolva tronco cónica que permitirá la eficiente dosificación del producto. Para el sistema de separación se va diseñar un sistema de rodillos, que permitan hacer la respectiva separación del grano de la vaina. Por otro lado en el sistema de selección se diseñara un tamiz vibratorio que eliminara las impurezas del grano, obteniendo un producto limpio y en buenas condiciones. En el sistema de control se diseñara un tablero en que estén incluidos los botones que permitan encender y detener la máquina, si se presenta algún inconveniente en el funcionamiento de la máquina. Por parte del sistema de transmisión se diseñaran las poleas y correas para poder transmitir el torque y potencia requerida para un adecuado funcionamiento de la máquina.

### **3. DISEÑO DETALLADO DE LA MÁQUINA**

Para el diseño de la máquina separadora de granos de garbanzo de la vaina, se van a realizar los cálculos para cada sistema que conforma la máquina y su respectivo diseño detallado. El diseño se realizara en base a las alternativas de máquinas analizadas anteriormente y a la tabla de funcionamiento de sistemas.

#### Figura 25.

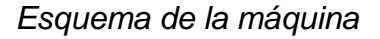

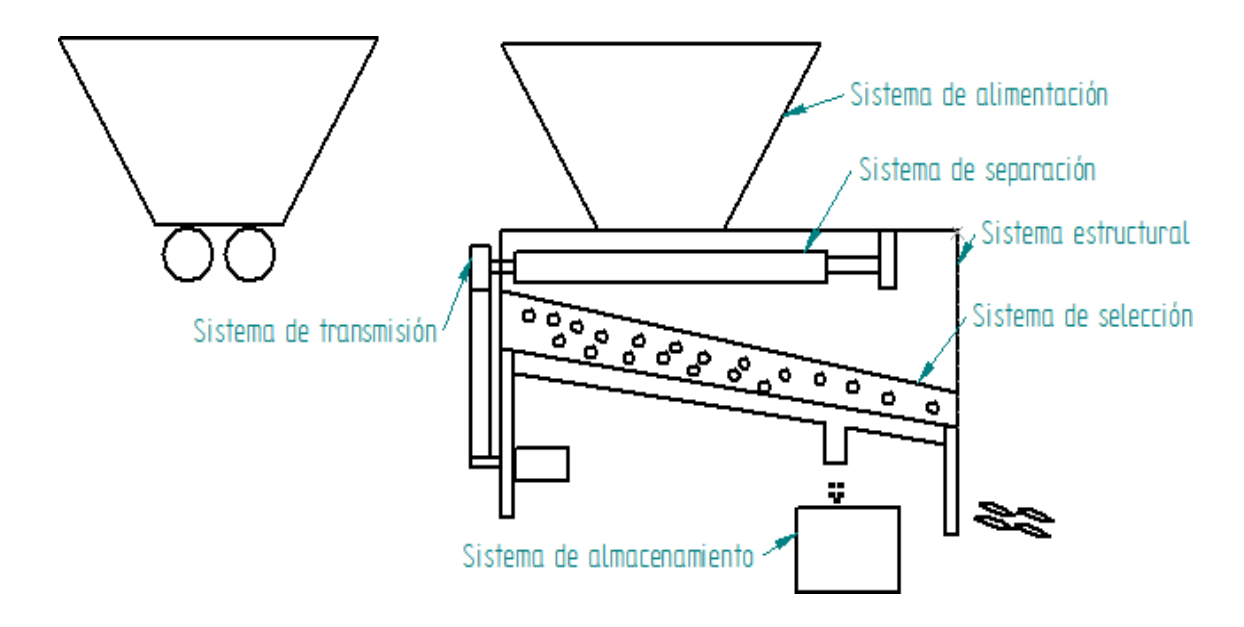

*Nota.* Se muestra el esquema de los sistemas de la máquina

#### **3.1 Sistema de alimentación**

### *3.1.1 cálculos del sistema de alimentación*

En el sistema de alimentación se diseñara una tolva superior tronco cónica que permitirá dosificar el producto una vez haya ingresado. Se eligió de este tipo ya que se necesita que tenga caída libre y no se necesite de otro elemento para el ingreso del producto

Para el cálculo del volumen de la tolva se realizó el cálculo experimental de la densidad del garbanzo y para la masa se hizo una investigación para saber el peso de un bulto de garbanzo. [23]

#### $1 \text{ bulb} = 50 \text{ kg}$

La densidad fue calculada experimentalmente donde se tomaron 500g de garbanzo y 0,5 litros de agua, en un vaso medidor. Se introdujeron los garbanzos donde el volumen de agua subió 0,4 litros y se hizo el cálculo de la densidad.

Ecuación 1.

*Densidad*

$$
\rho = \frac{m}{v}
$$

Donde:

 $\rho$ = densidad

m= masa

v= Volumen

Reemplazando los valores en la ecuación 1, la densidad del garbanzo es la siguiente:

$$
\rho = \frac{0.5 \, kg}{4 \times 10^{-4} m^3}
$$
\n
$$
\rho_{garbanzo} = 1250 \frac{kg}{m^3}
$$

Teniendo la densidad del garbanzo se procede a despejar el volumen de la tolva de la ecuación 1.

$$
v_{\text{tolva}} = \frac{m_{\text{bulto de garbanzo}}}{\rho_{\text{garbanzo}}}
$$

Reemplazando valores se obtiene.

$$
v_{\text{tolva}} = \frac{50 \text{ kg}}{1250 \frac{\text{kg}}{\text{m}^3}}
$$

$$
v_{\text{tolva}}=0.04m^3
$$

#### *3.1.2 Angulo de inclinación de la tolva*

Para el ángulo de inclinación de la tolva se tiene en cuenta el ángulo de reposo del garbanzo el cual se tomó de una fuente suministrando el valor de 39.4° [24], el cual será reemplazado en la ecuación 2: [25]

Ecuación 2.

*Angulo de inclinación*

$$
\beta = \alpha + 15^{\circ}
$$

Donde:

 $\beta$  = Angulo de inclinación

 $\alpha$  = Angulo de reposo

Los 15° representan el ángulo de caída de la tolva para que el grano fluya.

Reemplazando el valor de ángulo de reposo en la ecuación 2, se tiene:

$$
\beta = 39.4^{\circ} + 15^{\circ}
$$

$$
\beta = 54.4^{\circ}
$$

Con este valor obtenido se aproximará a los 54° para tener un valor entero, con el que se tiene en cuenta para el cono de la tolva.

#### *3.1.3 Dimensiones de la tolva*

A continuación, se realizará los cálculos para las dimensiones de la tolva de alimentación, en el cual se tuvo como parámetro el volumen hallado anteriormente y el ángulo de inclinación para diseñarla.

# Figura 26.

*Dimensiones de la tolva de alimentación.*

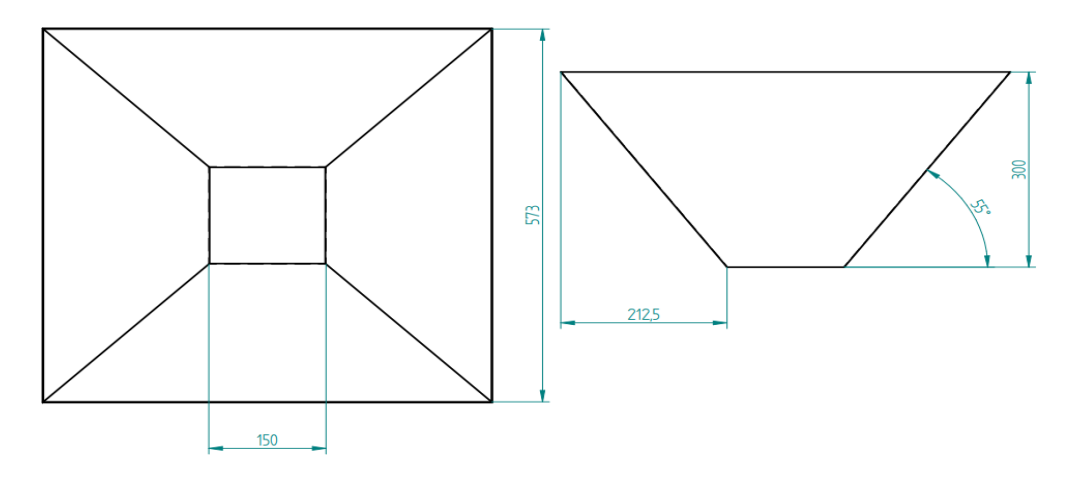

*Nota.* Plano de la tolva de alimentación, estas dimensiones se elaboraron aproximando al ángulo requerido y al volumen calculado anteriormente.

En la figura 26 se muestra el sólido que representa a la tolva de alimentación, diseñada en el software Solid Edge.

# Figura 27.

*Tolva-solido*

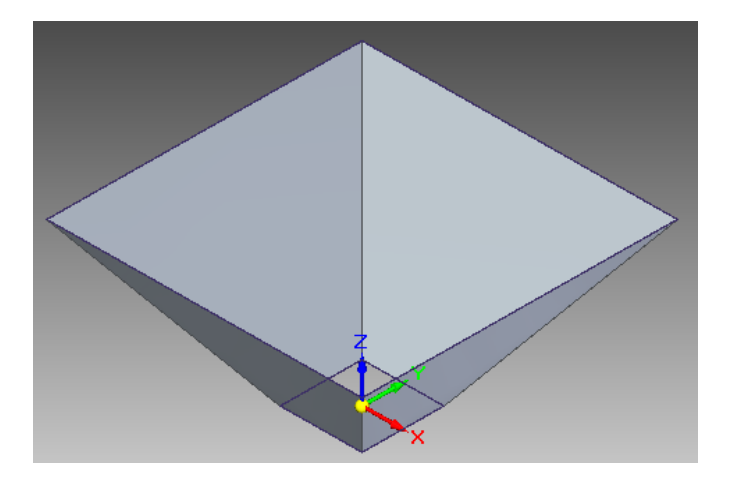

*Nota.* Solido isométrico de la tolva de alimentación

### *3.1.4 Caculo del volumen real de la tolva*

Se realiza el cálculo para hallar el volumen real utilizando la fórmula de pirámide cuadricular regular [26], para verificar que el volumen hallado anteriormente esté relacionado con las dimensiones establecidas.

#### Figura 28.

*Volumen de un tronco pirámide*

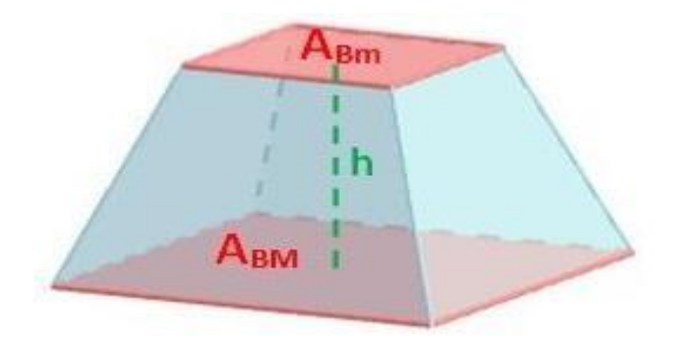

*Nota.* En esta figura se muestran las variables para hallar el volumen de una tolva tronco piramidal. Tomado de: B.R. Sierra. Universo formulas. 2014. Disponible en: https:/[/www.universoformulas.com/matemat](http://www.universoformulas.com/matemat) icas/geometria/volumen-tronco-piramide/

Ecuación 3.

*Volumen real de un tronco pirámide*

$$
V_{real} = \frac{h}{3} (A_{BM} + A_{Bm} + \sqrt{A_{BM} * A_{Bm}})
$$

Donde:

 $V_{real}$ = Volumen real

 $h$ = Altura

 $A_{BM}$ = Área de la base mayor

 $A_{Bm}$ = Área de la base menor

Reemplazando los valores de las dimensiones calculadas en la ecuación 3, se obtiene:

$$
V_{real} = \frac{0.3m}{3}((0.573m * 0.573m) + (0.150m * 0.150m) + \sqrt{((0.573m * 0.573m) * (0.150m * 0.150m))}
$$

$$
V_{real} = 0.04367m^{3}
$$

Para comprobar que el volumen calculado con la fórmula planteada anteriormente nos da el resultado requerido, se comprobó mediante el software de diseño Solid Edge el cual nos suministra el volumen del solido detalladamente.

### Figura 29.

### *Verificación del volumen en el software Solid Edge*

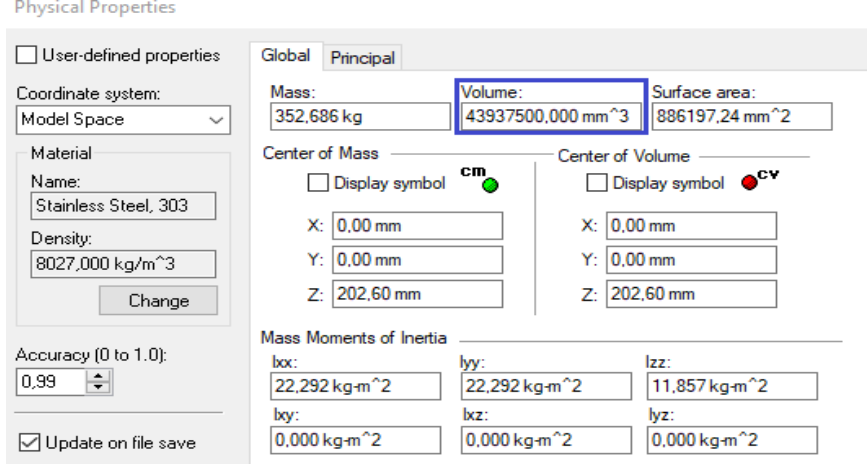

*Nota.* Se muestra el Volumen en el recuadro azul verificado enel software.

### *3.1.5 Calculo del área de contacto del garbanzo – tolva*

Para poder hallar el área de contacto del garbanzo con la tolva, se realiza el cálculo mediante la siguiente ecuación [27]:

Ecuación 4.

*Área de contacto*

$$
A_{cgt} = \frac{(B_s + B_i)}{2} * H
$$

Donde:

 $A_{cgt}$ = Área de contacto del garbanzo con la tolva ( $m<sup>2</sup>$ )

 $B_s$ = Base superior de la tolva  $(m)$ 

 $B_i$ = Base de inferior de la tolva  $(m)$ 

 $H=$  Altura de la pared inclinada de la tolva  $(m)$ 

## Figura 30.

*Dimensiones de la pared para el área de contacto con la tolva*

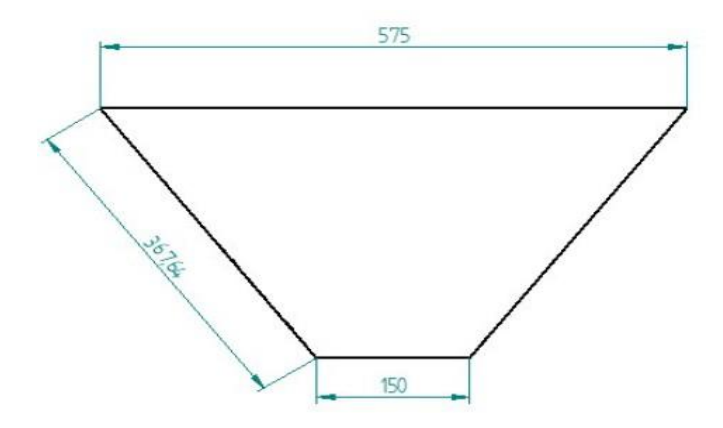

*Nota.* Plano con dimensiones de la base mayor, base menor y longitud inclinada de la tolva en milímetros.

Reemplazando los valores suministrados por el software Solid Edge en la ecuación 4, se tiene:

$$
A_{cgt} = \frac{(0.575m + 0.150m)}{2} * 0.36764m
$$

$$
A_{cgt} = 0.133m^2
$$

#### *3.1.6 Calculo de la fuerza ejercida sobre la tolva*

Con respecto al peso generado por los garbanzos en la tolva de alimentación, estos generan una fuerza en el área de contacto calculada anteriormente. Para calcular esta fuerza se utiliza la siguiente ecuación.

Ecuación 5.

*Segunda ley de Newton*

 $F = m_{bullet} * g$ 

Donde:

 $F =$  Fuerza ejercida por los garbanzos (N)

 $m<sub>bulto</sub>$  = Masa del bulto de garbanzo (Kg)

 $g$ = Gravedad (m/s<sup>2</sup>)

Reemplazando valores en la ecuación 5, se tiene:

$$
F = 50kg * 9.81 \frac{m}{s^2}
$$

$$
F = 490.5 N
$$

#### *3.1.7 Análisis de carga de la tolva en el software Solid Edge*

Se procede a realizar el respectivo análisis de la tolva por elementos finitos en el software Solid Edge, en el que se evalúa si las dimensiones calculadas y el material establecido, soporta la carga de los garbanzos, calculada anteriormente.

## Tabla 36.

*Datos de enmallado realizados en la tolva para la simulación*

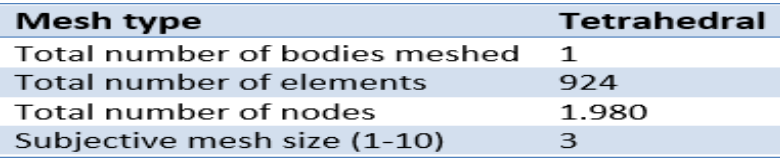

*Nota.* Se muestra los datos del tipo de enmallado y

variables requeridas

A continuación, se muestra las cargas distribuidas en la tolva para la respectiva simulación.

# Figura 31.

Tolva con cargas distribuidas

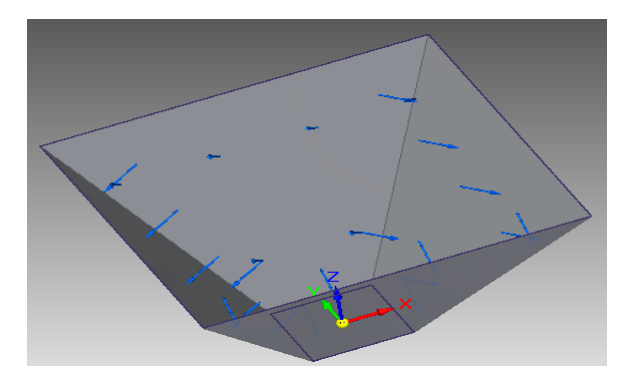

*Nota.* Se muestran las cargas distribuidas en cada una de las caras de la tolva

3.1.7.a. Desplazamiento de cargas en la tolva: se puede observar en la figura 31 que el máximo desplazamiento de la tolva de alimentación es de 95 mm, dando entender que la carga desplazara mínimamente las caras de la tolva.

# Figura 32.

*Desplazamiento de cargas en la tolva*

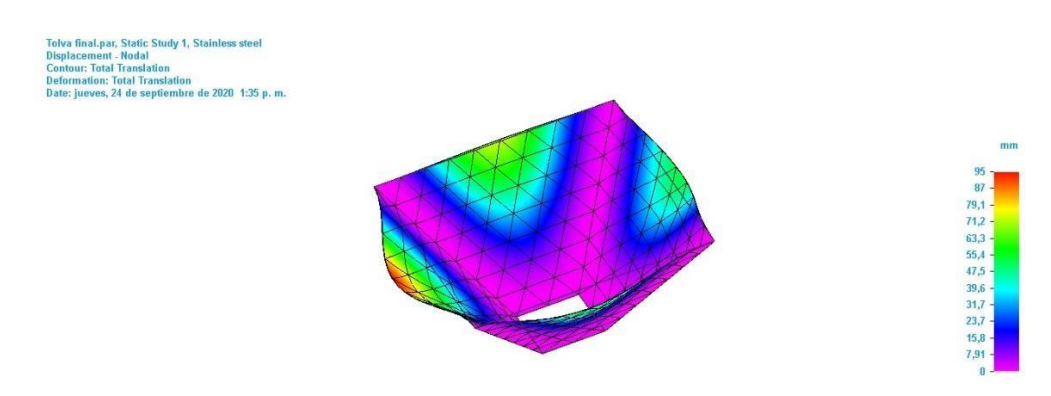

*Nota*. Se muestra el desplazamiento de la tolva en mm

Se puede observar que la tolva no se va a desplazar en las partes unidas, en la única parte donde se va a desplazar es en la parte superior de la pared izquierda, donde alcanza el máximo desplazamiento.

3.1.7.b. Tensión en la tolva: el esfuerzo de Von Mises efectuado en la tolva esta entre un rango de 201 MPa y 2,74X10<sup>3</sup> MPa, el cual sufre un fallo máximo elástico cuando se rebasa este valor máximo.

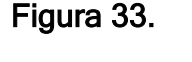

*Esfuerzo de Von Mises en la tolva*

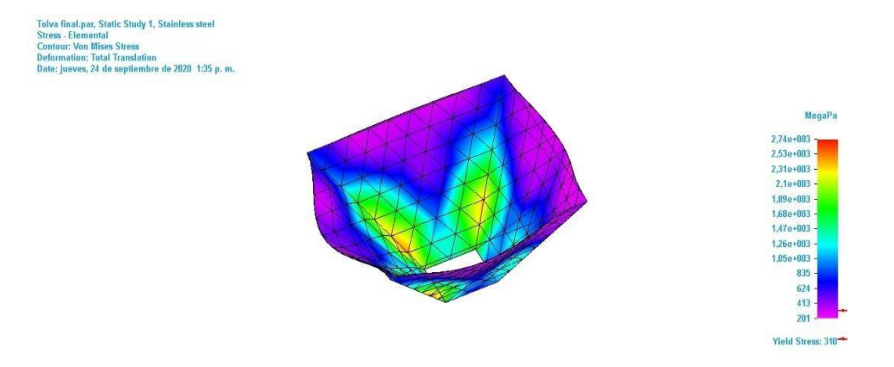

*Nota.* Se muestran los esfuerzos efectuados en la tolva de alimentación

Como se observa en el estudio de esfuerzos, en la parte inferior específicamente en las esquinas de la tolva es donde se presenta el esfuerzo más grande, mientras que el esfuerzo en el que se encuentran las esquinas superiores es de 310 MPa

3.1.7.c. Factor de Seguridad en la tolva: se puede observar en la siguiente grafica que el factor de seguridad es de 1,54

### Figura 34.

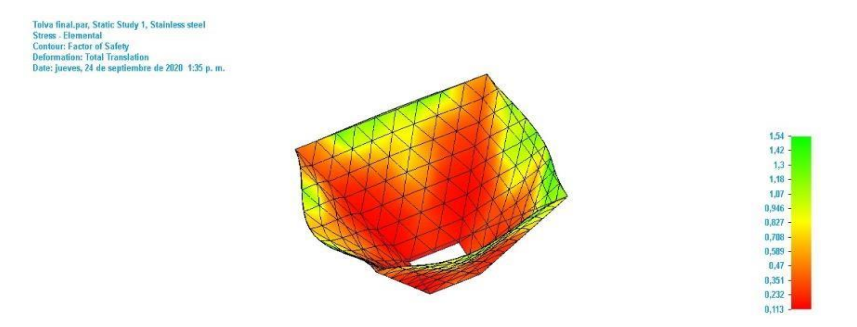

*Factor de seguridad en la tolva de alimentación*

### *Nota.* Se muestra el factor de seguridad de la tolva

El factor de seguridad mínimo que se presenta en la tolva es 0,113, Ya que el estudio se realizó bajo el doble de la carga máxima y además los apoyos se dejaron en la parte inferior y el espesor es de menos de 1 mm.

#### *3.1.8 Válvula mariposa*

Esta válvula permitirá regular la entrada del producto y será un mecanismo de apertura manual. Para el diseño de esta válvula se tuvo como referencia la base de la tolva, con respecto a este parámetro se eléboro este mecanismo en el software Solid Edge en el que se tomó una área de 150mm x 150mm y la placa circular de 140 mm de diámetro, para que esta pueda estar conectada mediante tornillos a la tolva y a la carcasa de la máquina. El diámetro del eje de la placa circular es de 12 mm, este mismo eje va ranurado en la parte exterior de la placa circular donde se conectara mediante una palanca que permitirá la apertura de este mecanismo, pero para que funcione este mecanismo también se requiere de un puente, en el que se conectara la palanca y el eje, en el que tendrá una curva la cual será el recorrido que hará la palanca para permitir la apertura de

la placa circular de la válvula, en esta misma guía se coloca un tornillo de la cara opuesta del puente y este estará conectado con la palanca por medio de un sujetador roscado para poder unir el mecanismo de la palanca con la guía del puente. A continuación se presenta el ensamble de los elementos mencionados anteriormente.

# Figura 35.

*Válvula mariposa*

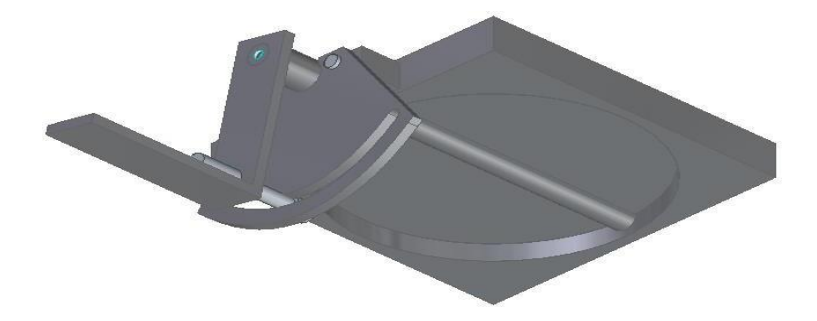

*Nota.* La placa circular, el eje y la placa rectangular serán de acero inoxidable, mientras que para la palanca, el puente y los tornillos serán de acero.

Para poder brindarle un espaciamiento adecuado de entre la placa circular y el sistema de separación de diseño un canal con área de 150 mm x 150 mm, también el mismo diámetro de la placa circular, es decir 140 mm y un espesor de 8 cm.

En seguida se muestra el ensamble correspondiente al sistema de alimentación en el que se encuentra la tolva, la válvula mariposa y el canal de entrada del producto.

Figura 36.

*Ensamble del sistema de alimentación*

*Nota.* Sistema de alimentación de la máquina.

### **3.2 Sistema de separación**

Adopta rodillos de goma dura, para descascarar la vaina de garbanzo. El principio de descascarado consiste en pasar dos rodillos de goma giratorios en direcciones opuestas a diferente velocidad, la vaina del garbanzo se romperá, luego los granos caerán. [28] Para el sistema de separación se eligieron rodillos de material Neopreno, ya que sus propiedades mecánicas le permiten trabajar como un acero para mecanizarlo y además este es adecuado para separar los granos sin que sufran daños al ser procesados mediante este mecanismo [29].

# Figura 37.

*Rodillos de Neopreno*

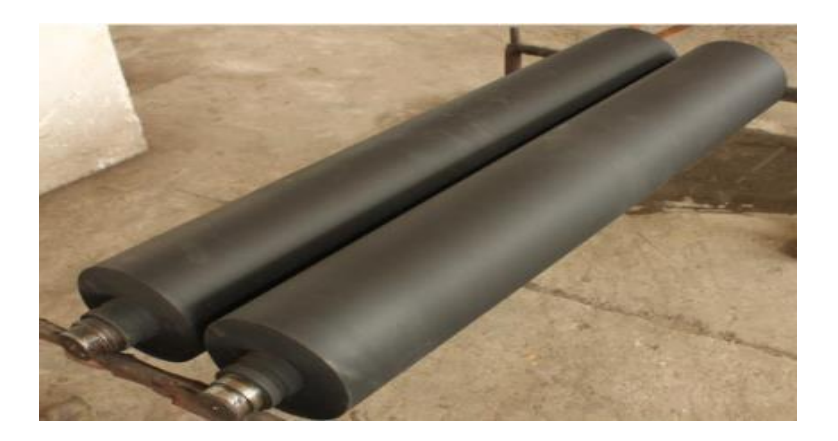

*Nota.* Se muestra el material con el que se van a diseñar los rodillos para el sistema de separación. Tomado de: Comercio internacional Co., Ltd. Disponible en: [http://m.es.rubberrollerfactory.com/rubber-roller/cr](http://m.es.rubberrollerfactory.com/rubber-roller/cr-)roller/chloroprene-roller-for-floor-polishing.html

## *3.2.1 Calculo del diámetro del rodillo*

Para el diámetro del rodillo se utilizó la siguiente ecuación: [30]

Ecuación 6.

*Esfuerzo cortante máximo*

$$
r_{max} = \sqrt{(\frac{M*r}{2*I_o})^2 + (\frac{T*r}{I_o})^2}
$$

Resolviendo la raíz de la ecuación 6, se obtiene.

$$
r_{max} = \frac{r}{J_o} * \sqrt{M^2 + T^2}
$$

Donde:

 $r_{max}$ = Esfuerzo cortante (MPa)

 $M =$  Momento (Nm)

 $J<sub>o</sub>$ = Momento polar de inercia (m<sup>4</sup>)

 $T =$  Torque (Nm)

 $r =$  Radio (m)

Despejando el momento polar de inercia y el radio, se tiene.

$$
\frac{J_o}{r} = \frac{\sqrt{{M_y}^2 + {M_z}^2 + {T_x}^2}}{r_{adm}}
$$

Donde:

 $r_{adm}$  Esfuerzo cortante admisible (MPa)

Para la fórmula de  $r_{adm}$  se tiene la siguiente expresión: [30]

Ecuación 7.

*Factor de seguridad*

$$
FS = \frac{r_{fluencia}}{r_{adm}}
$$

Donde:

 $r_{fluencia}$ = Esfuerzo a fluencia (MPa)

 $FS$ = Factor de seguridad

Despejando de la ecuación 7 el esfuerzo admisible, se obtiene.

$$
r_{adm} = \frac{r_{fluencia}}{FS}
$$

Se encontró por medio de fuentes en línea que el esfuerzo a fluencia del Neopreno es de 4 MPa [29]. Se tomará en cuenta un factor de seguridad de 2, ya que no es un valor muy alto ni muy bajo, con estos datos se procede a reemplazarlos en la anterior formula [30].

$$
r_{adm} = \frac{4 MPa}{2}
$$

$$
r_{adm} = 2 MPa
$$

A continuación, se simulo mediante el software MD Solids 3.5, con una carga puntual que se calculó con la siguiente ecuación:

Ecuación 8.

*Fuerza de empuje*

$$
P_1 = \rho_g * V_t * g
$$

Donde:

 $P_1$ = Carga puntual (N)

 $\rho_g$ = Densidad del garbanzo (Kg/m $^3)$ 

 $V_t$ = Volumen de la tolva (m<sup>3</sup>)

 $g$ = gravedad (m/s<sup>2</sup>)

$$
P = 1250 \frac{Kg}{m^3} * 0.04367 m^3 * 9.81 \frac{m}{s^2}
$$

$$
P_1 = 535.50 N
$$

Para el cálculo del momento flector en z se tuvo en cuenta la carga  $P_1$  en la que luego se dividió entre dos ya que son dos rodillos los que se van a diseñar; el resultado fue de 267.75 N para el nuevo valor de  $P_1$ . Por otro lado, con este dato ingresado en el software dio un valor de 33.47 Nm y una fuerza cortante de 133.88 N. Se consideró una longitud de 50 cm para llevar acabo la simulación, ya que el área de la base inferior de la tolva es 150x150 mm y no se puede sobrepasar demasiado esta área, este resultado se puede observar en la figura 38.

Ecuación 9.

*Equilibrio de fuerzas en el eje z*

$$
\sum F_z = p_1
$$
  

$$
p_1 = (267.75 \frac{N}{m} * 0.5 m)
$$
  

$$
F_z = 133.88 N
$$

Ecuación 10.

*Momento de fuerza en el eje z*

$$
\sum M_z = F_z * d
$$
  

$$
M_z = 133,88 N * 0,25 m
$$
  

$$
M_z = 33,47 Nm
$$

Figura 38.

*Momento flector del rodillo en Z*

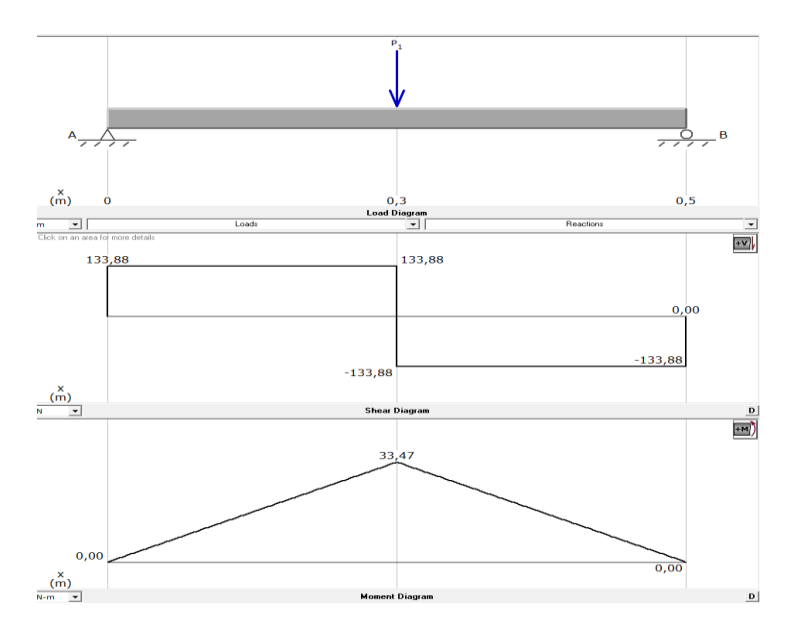

*Nota.* Se muestra la simulación del momento flectory fuerza cortante

Para hallar el momento flector en "Y" se realizó el mismo procedimiento mencionado anteriormente, solo que se toma una fuerza ejercida para el producto tomando como referencia la fuerza que produce el rodillo para realizar la separación, la cual es de 14 kN. [31], con respecto a la figura 39 se puede observar que el momento flector en Y es de 1750 Nm y la fuerza cortante es de 7000 N.

Ecuación 11.

*Equilibrio de fuerzas en el eje y*

$$
\sum F_y = p_2
$$

$$
p_2 = \frac{14000 \text{ N}}{2}
$$

$$
p_2 = 7000 \text{ N}
$$

Ecuación 12.

*Momento de fuerza en el eje y*

 $\sum M_v = F_v * d$  $M_y = 7000 N * 0,25 m$  $M_y = 1750 Nm$ 

### Figura 39.

*Momento flector del rodillo en Y*

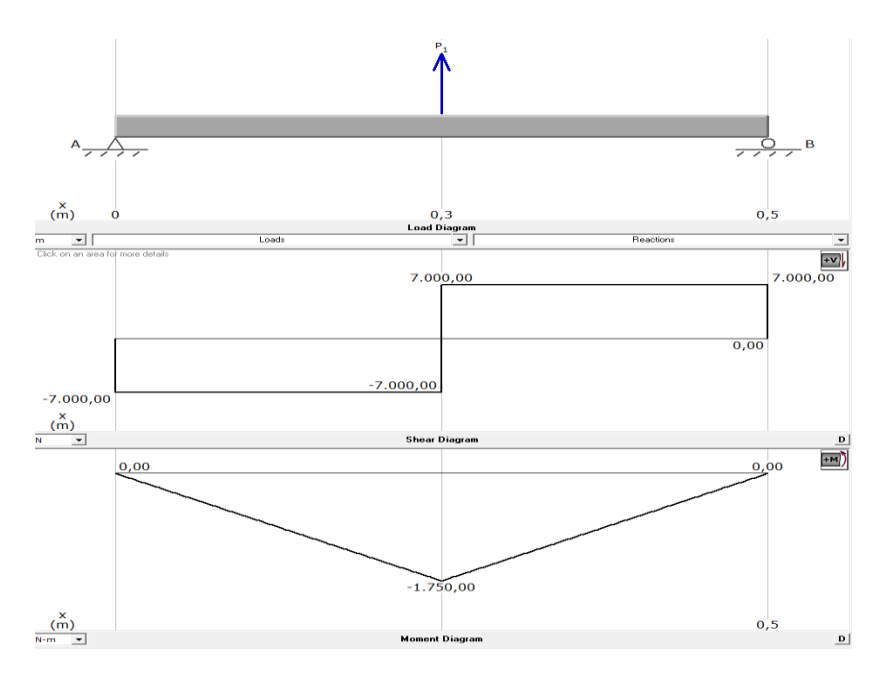

*Nota.* Se muestra el momento flector en "Y" y la fuerza cortante del rodillo

3.2.1.a. Cálculo y selección del motor: para el cálculo del motor se realizará ingeniería inversa de las alternativas anteriormente mencionadas en el objetivo 1 para poder seleccionar los parámetros y hallar el motor que ofrezca el torque necesario para el diseño de la máquina.

La máquina que se selecciono fue la desgranadora HC-L1 la cual vamos a realizarle este procedimiento.

Potencia del motor: 1.5 kW

La potencia ejercida en los rodillos es de 0,5 kW, ya que la transmisión es de 1 a 3 dando así que la potencia transferida a los rodillos es de una tercera parte

Velocidad del motor: 1500-3000 rpm

Para el uso adecuado de la desgranadora HC-L1 se utiliza un motor con una velocidad de 1500 rpm. Con estos datos se procede a reemplazar en la siguiente ecuación: [30]

Ecuación 13.

*Potencia*

$$
P=T*\omega
$$

Donde:

 $P =$  Potencia (kW)

 $T =$  Torque (Nm)

 $\omega$ = Velocidad del motor (Rpm)

Despejando el torque de la ecuación 13, se tiene.

$$
T_x = \frac{P}{\omega}
$$

$$
T_x = \frac{500W}{\frac{2\pi * 1500 \text{rpm}^2}{60}}
$$

$$
T_x = 3{,}183 Nm
$$

Con este dato se puede determinar el torque que va a tener la máquina y seleccionar un motor que cumpla con estas características. Con base a este resultado se procede a calcular el radio del rodillo mediante la ecuación 6:

$$
\frac{J_o}{r} = \frac{\sqrt{{M_y}^2 + {M_z}^2 + {T_x}^2}}{r_{adm}}
$$

Ecuación 14

*Momento polar de inercia*

$$
J_o = \frac{1}{2} \pi r^4
$$

Reemplazando la ecuación 14 en la ecuación 6, se tiene.

$$
\frac{\pi r^4}{2r} = \frac{\sqrt{{M_y}^2 + {M_z}^2 + {T_x}^2}}{r_{adm}}
$$

$$
\frac{\pi r^3}{2} = \frac{\sqrt{{M_y}^2 + {M_z}^2 + {T_x}^2}}{r_{adm}}
$$

$$
r^3 = \frac{\sqrt{M_y}^2 + {M_z}^2 + {T_x}^2}{r_{adm}} \times \frac{2}{\pi}
$$

Despejando r, se obtiene.

$$
r = \frac{\sqrt[3]{w_y^2 + M_z^2 + T_x^2}}{r_{adm}} \cdot \frac{2}{\pi}
$$

Reemplazando los valores calculados anteriormente se tiene.

$$
r = \sqrt[3]{(\frac{\sqrt{(33.47 Nm)^2 + (1750 Nm)^2 + (3,183 Nm)^2}}{2 MPa})} \times \frac{2}{\pi}
$$

 $r = 0.0823 m$ 

El diámetro de los rodillos será de 16,45 cm, aproximando este dato a un diámetro de 17 cm, ya con este parámetro se procede a realizar el diseño de los rodillos con una longitud de 50 cm.

### Figura 40.

*Rodillo*

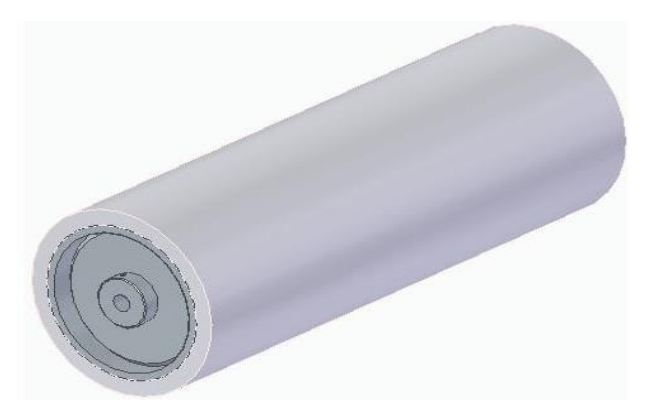

*Nota.* Se muestra el rodillo en su material A36 con recubrimiento de Neopreno

Para este rodillo se colocó un tubo ASTM A36, el cual va a estar unido al eje por medio de flanches, también se tuvo en cuenta soldadura tipo SMAW 6013, esto con el fin de soldar el tubo con el flanche.

Ecuación 15.

*Torque*

$$
T = F * d
$$

$$
F = \frac{T}{d}
$$

El torque de la polea del motor es 3,183 Nm, la distancia será el radio de la polea el cual es de 0,077 m, con base en estos datos se remplaza en la anterior ecuación

$$
F = \frac{3,183 \text{ Nm}}{0,077 \text{ m}}
$$

$$
F = 41,34 \text{ N}
$$

Teniendo en cuenta que la resistencia a la tensión de la soldadura es de 427 MPa, se procede a calcular el área del rodillo para poder calcular la resistencia a la tensión de este.

Ecuación 16. *Área del eje*

$$
A = \pi r^2
$$

$$
A = \pi (0,008m)^2
$$

$$
A = 2,011x10^{-4}m^2
$$

Con base en esta área, se procede a calcular la resistencia a la tensión.

Ecuación 17.

*Resistencia a la tensión*

$$
S = \frac{F}{A}
$$
  

$$
S = \frac{41,34 \text{ N}}{2,011x10^{-4}m^2}
$$
  

$$
S = 205,57 \text{ KPa}
$$

Con este dato podemos concluir que la soldadura resistirá la carga sometida por el rodillo, ya que la resistencia a la tensión de la soldadura es de 427 MPa mientras que la resistencia a la tensión del rodillo fue de 205,57 KPa.

3.2.1.b. Velocidad tangencial del rodillo: para hallar la velocidad tangencial del rodillo se calcula mediante la siguiente expresión [32]

Ecuación 18.

*Velocidad tangencial*

 $u = \omega * r$ 

Donde:

 $u=$  Velocidad tangencial (m/s)

 $\omega$  = Velocidad angular (rad/s)

 $r$  Radio del rodillo (m)

Teniendo en cuenta que el radio de los rodillos es de 0,085 m y la velocidad angular es 157,079 rad/s la cual corresponde a los 1500 rpm que es la velocidad a la que va el motor. Reemplazando estos valores en la ecuación 18 se tiene:

$$
u = 157,079 \frac{rad}{s} * 0,085m
$$

$$
u = 13,35 \frac{m}{s}
$$

Esta velocidad es con la que los rodillos van a rotar para generar una fuerza de fricción con la cual permitirá la adecuada separación del garbanzo y la vaina.

3.2.1.c. Distancia entre centros: para este cálculo se tuvo en cuenta el radio de los rodillos y además el diámetro que tiene el garbanzo afuera de la vaina y se utilizó la siguiente formula.

Ecuación 19.

*Distancia entre centros*

$$
D_c = r_1 + r_2 + d_g
$$

Donde:

 $D_c$ = Distancia entre centros (m)

 $r_1$ = Radio del primer rodillo (m)

 $r_2$ = Radio del segundo rodillo (m)

 $d_g$ = Diámetro del garbanzo (m)

Teniendo en cuenta que el diámetro del garbanzo es de 9,47x10<sup>-3</sup> m (Tabla 2) y el radio de los rodillos es de 0,035m, se procede a reemplazar en la ecuación 19:

$$
D_c = 0.085 m + 0.085 m + 9.47x10^{-3}m
$$

 $D_c = 0.17947 m$ 

### Figura 41.

*Distancia entre centros de los rodillos*

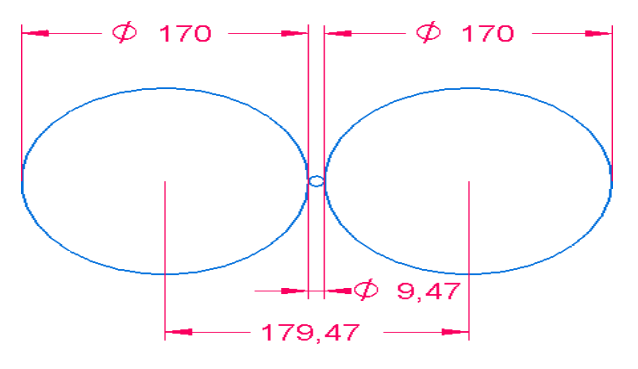

*Nota.* Se muestra la distancia entre centros de los rodillos, las dimensiones del software están en milímetros.

# Figura 42.

*Plano del rodillo*

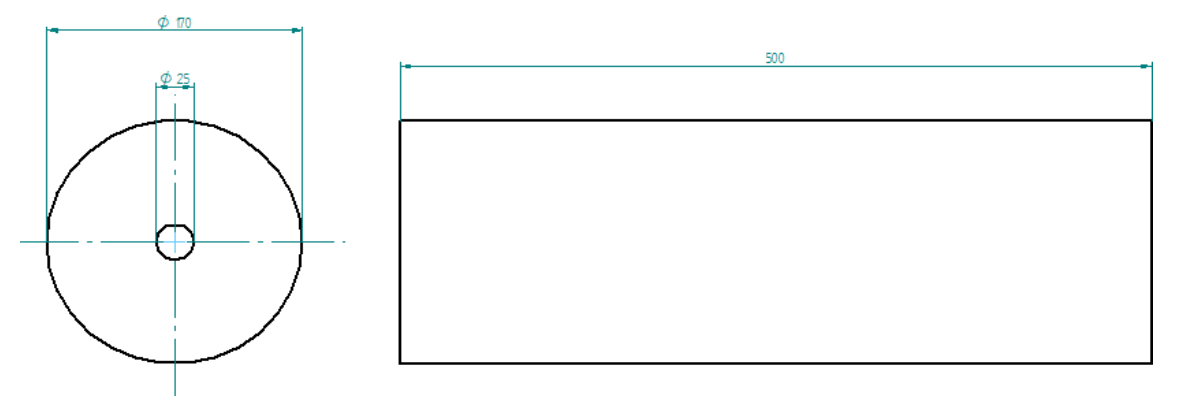

*Nota.* Plano del rodillo del sistema de separación elabora en el software Solid Edge

### *3.2.2 Engranajes para los ejes de los rodillos*

Para el cálculo de los engranajes se realizó en base a un catálogo consultado en línea de KHK SPUR GEAR [33], la función de los engranajes es invertir la rotación de uno de los rodillos para que estos puedan girar en direcciones opuestas, teniendo como referencia el eje de los rodillos, gráficamente se halló una tangente la cual se encuentra en círculos de diámetro de 180 mm, ya que con esta tangente se puede determinar el diámetro primitivo de los engranajes.

### Figura 43.

Grafica de la tangente de los engranajes

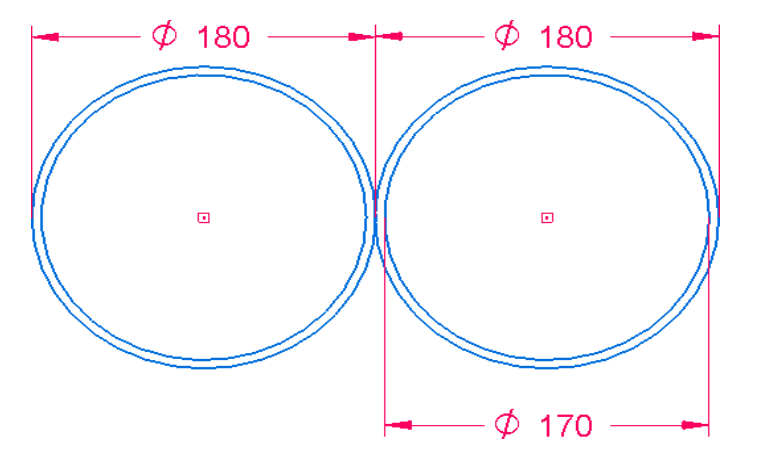

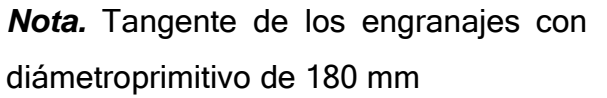
En el catálogo esta normalizado a un diámetro exterior de 184 mm, para que estos generen una relación de contacto adecuada y además en el catálogo presenta para este tipo de engranajes un módulo de 4 mm y un número de dientes de 44. Se procede a realizar el calculó del engranaje con las siguientes formulas. [34]

Ecuación 20.

*Diámetro primitivo*

$$
Dp = M * Z
$$

Donde:

 $Dp$ =Diámetro primitivo (mm)

 $M =$  Modulo (mm)

 $Z$  = Número de dientes

$$
Dp = 4 \, mm * 44
$$

$$
Dp = 176 \, mm
$$

Ecuación 21.

*Diámetro exterior*

 $De = Dp + 2M$ 

Donde:

 $De =$ Diámetro exterior (mm)

 $De = 176$  mm + (2  $*$  4 mm)  $De = 184$  mm

Ecuación 22.

*Altura del diente*

 $H = 2,167 * M$ 

Donde:

 $H =$  Altura del diente (mm)

$$
H = 2,167 * 4mm
$$

$$
H = 8,668 mm
$$

Ecuación 23.

*Paso.*

 $P = \pi * M$ 

Donde:

 $P =$  Paso (mm)

$$
P = \pi * 4 \, mm
$$

$$
P = 12,56 \, mm
$$

Ecuación 24.

*Diámetro interior*

$$
Di=De-2H
$$

Donde:

 $Di$  = Diámetro interior (mm)

$$
Di = 184 \, mm - (2 * 8,668 \, mm)
$$

$$
Di = 166.664 \, mm
$$

Ecuación 25.

*Espesor del diente*

$$
e = c = \frac{P}{2}
$$

Donde:

 $e$ = Espesor del diente (mm)

 $c$ = Espacio entre dientes (mm)

$$
e = c = \frac{12,56 \text{ mm}}{2}
$$

$$
e = c = 6,283 \text{ mm}
$$

Ecuación 26.

*Altura de la cabeza del diente*

 $L = M$ 

Donde:

 $L =$  Altura de la cabeza del diente (mm)

 $L = 4$  mm

Ecuación 27.

*Altura de la cabeza del diente*

$$
I=1,167*M
$$

Donde:

 $I =$  Altura del pie del diente (mm)

$$
I=1,167*4\,mm
$$

 $I = 4,668$  mm

## Figura 44.

*Engranajes para los rodillos.*

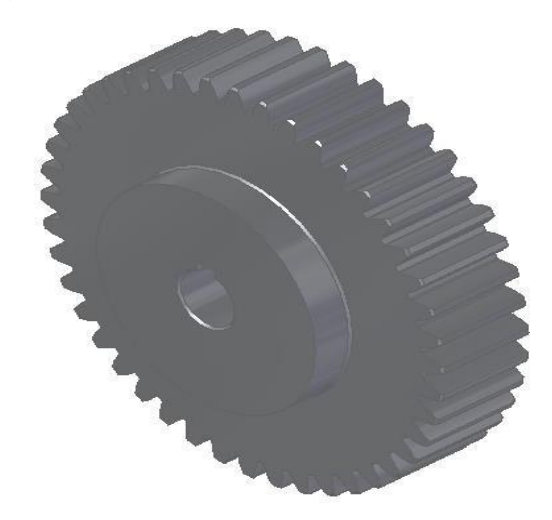

*Nota.* Engranaje de dientes rectos para el movimiento de los rodillos

## Figura 45.

*Plano del engranaje*

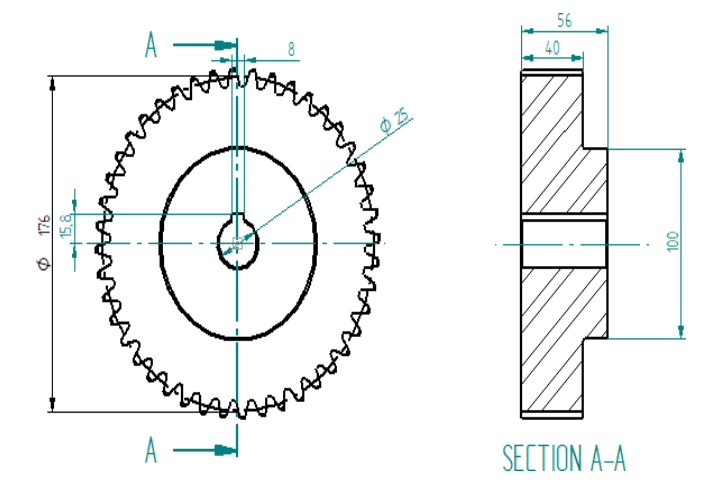

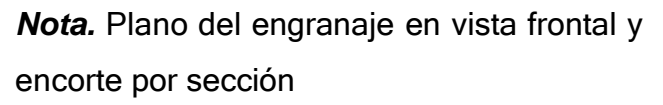

### *3.2.3 Ejes de los rodillos*

Para el eje se tuvo en cuenta el material AISI 1020, ya que generalmente se utiliza para la fabricación de ejes para maquinaria y presenta propiedades adecuadas para operar. [35]

El eje de rotación estará sometido a cargas puntuales ejercidas por elementos que componen el sistema de separación.

### Figura 46.

*Diagrama de cuerpo libre del eje en Y*

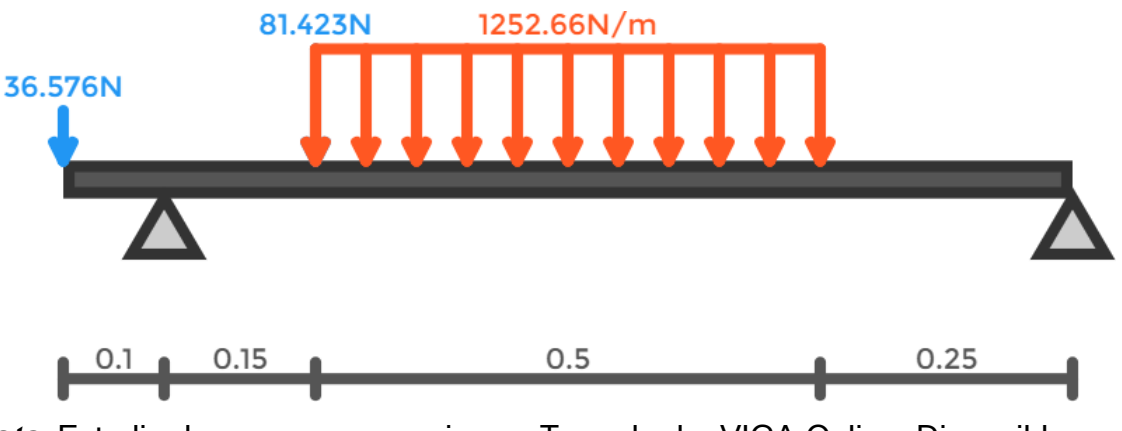

*Nota.* Estudio de cargas por secciones. Tomado de: VIGA Online. Disponible en: <http://www.viga.online/index.php>

## Figura 47.

*Diagrama de cuerpo libre en el eje Y con reacciones en los apoyos*

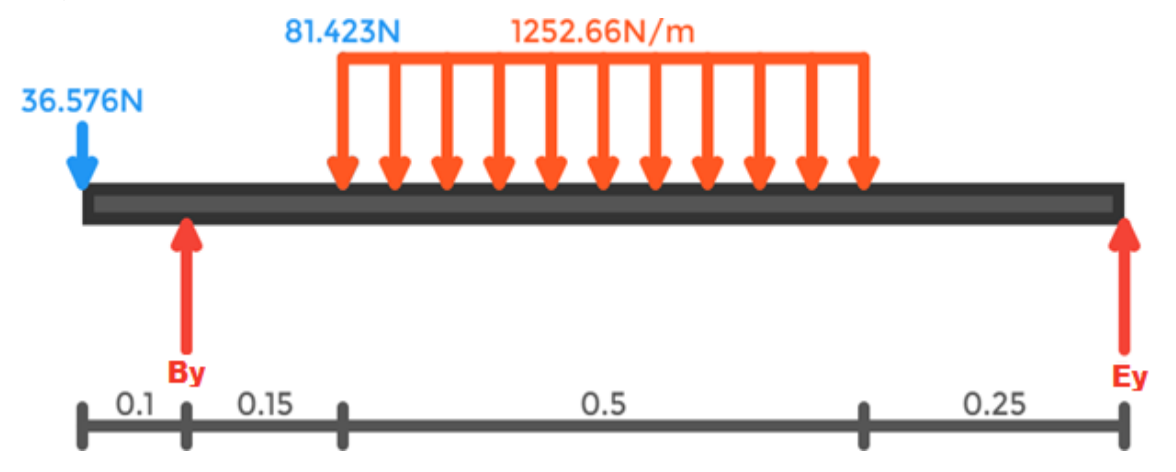

*Nota.* Reacciones en los apoyos de B y E para el eje y. Tomado de: VIGA Online.Disponible en: <http://www.viga.online/index.php>

A continuación, se utiliza la ecuación 11 para poder hallar el equilibrio de fuerzas en eleje y

$$
\sum F_y = A_y + B_y + C_y + D_y + E_y = 0
$$
  

$$
N
$$
  

$$
D_y = 1252.66 \frac{1}{m} * 0.5 m = 626.33 N
$$
  

$$
-36.576 N + B_y - 81.423 N - 626.33 N + E_y = 0
$$
  

$$
B_y + E_y = 744.329 N
$$

Para calcular los momentos de fuerza se utilizó la ecuación 12

$$
\sum M_{By} = (A_y * 0, 1 \, m) - (C_y * 0, 15 \, m) - (D_y * 0, 4 \, m) + (E_y * 0, 9 \, m) = 0
$$
\n
$$
(E_y * 0, 9 \, m) = -3,6576 \, Nm + 12,21345 \, Nm + 250,532 \, Nm
$$
\n
$$
E_y = 287,8754 \, N
$$
\n
$$
B_y + 287,8754 \, N = 744,329 \, N
$$
\n
$$
B_y = 456,4536 \, N
$$

## Figura 48.

*Sección 1Y (0≤x≤0,1)*

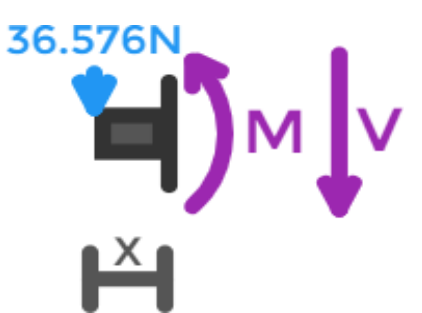

*Nota.* Sección para el cálculo de la fuerza cortante y momento flector. Tomado de: VIGA Online. Disponible en: <http://www.viga.online/index.p>

hp

A continuación, se realiza el caculo de equilibrio de fuerzas en el eje y mediante la ecuación 11

$$
\sum F_{y1} = -36,576 N - V_1 = 0
$$
  

$$
V_1 = -36,576 N
$$

Enseguida se calcula el momento de fuerza con la ecuación 11

$$
\sum M_{y1} = +36,576 X + M_1 = 0
$$
  

$$
M_1 = -36,576 X
$$
  

$$
M_1 = -36,576 N * 0,1 m
$$
  

$$
M_1 = -3,6576 Nm
$$

## Figura 49.

*Sección 2Y (0,1≤x≤0,25)*

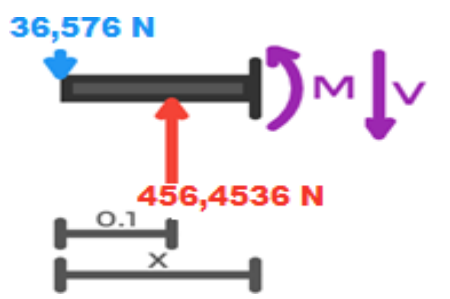

*Nota.* Sección para el cálculo de la fuerza cortante y momento flector. Tomado de: VIGA Online. Disponible en: <http://www.viga.online/index.p> hp

Para calcular el equilibrio de fuerzas en la sección 2 se utiliza la ecuación 11

$$
\sum F_{y2} = -36{,}576 N + 456{,}4536 N - V_2 = 0
$$

 $V_2 = 419,8776 N$ 

A continuación, se procede a realizar el cálculo del momento de fuerza de la sección 2mediante la ecuación 12

$$
\sum M_{y2} = +36,576 X - 456,4536 (X - 0,1) + M_2 = 0
$$
  

$$
M_2 = -36,576X + 456,4536X - 45,6454
$$
  

$$
M_2 = 419,8776X - 45,6454
$$

$$
M_2 = (419,8776 N * 0,25 m) - 45,6454 Nm
$$

 $M_2 = 59,324$  Nm

#### Figura 50.

*Sección 3Y (0,25≤x≤0,75)*

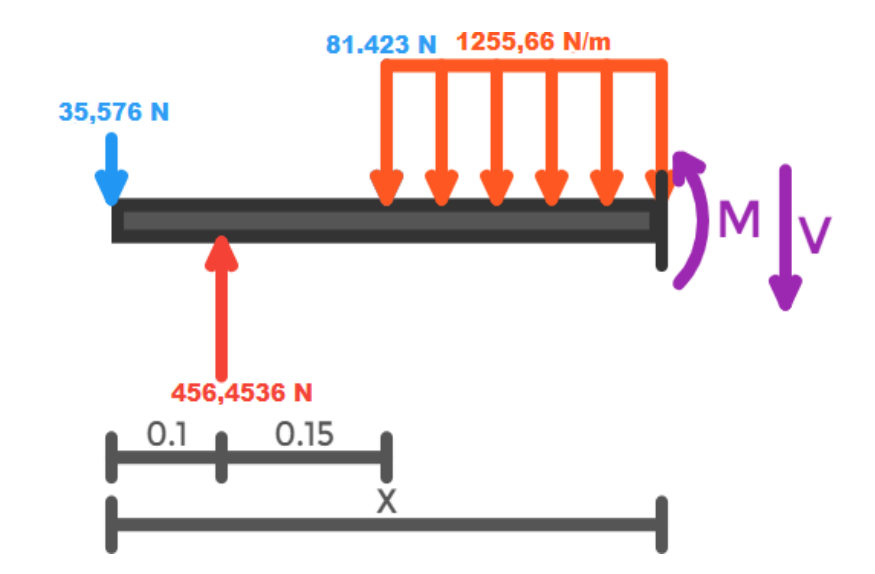

*Nota.* Sección para el cálculo de la fuerza cortante y momento flector. Tomado de: VIGA Online. Disponible en: <http://www.viga.online/index.php>

Para poder calcular el equilibrio de fuerzas en la sección 3 se utilizó la ecuación 11

$$
\sum F_{y3} = -36,576 + 456,4536 - 81,423 - 1252,66 (x - 0,25) - V_3 = 0
$$

 $V_3 = -125266 \, x + 6516196$ 

Para hallar el momento de fuerzas de la sección 3 se utilizó la ecuación 12  $\sum M_{y3}$  = +36,576 X – 456,4536(X – 0,1) + 81,423(x – 0,25) + 1252,66  $(x - 0.25)^2$ 

$$
+ M_3 = 0
$$
 2

 $M_3 = -36,576X + 456,4536X - 45,6454 - 81,423x + 20,3558 - 626,33(x^2 - 0,5x)$  $+ 0,0625$ 

 $M_3 = -36,576X + 456,4536X - 45,6454 - 81,423X + 20,3558 - 626,33X^2 + 313,165X$ − 39,1456

$$
M_3 = -626{,}33x^2 + 651{,}6196x - 64{,}4352
$$

$$
M_3 = -626,33N * (0,75 m)2 + 651,6196 * 0,75 m - 64,4352 Nm
$$
  

$$
M_3 = 71,97 Nm
$$

# Figura 51.

*Sección 4Y (0,75≤x≤1)*

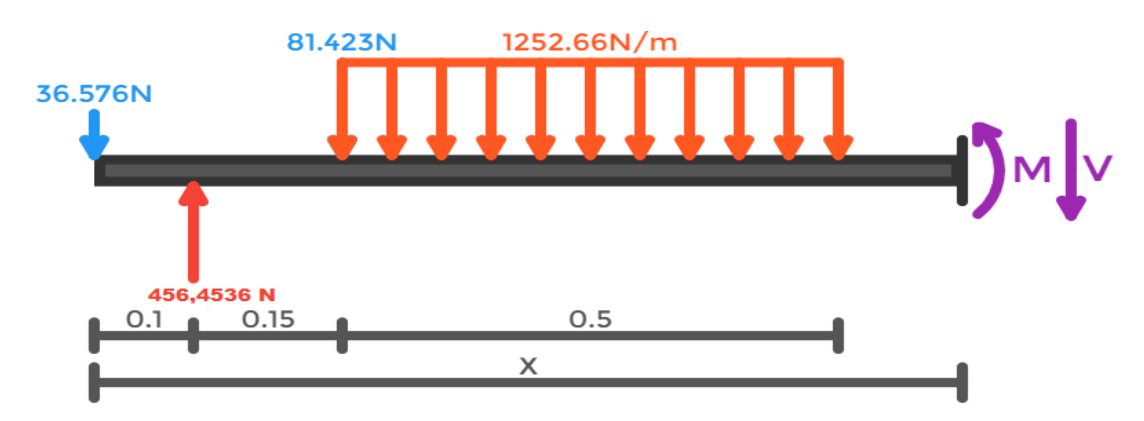

*Nota.* Sección para el cálculo de la fuerza cortante y momento flector. Tomado de: VIGA Online. Disponible en:<http://www.viga.online/index.php>

A continuación se desarrolla el cálculo del equilibrio de fuerzas en la sección 4 mediante la ecuación 11

$$
\sum F_{y4} = -36{,}576 N + 456{,}4536 N - 81{,}423 N - 626{,}33 N - V_3 = 0
$$

$$
V_4 = -287,8754 N
$$

Enseguida se calcula el momento de fuerza de la sección 4 teniendo en cuenta la ecuación 12

$$
\sum M_{y4} = +36,576 X - 456,4536(X - 0,1) + 81,423(X - 0,25) + 626,33(X - 0,5) + M_4
$$
  
= 0  

$$
M_4 = -36,576X + 456,4536X - 45,6454 - 81,423X + 20,3558 - 626,33X + 313,165
$$
  

$$
M_4 = -287,8754X + 287,8754
$$
  

$$
M_4 = -(287,8754 N * 1 m) + 287,8754 N m
$$
  

$$
M_4 = 0
$$

## Figura 52.

*Diagrama de fuerza cortante y momento flector del eje del rodillo en el plano Y*

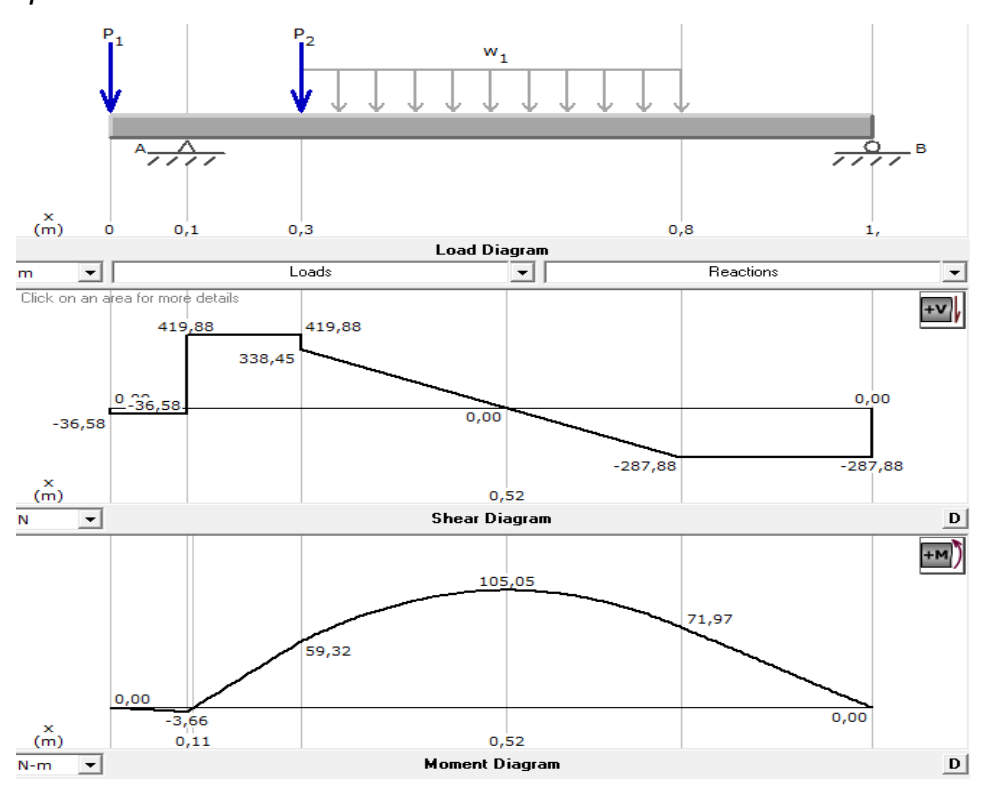

*Nota.* Estudio de fuerzas realizado mediante el software MD

Solids

## Figura 53.

*Diagrama de cuerpo libre del eje en Z*

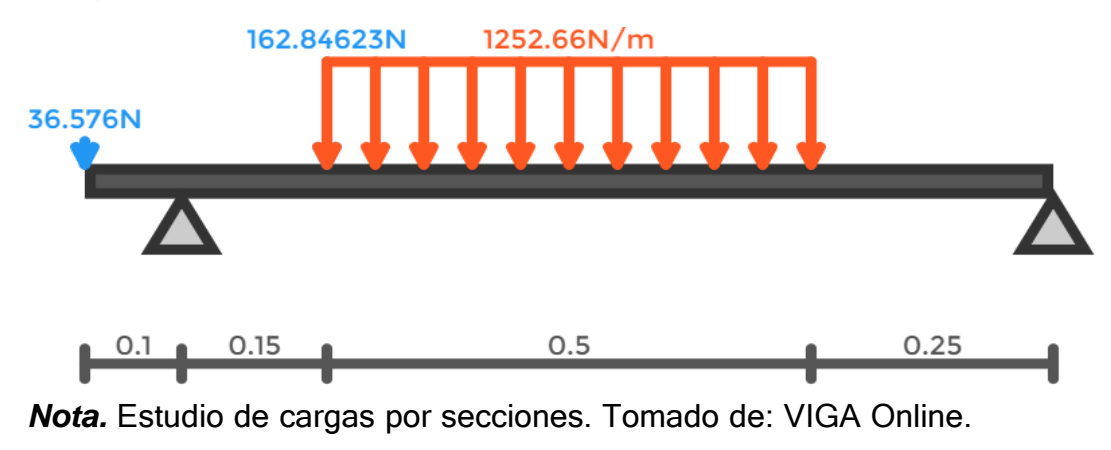

Disponibleen: <http://www.viga.online/index.php>

## Figura 54

*Diagrama de cuerpo libre en el eje Z*

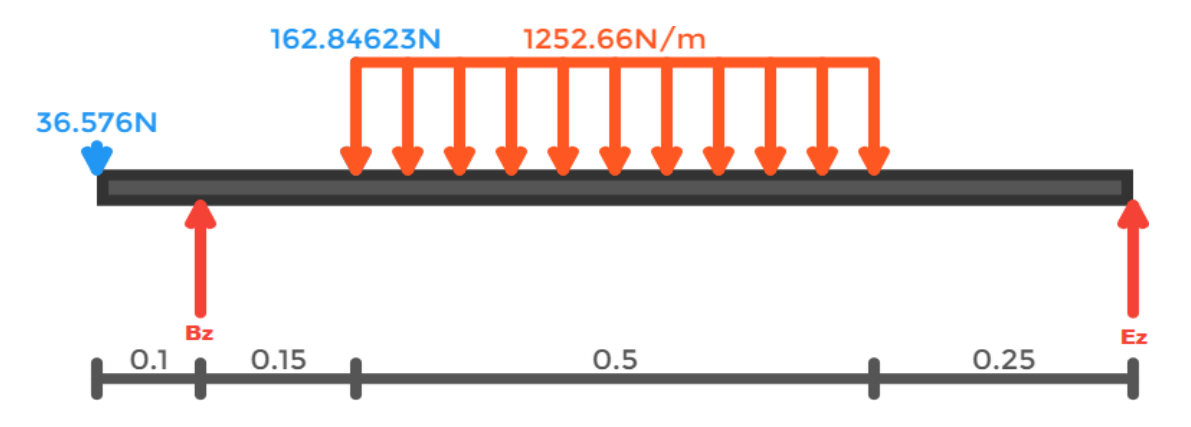

*Nota.* Cargas puntuales en eje z para el eje del rodillo. Tomado de: VIGA Online. Disponible en: <http://www.viga.online/index.php>

Ahora se realiza el cálculo para el equilibrio de fuerzas mediante la ecuación 9

$$
\sum F_z = A_z + B_z + C_z + D_z + E_z = 0
$$
  

$$
N
$$
  

$$
D_z = 1252.66 \frac{1}{m} * 0.5 m = 626.33 N
$$
  

$$
-36.576 N + B_z - 162.84623 N - 626.33 N + E_z = 0
$$
  

$$
B_z + E_z = 825.7522
$$

En seguida se desarrolla el cálculo para la reacción en el apoyo  $B<sub>z</sub>$  partiendo de la ecuación 10 para momentos de fuerzas en el eje z

$$
\sum M_{BZ} = (A_Z * 0, 1 \, m) - (C_Z * 0, 15 \, m) - (D_z * 0, 4 \, m) + (E_z * 0, 9 \, m) = 0
$$
\n
$$
(E_z * 0, 9 \, m) = -3,6576 \, Nm + 24,427 \, Nm + 250,532 \, Nm
$$
\n
$$
E_z = 301,446 \, N
$$
\n
$$
B_z + 301,446 \, N = 825,7522 \, N
$$
\n
$$
B_z = 524,3062 \, N
$$

### Figura 55.

*Sección 1Z (0≤x≤0,1)*

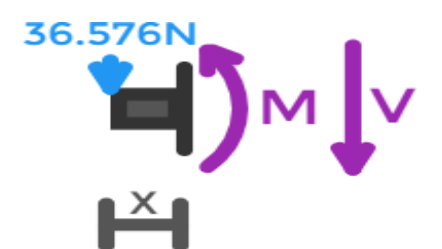

*Nota.* Sección para el cálculo de la fuerza cortante y momento flector. Tomado de: VIGA Online. Disponible en: <http://www.viga.online/index.p> hp

Para el caculo del equilibrio de fuerzas en la sección 1 del eje z se toma como referencia la ecuación 9

$$
\sum F_{Z1} = -36,576 N - V_1 = 0
$$

$$
V_1 = -36,576 N
$$

Para poder calcular el momento de fuerzas se debe hacer mediante la ecuación 10

$$
\sum M_{Z1} = +36,576 X + M_1 = 0
$$

$$
M_1 = -36,576 X
$$

$$
M_1 = -36,576 N * 0,1 m
$$

$$
M_1 = -3,6576 Nm
$$

## Figura 56.

*Sección 2Z (0,1≤x≤0,25)*

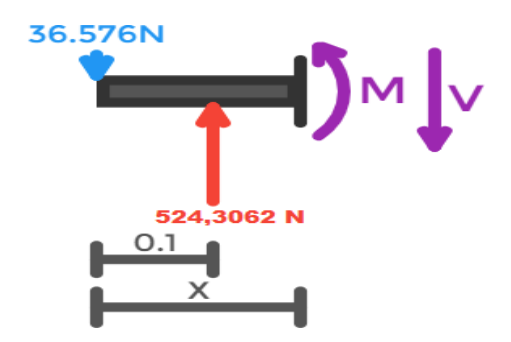

*Nota.* Sección para el cálculo de la fuerza cortante y momento flector. Tomado de: VIGA Online. Disponible en: <http://www.viga.online/index.php>

A continuación, se realiza el cálculo de equilibrio de fuerzas de la sección 2 con base en la ecuación 9

> $\sum F_{Z2} = -36,576 N + 524,3062 N - V_2 = 0$  $V_2 = 487,7302 N$

Enseguida se desarrolla el cálculo para el momento de fuerzas de la sección 2 mediante la ecuación 10

$$
\sum M_{Z2} = +36,576 X - 524,302(X - 0,1) + M_2 = 0
$$
  
\n
$$
M_2 = -36,576X + 524,302X - 52,4302
$$
  
\n
$$
M_2 = 487,726X - 52,43021
$$
  
\n
$$
M_2 = (487,726 N * 0,25 m) - 52,43021 Nm
$$
  
\n
$$
M_2 = 69,50 Nm
$$

## Figura 57.

*Sección 3Z (0,25≤x≤0,75)*

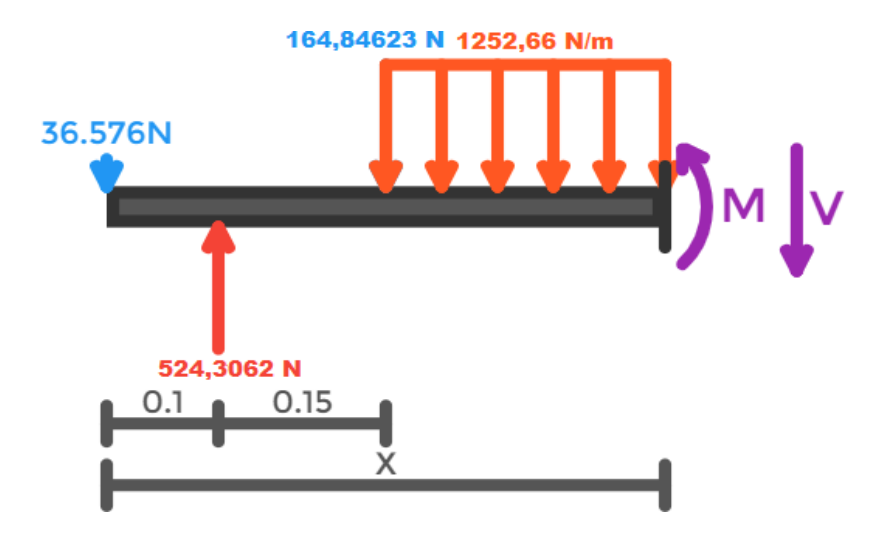

*Nota.* Sección para el cálculo de la fuerza cortante y momento flector. Tomado de: VIGA Online. Disponible en: <http://www.viga.online/index.php>

Enseguida se realiza el cálculo de equilibrio de fuerzas para la sección 3 mediante la ecuación 9

$$
\sum F_{Z3} = -36{,}576 + 524{,}3062 - 162.84623 - 1252{,}66(X - 0{,}25) - V_3 = 0
$$

 $V_3 = -125266x + 638049$ 

A continuación, se realiza el cálculo para el momento de fuerzas en la sección 3 mediante la ecuación 9

$$
\sum M_{Z3} = 36,576X - 524,3062(X - 0,1) + 162,84623(X - 0,25)
$$

$$
+\frac{1252,66}{2}(x - 0,25)^2 + M = 0
$$

 $M_3 = -36,576X + 524,3062X - 52,4306 - 162,84623X + 40,71 - 626,33(x^2 - 0,5x)$  $+ 0,0625$ 

 $M_3 = -36,576X + 524,3062X - 52,4306 - 162,84623X + 40,71 - 626,33x^2 + 313,165x$ − 39,1456

$$
M_3 = -626,33x^2 + 638,0490x - 50,8662
$$
  

$$
M_3 = -626,33 N * (0,75 m)^2 + (638,0490 N * 0,75 m) - 50,8662 Nm
$$
  

$$
M_3 = 75,36
$$

### Figura 58.

*Sección 4Z (0,75≤x≤1)*

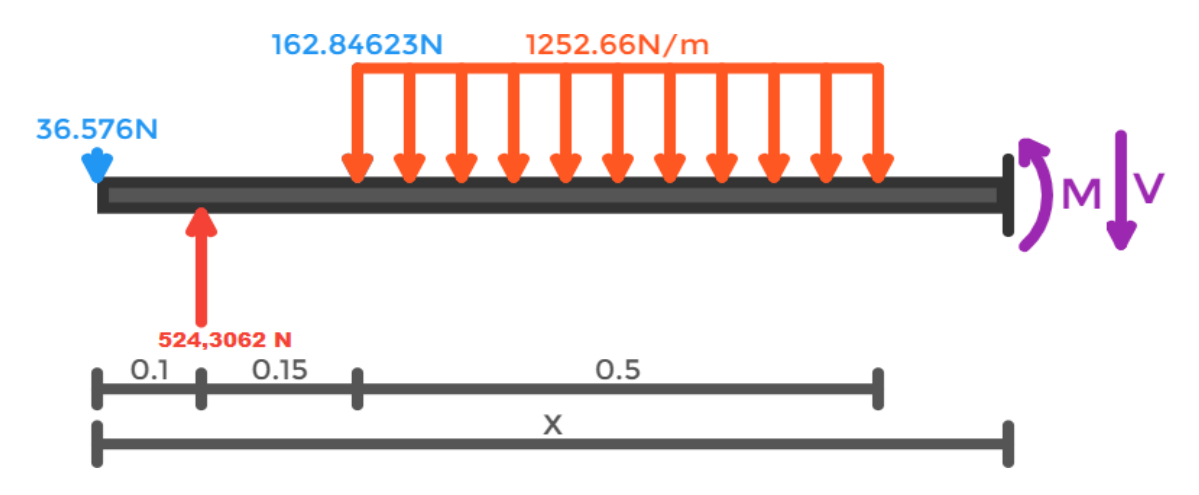

*Nota.* Sección para el cálculo de la fuerza cortante y momento flector. Tomado de:

VIGA Online. Disponible en: <http://www.viga.online/index.php>

A continuación, se desarrolla el cálculo para el equilibrio de fuerzas de la sección 4 mediante la ecuación 11.

 $\sum F_{Z4} = -36,576 N + 524,3062 N - 162.84623 N - 626,33 N - V_4 = 0$ 

 $V_4 = -301,4460 N$ 

Enseguida se realiza el cálculo del momento de fuerzas en la sección 4 teniendo en cuenta la ecuación 10

$$
\sum M_{Z4} = 36,576 X - 524,3062 (X - 0,1) + 162,84623(X - 0,25) + 626,33(X - 0,5) + M_4
$$
  
= 0  

$$
M_4 = -36,576X + 524,3062X - 52,4306 - 162,84623X + 41,7116 - 626,33X + 313,165
$$
  

$$
M_4 = -301,446X + 301,446
$$
  

$$
M_4 = -301,446 N * 1 m + 301,446 N m
$$
  

$$
M_4 = 0
$$

### Figura 59.

*Diagrama de fuerza cortante y momento flector del eje del rodillo en el plano*

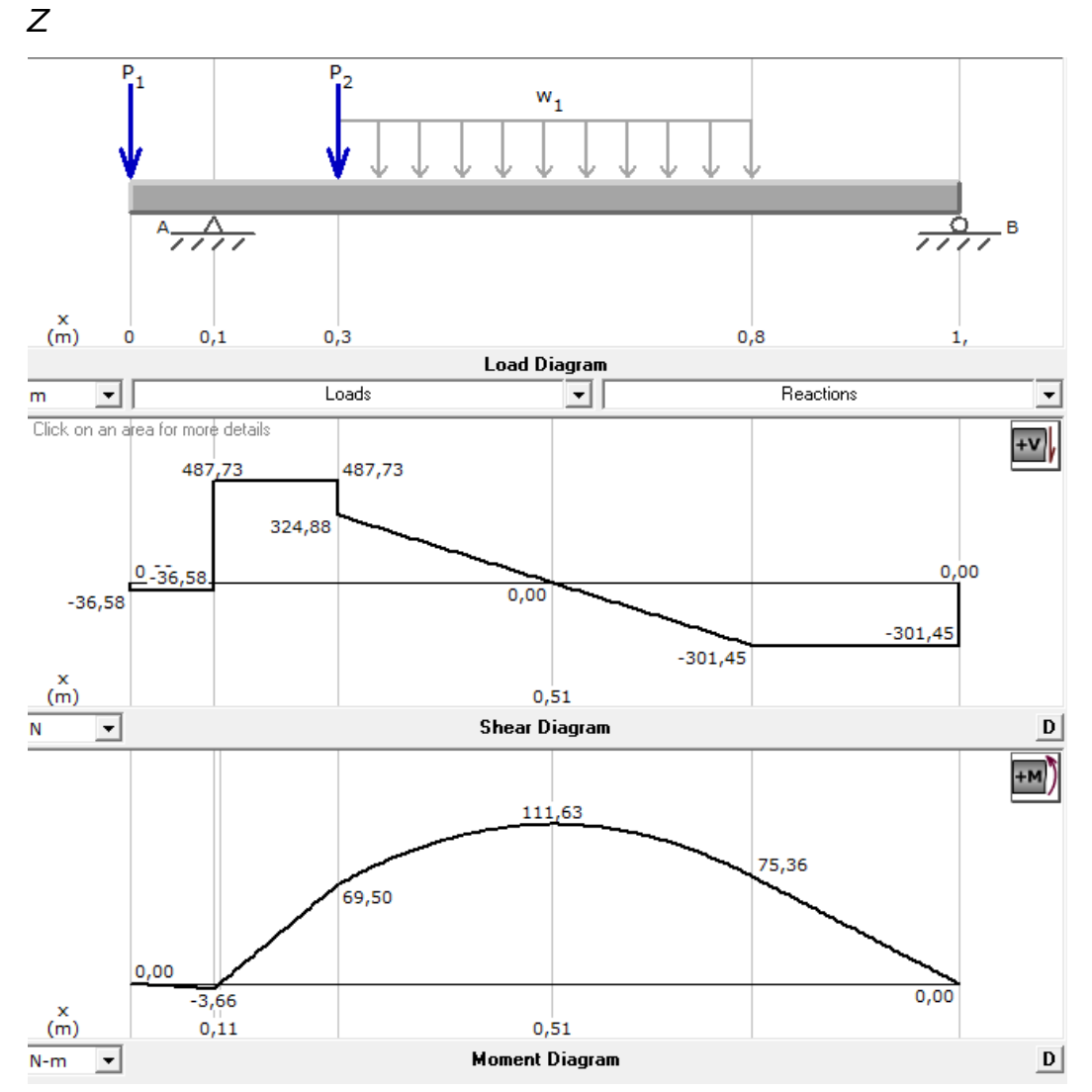

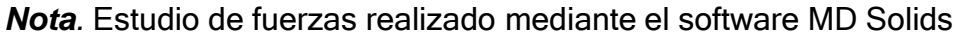

Se procede a calcular el radio del eje del rodillo mediante la ecuación 6 despejando r, teniendo en cuenta los momentos calculados anteriormente y el torque utilizado para el rodillo el cual es de 3,183 Nm.

$$
r = \frac{{}^3\sqrt{{M_y}^2 + {M_z}^2 + {T_x}^2}}{r_{adm}}) * \frac{2}{\pi}
$$

El material con el que se va a diseñar es de un acero SAE 1020 el cual cuenta con un esfuerzo a fluencia de 370 MPa y se procede a calcular el esfuerzo admisible mediante la ecuación 7.

$$
r_{adm} = \frac{r_{fluencia}}{FS}
$$

$$
r_{adm} = \frac{370 MPa}{2}
$$

$$
r_{adm} = 185 MPa
$$

A continuación, se procede a reemplazar los valores conocidos

$$
r = \sqrt[3]{\frac{\sqrt{(105,05 Nm)^2 + (111,63 Nm)^2 + (3,183 Nm)^2}}{185 MPa}}) * \frac{2}{\pi}
$$

 $r = 0,008044 m$ 

El valor del radio fue de 8,0804 mm, dando como diámetro para el eje de 16,1608 mm, se normalizará este valor a 16 mm y se calculara un nuevo factor de seguridad, despejando de la ecuación 6 el esfuerzo cortante admisible

$$
0.008 \, m = \sqrt[3]{(\frac{\sqrt{(105,05 \, Nm)^2 + (111,63 Nm)^2 + (3,183 \, Nm)^2}}{r_{adm}})} * \frac{2}{\pi}
$$
\n
$$
r_{adm} = \frac{\sqrt{(105,05 \, Nm)^2 + (111,63 \, Nm)^2 + (3,183 \, Nm)^2}}{(0,008m)^3} * \frac{2}{\pi}
$$
\n
$$
r_{adm} = 190,63 \, MPa
$$
\n
$$
FS = \frac{r_{fluencia}}{r_{adm}}
$$
\n
$$
FS = \frac{370 \, MPa}{190,63 \, MPa}
$$
\n
$$
FS = 1,94
$$

# Figura 60.

*Eje de rotación del rodillo*

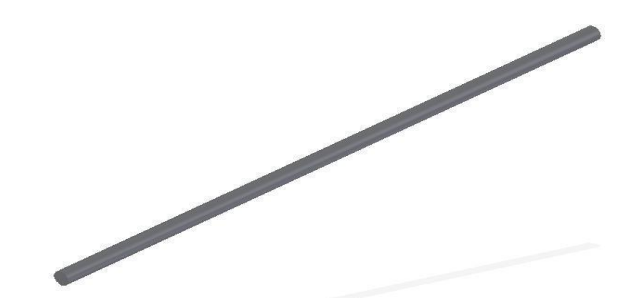

*Nota.* Eje del rodillo acoplado a la polea

 Figura 61. *Solido del sistema de separación*

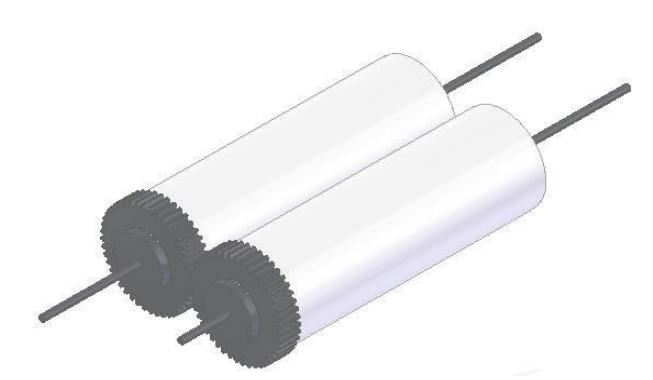

*Nota.* Ensamble del sistema de separaciónelaborado en el software Solid Edge

#### Figura 62

*Vista frontal del sistema de separación*

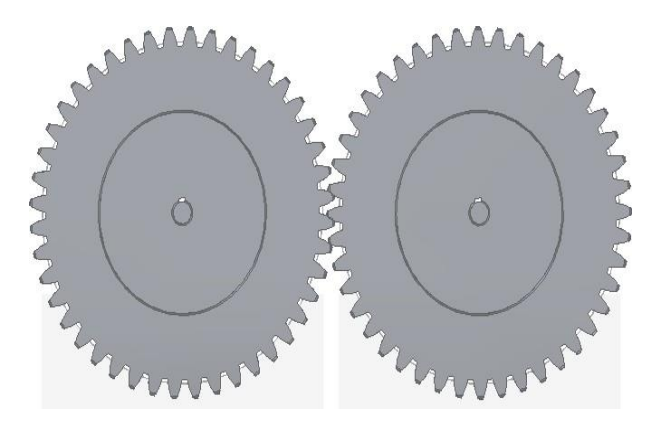

*Nota.* Vista frontal de los engranajes del sistema de separación

#### **3.3 Sistema de selección**

Para el sistema de selección, se eligió un tamiz, el cual va estar vibrando para seleccionar los granos y dejarlos caer a un recipiente sin la vaina y a su vez la vaina se acumulará en otra sección de la máquina, en la cual se especificará más adelante.

#### *3.3.1 Angulo de inclinación del tamiz*

El tamiz para la máquina tendrá un ángulo de inclinación, el cual permitirá que lo granos y la vaina ya separados se deslicen, permitiendo una adecuada selección y no se estanquen en un solo lugar.

Se encontró que los ángulos altos de malla de tamiz con respecto a la horizontal, aumentan la velocidad de deslizamiento de las partículas, pero, reducen el área efectiva de tamizado, causando así que la producción disminuya debido a los desechos del producto a tamizar. En un rango de inclinación entre 15° y 20°, las partículas con tamaño promedio de 2 a 3 mm se separan bastante bien a la medida inferior, aunque no muy bien las partículas de tamaño inferior con la misma inclinación. [36]

Generalmente para tamizados medios y gruesos se emplean tamices inclinados, teniendo la inclinación normal de 20°, aunque en algunos casos dicha inclinación, se puede ajustar disminuyendo para los cortes finos o aumentar para los cortes más gruesos. [37]

### *3.3.2 Calculo de superficie necesaria del tamiz*

3.3.2.a. Longitud: para la longitud se calculara utilizando la resolución de triángulos, utilizando el ángulo de inclinación de 20° y la longitud de los rodillos, teniendo en cuenta que se le va a sumar 10 cm para la salida del residuo que en este caso son las vainas del garbanzo. La ecuación es la siguiente:

Ecuación 28.

Resolución de triángulos

$$
\frac{a}{\operatorname{sen} A} = \frac{b}{\operatorname{sen} B} = \frac{c}{\operatorname{sen} C}
$$

Donde:

 $a$ = Longitud de los rodillos y salida del residuo (m)

 $b$  = Altura de inclinación del tamiz (m)

 $c$ = Longitud del tamiz (m)

 $A =$  Angulo opuesto de  $a$  (°)

 $B =$  Angulo de inclinación (°)

 $C =$  Angulo opuesto de  $c$  (°)

## Figura 63.

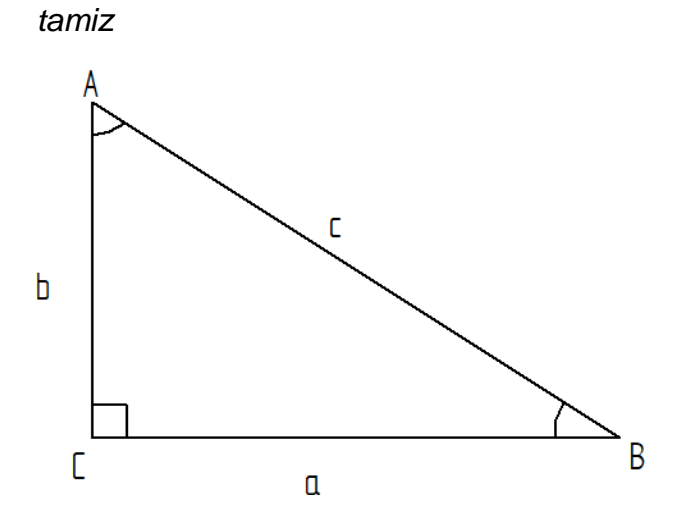

*Triangulo rectángulo para el cálculo del*

*Nota.* Se muestra el triángulo rectángulo para determinar la longitud del tamiz mediante la resolución de triángulos.

Del triángulo se conocen los siguientes datos:

 $a = 0,6$  m

 $B = 20^\circ$ 

 $C = 90^\circ$ 

Para conocer al ángulo A se tiene en cuenta que la suma de los ángulos del triángulo debe dar 180°

Ecuación 29

*Suma de ángulos de un triángulo rectángulo*

$$
A + B + C = 180^{\circ}
$$

$$
A + 20^{\circ} + 90^{\circ} = 180^{\circ}
$$

$$
A = 70^{\circ}
$$

Conociendo el ángulo  $A$  se procede a reemplazar en la ecuación 25 de la resolución de triángulos

$$
\frac{0.6 \, m}{\sin 70^\circ} = \frac{b}{\sin 20^\circ}
$$

$$
b = 0.218 \, m
$$

Teniendo el valor de  $b$  se realiza el cálculo mediante la ecuación 25 para hallar la distancia de  $c$  de la siguiente manera.

$$
\frac{0,218 \ m}{\sin 20^\circ} = \frac{c}{\sin 90^\circ}
$$

$$
c = 0,637 \ m
$$

El tamiz va a tener una longitud de 63,7 cm, aproximándolo a 64 cm

3.3.2.b. Ancho: el ancho se va a tener en cuenta con respecto al diámetro de los rodillos, dando así un ancho de 34,947 cm aproximándolo a 35 cm

• Perforación del tamiz: para la lámina del tamiz se tiene en cuenta la configuración de las perforaciones en triangulo, ya que se procesa de manera más eficiente la selección del garbanzo y debilita menos la sección de la lámina.

#### Figura 64.

*Configuración de la perforación del tamiz*

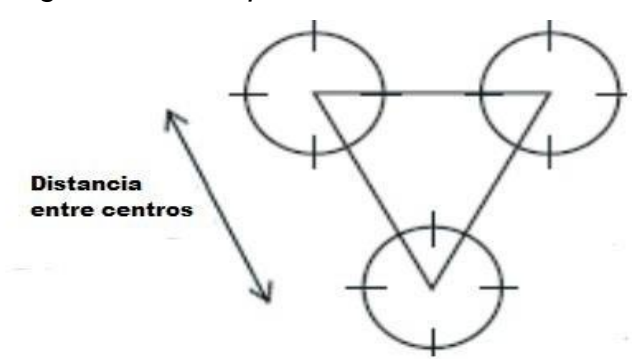

*Nota.* Se muestra la configuración triangular para las perforaciones del tamiz. Tomado de: Union ferretera. Disponible en: https:/[/www.unionferretera.com/materiales](http://www.unionferretera.com/materiales-)construccion-online/cierres-metalicos-fincasindustriales/chapa-perforada-conperforaciones-cuadradas-1.html

Con base al diámetro del garbanzo se buscó mediante fuentes la distancia entre centro que debe tener la configuración triangular [38]

Tabla 37.

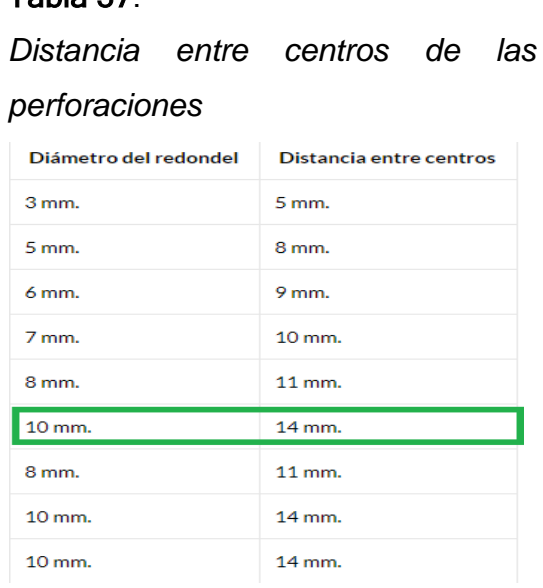

*Nota.* Se muestra la distancia entre centros de 14 mm para un diámetro de 10 mm de las perforaciones. Tomado de: Union ferretera. Disponible en: https:/[/www.unionferretera.com/mate](http://www.unionferretera.com/mate) riales-construccion-online/cierresmetalicos-fincas-industriales/chapaperforada-con-perforacionescuadradas-1.html

3.3.2.c. Grosor: para el cálculo del grosor del tamiz se tuvo en cuenta el peso específico del material que en este caso es un acero inoxidable 304, el cual se calcula de la siguiente manera: [30]

Ecuación 30

*Factor de concentración de esfuerzos*

$$
k = \frac{\sigma_{max}}{\sigma_{prom}}
$$

Donde:

 $k$  Factor de concentración de esfuerzos

 $\sigma_{max}$  Esfuerzo máximo (MPa)

 $\sigma_{\text{prom}}$  Esfuerzo promedio (MPa)

Para obtener el valor del factor de concentración primero se halla el valor del esfuerzo promedio por medio de la siguiente ecuación: [30]

Ecuación 31

*Esfuerzo promedio*

$$
\sigma_{prom} = \frac{P}{td}
$$

Donde:

 $P = Carga (N)$ 

 $t=$  Espesor de placa (mm)

 $d=$  Distancia entre agujeros (mm)

Se procede a reemplazar la ecuación 31 en la ecuación 30 y se obtiene:

$$
k = \frac{\sigma_{max}}{P_{/td}}
$$

Despejando el espesor se tiene:

$$
t = \frac{P * k}{\sigma_{max} * d}
$$

Conociendo que se va a utilizar un acero inoxidable AISI 304 de alta resistencia se procede a encontrar el valor del esfuerzo máximo

## Tabla 38.

*Esfuerzo último del Acero inoxidable AISI 304*

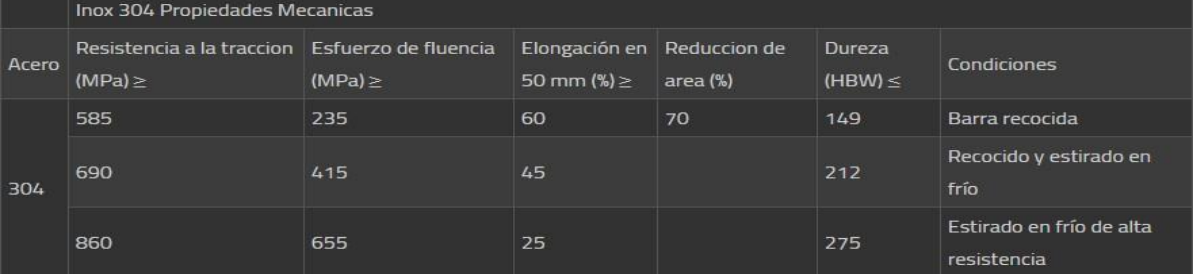

*Nota.* Se muestra el esfuerzo último para el acero AISI 304 que corresponde a 415 MPa Tomado de: https:[//www.materialmundial.com/acero-inoxidable-ss-astm-sae](http://www.materialmundial.com/acero-inoxidable-ss-astm-sae-)aisi-304-ficha-tecnica/

A continuación, se debe hallar la relación r/d en donde r es el radio de la perforación y d la distancia entre agujeros. Teniendo en cuenta que "r" tiene un valor de 5 mm y "d" un valor de 4 mm y considerando que son 2 lados que rodean el agujero, esto nos da un resultado de 8 mm para el valor de "d", reemplazando en la ecuación se obtiene

$$
\frac{r}{d} = \frac{5}{8}
$$

$$
\frac{r}{d} = 0.625
$$

Con base a la relación calculada anteriormente, se utiliza la gráfica del factor de concentración de esfuerzos representada en la figura 65.

#### Figura 65.

*Grafica del factor de concentración de*

*esfuerzos*

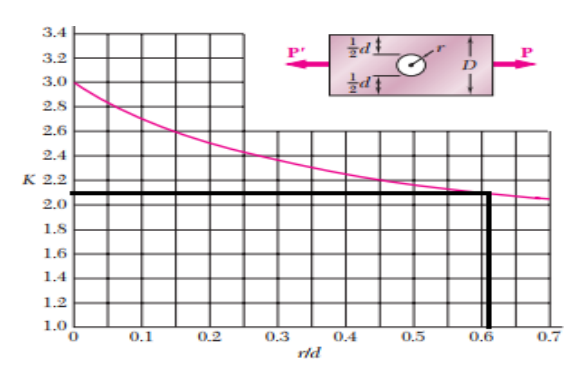

*Nota.* Se muestra el factor de concentración de esfuerzos con un valor de 2,125. Tomado de: Mecánica de materiales de Beer & Jhonston.

Para el análisis del cálculo del espesor se va a tener en cuenta la carga de 535,50 N, ya que es la carga que soporta la tolva, con los datos hallados anteriormente se procede a reemplazarlos en la siguiente ecuación teniendo en cuenta que se debe despejar el espesor una vez reemplazado la ecuación 31 en la ecuación 30:

$$
t = \frac{535,50 N * 2,125}{415 MPa * 4mm}
$$

$$
t = 0,6855 mm
$$

El espesor del tamiz será de 0,6855 mm, dando así que se normalizara a 0,635 mm, con un calibre 24.

## Figura 66.

*Placa del tamiz*

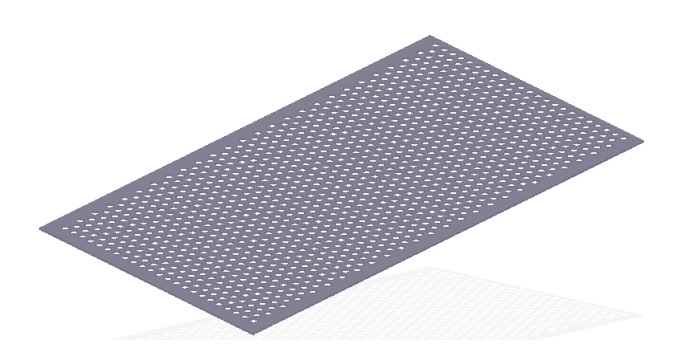

*Nota.* Se muestra el sólido de la placa del tamiz de largo 0,637 m, ancho 0,35 m y de calibre 26.

## *3.3.3 Análisis de carga del tamiz en el software Solid Edge*

Se procede a evaluar la carga a la que va a ser sometida el tamiz por elementos finitos mediante el software Solid Edge, aplicando una carga distribuida de 535,50 N

## Tabla 39.

*Datos de enmallado para la simulación del tamiz*

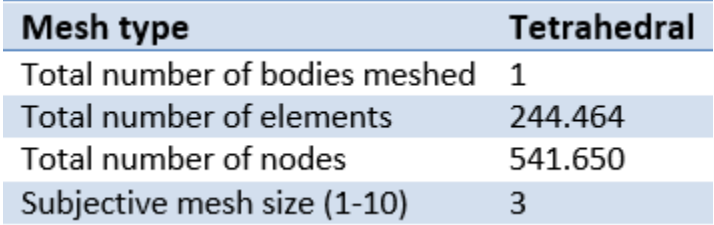

*Nota*. Se muestran los datos específicos para realizar el proceso de enmallado

A continuación, se muestra la carga distribuida en el tamiz

Figura 67.

*Cargas distribuidas en el tamiz*

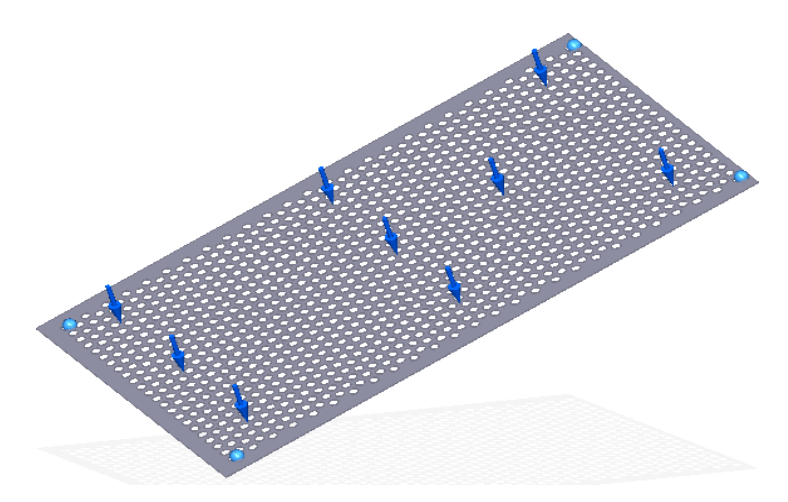

*Nota.* Se muestran las fuerzas aplicadas a la placa del

tamiz

3.3.3.a. Desplazamiento del tamiz: se puede ver claramente que en la figura 68, el máximo desplazamiento, que tiene el tamiz es de 364 mm con la carga máxima.

## Figura 68.

*Desplazamiento de cargas en el tamiz*

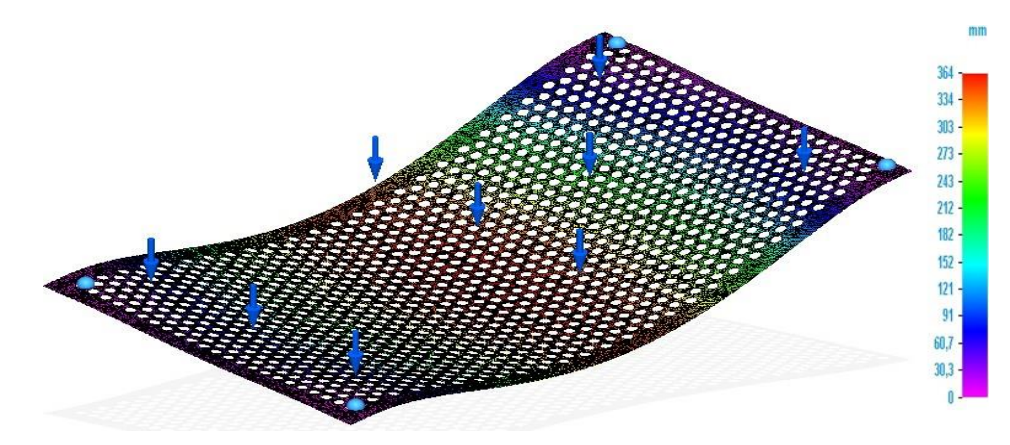

*Nota.* Se muestra el análisis de desplazamiento de las cargas del tamiz

El máximo desplazamiento que se puede observar es de 364 mm con una carga máxima de 535,50 N, dado que no va a recibir toda la carga máxima en todo el tamiz y además no caerá instantáneamente, la carga va a caer de a pequeña cantidades dependiendo del sistema de separación.

3.3.3.b. Tensión en el tamiz: a continuación se puede observar que el esfuerzo máximo de Von Misses efectuado en el tamiz fue de 3,97x10<sup>3</sup> MPa, pero el esfuerzo que representa la placa es de 255 MPa

## Figura 69

*Esfuerzo de Von Misses del tamiz*

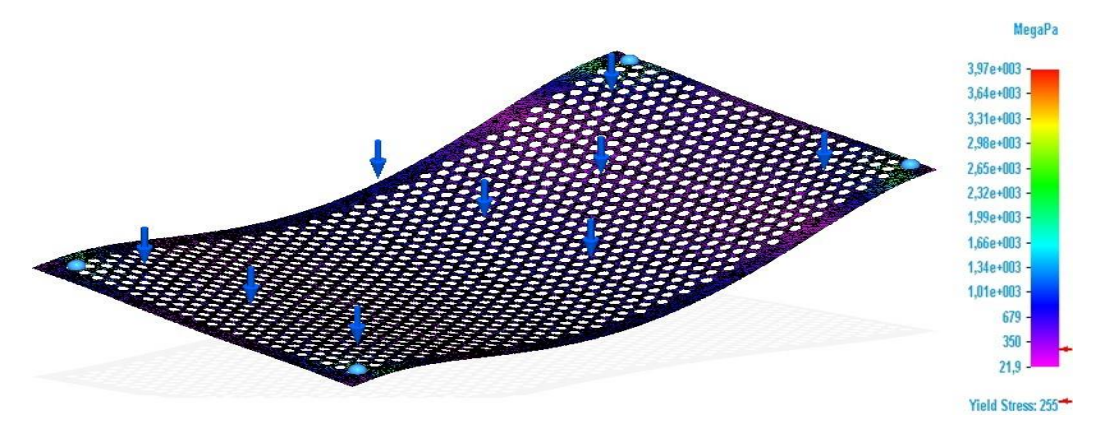

*Nota.* Se muestra el esfuerzo máximo de Von Misses en el tamiz

Se puede observar que el esfuerzo aplicado en la placa tiene un valor de 255 MPa con la carga máxima de 535,50 N, gracias a esto se puede verificar que el material es apto para realizar la selección del grano

3.3.3.c. Factor de seguridad del tamiz: en la figura 70 se puede observar que el factor de seguridad máximo es de 11,7, aproximadamente el factor de seguridad de la placa es de 1,5

## Figura 70.

*Factor de seguridad para el tamiz*

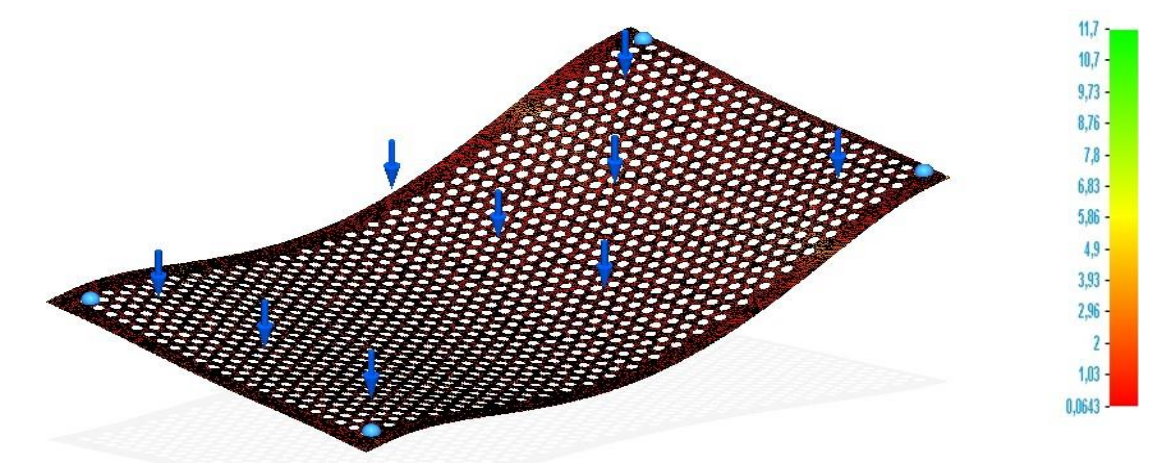

*Nota*. Se muestra el factor correspondiente a la placa del tamiz

Se observa que el factor de seguridad se encuentra entre 1,03 a 2, con esto podemos verificar que es un material que puede soportar la carga máxima suministrada.

Teniendo en cuenta las dimensiones del tamiz, se diseñara un marco que cumplirá con la función de limitar el área de tamizado y no dejar salir los granos, ni la vaina hacia ningún lado.

## Figura 71.

*Marco del tamiz*

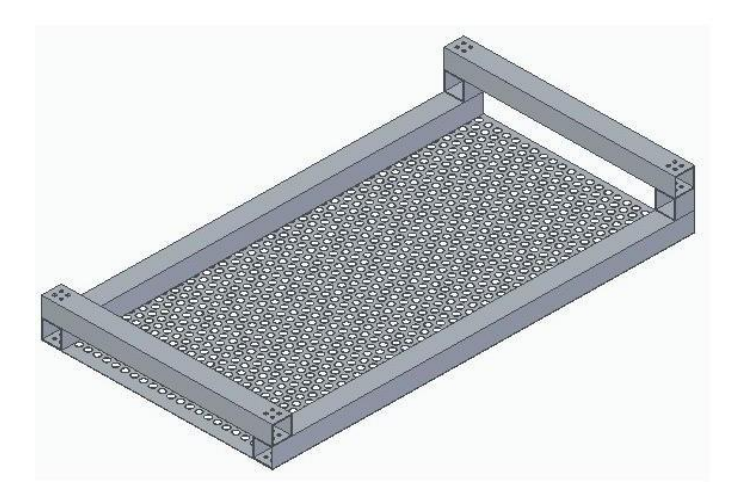

*Nota.* Se muestra el marco del tamiz diseñado enel software Solid Edge

## *3.3.4* **Mecanismo para vibración del tamiz**

Para poder seleccionar adecuadamente, se diseñara un mecanismo para generar vibración para que el residuo no se estanque, no tape las perforaciones y permita un flujo adecuado de los granos. Para esto se investigó un mecanismo el cual consiste de un eje con un contrapeso sujetado a un par de horquillas con rodamientos, que también están unidos a una polea a la que le transmitirán un torque y una velocidad de rotación por medio de un motor, así generando y transmitiendo energía a una placa, la cual en su parte superior tendrá unos resortes que irán unidos a los extremos del tamiz y permitirán que tanto el tamiz como la placa vibren.

## Figura 72.

*Mecanismo para la vibración del tamiz*

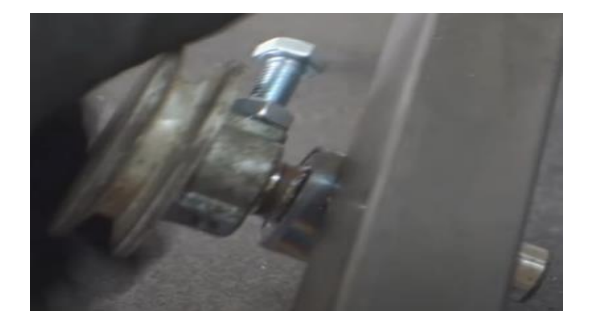

*Nota.* Se muestra el mecanismo para realizar la vibración del tamiz. Tomado de: peChoO. Disponible en: https:/[/www.youtube.com/watch?v=o](http://www.youtube.com/watch?v=o) e2u4otDsFM&ab\_channel=peChoO

Generalmente para estos sistemas se utiliza un motor de 0,5 kW con 3000 rpm para cumplir con las necesidades del proceso de selección (Tamizado). [39] 3.3.4.a. Polea con contrapeso: este consistirá en una polea la cual tendrá una manzana de una longitud de 10,8 mm y en esta ira un agujero el cual será de 6 mm para poder introducir el contrapeso, que para este caso se trata de una un tornillo de 54 mm de longitud, un cabezal de 8 mm de diámetro y 8 milímetros de ancho, este tornillo tendrá una rosca M6 con una longitud de 19 mm. Este mecanismo estará conectado mediante una correa al motor para poder girar el eje y producir la vibración adecuada del tamiz. [40]

Figura 73. *Tornillo de contrapeso*

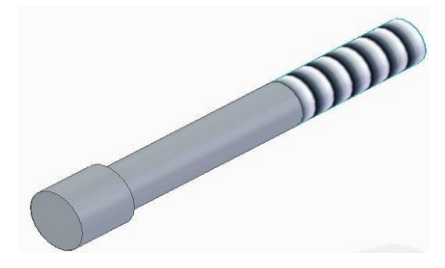

*Nota.* Tornillo diseñado en elsoftware Solid Edge

3.3.4.b. eje del mecanismo de vibración: para este eje se tuvo en cuenta la resistencia de límite de fatiga, ya que esta pieza estará sometida a vibración y por lo tanto se va a calcular esta resistencia. En cuanto al material de este eje es el AISI 1020, con un diámetro de 16 mm, este diámetro par ejes se normalizo con respecto al eje del rodillo, por lo que se utilizara este mismo diámetro para llevar a cabo el respectivo cálculo. Para este cálculo se utilizara la ecuación de Marín, tomada del libro de Diseño en ingeniería mecánica de Shigley [41] para calcular el límite de resistencia a la fatiga, la cual se representa en la ecuación 32

Ecuación 32

*Límite de resistencia a la fatiga*

$$
S_e = k_a k_b k_c k_d k_e S'_e
$$

Donde:

 $S_e$ = Limite de resistencia a la fatiga (Ksi)

 $k_a$ = Factor de modificación de condición superficial

 $k_b$ = Factor de modificación de tamaño

 $k<sub>c</sub>$ = Factor de modificación de carga

 $k_d$ = Factor de modificación de la temperatura

 $k_e$ = Factor de confiabilidad

 $S'_e$ = Muestra de resistencia a la fatiga (Ksi)

El primero paso es calcular el factor de modificación de condición superficial, el cual primero se debe considerar el material, el material es el AISI 1020 y este es estirado en frio para un esfuerzo último más elevado.

## Tabla 40.

#### *Resistencia ultima de aceros*

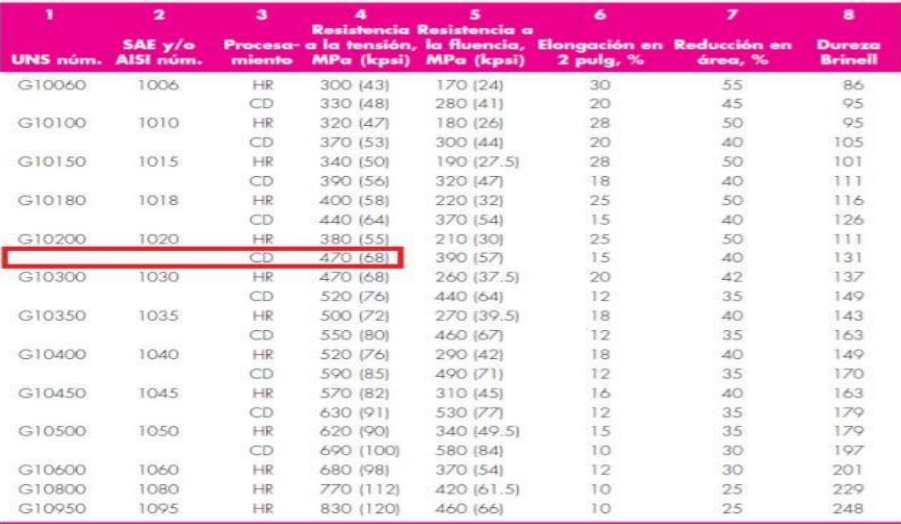

*Nota.* Como se puede observar la resistencia última para el AISI 1020 es de 68 Ksi. Tomado de: J.N.R.G. Budynas, Diseño en ingeniería mecánica de Shigley

Teniendo como referencia este valor se procede a calcular el factor de modificación de condición superficial mediante la siguiente ecuación.

Ecuación 33.

*Factor de condición superficial*

$$
k_a=a\mathcal{S}_{ut}{}^b
$$

Donde:

 $S_{ut}$  = Resistencia última (Ksi)

 $a=$  Factor de acabado superficial

Para el valor de resistencia última se tiene el valor previamente mencionado el cual es de 68 Ksi, en cuanto al factor de acabado superficial y el valor del exponente se encuentran en la siguiente figura.

#### Tabla 41.

*Acabado superficial*

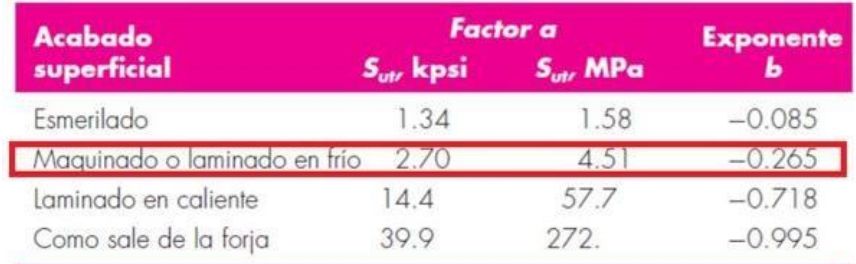

*Nota.* El acabado superficial será maquinado, para el cual el valor del factor del acabado superficial es de 2,70 y el del exponente es de -0,265. Tomado de: J.N.R.G. Budynas, Diseño en ingeniería mecánica de Shigley.

Teniendo en cuenta los valores hallados, se procede a reemplazar en la ecuación 33 y calcular el factor de condición superficial.

$$
k_a = 2,70 * (68^{-0,265})
$$

$$
k_a = 0,8826
$$

Ahora el siguiente paso es calcular el factor de modificación de tamaño, en este cálculo primero se debe tener en cuenta el diámetro del eje, el cual es de 12 mm o 0,47 pulgadas, este no rotara debido a que estará con una polea en el cual esta será la única que girara en este eje, por lo tanto se deberá calcular el diámetro equivalente, ya que se trata de una pieza no rotativa, el diámetro equivalente se calcula mediante la siguiente ecuación

Ecuación 34.

*Diámetro equivalente*

$$
d_e=0.37d
$$

Donde:

 $d=$  Diámetro del eje de vibración (in)

Teniendo en cuenta el diámetro se procede a calcular el diámetro equivalente

$$
d_e = 0.37 * 0.47 \text{ in}
$$

$$
d_e = 0.17 \text{ in}
$$

Ahora teniendo este valor se debe tener en cuenta algunos criterios para calcular el factor de tamaño.

### Figura 74.

*Criterios del factor de tamaño*

$$
k_b = \begin{cases} (d/0.3)^{-0.107} = 0.879d^{-0.107} & 0.11 \le d \le 2 \text{ pulg} \\ 0.91d^{-0.157} & 2 < d \le 10 \text{ pulg} \\ (d/7.62)^{-0.107} = 1.24d^{-0.107} & 2.79 \le d \le 51 \text{ mm} \\ 1.51d^{-0.157} & 51 < d \le 254 \text{ mm} \end{cases}
$$

*Nota.* Dado que el valor del diámetro calculado anteriormente es de 0,17 in, la formula con la que se calculara el factor de modificación de tamaño es la que se encuentra en el recuadro rojo. Tomado de: J.N.R.G. Budynas, Diseño en ingeniería mecánica de Shigley.

Entonces la formulare que se utilizara queda de la siguiente manera:

Ecuación 35

*Factor de modificación de tamaño*

$$
k_b = 0.879d^{-0.107}
$$

Ahora se procede a calcular el factor de modificación de tamaño

$$
k_b = 0.879(0.17 \text{ in}^{-0.107})
$$

$$
k_b = 1.062
$$

Este valor de factor de modificación de tamaño se tomara como 1 por redondeo. Después de haber calculado este factor se determinara el factor de carga para esto se debe tener en cuenta el siguiente criterio.

#### Figura 75.

*Criterios para el factor de carga*

$$
k_c = \begin{cases} 1 & \text{flexión} \\ 0.85 & \text{axial} \\ 0.59 & \text{torsión}^{17} \end{cases}
$$

*Nota*. Como el eje va a estar sometido al giro de la polea el factor de carga será por torsión. Tomado del libro de Diseño en ingeniería mecánica de Shigley

Teniendo en cuenta el criterio mencionado, el factor de carga tendrá un valor de 0,59, ya que estará sometido a torsión.

Por otro lado para el factor de temperatura se tendrá en cuenta que la pieza estará a temperatura ambiente, por lo que este factor estará asociado a esta temperatura.

### Tabla 42.

#### *Factor de temperatura*

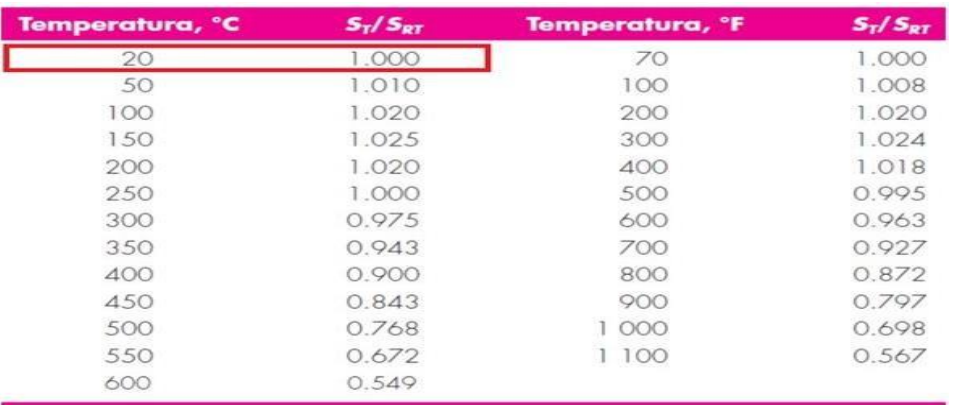

*Nota.* Como se puede observar, dado a que la temperatura ambiente

es 20°C, el factor de temperatura es de 1. Tomado de: J.N.R.G.

Budynas, Diseño en ingeniería mecánica de Shigley.

Ahora se determinara el factor de confiabilidad, en cuanto a este factor se considera una confiabilidad de la pieza del 99%, teniendo como referencia esto, se determina el factor de confiabilidad mediante la siguiente tabla.

## Tabla 43.

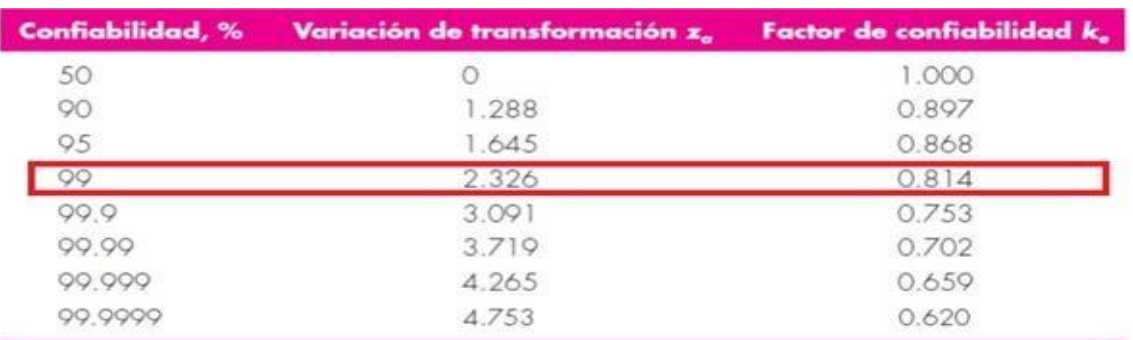

*Factor de confiabilidad*

*Nota*. En esta tabla se puede observar el factor de confiabilidad asociado al porcentaje de confiabilidad mencionado. Tomado de: J.N.R.G. Budynas, Diseño en ingeniería mecánica de Shigley.

El factor de confiabilidad es de 0,814 por lo que este valor se tendrá en cuenta para determinar el cálculo del límite de resistencia a la fatiga. Por último se calculara el límite de resistencia a la fatiga de la viga rotatoria, para esta variable se tendrán en cuenta algunos aspectos que se encuentran en la siguiente figura.

#### Figura 76.

*Criterios para la muestra de resistencia a la fatiga*

$$
S'_{e} = \begin{cases} \frac{0.5S_{ut}}{100 \text{ kpsi}} & S_{ut} \le 200 \text{ kpsi} (1\ 400 \text{ MPa})\\ 100 \text{ kpsi} & S_{ut} > 200 \text{ kpsi} \\ 700 \text{ MPa} & S_{ut} > 1\ 400 \text{ MPa} \end{cases}
$$

*Nota.* Se puede observar que se empleara la fórmula del recuadro rojo, ya que la resistencia última del material es menor a 200 Kpsi. Tomado de: J.N.R.G. Budynas, Diseño en ingeniería de Shigley.

Teniendo en cuenta que la resistencia última del AISI 1020 es de 68 Ksi se utiliza la siguiente ecuación.

Ecuación 36.

*Muestra de resistencia a la fatiga*

$$
S'e = 0,5S_{ut}
$$
  

$$
S'e = 0,5 * 68 Ksi
$$
  

$$
S'e = 34 Ksi
$$

Teniendo todos los valores para determinar el límite de resistencia a la fatiga, se procede a reemplazar en la ecuación 32.

$$
S_e = 0.8826 * 1 * 0.59 * 1 * 0.814 * 1 * 34 Ksi
$$

$$
S_e = 14.41 Ksi
$$

El límite de resistencia a la fatiga para el eje del mecanismo de vibración dio un resultado de 14,41 Ksi, el cual es el valor real teniendo en cuenta los factores calculados anteriormente, este esfuerzo disminuyó considerando también el diámetro del eje con el que se va a diseñar.

#### *3.3.5* **Resorte del tamiz**

Para que el tamiz pueda tener una vibración adecuada, se requiere el uso de resortes los cuales irán a los extremos del tamiz, para el diseño de este elemento se elaboró mediante el software de diseño Solid Edge, con un diámetro de alambre de 5 mm, un diámetro exterior de la expira de 30 mm, un numero de espiras de 12 y una altura de 20 cm. Estos tendrán una placa en la parte superior e inferior del resorte, ya que se diseña con una superficie plana. Las placas de la parte superior e inferior tendrán 1 perforación con un diámetro de 5 mm y 12 mm, esto con el fin de que la sujeción sea por medio de tornillos que irán al marco correspondiente al sistema de selección. El material con el que se va a diseñar será un ASTM A227 [42], ya que generalmente se trabaja con este tipo de materiales para resortes a compresión. A continuación se muestra el sólido del resorte del tamiz

Figura 77. *Resorte del tamiz*

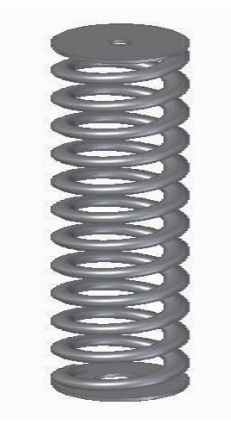

*Nota.* Resorte que permitirá la vibración adecuada del tamiz.

Una vez accionado el mecanismo de vibración este permitirá producir un movimiento el cual será clave para que los granos caigan por la placa y la vaina siga su trayecto y caiga directamente a una placa de salida, donde posteriormente será retirada. Una vez pasen los granos por las perforaciones del tamiz, caerán hacia una placa deslizante que se muestra en la figura 78, donde posteriormente caerá al sistema de almacenamiento.
## Figura 78.

*Placa deslizante*

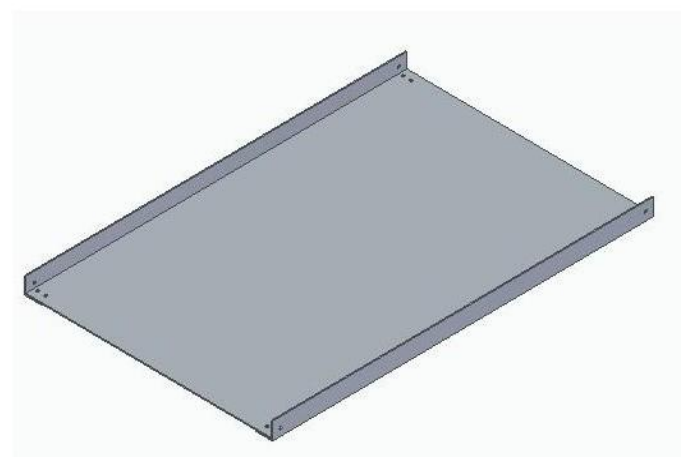

*Nota.* Diseño elaborado en el software SolidEdge

A continuación, se muestra el sistema de selección de la máquina

# Figura 79

*Sistema de selección*

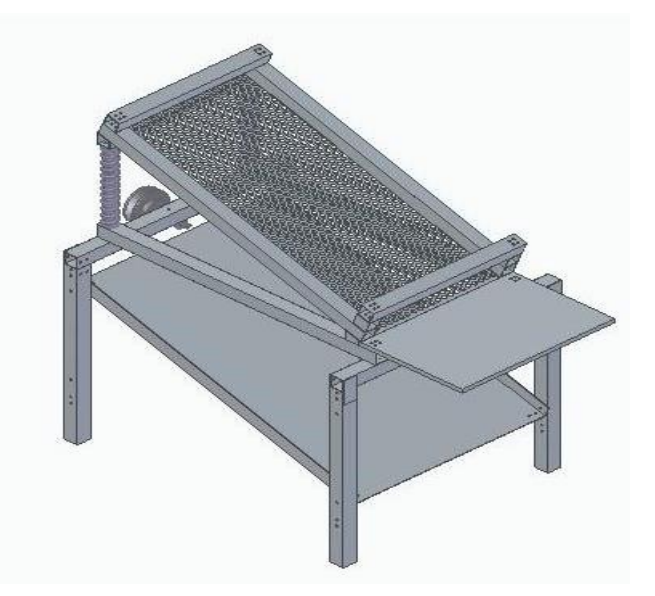

*Nota.* Sistema de selección elaborado en el software Solid Edge

#### **3.4 Sistema de transmisión**

#### *3.4.1 Selección del motor*

Teniendo como referencia la potencia del motor que es de 1.5 kW y la velocidad de 3000 rpm utilizados para calcular el radio de los rodillos, además para el sistema de selección se tiene en cuenta que se utiliza un motor de 0,5 kW a 3000 rpm. Se procede a calcular el torque despejándolo de la ecuación 13

$$
T_{ed} = \frac{p_{ed}}{\omega_{ed}}
$$

Donde:

 $T_{ed}$ = Torque del eje de vibración (Nm)

 $ped =$  Potencia del eje de vibración (kW)

 $\omega_{ed}$ = Velocidad angular del eje de vibración (rad/s)

$$
T_{ed} = \frac{0.5 \, kW}{2\pi \cdot 3000 \, rpm}
$$

$$
60
$$

$$
T_{ed} = 1.6 \, Nm
$$

A continuación, se procede a calcular el torque total mediante la siguiente ecuación Ecuación 37

*Torque total*

$$
T_t = T_r + T_{ed}
$$

$$
T_t = 3{,}183 Nm + 1{,}6 Nm
$$

$$
T_t = 4{,}783 Nm
$$

Ahora teniendo en cuenta que las revoluciones por minuto son de 1500 para los sistemas, se procede a calcular la potencia requerida del motor mediante la ecuación 13.

$$
p_m = T_t * \omega
$$
  
\n
$$
2\pi * 1500 \text{ rpm}
$$
  
\n
$$
p_m = 4,783 \text{ Nm} * (\frac{2\pi * 1500 \text{ rpm}}{60})
$$
  
\n
$$
p_m = 0,75 \text{ kW}
$$

Para que se cumpla esta potencia se debe tener en cuenta la eficiencia del motor que por lo general está en un rango del 70%-85%, de acuerdo a este porcentaje se elige el más bajo para poder seleccionar el motor adecuado, para este caso es el 70% y teniendo en cuenta que se requiere una potencia de 1,5 kW, se multiplica el valor de la potencia y el porcentaje mínimo para seleccionarlo, con base a la potencia de un motor de 2,2 kW

multiplicado por la eficiencia mínima de 70% nos da un resultado de 1,5 kW, dándonos un valor de la potencia requerida. [43]

## Tabla 44.

*Selección del motor*

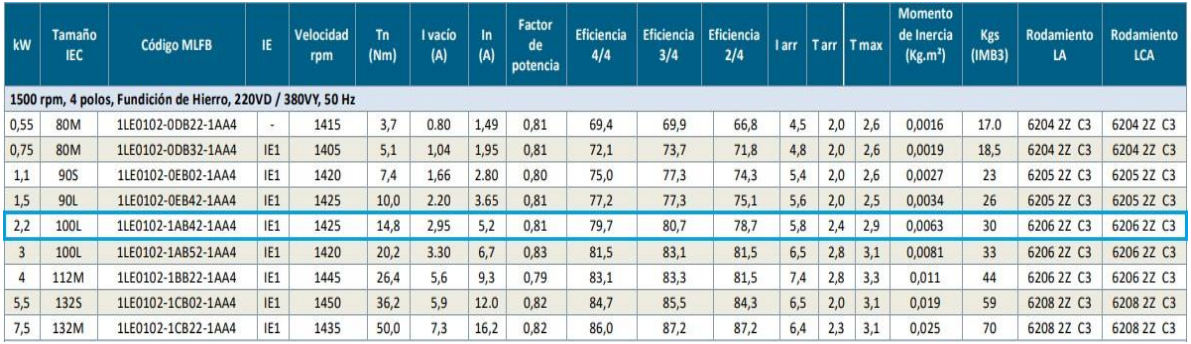

*Nota.* Se muestra el motor seleccionado con sus especificaciones técnicas. Tomado de: SIEMENS. Disponible en: https://motores-electricos.com.ar/wpcontent/uploads/2017/08/Cata%CC%81logo-SIMOTICS-Argentina-v5.pdf

Según el catálogo del motor el diámetro del eje es de 28 mm [44] ya que el tamaño es de 100 L en el cual se observa en la tabla 45, con base en este diámetro se diseñara un mecanismo que permita transmitir la potencia a los rodillos para realizar la separación del grano de la vaina.

## Tabla 45.

*Dimensiones del motor*

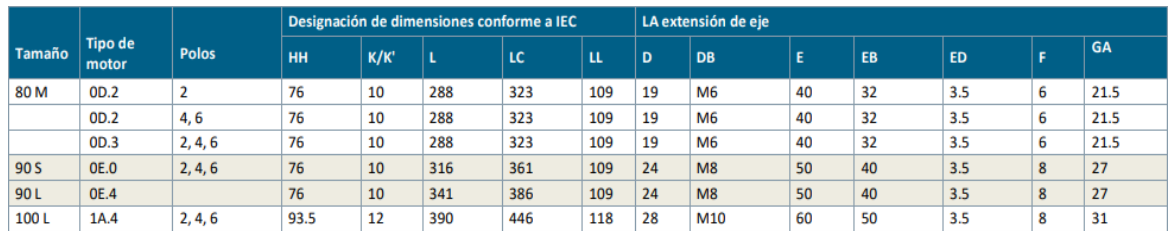

*Nota.* Se muestra el motor bajo norma IEC el cual se refiere a medidas en milímetros para las dimensiones. Tomado de: SIEMENS. Disponible en: https://motores-electricos.com.ar/wp-

content/uploads/2017/08/Cata%CC%81logo-SIMOTICS-Argentina-v5.pdf

A continuación, se muestra un esquema del motor con sus dimensiones, representando la lera "D" como el diámetro del eje del motor. [44]

# Figura 80.

*Esquema del motor*

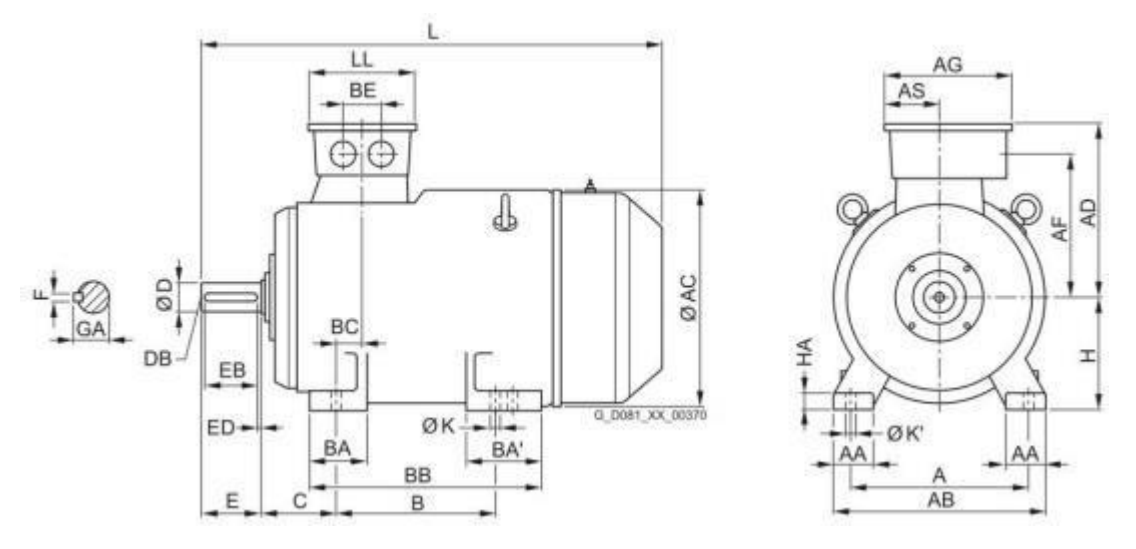

*Nota.* Se muestra el esquema del motor donde el aspecto más relevante es el diámetro del eje. Tomado de: SIEMENS. Disponible en: https://motoreselectricos.com.ar/wp-content/uploads/2017/08/Cata%CC%81logo-

SIMOTICS-Argentina-v5.pdf

### *3.4.2 Diseño de poleas*

En esta sección primero debemos saber cómo estará constituido el sistema de poleas para la transmisión.

## Figura 81.

*Diagrama de poleas de transmisión*

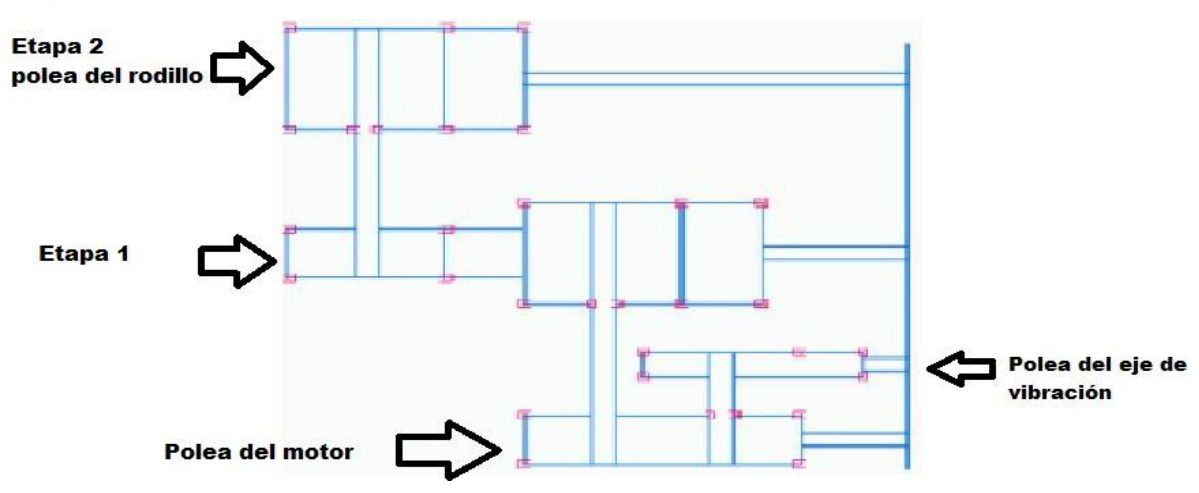

*Nota.* Poleas de diferentes secciones de transmisión

Para el diseño de las poleas se tendrá en cuenta la potencia del motor y las revoluciones por minuto. Ya que anteriormente se seleccionó un motor de 2,2 kW y 1500 rpm se procede a realizar el respectivo cálculo de poleas y correas, las cuales van a ser correas en V tipo B, que es adecuada para el tipo de trabajo que requiere de la máquina. En esta máquina se necesitara que los rodillos estén 3 veces por debajo de la velocidad del motor entonces se requerirá de 2 etapas para reducir esta velocidad.

3.4.2.a. Cálculo de sistema de transmisión del motor a los rodillos

### Tabla 46.

*Designación de bandas*

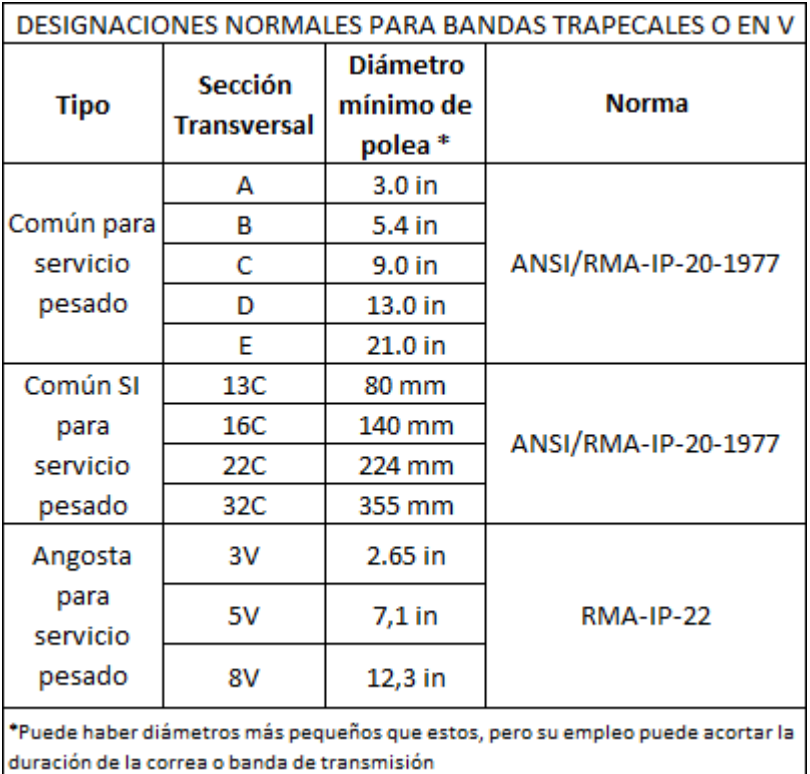

*Nota*. Designaciones normales para bandas trapecialeso en V. Tomado de: ANSI/RMA-IP-20-1977

estándar

Se procede a calcular el diámetro de las poleas y el número de correas

Ecuación 38.

*Relación de transmisión*

 $d_{impulsador}$  $n_{motor}$  $D_{impulsado}$ =  $n_{rodillo}$ 

## Donde:

 $d_{impulsador}$ = Diámetro de la polea impulsadora (in)  $D_{impulsado}$ = Diámetro de la polea impulsada (in)  $n_{motor}$ = Velocidad del motor (rpm)  $n_{radillo}$  Velocidad del rodillo (rpm) Ecuación 39. *Distancia entre centros de las poleas*

$$
D_{impulsado} \le C \le \frac{D_{impulsado} + (3 * d_{impulsador})}{2}
$$

Donde:

 $C =$  Distancia entre centros (in)

Ecuación 40.

*Potencia de diseño*

$$
H_D=K_sH
$$

Donde:

 $H_D$ = Potencia de diseño (HP)

 $K_s$ = Factor de servicio

 $H =$  Potencia del motor (HP)

Ecuación 41.

*Angulo de contacto*

$$
\varphi_s = \pi - 2Sen^{-1}(\frac{D_{impulsado} - d_{impulsador}}{2C})
$$

Donde:

 $\varnothing$ <sub>s</sub> = Angulo de contacto (rad)

Ecuación 42.

*Longitud de paso*

$$
L_p = 2C + 1.57(D_{impulsado} + d_{impulsador}) + \frac{(D_{impulsado} - d_{impulsador})^2}{4C}
$$

Donde:

 $L_p$ = Longitud de paso (in)

Ecuación 43.

*Longitud interior*

$$
L=L_p-L_A
$$

Donde:

 $L =$  Longitud interior (in)

 $L_A$ = Aumento de longitud (in)

Ecuación 44.

*Longitud de paso real*

$$
L_{pr}=L+L_A
$$

Donde:

 $L_{pr}$ = Longitud de paso real (in)

Ecuación 45.

*Potencia nominal*

$$
H_r = [C_1 - \frac{C_2}{d_{impulsador}} - C_3(r * d_{impulsador})^2 - C_4 \log(r * d_{impulsador})] (r * d_{impulsador})
$$
  
+ C<sub>2</sub> \* r \* (1 -  $\frac{1}{K_A}$ )

Donde:

 $r =$  Velocidad del motor dividido en 1000 (rpm)

 $H_r$ = Potencia nominal (HP)

 $C_1, C_2, C_3, C_4$ = Constante que modifica la potencia

 $K_A$ = Factor de velocidad

Ecuación 46.

*Corrección de potencia*

$$
H' r = K_1 * K_2 * H_r
$$

Donde:

 $H'_{r}$ = Corrección de potencia (HP)

 $K_1, K_2$ = Factor de corrección de longitud

Ecuación 47. *Número de correas*

$$
N_c = \frac{H_D}{H'_r}
$$

Donde:

 $N_c$ = Número de correas

Se procede a calcular los diámetros de las poleas y el número de bandas que necesita cada polea para generar la correspondiente transmisión.

El diámetro de la polea impulsora será de 6,1 in, dado que según el catalogo muestra que las correas tipo B se utiliza un diámetro mínimo de 3.1 in, la velocidad del motor, del sub sistema de vibración, ya fueron calculados anteriormente los cuales son un valor de 1500 rpm y 3000 rpm respectivamente, como anteriormente se especificó que se necesitaban de 2 etapas para lograr la reducción de velocidad de los rodillos para lograr una velocidad de 500 rpm. Se calculó que lo mejor es reducir en cada etapa 500 rpm para no tener una polea excesivamente grande como se puede calcular utilizando la ecuación 38 a continuación.

$$
D_{impulsado} = \frac{n_{motor}}{n_{rodillo}} * d_{impulsador}
$$

$$
D_{impulsado} = \frac{1500 \, rpm}{500 \, rpm} * 6.1 \, in
$$

$$
D_{impulsado} = 18.3 \, in \approx 46.5 \, cm
$$

Ya que es una polea excesivamente grande para la maquina se decidió que lo mejor es dejarlo de 2 etapas y reducir este diámetro.

$$
D_{impulsado} = \frac{1500 \, rpm}{1000 \, rpm} * 6,1 \, in
$$
\n
$$
D_{impulsado} = 9,2 \, in
$$

Para la segunda etapa se tuvo en cuenta de dejar el mismo diámetro de la polea el motor dando así un diámetro de:

$$
D_{impulsado} = \frac{1000 \, rpm}{500 \, rpm} * 6.1 \, in
$$
\n
$$
D_{impulsado} = 12.2 \, in
$$

Distancia entre centros de las poleas del motor y la etapa 1, se calcula utilizando la ecuación 39:

$$
9,2 \text{ in } \le C \le \frac{9,2 \text{ in } + (3 * 6,1 \text{ in})}{2}
$$
\n
$$
9,2 \text{ in } \le C \le 13,73 \text{ in}
$$
\n
$$
C \approx 13,73 \text{ in}
$$

Además de la distancia entre centros de las poleas del motor y del sub sistema vibratorio tiene un valor de:

$$
3,05 \text{ in} \le C \le \frac{3,05 \text{ in} + (3 * 6,1 \text{ in})}{2}
$$

$$
3,05 \text{ in} \le C \le 10,675 \text{ in}
$$

$$
C \approx 10,675 \text{ in}
$$

Potencia de diseño es uno de los valores que determinara el número de correas que debe tener el sistema.

Se necesita de un valor de factor de servicio (Potencia) K<sub>s</sub> de 0,81 que suministra el motor y la potencia que da el motor con un valor de 1,475 HP, para calcular el valor de la potencia de diseño se utiliza la ecuación 40.

$$
H_D = 0.81 * 1.475 HP
$$
  

$$
H_D = 1.195 HP
$$

El ángulo de contacto se utiliza los valores de diámetro de las poleas y su distancia entre centros correspondientes a cada una de sus etapas, para se utilizará la ecuación 41.

Etapa 1:

$$
\phi_s = \pi - 2Sen^{-1}(\frac{9.2 \text{ in } -6.1 \text{ in}}{2 * 13.4 \text{ in}})
$$

$$
\phi_s = 2.92 \text{ rad}
$$

Etapa 2:

$$
\emptyset_s = \pi - 2Sen^{-1}\left(\frac{12,2\ in - 6,1\ in}{2*15,25\ in}\right)
$$

$$
\emptyset_s = 2,74\ rad
$$

La longitud de paso al igual que el ángulo de contacto se utiliza los diámetros de las poleas y su respectiva distancia entre centros, reemplazando en la ecuación 42 dando así:

Etapa 1

$$
L_p = 2 * (13,73 \text{ in}) + 1,57(9,2 \text{ in} + 6,1 \text{ in}) + \frac{(9,2 \text{ in} - 6,1 \text{ in})^2}{4 * 13,73 \text{ in}}
$$

$$
L_p = 51,56 \text{ in}
$$

Etapa 2:

$$
L_p = 2 * (15,25 \text{ in}) + 1,57(12,2 \text{ in} + 6,1 \text{ in}) + \frac{(12,2 \text{ in} - 6,1 \text{ in})^2}{4 * 15,25 \text{ in}}
$$

$$
L_p = 59,84 \text{ in}
$$

La longitud interior es la diferencia que hay entre la longitud de paso y el aumento de longitud, este valor se logra encontrar en la Tabla 47, dado que es una correa tipo B y la longitud de paso está en un intervalo de 35 in y 240 in, se tomara un aumento de 1,8 in y se reemplazaran este valor en la ecuación 43.

#### Tabla 47.

*Aumentos de longitud para bandas en V*

| AUMENTOS DE LONGITUD PARA                                                                                                    |                                                |                  |  |  |  |  |  |
|----------------------------------------------------------------------------------------------------|------------------------------------------------|------------------|--|--|--|--|--|
| BANDAS V COMUNES DE SERVICIO                                                                                                    |                                                |                  |  |  |  |  |  |
| Sección<br>Transversal                                                                                                    | Intervalos<br>de tamaños   de longitud<br>(in) | Aumento*<br>(in) |  |  |  |  |  |
| А                                                                                                    | 26 a 128                                       | 1.3              |  |  |  |  |  |
| в                                                                                                    | 35 a 240                                       | 1.8              |  |  |  |  |  |
| в                                                                                                    | 240 o mayor                                    | 2.1              |  |  |  |  |  |
| с                                                                                                    | 51 a 210                                       | 2.9              |  |  |  |  |  |
| с                                                                                                    | 210 o mayor                                    | 3.8              |  |  |  |  |  |
| D                                                                                                    | 120 a 210                                      | 3.3              |  |  |  |  |  |
| D                                                                                                    | 210 o mayor                                    | 4.1              |  |  |  |  |  |
| E                                                                                                    | 180 a 240                                      | 4.5              |  |  |  |  |  |
| F                                                                                                    | 240 o mayor                                    | 5.5              |  |  |  |  |  |
| Los aumentos de longitud que se indican están<br>en pulgadas y han de ser sumados al perímetro<br>interior para obtener la longitud de paso de una |                                                |                  |  |  |  |  |  |

*Nota.* Aumentos para longitudes de bandas en V comunes de servicio pesado serie en pulgadas. Tomado de: ANSI/RMA-IP-20-1977 estándar

Etapa 1

$$
L = 51,56 \text{ in} - 1,8 \text{ in}
$$

$$
L = 49,76 \text{ in}
$$

Etapa 2:

$$
L = 59,84 \text{ in} - 1,8 \text{ in}
$$

$$
L = 58,04 \text{ in}
$$

La longitud de paso real es la longitud real que es el valor próximo el cual es de 60 in en la etapa 1 y 80 in en la etapa 2, dado en la tabla 47 y el aumento de longitud, dando valores:

Etapa 1:

$$
L_{pr} = 60 \text{ in} + 1,8 \text{ in}
$$

$$
L_{pr} = 292,1 \text{ in}
$$

Etapa 2

 $L_{pr} = 81 in + 1,8 in$  $L_{pr} = 82.8 in$ 

La potencia nominal se halla usando el diámetro de la polea impulsora, la velocidad del motor dividido entre 1000, un factor de velocidad que se encuentra con el valor de intervalo que es dividir el diámetro de la polea impulsada con el diámetro de la polea impulsora y las constantes de modificación de potencia que se encuentran en la Tabla 48.

### Tabla 48.

*Factores de relación de*

*velocidad*

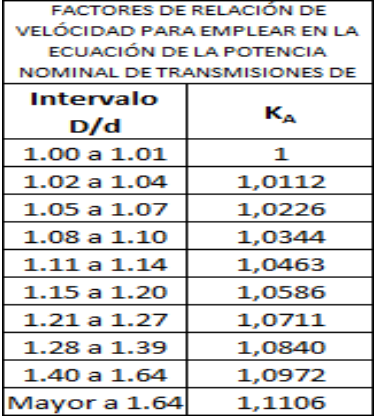

*Nota*. Se halla el factor de velocidad con los diámetros de las poleas. Tomado de: ANSI/RMA-IP-20-1977 estándar

> $D_{impulsado}$  $d_{impulsador}$

Etapa 1

$$
\frac{9.2 \text{ in}}{6.1 \text{ in}} = 1.5
$$

Etapa 2

$$
\frac{12.2\text{ in}}{6.1\text{ in}} = 2
$$

Dado que el valor del intervalo en la etapa 1 y 2 son de 1,5 y 2, el valor K<sup>A</sup> de cada etapa de 1,0972 y 1,1106 respectivamente que se encuentran en la tabla 48.

El valor de la velocidad dividida entre 1000 y el diámetro de la polea impulsora para facilitar el cálculo de la potencia nominal es de:

Etapa 1

$$
r * dimpulsador = 1,5 * 6,1 in
$$
  

$$
in
$$
  

$$
r * d_{impulsador} = 9,15 \frac{in}{min}
$$

Etapa 1

$$
r * d_{impulsador} = 1 * 6,1 in
$$
  

$$
r * d_{impulsador} = 6,1 \frac{in}{min}
$$

Reemplazando los valores de KA y de  $r * d_{impulsador}$ en la ecuación 45 y se tiene en cuenta los valores de  $C_1, C_2, C_3, y, C_4$  da valores de potencia nominal en la Tabla 49:

#### Tabla 49.

#### *Constantes para ecuación de potencia nominal*

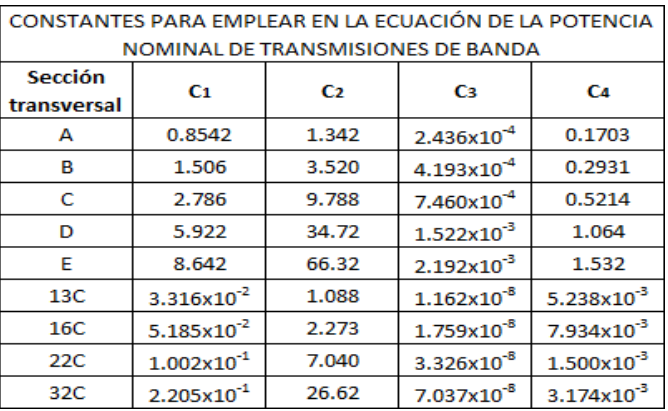

*Nota*. Se busca el valor de las constantes para las bandas tipo B. Tomado de: ANSI/RMA-IP-20-1977 estándar

$$
C_1 = 1,506
$$
  
\n
$$
C_2 = 3,520
$$
  
\n
$$
C_3 = 4,193x10^{-4}
$$
  
\n
$$
C_4 = 0,2931
$$

Etapa 1:

$$
H_r = [C_1 - \frac{C_2}{6,1 \text{ in}} - C_3 (9,15 \frac{\text{in}^2}{\text{min}}) - C_4 \log(9,15 \frac{\text{in}}{\text{min}}) ] (9,15 \frac{\text{in}}{\text{min}}) + C_2 * 1,5 \text{ rpm} * (1 - \frac{1}{1,0972})
$$
  

$$
H_r = 6,54 \text{ HP}
$$

Etapa 2:

$$
H_r = [C_1 - \frac{C_2}{6,1 \text{ in}} - C_3 (6, 1 \frac{\text{in}^2}{\text{min}}) - C_4 \log (6, 1 \frac{\text{in}}{\text{min}}) ] (6, 1 \frac{\text{in}}{\text{min}} + C_2 * 1 \text{ rpm} * (1 \frac{1}{1,1106})
$$

$$
H_r = 4,34 \text{ HP}
$$

La corrección de potencia es la potencia nominal multiplicada por el factor de corrección de longitud que se encuentra en la Tabla 50 utilizando la ecuación 47.

#### Tabla 50.

*Factores de corrección de longitud*

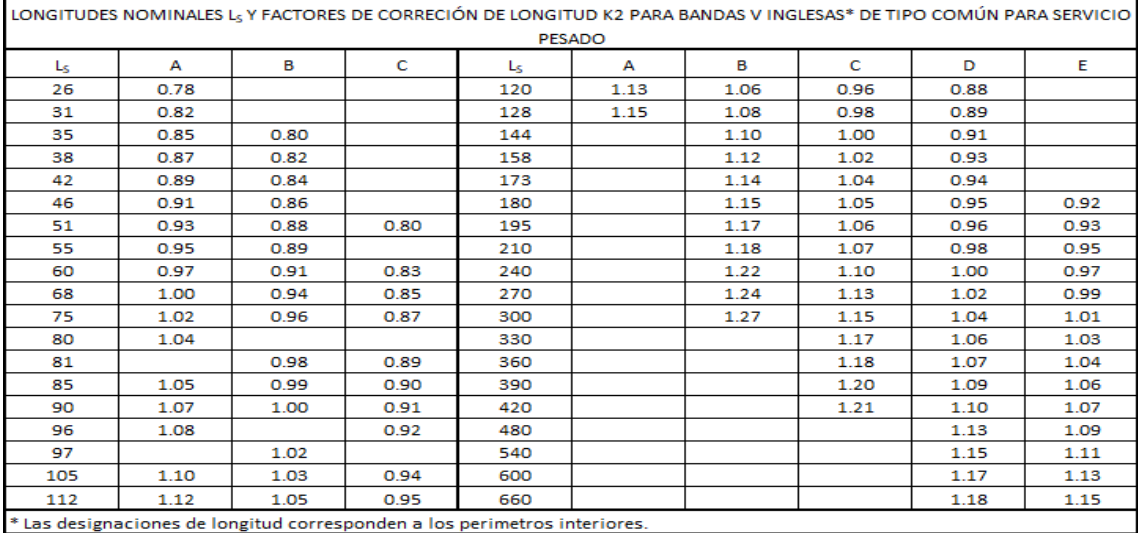

*Nota.* Se elige el factor de corrección correspondiente a la longitud. Tomado de: ANSI/RMA-IP-20-1977 estándar

Etapa 1:

$$
K_1 = 0,99
$$

$$
K_2 = 0,91
$$

$$
H'_r = 0,99 * 0,91 * 6,54HP
$$

$$
H'_r = 5,89 HP
$$

Etapa 2:

$$
K_1 = 0.99
$$

$$
K_2 = 0.98
$$

$$
H'_r = 0.99 * 0.98 * 4.34HP
$$

#### $H'_r = 4,213 HP$

El número de correas que tendrá cada polea se halla dividiendo la potencia de diseño con la corrección de la potencia nominal, como se muestra en la ecuación 47 de cada etapa dando así:

Etapa 1:

$$
N_c = \frac{1,195 \text{ HP}}{5,89 \text{ HP}}
$$

$$
N_c = 0,20
$$

Etapa 2:

$$
N_c = \frac{1,195 \text{ HP}}{4,213 \text{ HP}}
$$

$$
N_c = 0,28
$$

Para garantizar los caballos de fuerza se aproxima al valor entero superior, dejando así el número de correas necesarias, en cada etapa es de 1.

3.4.2.b. Calculo del sistema de transmisión del motor al subsistema de vibración: al igual que como se calculó el sistema de transmisión del motor a los rodillos se procede hacer el mismo procedimiento.

El diámetro de la polea impulsora es de 6,1 in, la velocidad del motor y del rodillo ya fueron investigados anteriormente los cuales son un valor de 1500 rpm y 3000 rpm respectivamente, utilizando la ecuación 38 da como resultado.

$$
D_{impulsado} = \frac{n_{motor}}{n_{rodillo}} * d_{impulsador}
$$

$$
D_{impulsado} = \frac{1500 \, rpm}{3000 \, rpm} * 6.1 \, in
$$

$$
D_{impulsado} = 3.05 \, in
$$

La distancia entre centros al igual que en las etapas 1 y 2, se calcula con la ecuación 36 y tiene un valor en este caso de:

$$
12,2 \text{ in} \le C \le \frac{12,2 \text{ in} + (3 * 6,1 \text{ in})}{2}
$$

$$
12,2 \text{ in} \le C \le 15,25 \text{ in}
$$

$$
C \approx 15,25 \text{ in}
$$

Para la potencia de diseño es el mismo que se calculó en la ecuación 40 para las etapas 1 y 2.

#### $H_D = 1,195 HP$

El ángulo de contacto se utiliza los valores de diámetro de las poleas del motor y sub sistema vibratorio y la distancia entre centros, reemplazando en la ecuación 41.

$$
\phi_s = \pi - 2Sen^{-1} \frac{\left(3,05 \text{ in } -6,1 \text{ in } \right)}{2 * 10,675 \text{ in}}
$$
\n
$$
\phi_s = 3,43 \text{ rad}
$$

Al igual que en el ángulo de contacto se procede a utilizar los mismos valores de diámetros de polea de motor y del sub sistema vibratorio y distancia entre centro, en la ecuación 42.

$$
L_p = 2 * (10,675 \text{ in}) + 1,57(3,05 \text{ in} + 6,1 \text{ in}) + \frac{(3,05 \text{ in} - 6,1 \text{ in})^2}{4 * 10,675 \text{ in}}
$$

$$
L_p = 35,93 \text{ in}
$$

Para la longitud interior en este caso el aumento de longitud, dado que es una correa tipo B y la longitud de paso esta entre 35 in y 240 in, en la tabla 47 muestra un valor de 1,8 in, con este valor se reemplaza en la ecuación 43.

$$
L = 35,93 in - 1,8 in
$$

$$
L = 34,13 in
$$

Para la longitud de paso real se toma el valor más cercano que es de 46 in y se toma el mismo aumento de longitud de 1,8 in, se toman estos valores en la ecuación 44.

$$
L_{pr} = 46 \text{ in} + 1,8 \text{ in}
$$

$$
L_{pr} = 47,8 \text{ in}
$$

Al igual que antes la potencia nominal se calcula utilizando el diámetro de la polea impulsora, la velocidad del motor dividido entre 1000, un factor de velocidad que se encuentra con el valor de intervalo el cual es dividir el diámetro de la polea impulsada con el diámetro de la polea impulsora y las constantes de modificación de potencia de las correas tipo B que se encuentran en la tabla 48 y reemplazando estos valores en la ecuación 45.

Dado que el valor del intervalo es de 1 el valor  $K_A$  es de 1,000 que se encuentra en a tabla 48.

El valor de la velocidad dividida entre 1000 y el diámetro de la polea impulsora para facilitar el cálculo de la potencia nominal es de:

$$
r * d_{impulsador} = 1,5 * 6,1 in
$$
  
\n
$$
r * d_{impulsador} = 9,15 in/min
$$
  
\n
$$
H_r = [C_1 - \frac{C_2}{6,1 in} - C_3 (16,2 \frac{in}{min}) - C_4 \log (16,2 \frac{in}{min})] (16,2 \frac{in}{min}) + C_2 * 1,5 rpm * (16,2 \frac{in}{min})
$$

 $H_r = 5.6 HP$ 

Corrección de potencia es la potencia nominal multiplicada por el factor de corrección de longitud que se encuentra en la tabla 45 y utilizando la ecuación 46.

$$
K_1 = 0.99
$$

$$
K_2 = 0.86
$$

$$
H'_{r} = 0.99 * 0.86 * 5.6 HP
$$

$$
H'_{r} = 4.768 HP
$$

El número de correas se halla dividiendo la potencia de diseño con la corrección de la potencia nominal como lo muestra la ecuación 47.

$$
N_c = \frac{1,195 \text{ HP}}{4,768 \text{ HP}}
$$

$$
N_c = 0,25
$$

Para garantizar los caballos de fuerza se aproxima al valor entero superior, dejando así el número de correas necesarias, en cada etapa es de 1.

3.4.2.c. Diseño de la polea del rodillo: Para el diseño de las poleas se tuvo en cuenta los diámetros anteriormente calculados de la polea impulsada y la polea impulsora para el sistema de transmisión entre el motor y los rodillos y el motor y el subsistema de vibración (sistema de selección), además se tomó del catálogo de Intermec [45], este nos ofrece un modelo de polea con sus respectivas dimensiones y el diseño para bujes QD. A continuación se procede a seleccionar el tipo de modelo para la polea de transmisión para los rodillos.

# Figura 82.

#### *Nomenclatura para poleas con Buje QD*

Nomenclatura para poleas con Buje QD

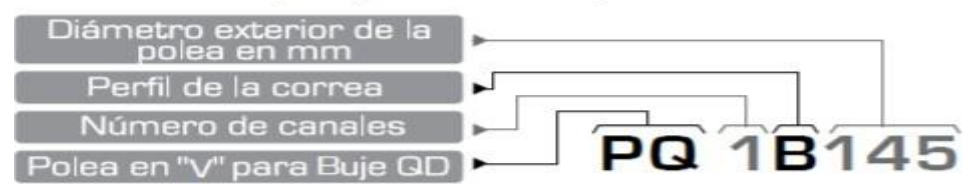

*Nota.* Esta nomenclatura se tendrá en cuenta para la selección del modelo de diseño. Tomado de: Intermec. Disponible en: https:/[/www.intermec.com.co/](http://www.intermec.com.co/)

Ahora conociendo anteriormente que el número de correas es de 1, el perfil para la correa es "B" y el diámetro exterior de la polea es 310 mm, el que corresponde al diámetro de la polea impulsada, mediante la siguiente tabla se elige el modelo a trabajar.

#### Tabla 51.

*Dimensiones para poleas tipo B*

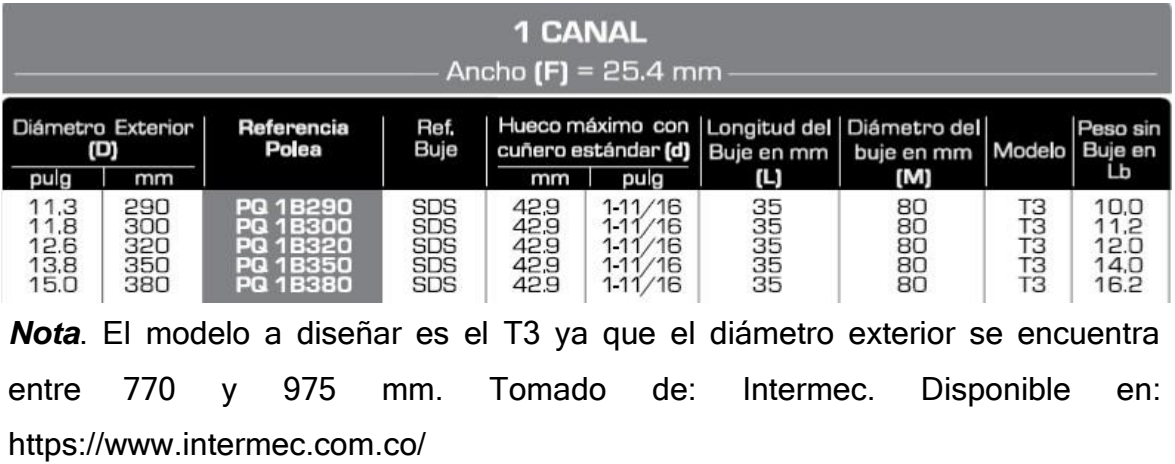

### Figura 83.

*Modelo de diseño de la*

*polea*

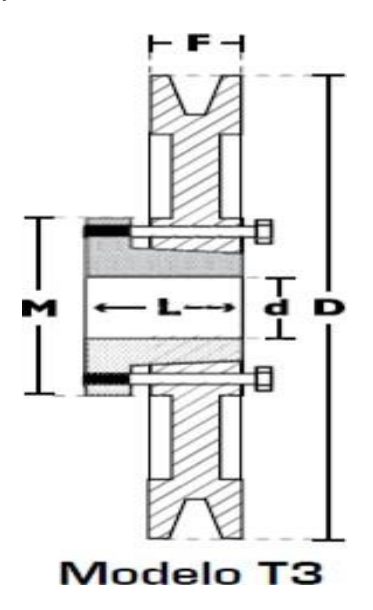

*Nota*. Modelo para el diseño de la polea en V. Tomado de: Intermec. Disponible en: https:/[/www.intermec.com.](http://www.intermec.com/) co/

Teniendo el modelo seleccionado ahora se procede a diseñar el canal de la polea teniendo como base el tipo de correa seleccionada, para esto se utiliza un catálogo de correas [46], que permita hacer este perfil, ya que el tipo de correa es "B" se buscan los siguiente datos representado en la siguiente figura.

## Figura 84

*Variables para el perfil del canal de la polea*

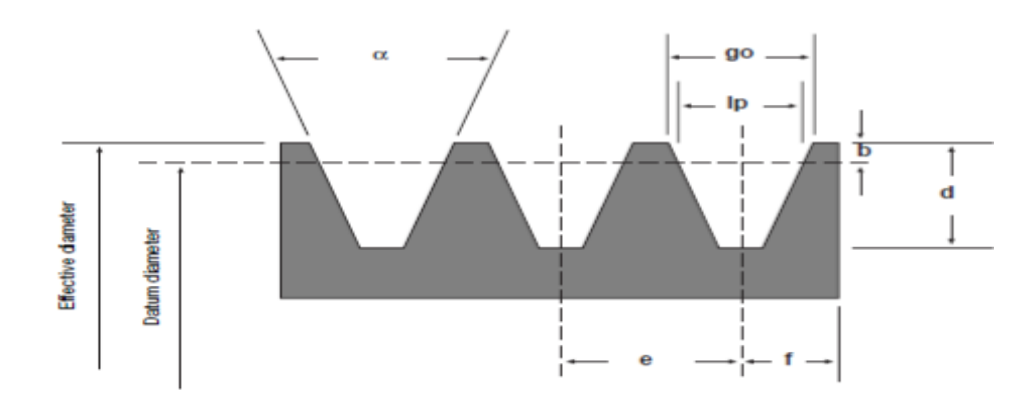

*Nota.* Varíales para el diseño del perfil de la correa. Tomado de: Design manual industrial V-belts. Disponible en: https:/[/www.gates.com/es/es.html](http://www.gates.com/es/es.html)

Con referencia al perfil mostrado anteriormente se toma en cuenta en tipo de correa para conocer los valores de estas variables para el diseño del perfil.

#### Tabla 52.

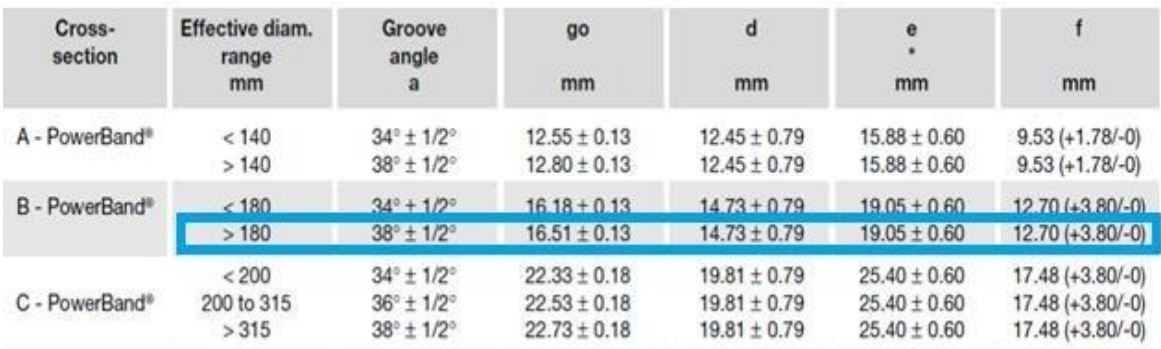

*Dimensiones y tolerancias para el perfil de correas*

*Nota*. Como el diámetro es mayor a 180 mm se escogen los valores mostrados en la tabla 48. Tomado de: Design manual industrial V-belts. Disponible en: https:/[/www.gates.com/es/es.html](http://www.gates.com/es/es.html)

Ya que en la polea también va a ir acoplado mediante un buje para que este permita un fácil montaje y desmontaje de la polea, para esto el mismo catálogo de Intermec proporciona una referencia de buje asociado al diámetro exterior de la polea en el cual se puede observar en la tabla 53, donde la referencia del buje es SDS, con lo que corresponde a determinar las medidas para la polea en el catálogo de Intermec.

#### Tabla 53.

| Ref.<br><b>Buje</b> | Hueco máximo<br>permisible con<br>cuñero estándar |             | А    | в    | D    | Е                         |      |
|---------------------|---------------------------------------------------|-------------|------|------|------|---------------------------|------|
|                     | [mm]                                              | (pulg)      | [mm] |      |      | [mm]   [mm]   [mm]   [mm] |      |
| <b>JA</b>           | 25.4                                              | 1           | 9.5  | 34.9 | 50.8 | 17.5                      | 27.0 |
| <b>SH</b>           | 34.9                                              | $1 - 3 / 8$ | 11.1 | 47.5 | 68.3 | 55'5                      | 33.3 |
| <b>SDS</b>          | 42.9                                              | $1-11/16$   | 12.7 | 55.5 | 81.0 | 55'5                      | 34.9 |
| <b>SD</b>           | 42.9                                              | $1-11/16$   | 12.7 | 55.5 | 81.0 | 33.3                      | 46.0 |

*Buje QD para la polea del eje del rodillo*

*Nota.* Dimensiones para el diseño del buje QD. Tomado de: Intermec. Disponible en: https:/[/www.intermec.com.co/](http://www.intermec.com.co/)

En seguida se muestra el bosquejo del diseño del buje con el que se realizara en el software de Solid Edge

## Figura 85.

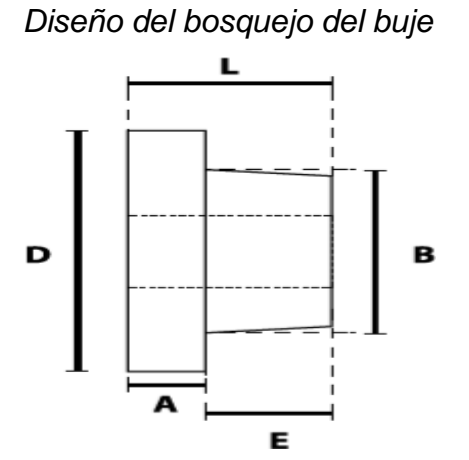

*Nota.* Se tomara como referencia el diámetro del eje del rodillo el cual es de 16 mm para poder acoplar adecuadamente. Tomado de: Intermec. Disponible en: https:/[/www.intermec.com.co/](http://www.intermec.com.co/)

Teniendo en cuenta que el catálogo de Intermec nos recomienda tener 3 tornillos en el buje, se diseñaran con un diámetro de 5 mm

> Figura 86. *Solido del buje QD para la polea del rodillo*

*Nota.* El diseño del buje se llevó a cabo en el software Solid Edge. Tomado de: Intermec. Disponible en: https:[//www.intermec.com.co/](http://www.intermec.com.co/)

A continuación, se muestra el sólido de la polea de transmisión para el eje del rodillo.

# Figura 87.

*Polea del eje del rodillo*

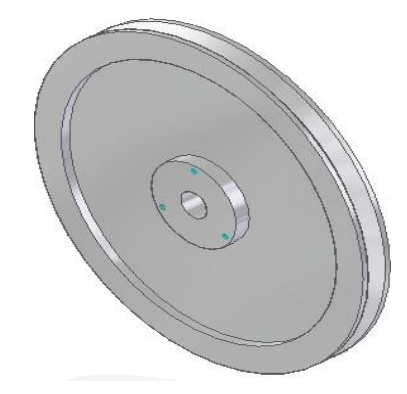

*Nota.* Solido de la polea del rodillo generado en el software Solid Edge

3.4.2.d. Diseño de la polea del motor: para el diseño de la polea del motor se tuvo como referencia el diámetro de la polea del sub sistema vibratorio y el diámetro mínimo que se necesita según el catálogo de Intermec, para el sub sistema vibratorio es de 3,1 in, ya que el motor es del 1500 rpm y este sub sistema necesita 3000 rpm, dejando así que la polea que se necesita en el motor es de 6,1 in; por otro lado se dejara de doble canal debido a que va a transmitir la potencia a dos sistemas diferentes. Teniendo como base estos datos se procede a buscar la referencia de la polea denotada mediante la siguiente nomenclatura.

## Figura 88.

## *Nomenclatura para poleas de doble canal*

Nomenclatura para poleas con Buje QD

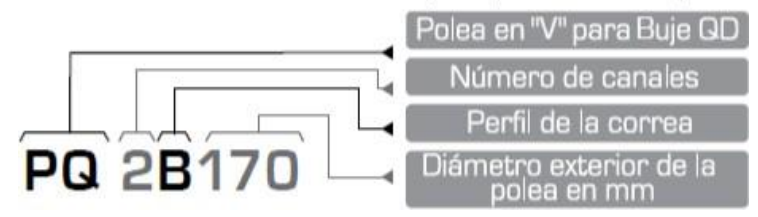

*Nota.* Esta nomenclatura se utilizara para el diseño la polea del motor. Tomado de: Intermec. Disponible en: https:[//www.intermec.com.co/](http://www.intermec.com.co/)

Con los datos anteriormente mencionados para la polea del motor la nomenclatura para esta polea seria PQ 2B 155, siendo una polea de doble canal y con un diámetro exterior de 155 mm.

## Tabla 54.

*Dimensiones para polea tipo B de doble canal*

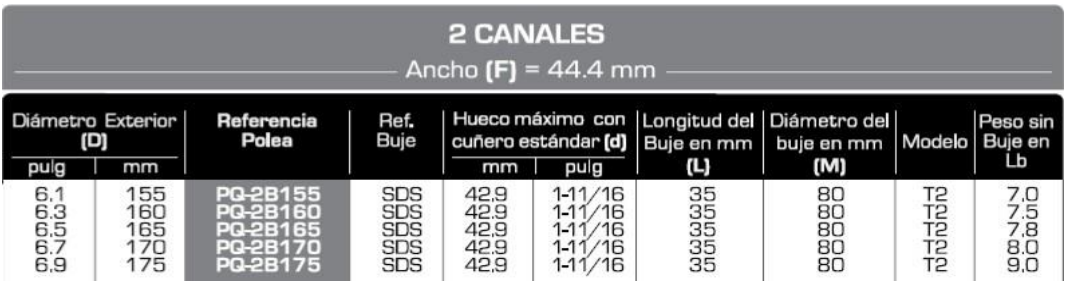

*Nota*. Dimensiones para el diseño de la polea del motor. Tomado de: Intermec. Disponible en: https:[//www.intermec.com.co/](http://www.intermec.com.co/)

Con base a la referencia mencionada anteriormente el catalogo suministra el modelo de diseño que te tiene que realizar el cual es el siguiente:

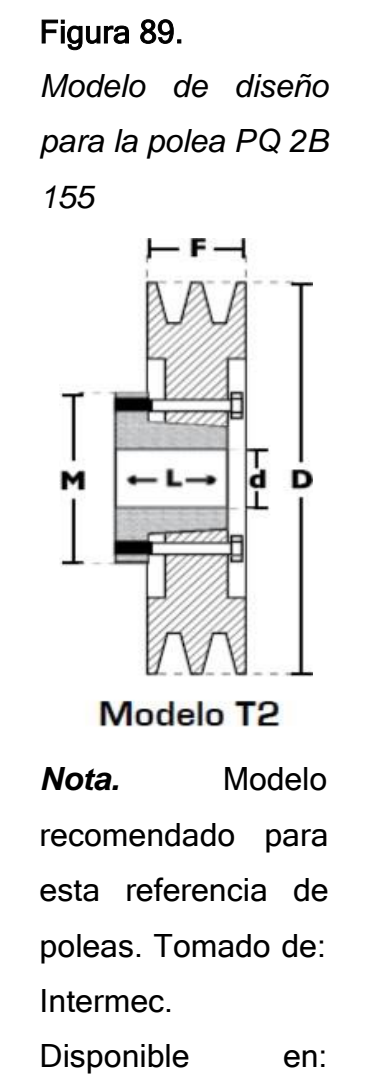

https://www.interme

c.com.co/

Para hacer la geometría de los canales se utiliza el mismo catálogo de V-belts ya que la polea es tipo B, pero en este caso el diámetro es inferior 180 mm por lo que se utilizaran las siguientes dimensiones para el perfil del canal.

# Tabla 55.

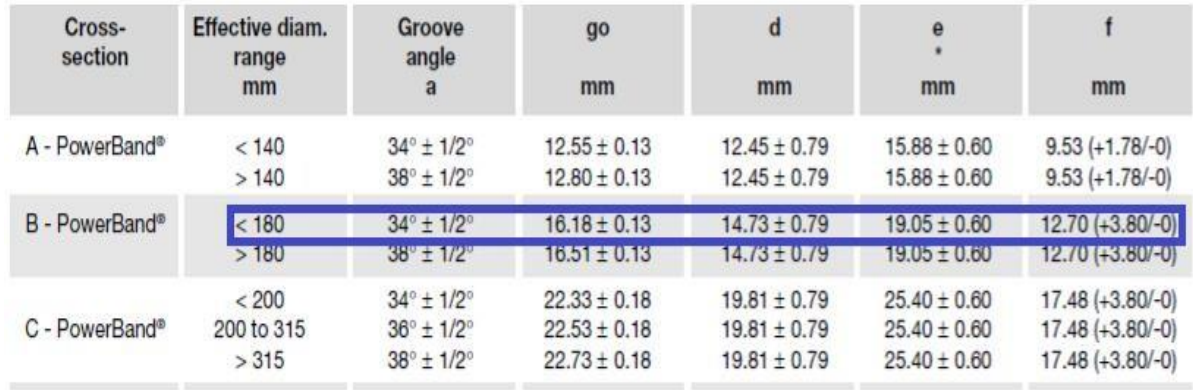

*Dimensiones y tolerancias para poleas*

*Nota*. Se especifica en la figura las dimensiones con las que se va a diseñar la polea del motor. Tomado de: Intermec. Disponible en: https:[//www.gates.com/es/es.html](http://www.gates.com/es/es.html) Dado que la referencia del buje para esta polea es exactamente la misma que la polea del rodillo se utilizan las mismas dimensiones y lo único que cambiara será el diámetro interno el cual sería el diámetro del eje del motor el cual es de 28 mm, con base a estas características se realiza el sólido del buje QD para el motor.

## Figura 90.

*Buje para el eje del motor*

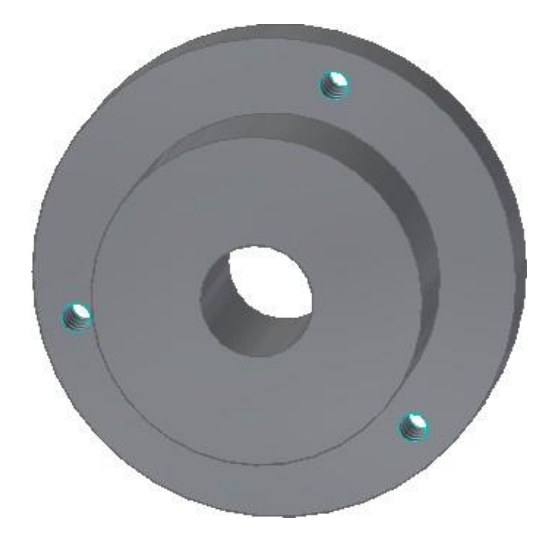

*Nota.* El diseño se realizó en el software Solid Edge.

A continuación, se muestra el diseño para la polea del motor el cual fue realizado en el software Solid Edge.

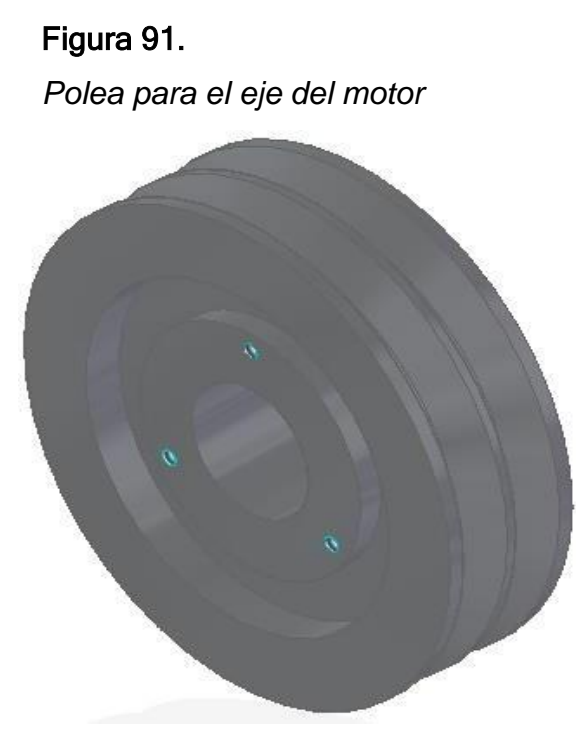

*Nota.* El material que va a emplear esta polea será del acero SAE 1020

En la etapa 1 y 2 estará compuesto por dos poleas por lo que habrá un eje para estas etapas las cuales van reducir la velocidad del motor, este eje tendrá un diámetro de 12 mm de acuerdo al diámetro del rodamiento y una longitud de 12 cm para que este alineado a la polea del motor.

#### Figura 92.

*Eje de la etapa 1*

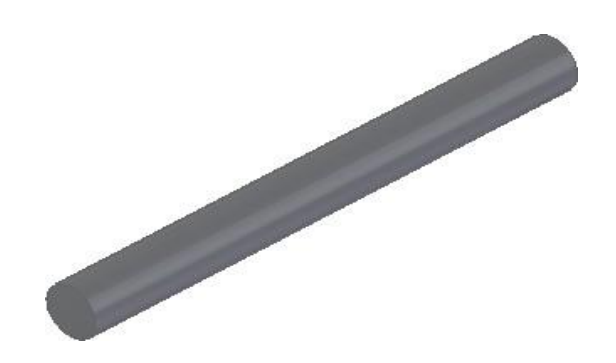

*Nota.* El material que se utiliza es un acero SAE 1020 específicamente para ejes de este tipo de trabajo.

3.4.2.e. Polea 1 para la etapa 1: para esta polea se diseñara con un diámetro de 233 mm de tipo B, para que me permita reducir la velocidad del motor, la nomenclatura que se trabajara es la que está en la figura 82, con las siguientes dimensiones.

## Tabla 56.

*Dimensiones para la polea 1 de la etapa 1.*

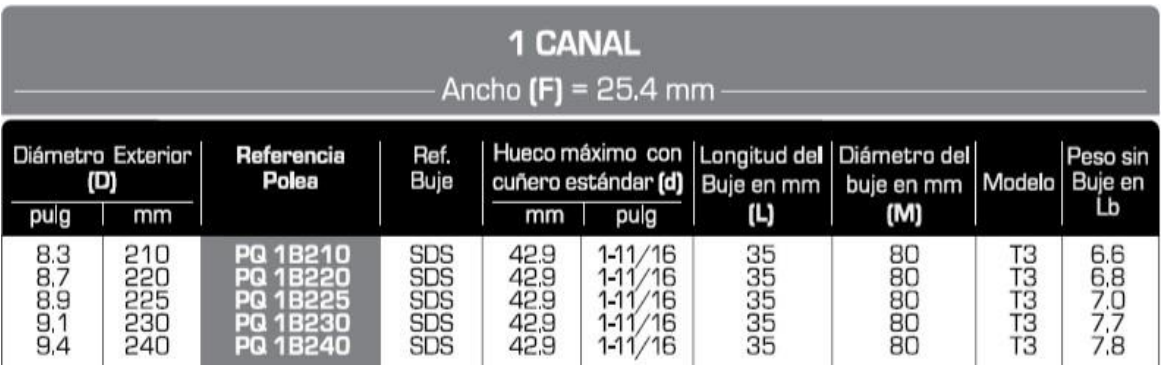

*Nota.* Dimensiones para poleas de un canal del catálogo de Intermec. Tomado de: Intermec. Disponible en: https:[//www.intermec.com.co/](http://www.intermec.com.co/)

El modelo para el diseño de esta polea es el modelo T3 el cual se representa de la siguiente manera.

## Figura 93.

*Modelo de diseño para*

*la polea 1 de la etapa 1*

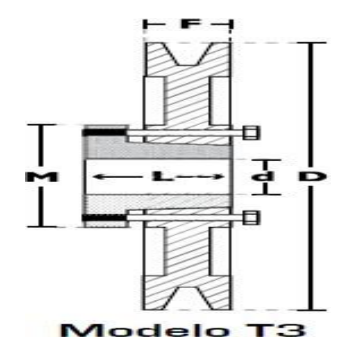

*Nota.* Modelo consultado del catálogo de Intermec. Tomado de: Intermec. Disponible en: https:/[/www.intermec.com.](http://www.intermec.com/) co/

Para la geometría de los canales se utilizara la tabla 52, ya que le diámetro exterior es mayor a 180 mm. Sin embargo para la geometría del buje sigue siendo la referencia SDS lo único que cambia es el diámetro del eje el cual es de 12 mm.

# Figura 94.

*Buje para la polea 1 de la etapa 1*

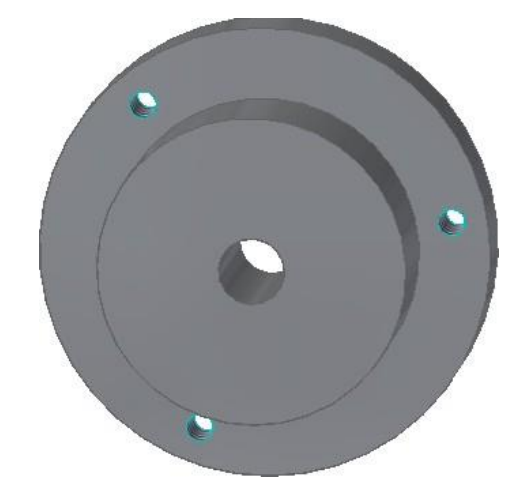

*Nota.* Diseño elaborado en

elsoftware Solid Edge

# Figura 95.

*Polea 1 de la etapa 1*

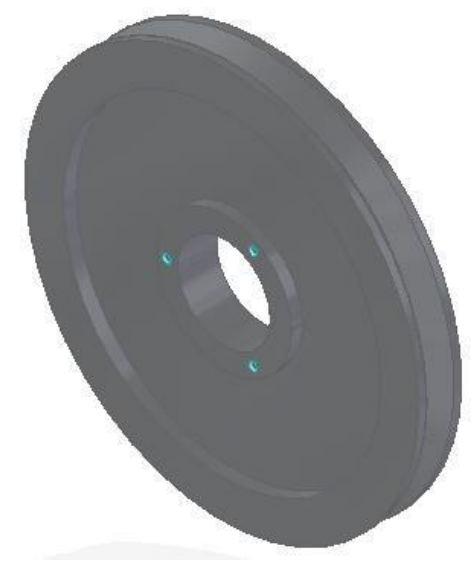

*Nota.* Diseño elaborado en elsoftware Solid Edge

3.4.2.f. Polea 2 para la etapa 1: esta polea tendrá el mismo diámetro exterior que la polea del motor debido a que la segunda polea en esta etapa solo reduce una tercera parte de la velocidad del motor y además se necesita reducir aún más la velocidad del motor hacia los rodillos, teniendo en cuenta que es de 155 mm de diámetro exterior y de tipo B, con base a esta información se tiene en cuenta la nomenclatura de la figura 82 y se selecciona la polea con las siguientes dimensiones de diseño.

### Tabla 57

*Dimensiones para la polea 2 de la etapa 1*

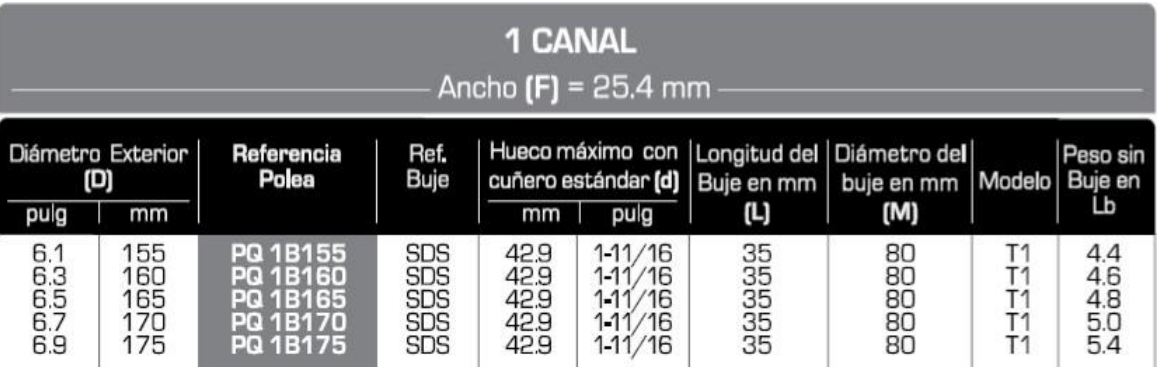

*Nota.* En esta figura se muestran las dimensiones relacionadas con el diámetro exterior de 155 mmm. Tomado de: Intermec. Disponible en:

https:/[/www.intermec.com.co/](http://www.intermec.com.co/)

Ahora siguiendo el mismo mecanismo anteriormente se escoge el modelo de diseño a trabajar de acuerdo al diámetro exterior, para este caso se muestra en la tabla 57 que es el modelo T1, el cual es el siguiente.

#### Figura 96.

*Modelo para el diseño de la polea 2 de la etapa 1*

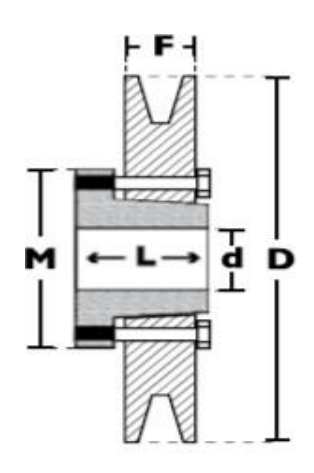

Modelo T1

*Nota.* Este será el modelo con el que se diseñara la polea de la etapa 1. Tomado de: Intermec. Disponible en: https://www.interme c.com.co/

Para la geometría de los dientes nuevamente se utiliza información de la tabla 55 ya que corresponde al mismo diámetro de la polea del motor y por lo tanto será el perfil a diseñar en esta polea. Por otro lado como se puede observar en la tabla 57 también se usa para este tipo de poleas el buje SDS lo cual se llevara a cabo con las mismas medidas establecidas en la tabla 53 con la variedad del diámetro interno que para este caso es de 12 mm.

Figura 97. *Buje para la polea 2 de la etapa 1*

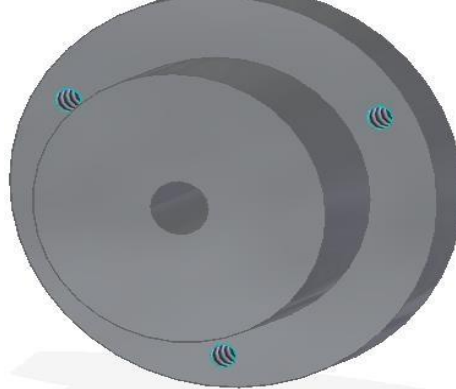

*Nota.* Buje SDS diseñado enSolid Edge Figura 98. *Polea 2 para la etapa 1*

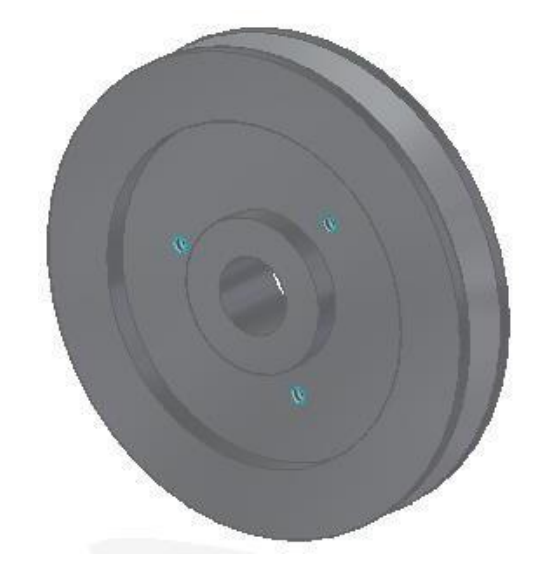

*Nota.* El diseño de esta polea fue realizado en el software Solid Edge

3.4.2.g. polea para el eje de vibración: el eje de vibración tendrá un diámetro de 12 mm el cual se normalizo mediante el diámetro del rodamiento y con una longitud de 110 mm para que pueda estar sujetado mediante una chumacera a un marco.

## Figura 99.

*Eje de vibración*

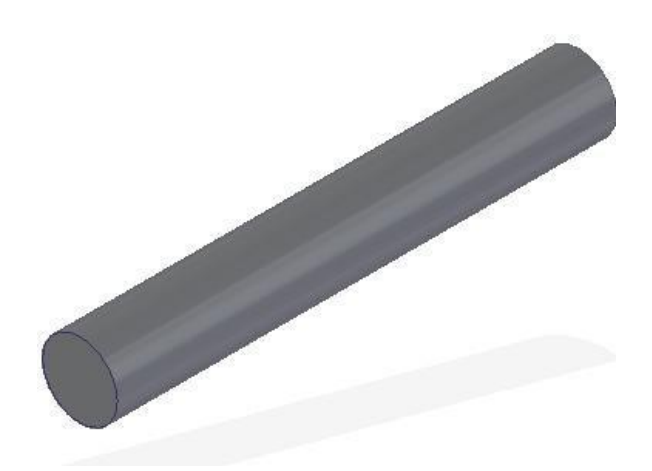

*Nota.* Eje donde estará conectado con lapolea y el contrapeso.

La polea permitirá producir la vibración mediante un contrapeso, para el diseño de esta polea se tiene en cuenta la nomenclatura de la figura 82, ya que este tendrá un solo canal y su diámetro será el mínimo presentado por el catálogo, el cual es de 80 mm, por lo que la nomenclatura para esta polea es de PQ 1B 80, para las dimensiones se tendrán en cuenta las siguientes especificaciones.

## Tabla 58.

1 CANAL Ancho  $[F] = 25.4$  mm Hueco máximo con Longitud del Diámetro Exterior Referencia Ref. Diámetro del Peso sin Polea Buje cuñero estándar (d) Buje en mm Modelo Buje en (D) buje en mm (M)  $mm$  $\overline{mm}$ pulg **L)** pulg 3,1<br>3,357<br>3,9 50<br>50<br>70<br>70<br>70 25.4<br>25.4<br>25.4 JA<br>JA  $\begin{array}{c}\nT1 \\
T1 \\
T1\n\end{array}$ 80 1 27<br>2777<br>333 212 O  $1.1$ 85 1 SERES<br>H 90 1  $\frac{95}{100}$  $\frac{34.9}{34.9}$  $\frac{13}{8}$  $\frac{1}{11}$ el: 18100

Ĺb

 $1,0$ 

 $^{12}_{1.3}$ 

*Dimensiones para la polea del eje de vibración*

*Nota.* Dimensiones para poleas de un solo canal tipo B. Tomado de: Intermec. Disponible en: https:/[/www.intermec.com.co/](http://www.intermec.com.co/)

El modelo para este diseño recomendado por el catalogo es el modelo T1 en el que se muestra en la figura 96 y para el diámetro interno será de 12 mm el cual corresponde al eje de vibración.

Con base al perfil del canal que tendrá esta polea se utilizara la información de la tabla 55, ya que tiene un diámetro exterior menor 180 mm por lo que se utilizaran los mismos valores para diseñar el perfil. Cabe destacar que esta polea a diferencia de las otras tendrá una manzana de 2 cm ya que en la parte superior tendrá un agujero de 6 mm en el cual estará un tornillo que tomará el papel del contrapeso para generar la vibración del sistema de selección.

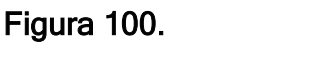

*Polea del eje de vibración*

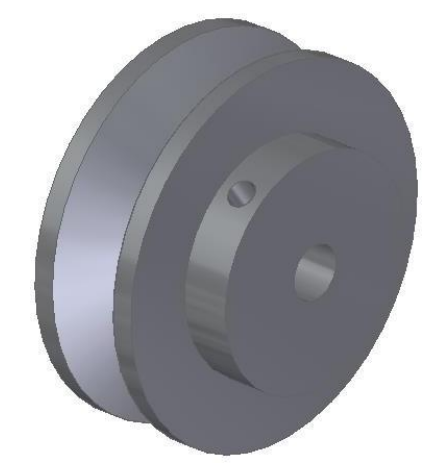

*Nota.* Polea correspondiente al eje de vibración

#### *3.4.3 Diseño del rodamiento*

En el diseño del rodamiento se tomó como referencia el diámetro del eje de los rodillos, además para este cálculo se trabajará con un rodamiento de bolas ya que tienen buen soporte de carga radial, pero con base en esto se tuvo que calcular la capacidad de carga dinámica [42] de la siguiente manera.

Ecuación 48.

*Capacidad de carga dinámica básica*

$$
C = P_d * \frac{f_L}{f_N}
$$

Donde:

 $C =$  Capacidad de carga dinámica básica (N)

 $P_d$ = Carga de diseño (N)

 $f<sub>L</sub>$  = Factor por duración

 $f_N$ = Factor por velocidad

Para poder hallar la carga de diseño primero se deben sumar las cargas a las que va a ser sometido este rodamiento, entre las que están la carga de la polea, el rodillo, el engranaje y el eje. Teniendo en cuenta que el peso nos lo suministro el software Solid Edge, obtuvimos una carga de 262,52 N y esta misma carga corresponderá al valor de la carga de diseño.

Sin embargo para poder hallar el factor por duración se debe conocer el valor de las revoluciones por minuto que debe tener el eje del rodillo, este valor corresponde a 500 rpm ya que esta velocidad se utilizó para el cálculo de las poleas. Enseguida se observa una gráfica en la que se representa la velocidad en revoluciones por minuto y el factor por duración, así como también se representa el factor por velocidad y la duración del rodamiento. [42]

#### Figura 101.

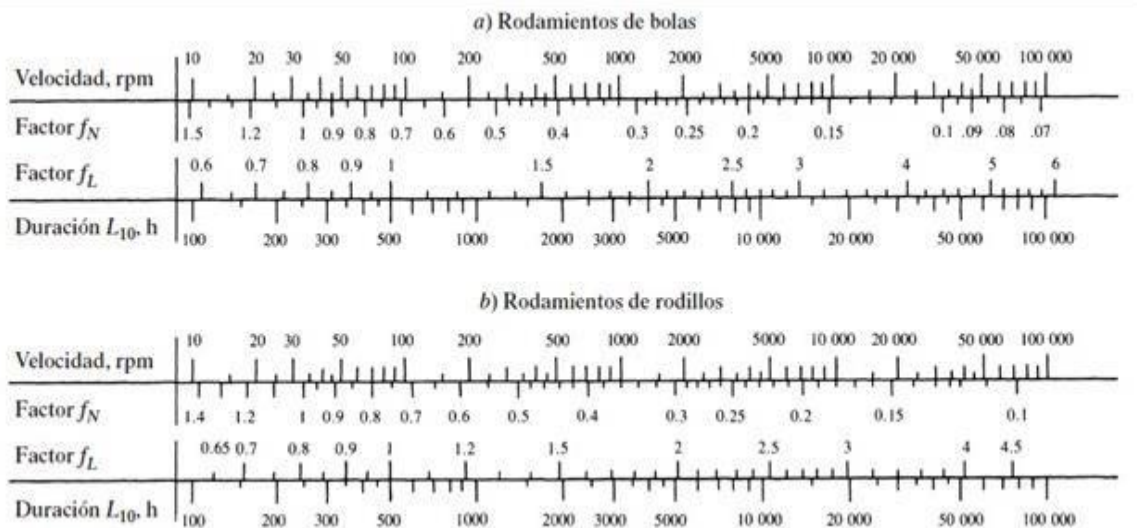

*Factores por velocidad y duración de rodamientos*

*Nota.* Como se puede observar en la figura el tipo de rodamiento a elegir es el rodamiento de bolas. Tomado de: Diseño de elementos de máquinas Robert Mott

Para la duración del rodamiento según la aplicación que para nuestro caso es una máquina de tipo agrícola entonces mediante la siguiente figura se obtuvo el valor para la duración. [42]

## Tabla 59.

*Duración recomendada para rodamientos*

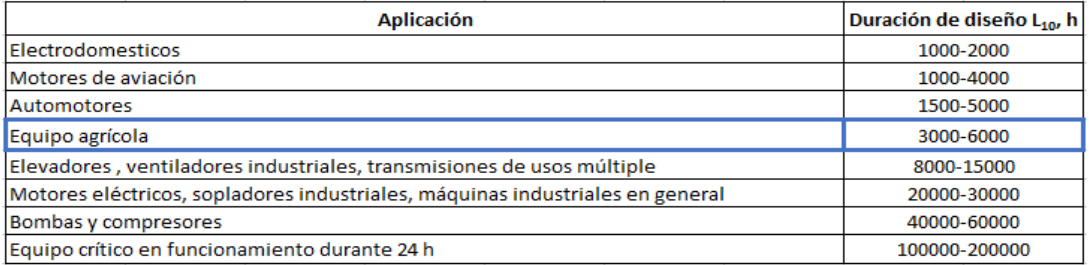

*Nota.* Para equipo agrícola se tiene un valor de duración de 3000-6000 por lo que se escogerá el valor inferior, ya que no requiere de mucho tiempo de operación. Tomado de: Diseño de elementos de máquinas Robert Mott

Teniendo en cuenta esta información ya se procede a la elección de los factores, dando un resultado de 0,41 para el factor por velocidad ya que interceptando el valor de las 500 rpm a la línea del factor por velocidad nos da aproximadamente ese valor, mientras que para el factor por duración es de 1,81 interceptando con el valor de duración de 3000 obtenemos aproximadamente este resultado. A continuación se realiza el cálculo con la ecuación 45 para hallar la capacidad de carga básica dinámica.

$$
C = 262,52 N * \frac{1,81}{0,41}
$$

$$
C = 1158,93 N
$$

Con base a estar carga dinámica ya podemos seleccionar un rodamiento que cumpla con esta característica, para esto nosotros elegimos un catálogo de rodamientos de la empresa SKF el cual brinda esta información. El rodamiento tendrá un diámetro interno de 12 mm en el cual se tiene la siguiente información [47].

### Tabla 60.

*Rodamientos comerciales*

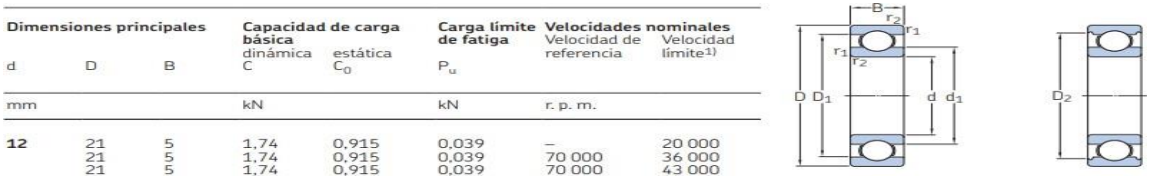

*Nota.* Ya que la carga dio 1,16 kN se normalizo a la carga del catálogo que en este caso es de 1,74 seleccionado los valores de la primera columna. Tomado de: SKF. Disponible en: https:[//www.skf.com/co](http://www.skf.com/co)

### Tabla 61.

*Especificaciones geométricas del rodamiento*

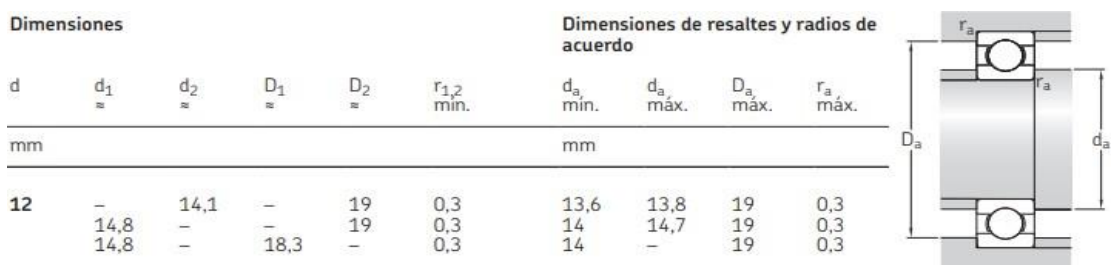

*Nota*. Dimensiones de radios para el rodamiento. Tomado de: SKF. Disponible en: https:[//www.skf.com/co](http://www.skf.com/co)

A continuación se realiza el sólido del rodamiento mediante el software Solid Edge representado de la siguiente forma.

## Figura 102

*Rodamiento para el sistema de transmisión*

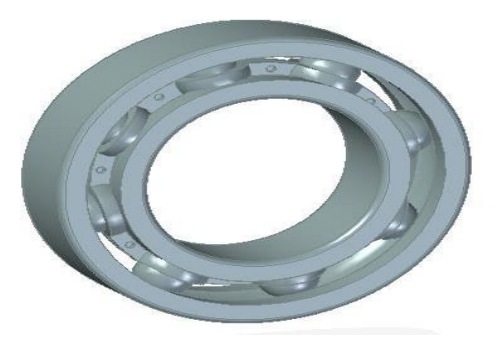

*Nota.* Rodamiento de 8 bolas generado en el software Solid Edge
#### *3.5 Sistema de control y eléctrico*

*Especificación técnica del arrancador*

Para este sistema se debe tener en cuenta los componentes principales para el arranque del motor entre los cuales se encuentra la línea de alimentación, el guarda motor trifásico, un contactor principal, cables de conexión y el relé térmico.

Teniendo en cuenta que el motor seleccionado tiene una potencia de 2,2 kW y que trabaja a una tensión de 220 V, se selecciona un arrancador el cual contiene un contactor y un relé térmico que trabaja a 220 V con una frecuencia de 50 a 60 Hz. [48]

#### Tabla 62.

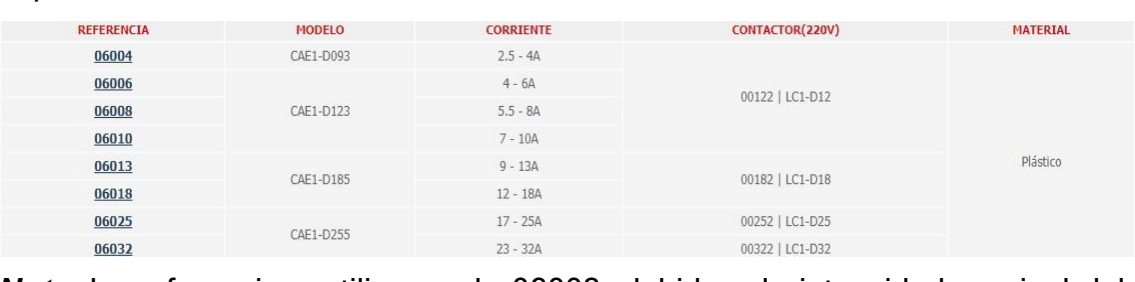

*Nota*. La referencia a utilizar es la 06008, debido a la intensidad nominal del motor. Tomado de: Industrias Asociadas. Disponible en: https:/[/www.industriasasociadas.com/brand/ebchq/](http://www.industriasasociadas.com/brand/ebchq/)

A continuación, se observa el arrancador para el motor

#### Figura 103.

Arrancador.

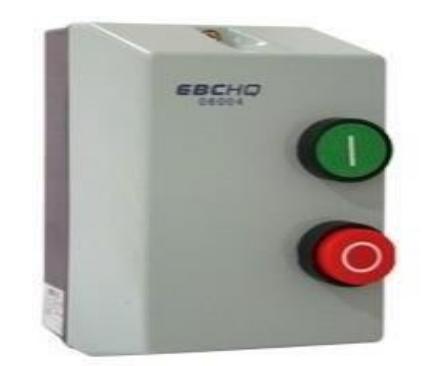

*Nota.* Arrancador de la marca EBCHQ Tomado de: Industrias Asociadas. Disponible en. https://www.industriasasociadas .com/brand/ebchq/

En el cableado de este sistema se utiliza lo que son cableados trifásicos tripolares en el cual se utilizan tres conductores: gris, marrón y negro.

Antes de poder explicar el procedimiento el arranque se diseñó el esquema de control para el arranque del motor, el cual se elaboró en el software CADe SIMU. A continuación se muestra el esquema realizado en la figura 104.

#### Figura 104.

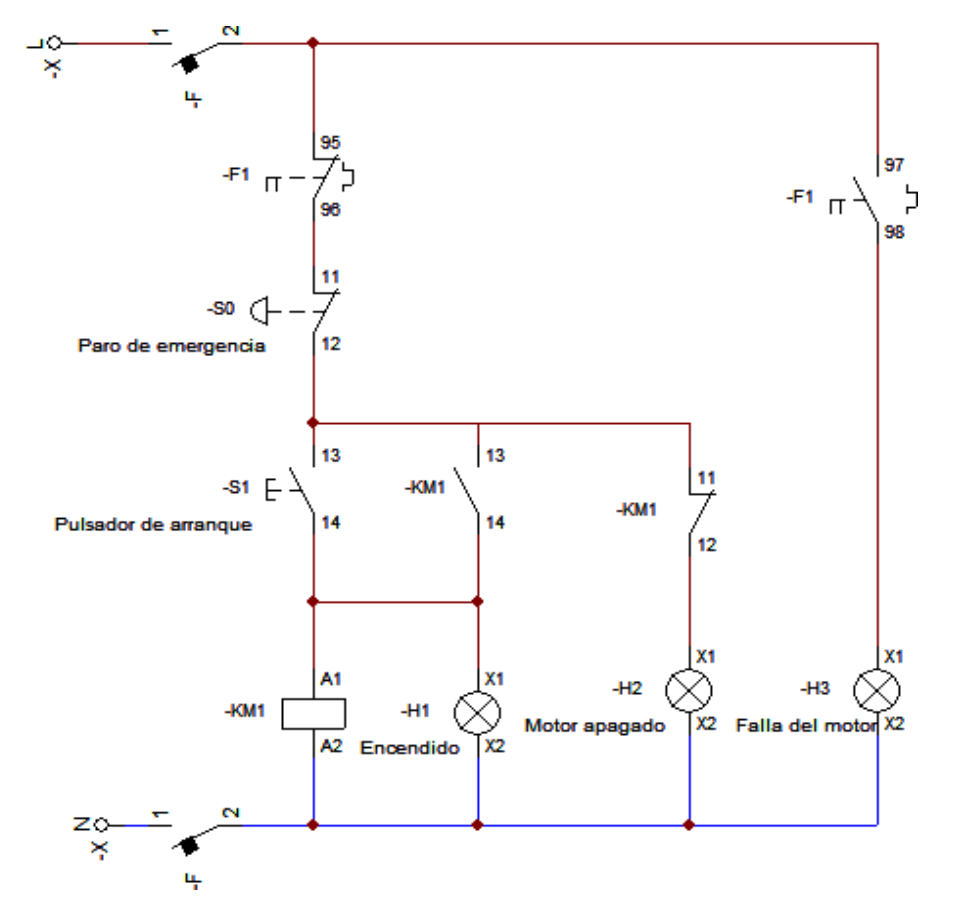

*Esquema de control para el arranque del motor*

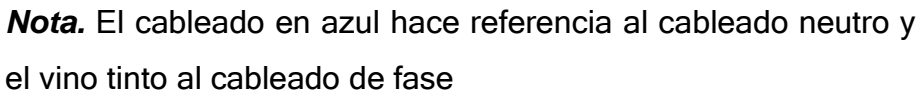

Para poder explicar detalladamente el proceso de arranque y paro del motor se utiliza el esquema eléctrico de potencia, ya que se muestra la conexión cableada de los elementos que se mencionaron anteriormente representándolos en la figura 104 mediante el software CADe SIMU.

# Figura 105.

*Esquema eléctrico de potencia*

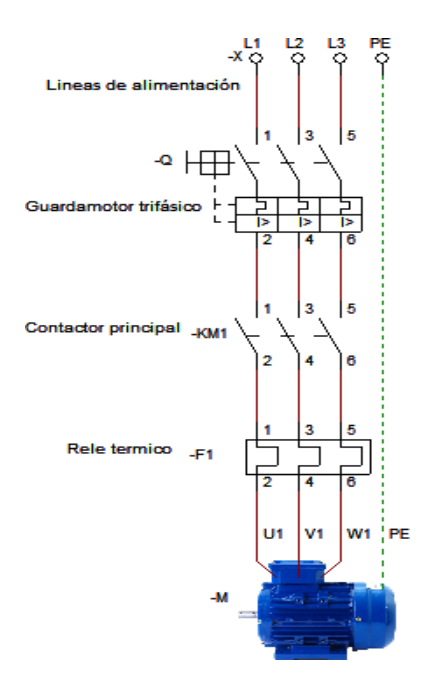

*Nota.* Representación de lógica cableada mediante el software CADe SIMU

A continuación se simula el proceso en el programa para tener una mejor perspectiva del procedimiento.

# Figura 106.

*Simulación del motor apagado*

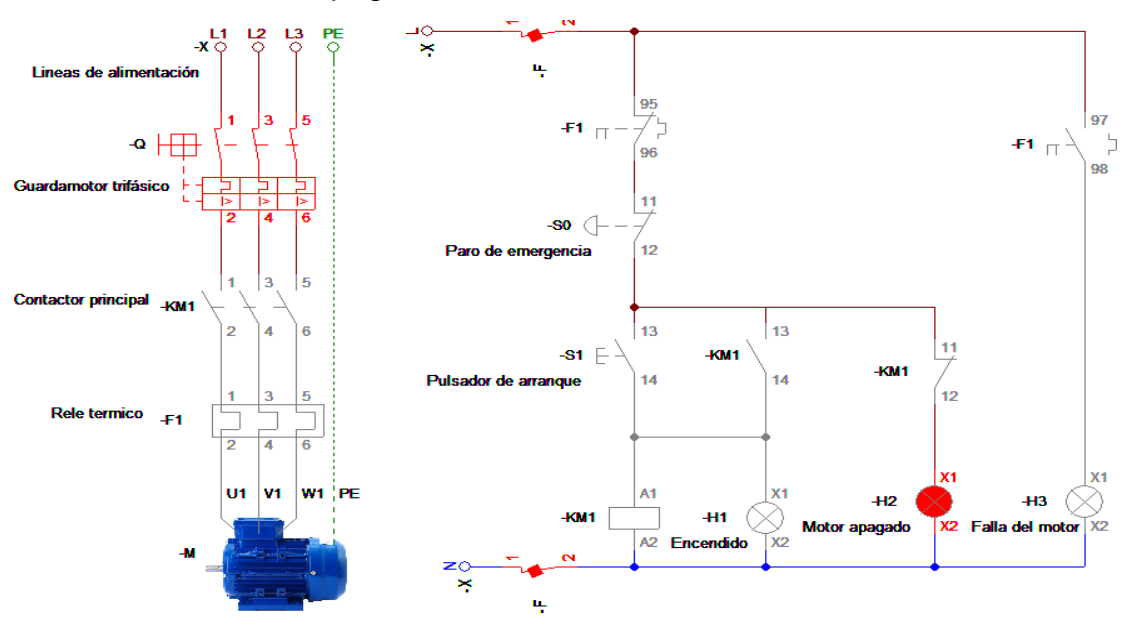

*Nota.* Activación del guarda motor

Primero se activa lo que sería el guarda motor y la protección que se representa con la letra –F, una vez activado envía corriente al sistema pasando por un contacto normalmente cerrado del relé térmico y en serie con el contacto normalmente cerrado del pulsador de paro de emergencia, llegando al contacto normalmente cerrado del contactor principal y finalizando con una bombilla de color rojo, el cual está indicando que el motor se encuentra apagado. A continuación se procede a accionar el pulsador de arranque, ya que una vez accionado envía una señal al relé –KM1 y se activan los contactos asociados a este relé, permitiendo el paso en la segunda línea del esquema específicamente el contacto normalmente abierto paralelo al pulsador de arranque, una vez accionado se enciende la bombilla verde la cual indica que esta encendido el motor.

## Figura 107.

*Encendido del motor*

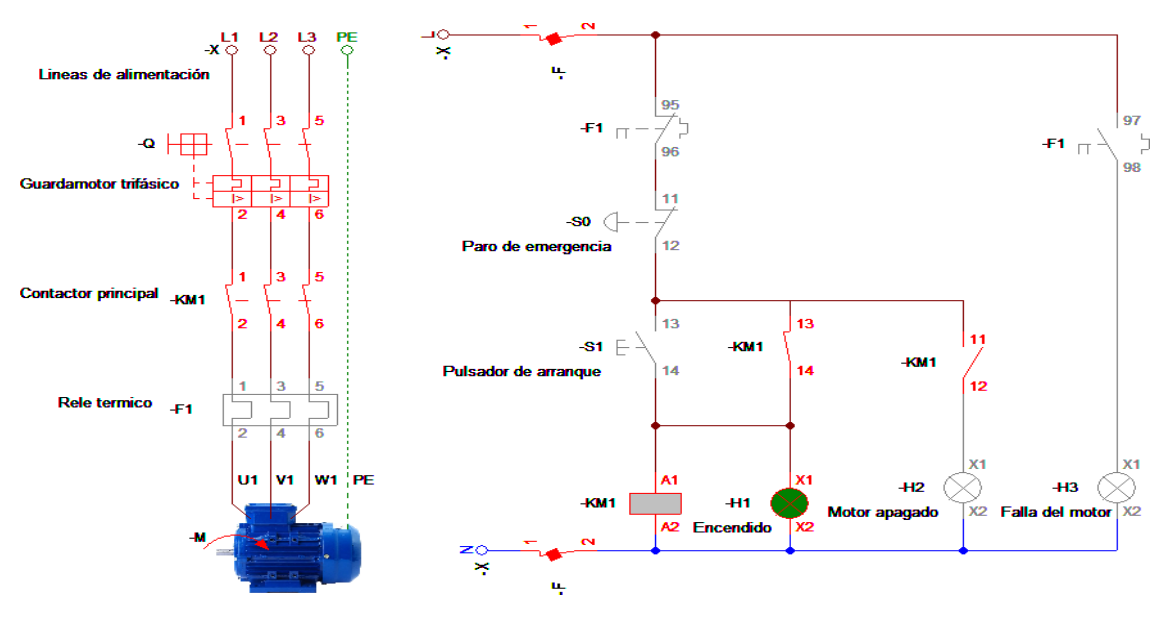

*Nota.* Como se observa el contacto –KM1, 11-12 esta normalmente abierto debido al accionamiento del relé –KM1

En caso de que se requiera hacer un paro de emergencia se efectúa accionando el pulsador –S0 el cual detendrá al motor, nuevamente desactivando el relé asociado con el motor, es decir el relé –KM1 encendiendo la bombilla roja indicando que el motor está apagado.

En caso de presentar alguna falla en el motor se representa mediante el contacto normalmente abierto del relé térmico, cuando este falla se cerrara el contacto normalmente abierto enviando una señal a una bombilla de color amarillo, la cual indica que el motor tiene un sobrecalentamiento y a su vez produce el paro automático del motor gracias a que se encuentra un contacto normalmente cerrado en la primera línea del accionamiento del motor.

# Figura 108.

*Simulación de falla en el motor*

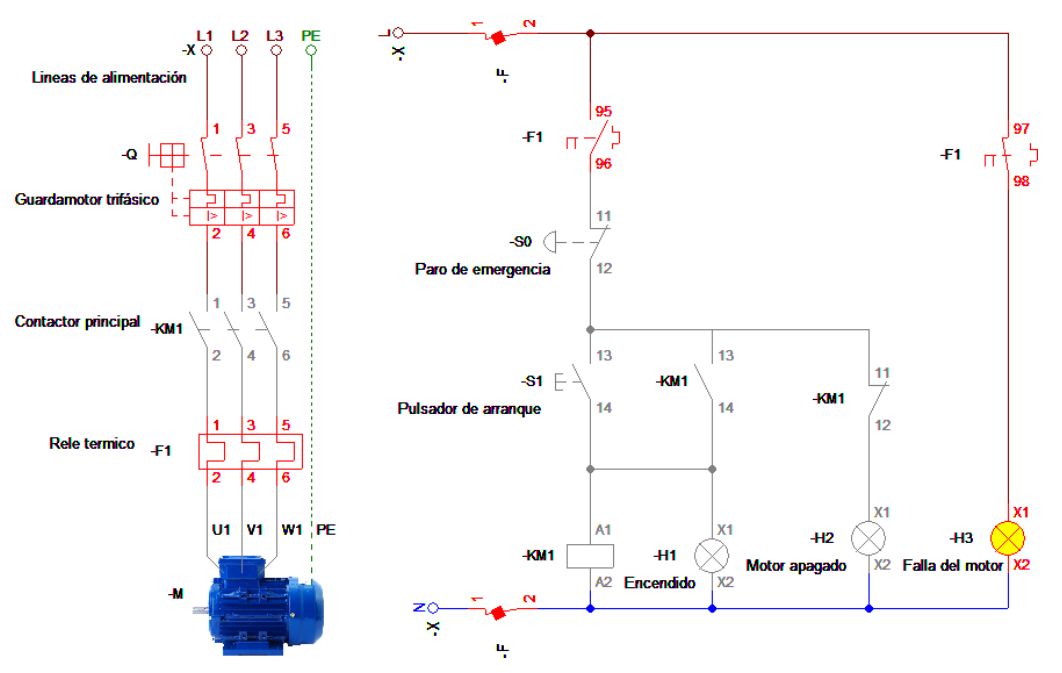

*Nota.* Activación de la falla del motor

#### **3.6 Sistema de almacenamiento**

En este sistema se diseñó un contenedor con unas dimensiones de 36 cm de longitud, un ancho de 19,5 cm y un espesor de 1 cm. Este además tendrá a sus extremos un agarre para poder retirar el producto obtenido de la máquina. El contenedor estará situado después de la placa deslizante, ya que una vez pasen los granos a través de esta placa caerán directamente hacia el contenedor. Enseguida se muestra el diseño del contenedor generado mediante el software Solid Edge.

#### Figura 109.

*Contenedor*

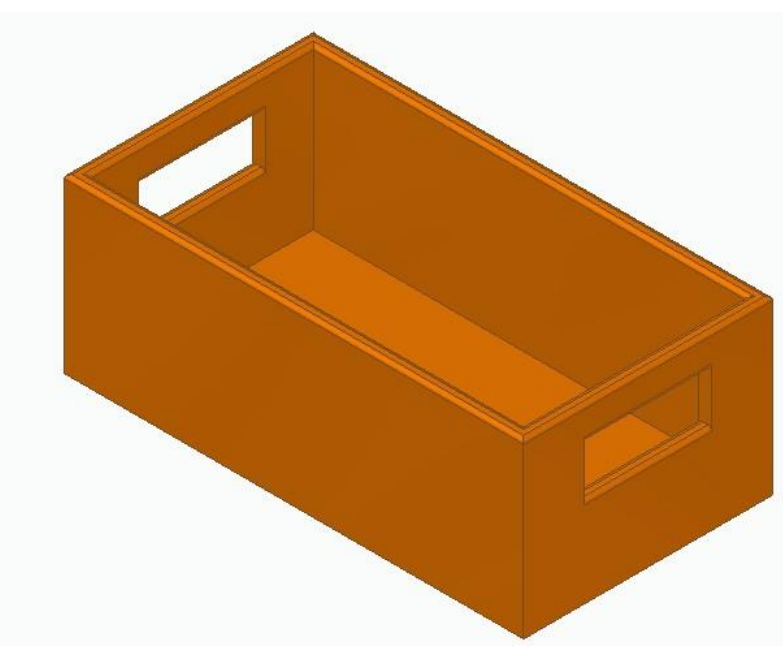

*Nota.* Se diseñó un agarre cuadricular de 10 cm deancho por 4cm de alto con redondeos de 3 mm.

#### **3.7 Sistema estructural**

Para este sistema se tuvieron vigas de dos perfiles para los que se van a someter a diferentes cargas, primero se realizara el estudio de estos perfiles por medio del software MD Solids y analizar el esfuerzo al que está sometido y posteriormente evaluar si el material seleccionado es el adecuado para poder soportar las cargas de la máquina. Primero se analizará la estructura de soporte de la tolva, ahora se selecciona el material a trabajar el cual es el acero A36, ya que es adecuado para estructuras, el perfil a analizar es tipo L o doblado. Enseguida se realizará el cálculo para esta viga.

# Figura 110.

*Estructura de la máquina*

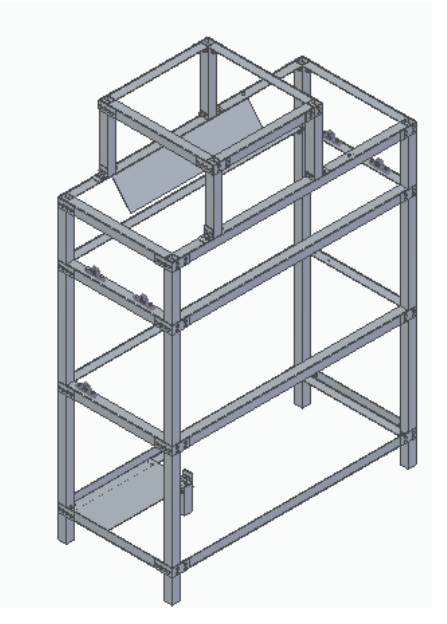

*Nota.* Diseño de la estructura elaborada mediante el software Solid Edge

Los puntos críticos en la estructura son donde va la tolva soportada y las vigas donde están soportados los rodillos. A continuación, se realiza la simulación mediante MD Solid para las vigas que soportan la tolva.

# Figura 111.

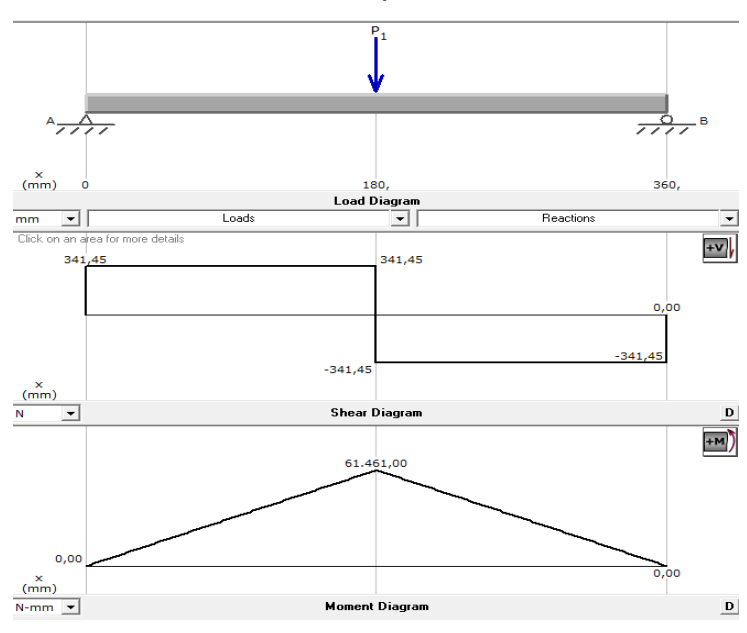

*Análisis estructural del soporte de la tolva*

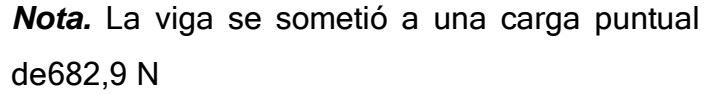

Como se puede observar en la figura 111 el valor para la fuerza cortante corresponde a 341,45 N y un momento de 61461 Nmm. Ahora se emplea el esfuerzo normal por flexión el cual se menciona en la ecuación 49.

Ecuación 49.

*Esfuerzo normal por flexión*

$$
\sigma = \frac{M}{S}
$$

Donde:

 $\sigma$ = Esfuerzo por flexión (Pa)

 $M=$  Momento flector máximo (Nm)

 $S$ = Módulo de sección (m $^3$ )

Teniendo en cuenta que se escogió el acero A36 con un esfuerzo admisible de 250 MPa. Ahora se procede a despejar el módulo de sección de la ecuación 49.

$$
S_r = \frac{M}{r_{adm}}
$$

Donde:

 $S_r$ = Modulo de sección requerido mm<sup>3</sup>

El factor de seguridad tendrá un valor de FS=2 y se procede a reemplazar la ecuación 7 en la ecuación 49.

$$
S_r = \frac{M}{\frac{r_{fluencia}}{FS}}
$$

$$
S_r = \frac{61461 Nmm}{\frac{250 MPa}{2}}
$$

$$
S_r = 4,9168 \times 10^{-4} mm^3
$$

El módulo para seleccionar la viga es de 4,9168x10<sup>-4</sup>mm<sup>3</sup>, con el cual se toma para poder verificar en el catalogo [49]

#### Tabla 63

*Especificaciones generales para perfiles de vigas*

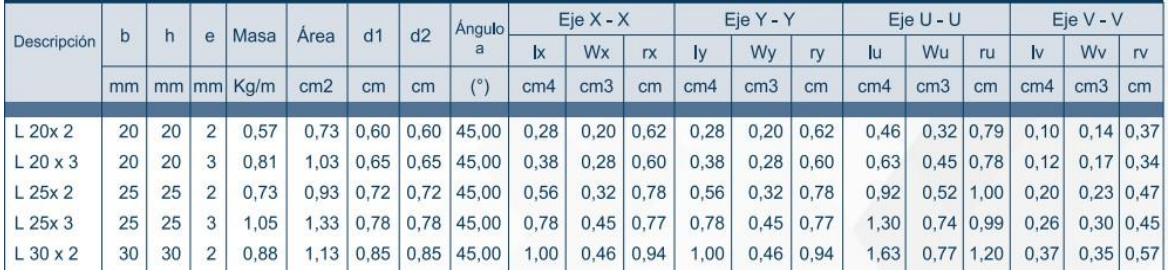

*Nota.* El perfil que se va a trabajar es el L 30x2. Tomado de: Dipacmanta Disponible en:<http://www.dipacmanta.com/perfiles/angulos-nacionales>

Como se puede observar en la tabla 63 aparece un módulo en el eje "x" de 0,46 y en

el eje "y" de 0,46, para hallar la magnitud del módulo se calcula de la siguiente manera.

Ecuación 50.

*Magnitud del módulo para vigas*

$$
s = \sqrt{w_x^2 + w_y^2}
$$

Reemplazando los valores anteriormente mencionados se obtiene

$$
s = \sqrt{(0.46 \text{ cm}^3)^2 + (0.46 \text{ cm}^3)^2}
$$

$$
s = 0.65 \text{ cm}^3 \approx 650 \text{ mm}^3
$$

Se selecciona este perfil con un módulo de 650 mm<sup>3</sup>, dando a entender que se cumple la siguiente expresión.

#### $650mm^3 \geq 4.9168x10^{-4}mm^3$

 $S \geq S_r$ 

A continuación, se realiza este mismo análisis para las vigas donde soportaran la estructura de los rodillos.

#### Figura 112.

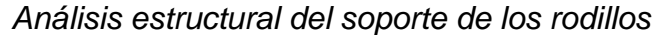

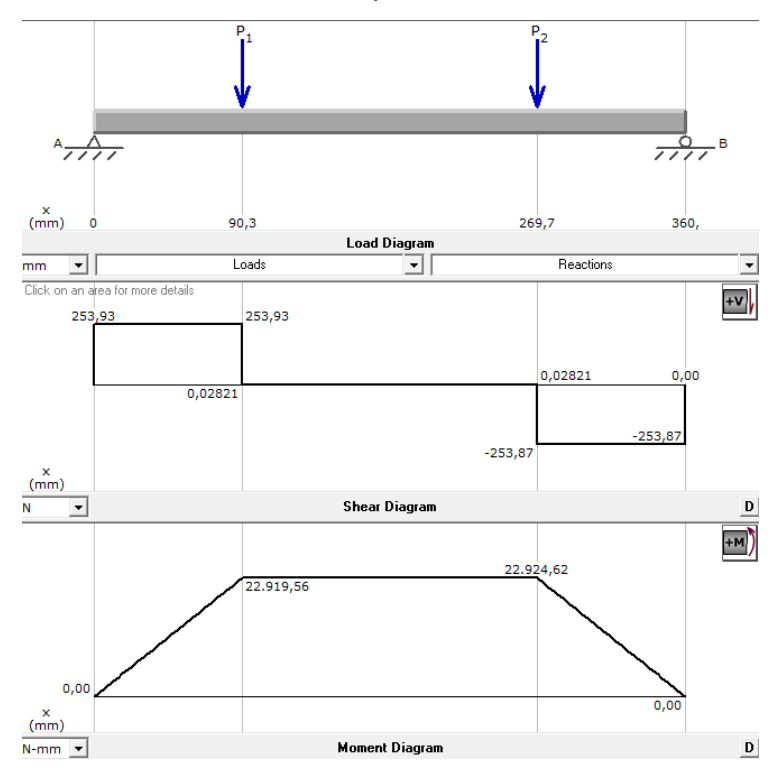

*Nota.* Simulación realizada mediante el software MDSolids

Las cargas puntuales P1 y P2 son de 253,9 N ya que es la carga máxima que se encuentran en estos puntos. El valor de la fuerza cortante fue de 253,93 N y el valor para el momento flector máximo fue de 22924,62 Nmm. A continuación, se procede a realizar el cálculo del módulo requerido. Con esto se utiliza la ecuación 49 de la siguiente manera.

$$
S_r = \frac{M}{\frac{T_{fluencia}}{FS}}
$$

Ahora conociendo que el material a emplear es el acero A36 con un esfuerzo admisible de 250 MPa y que el factor de seguridad que se utilizara es de 2 se obtiene.

$$
S_r = \frac{22924,62 \text{ Nmm}}{250 \text{ MPa}}
$$

$$
S_r = 1,8339 \times 10^{-4} \text{mm}^3
$$

Conociendo que el modulo requerido para la viga es de 1,8339x10<sup>-4</sup>mm<sup>3</sup> y sabiendo que el módulo de la viga por catálogo dio un valor de 650  $mm<sup>3</sup>$ , el modulo requerido cumple con la siguiente expresión.

$$
S \ge S_r
$$
  
650mm<sup>3</sup> > 1.8339x10<sup>-4</sup>mm<sup>3</sup>

#### *3.7.1 Relación de esbeltez y la resistencia del diseño*

Se eligió un perfil para las columnas (patas o soportes) y para que estas no sufran de pandeo, se utilizara la relación de esbeltez y la resistencia del diseño y de los elementos sometidos a compresión. Se analizará una de las columnas de la estructura ya que tienen el mismo nivel de criticidad y soportaran la misma carga de las vigas en "L", los sistemas de alimentación, su estructura, las poleas, ejes y el sistema de separación, etc.

Teniendo en cuenta cuales son las cargas que tendrá la viga se procede a calcular la masa total que soportará esta.

Ecuación 51

*Masa total*

 $m_{total} = m_{Vigas} + m_{tolva} + m_{estructua\ to lva} + m_{poleas} + m_{eje} + m_{sist\ separation} + m_{garbanzo}$ Se reemplaza todos estos valores dando así un valor de masa total.

 $m_{total} = 8.666$  kg + 10,104 kg + 2,890 kg + 8,803 kg + 0,124 kg + 46,189 kg + 50 kg

 $m_{total} = 126,776$  kg

La carga total entonces seria de la siguiente forma utilizando la ecuación 5

$$
W_{total} = m_{total} * g
$$
  

$$
W_{total} = 126,776 kg * 9,81 \frac{m}{s^2}
$$
  

$$
W_{total} = 1243,67 N
$$

Esta carga se dividirá en 4 ya que serán 4 las columnas que tendrá la máquina dando así un valor de 310,9 N y este es el valor de carga al cual estará sometido cada columna. Se procede a calcular el valor y relación de esbeltez de cada columna.

Ecuación 52

*Relación de esbeltez*

$$
Re = \frac{k * L}{r} \le 200
$$

Donde:

 $Re$  = Relación de esbeltez

 $k =$  Factor de longitud efectiva

 $L =$  Longitud del elemento (m)

 $r =$  Radio de giro de la sección transversal (m)

El radio de giro se encuentra en la tabla 64 dando un valor de 1,12 cm [50], el cual tiene dimensiones de 30x30 y se reemplazará posteriormente en la ecuación.

## Tabla 64

*Catálogo de tubos estructural perfil cuadriculado*

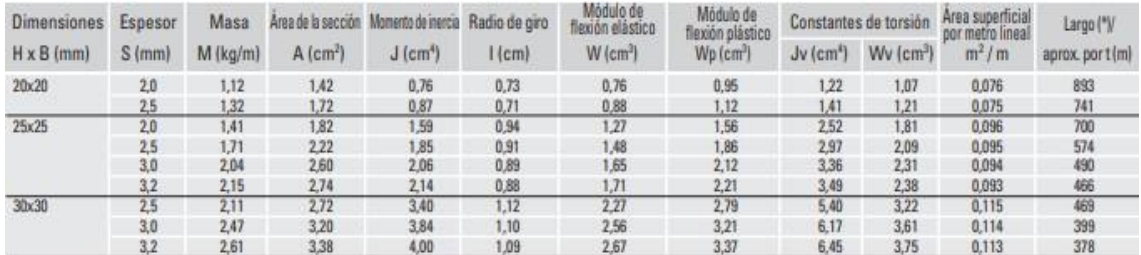

*Nota.* Se muestra las características de los tubos estructurales de perfil cuadrado. Tomado de: Manni Sipre. Disponible en: <http://www.mannisipre.com/wp->

content/uploads/2015/05/T.S.\_MS\_1\_12\_2013\_ES.pdf

El factor de longitud efectiva se encontrará en la figura 110, según la unión de los extremos del elemento. [51]

# Figura 113

*Factor de longitud efectiva*

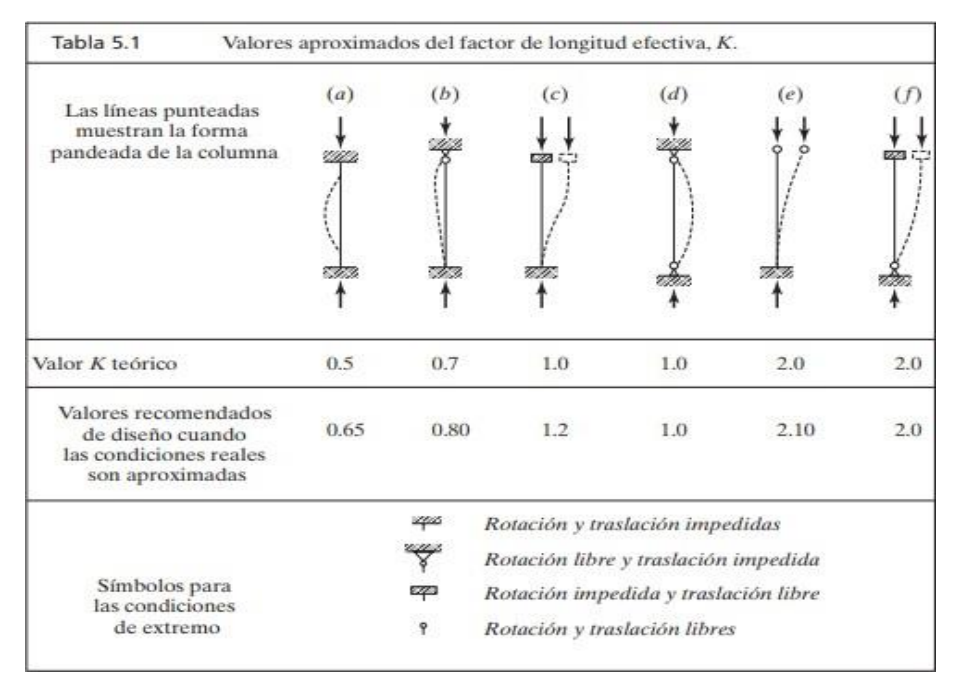

*Nota.* Se muestra el factor de longitud efectiva según su tipo

deunión. Tomado de Diseño de estructuras de acero

#### **MCCORMAC**

En el este caso se tomará un valor de factor de longitud efectiva de 0,5 ya que el elemento esta empotrado en ambos extremos.

Reemplazando todos los valores en la ecuación 52, se obtiene lo siguiente.

$$
Re = \frac{0.5 * 1.33 m}{0.0112 m}
$$
  

$$
Re = 59.375
$$
  

$$
59.375 \le 200
$$

La ecuación de esbeltez muestra que es un valor inferior a 200, concluyendo que la columna no tendrá ningún tipo de pandeo y el perfil seleccionado es el adecuado.

Se procederá a calcular el esfuerzo por pandeo crítico donde se determinará si es una columna larga o corta.

Ecuación 53.

*Factor de determinación de columna*

$$
\lambda = \frac{K * L}{\pi * r} * \sqrt{\frac{\sigma_y}{E}}
$$

Donde:

 $\lambda$  = Factor de determinación de columna.

 $K =$  Factor de longitud efectiva

 $L =$  Longitud del elemento (m)

 $r =$  Radio de giro de la sección transversal (m)

 $\sigma_y$  = Esfuerzo a fluencia del material elegido (Pa)

 $E =$  Modulo de elasticidad (Pa)

Para el acero estructural el módulo de elasticidad es de 200 GPa

Reemplazando los valores en la ecuación 53 se obtiene.

$$
\lambda = \frac{0.5 * 1.33 m}{\pi * 0.0112 m} * \sqrt{\frac{250 \times 10^6 Pa}{200 \times 10^9 Pa}}
$$

$$
\lambda = 0.668
$$

$$
\mathcal{L}^{\bullet}
$$

Si  $\lambda \leq 1.5$  la columna es corta

Si  $\lambda \geq 1.5$  la columna es larga

En este caso el valor de factor de determinación es menor que 1,5, la columna es corta,

entonces para el estudio de esfuerzo critico de pandeo es el siguiente.

Ecuación 54.

*Esfuerzo critico de pandeo*

$$
\sigma_{cr}=(0.658^{\lambda^2})*\sigma_y
$$

Reemplazando los valores este valor de:

$$
\sigma_{cr} = (0.658^{0.668^2}) * 250 MPa
$$

$$
\sigma_{cr} = 211.16 MPa
$$

Entonces la resistencia de diseño de los elementos sometidos es la siguiente Ecuación 55.

*Resistencia de diseño*

$$
R_d = \Phi * A_g * \sigma_{cr}
$$

Donde:

 $R_d$  = Resistencia por de diseño (N)

ɸ = Resistencia a la comprensión 0,9

 $A_g$  = Área bruta de la sección transversal (m $^2)$ 

El área bruta es de 1,65 cm<sup>2</sup>, conociendo este valor se procede a reemplazar la ecuación 55.

$$
R_d = 0.9 * 1.65x10^{-4}m^2 * 211.6 MPa
$$
  

$$
R_d = 31422.6 N
$$

La resistencia cumple la siguiente relación

 $R_d \geq P_u$ 

Donde.

 $P_u$  = Carga que soporta la columna (N)

$$
31422.6\,N\geq 310.9\,N
$$

Se observa que la columna soporta la carga y no presenta pandeo, por lo tanto, esta columna es adecuada para el diseño.

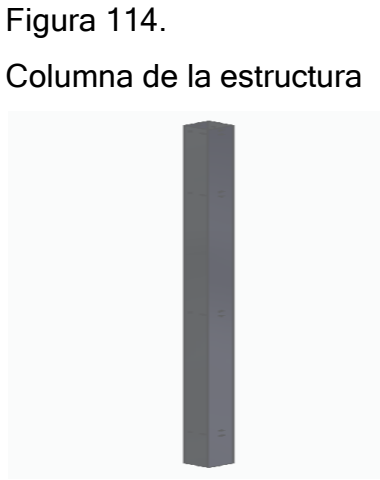

*Nota.* Columna elaborada

en el software Solid Edge.

## *3.7.2 Selección de tornillos*

Se tendrá en cuenta donde se genera la mayor carga en la estructura y es en las uniones de la columna en la parte superior donde esta las uniones de las vigas en "L", la tolva y el soporte de esta.

$$
m_{total} = m_{Vigas} + m_{tolva} + m_{estructua\ tolva} + m_{garbanzo}
$$

$$
m_{total} = 8.666 kg + 10,104 kg + 2,890 kg + 50 kg
$$

$$
m_{total} = 71,66 kg
$$

La carga que soporta los tornillos se calcula con la ecuación 5 y su valor es el siguiente:

$$
W_{total} = m_{total} * g
$$
  

$$
W_{total} = 71,66 kg * 9,81 \frac{m}{s^2}
$$
  

$$
W_{total} = 702,98 N
$$

Se divide entre 8 tornillos ya que son el número de tornillos que hay en esa parte de la estructura.

$$
W_{tornillo} = \frac{702,98 \text{ N}}{8}
$$

$$
W_{total} = 87,87 \text{ N}
$$

Se seleccionó el tornillo hexagonal rosca completa. [52]

## Tabla 65

*Catálogo de tornillo*

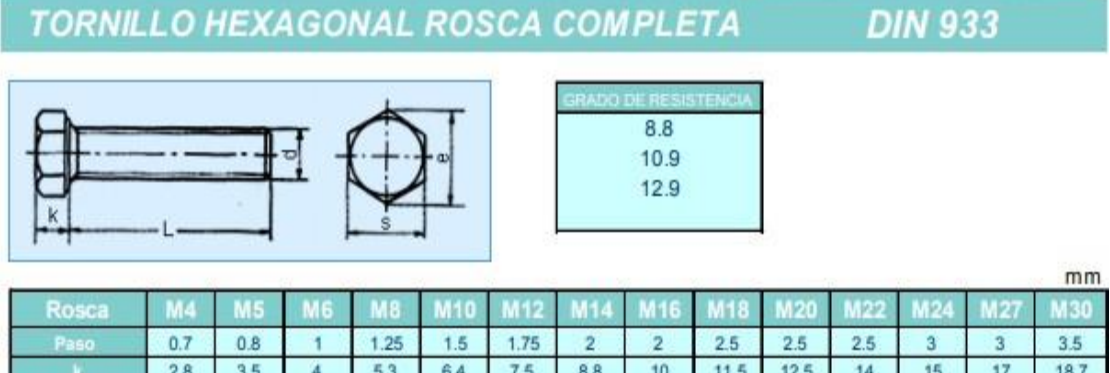

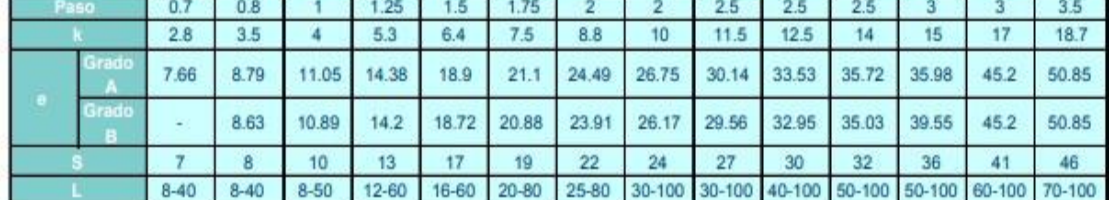

*Nota.* Se muestra diferentes tipos de rosca. Tomado de: Gestión de

## ComprasDisponible en: en:

https:/[/www.gestiondecompras.com/files/products/mechanical\\_components\\_h](http://www.gestiondecompras.com/files/products/mechanical_components_h) ardware/pernos\_tornilleria\_tuercas\_arandelas\_varilla\_roscada\_din\_933\_934 \_7989\_125\_127\_4034\_975\_555\_iso.pdf

Se tiene que cumplir la siguiente relación:

 $F_{v.Ed} \leq F_{v.Rd}$ 

Donde

 $F_{v, Ed}$  = Solicitante del cortante (N)

 $F_{v,Rd}$  = Resistencia cortante del tornillo (N)

La solicitante del cortante en el análisis de la carga que estará sometido el tornillo fue calculada anteriormente.

$$
F_{v,Ed} = 87,87N
$$

La resistencia a la cortante del tornillo teniendo en cuenta que la resistencia es de 10,9, se calcula con la siguiente ecuación.

Ecuación 56.

*Resistencia a la cortante del tornillo*

$$
F_{v.Rd} = \frac{0.5 * f_{ub} * As}{\gamma_{Mb}}
$$

Donde:

 $f_{ub}$  = Resistencia a la tracción del tornillo (N/mm<sup>2</sup>)

 $A_S$  = Área superficial del tornillo (mm²)

 $\gamma_{Mb}$  = Coeficiente de seguridad

## Tabla 66

*Valores de limite elástico y resistencia a la tracción*

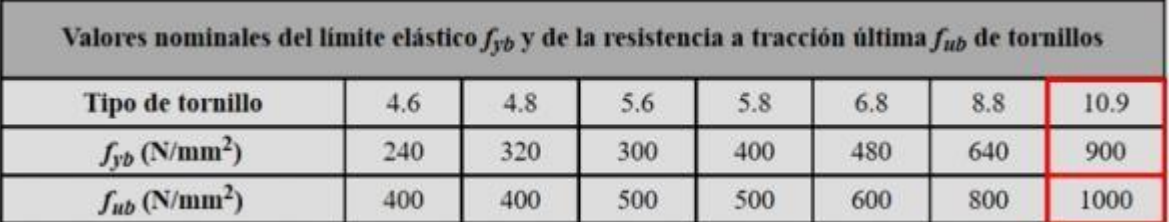

*Nota.* Se muestra el valor de resistencia y limite elástico. Tomado de: Ingemecánica. Disponible en: https://ingemecanica.com/tutorialsemanal/tutorialn32.html

El área del tornillo se calcula con el área de un círculo, sabiendo que es M5 se utiliza la siguiente ecuación:

Ecuación 57.

Área de un círculo.

$$
A=\pi*r^2
$$

Donde:

 $A = \overline{A}$ rea de un circulo mm

 $r =$  Radio de un círculo mm

Entonces se procede a reemplazar en la ecuación el radio.

$$
A = \pi * (2.5 \, mm)^2
$$
\n
$$
A = 19.635 mm^2
$$

El coeficiente de seguridad de los tornillos es de 1,25

Se procede a reemplazar los valores en la ecuación 58, para calcular la resistencia cortante del tornillo.

$$
F_{v,Rd} = \frac{0.5 * 1000 \frac{N}{mm^2} * 19.635mm^2}{1.25}
$$

$$
F_{v,Rd} = 7854N
$$

Se puede observar que se cumple con la relación:

$$
F_{v,Ed} \le F_{v,Rd}
$$
  
87,87N  $\le 764N$ 

#### *3.7.3 Análisis de la estructura con el software Solid Edge*

Ahora se procede a realizar un análisis detallado por elementos finitos mediante el software de diseño Solid Edge, esto con el fin de verificar si la estructura con el material definido y anteriormente calculado, es el adecuado para el soporte de la máquina.

3.7.3.a. Desplazamiento de la estructura: Se puede evidenciar que el desplazamiento máximo de la estructura a la cual está sometida es de 0,363 mm, esto indica que el material calculado tanto para el soporte de la tolva como para el soporte de los rodillos es el adecuado.

# Tabla 67

Resultado del desplazamiento de la estructura

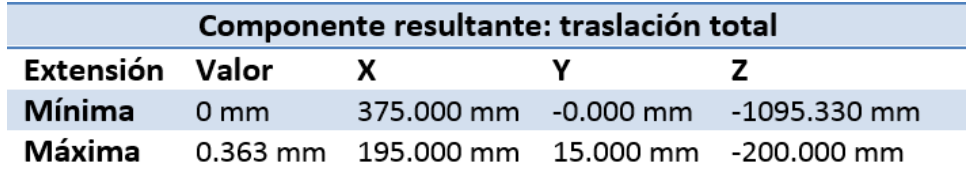

*Nota.* Resultados elaborados mediante la simulación del

softwareSolid Edge

# Figura 115.

*Desplazamiento de la estructura de la máquina*

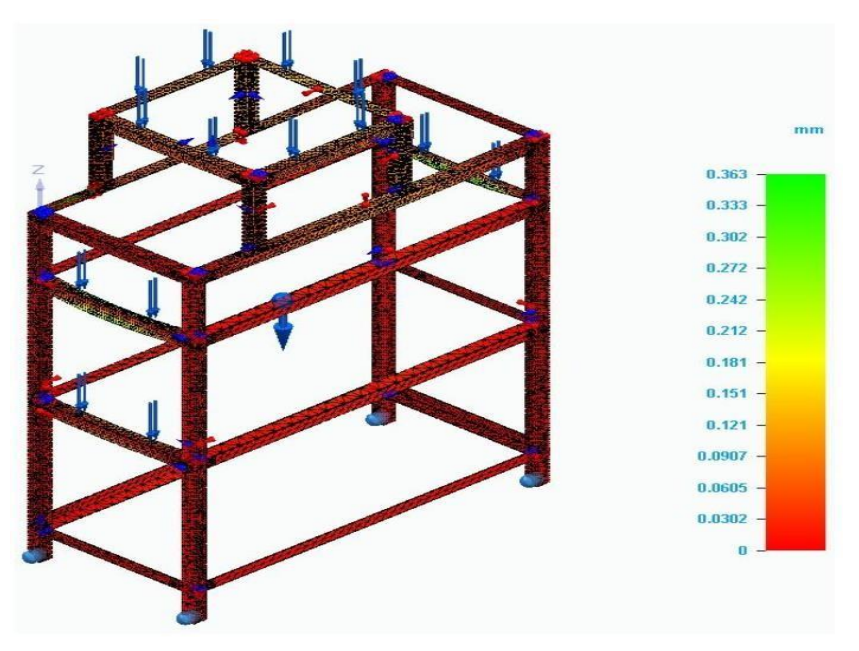

*Nota.* Estudio de elementos finitos en base en SolidEdge

Como se puede observar el desplazamiento se encuentra entre los valores de 0 y 0,0302 mm, esto indica que la estructura tendrá un desplazamiento mínimo debido a las cargas efectuadas.

3.7.3.b. Esfuerzo de Von Misses: El esfuerzo esta entre 0.0175 MPa y 59.5 Mpa, es decir que este valor está por debajo del límite elástico del material empleado para las vigas el cual es de 250 MPa, esto indica que el material es el adecuado para el diseño estructural de la máquina.

### Tabla 68

Resultados del esfuerzo de Von Misses

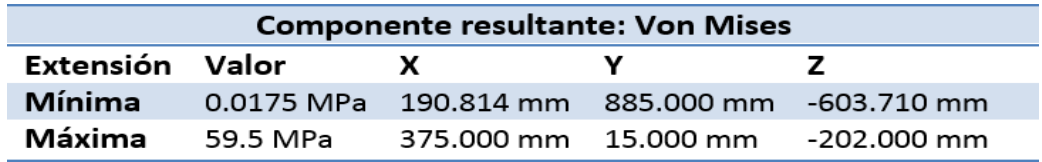

*Nota.* Resultados elaborados mediante la simulación del software Solid Edge

# Figura 116.

*Esfuerzo de Von Misses de la estructura de la máquina*

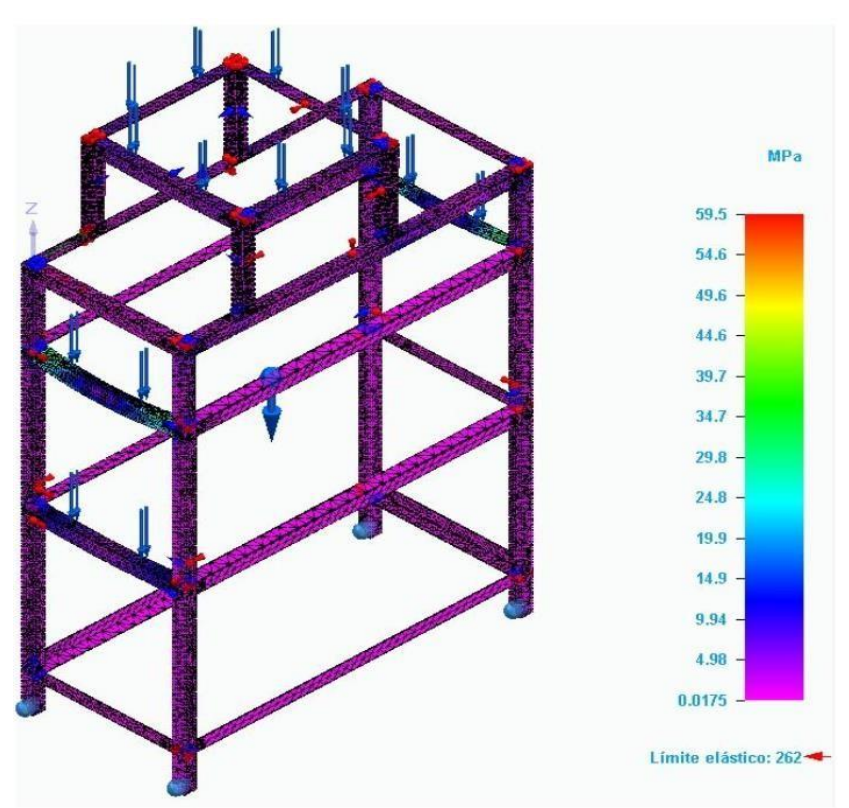

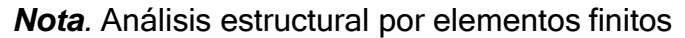

En el esfuerzo de Von Misses de la estructura se puede observar que se encuentra en un límite elástico de 262 GPa ofreciendo una alta elasticidad.

3.7.3.c. Factor de seguridad de la estructura: Como se puede observar en la figura 117 el factor de seguridad mínimo es de 4,4 con esta información se puede concluir que las dimensiones y el material de la estructura son las adecuadas para la máquina.

## Tabla 69.

Resultados del factor de seguridad de la estructura.

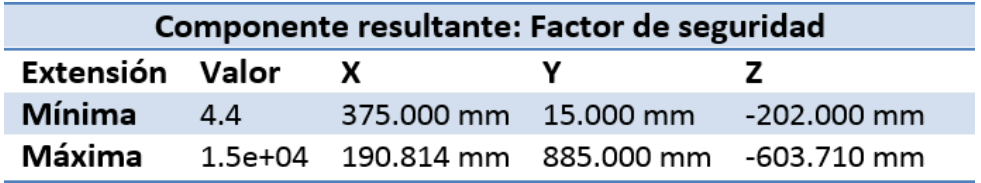

*Nota.* Resultados elaborados mediante el software Solid

Edge

# Figura 117

*Factor de seguridad de la estructura de la máquina*

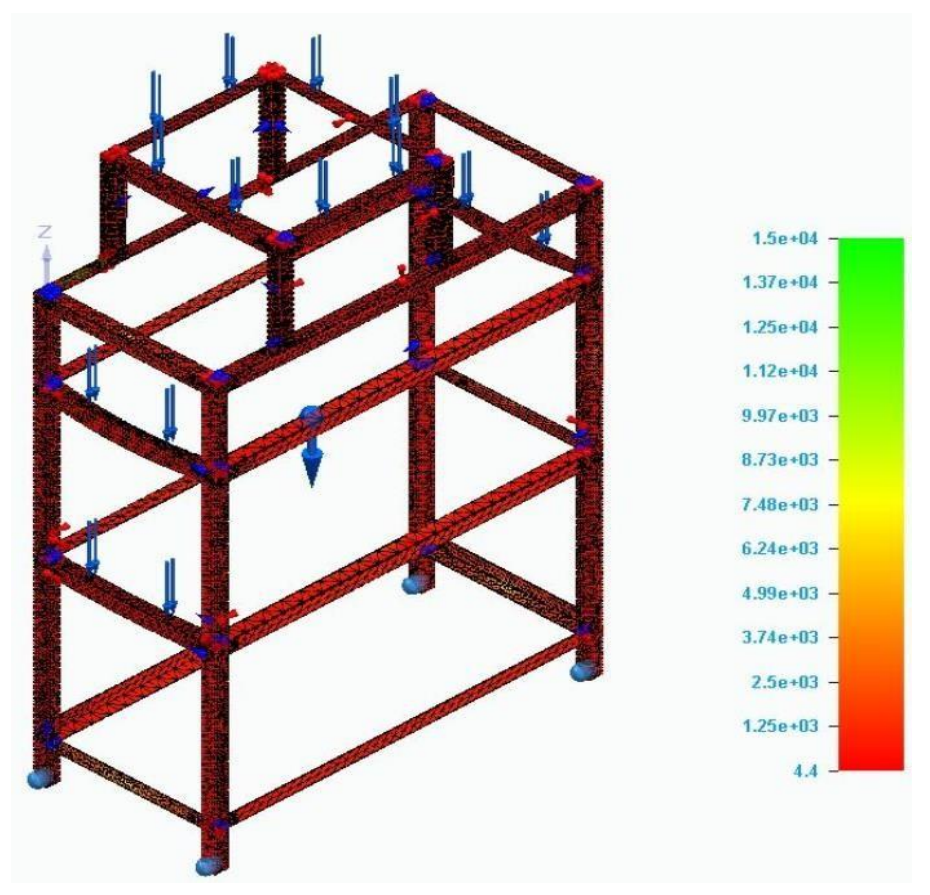

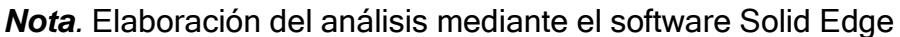

#### *3.7.4 Anclaje atornillable*

Para poder tener un anclaje eficiente en la máquina se diseñó una placa de perfil cuadricular, la placa está situada en cada columna en la parte inferior de esta y anclada mediante tornillos de M12, para la unión de la placa cuadricular con la columna se hizo por medio de platinas de perfil en L para tener una mejor sujeción, el material de estos

tornillos es de acero estructural A36, el cual cuenta con un esfuerzo admisible de 250 MPa. A continuación, se realizan los cálculos para verificar si el material escogido es el adecuado para soportar el peso total de la máquina.

$$
m_{m\land quina} = 90 kg
$$

Teniendo en cuenta la masa de la máquina se procede a calcular el peso que genera con la gravedad utilizando la ecuación 5.

$$
W_{m\acute{a}quina} = m_{m\acute{a}quina} * g
$$
  

$$
W_{m\acute{a}quina} = 90 kg * 9,81 \frac{m}{s^2}
$$
  

$$
W_{m\acute{a}quina} = 882,9 N
$$

Ahora para poder hallar el peso que genera el anclaje se divide el peso de la máquina entre 8, ya que es el número de anclajes que se encuentran en cada columna

$$
W_{Anclaje} = \frac{882,9 \text{ N}}{8}
$$

$$
W_{Anclaje} = 110,3625 \text{ N}
$$

Ahora se selecciona un tornillo para poder realizar el análisis de resistencia del tornillo [53].

#### Tabla 70.

Tornillo de anclaje

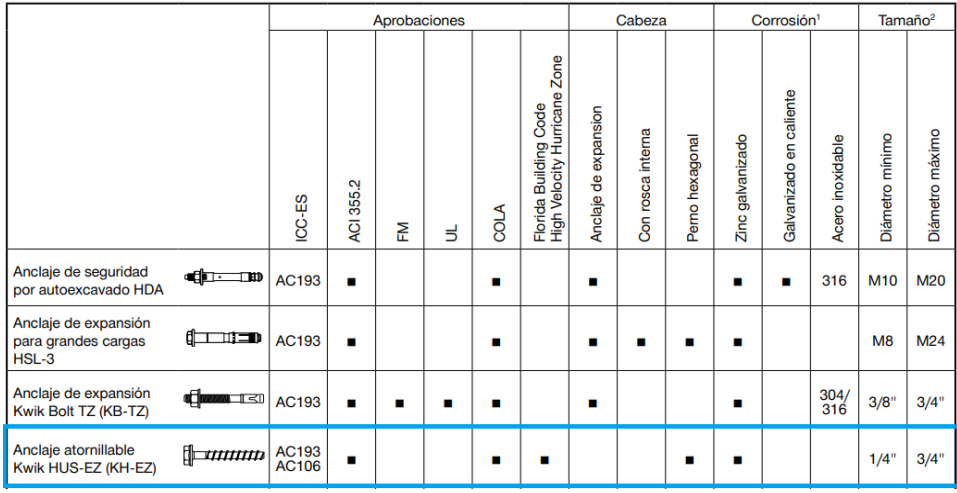

*Nota.* Como se puede observar en el recuadro azul se utilizara este tornillo para el anclaje atornillable. Tomado de: Hilti. Disponible en: https:/[/www.hilti.com.co/medias/sys\\_master/documents/h47/91953](http://www.hilti.com.co/medias/sys_master/documents/h47/91953) 93089566/Informacion\_tecnica\_ASSET\_DOC\_LOC\_5591124.pdf

Ahora para conocer el grado de resistencia de este tornillo, se utiliza nuevamente la tabla 60 en el que el grado de resistencia es 10.9, ya que estos se usan para altas resistencias. A continuación se utiliza la siguiente relación, la cual se debe cumplir y garantizar que el anclaje atornillable es el adecuado.

$$
F_{v,Ed} \leq F_{v,Rd}
$$

Donde la solicitante cortante debe ser menor o igual a resistencia del tornillo, primero se debe calcular por medio de la ecuación 58, la resistencia de diseño del tornillo.

$$
F_{v.Rd} = \frac{0.5 * f_{ub} * A_S}{\gamma_{Mb}}
$$

Antes de calcular esta resistencia, se deben tener los valores de resistencia y limite elástico los cuales se encuentran en la tabla 66. Teniendo estos valores primero se calcula el área superficial por medio de la ecuación 57, sabiendo que se trabajara con un tornillo M12.

$$
A = \pi * (6 \, mm)^2
$$

$$
A = 18,85 \, mm^2
$$

Ahora se procede a calcular la resistencia del tornillo seleccionado.

$$
F_{v,Rd} = \frac{0.5 * 1000 \frac{N}{m} * 18,85mm^2}{1,25}
$$

$$
F_{v,Rd} = 7540 N
$$

$$
110,3625 N \le 7540 N
$$

Como el solicitante cortante es menor que la resistencia del tornillo, esto quiere decir que el perno seleccionado es el adecuado para el anclaje de la máquina.

#### **3.8 Máquina para separar los granos de garbanzo de la vaina de la especie Kabuli**

Se muestra la composición general de la máquina y detalladamente en los planos, los sistemas que la componen.

## Figura 118.

*Máquina para separar los granos de garbanzo de la vaina de la especie Kabuli*

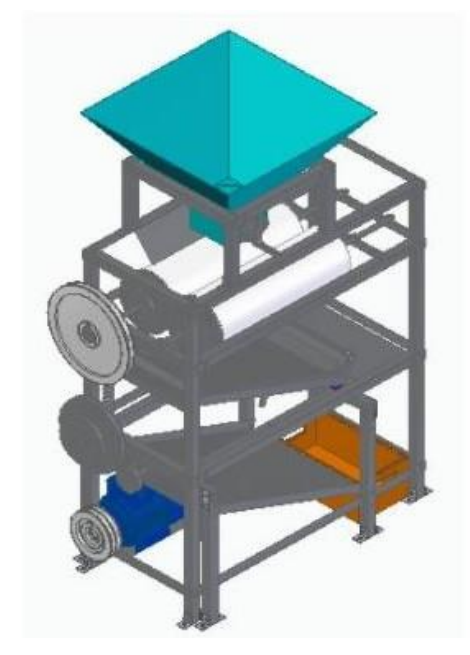

Nota: Se muestran los componentes de la máquina

#### *3.8.1 Paredes y guarda poleas*

Para poder garantizar la seguridad del personal se diseñó un guarda poleas en el cual su única función es proteger el sistema de transmisión de poleas y posteriormente evitar accidentes físicos. Por otro lado también se diseñaron las láminas de la máquina, la cual protege los elementos mecánicos, estas laminas son de Acero AISI A36, con las medidas exactas de los espacios a cubrir. Para el acabado de las láminas se utilizara un sistema epoxi-acrílico, que es utilizado para pintar las máquinas agrícolas que necesiten de resistencia a la oxidación y a la interperie, los productos más utilizados para esto son: imprimación epoxi fosfato de zinc que tiene un gran poder de cubriente y anticorrosivo, por otro lado está el esmalte acrílico poliuretano, que es el indicado para pintar maquinaria agrícola [54]. A continuación, se muestra un ensamble general de la máquina.

# Figura 119.

*Máquina separadora de granos de garbanzo*

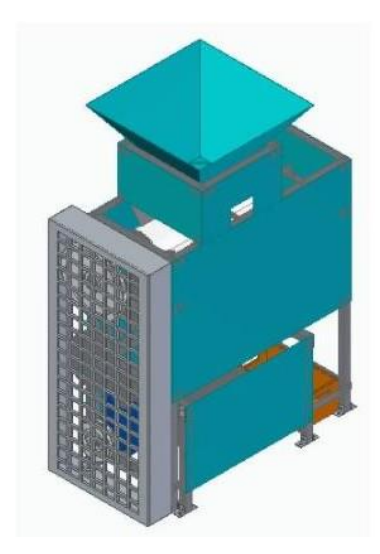

*Nota.* Se muestra el ensamble general de la máquina elaborada en el software SolidEdge

# **4. MANUALES DE LA MÁQUINA**

#### **4.1 Manual de instalación**

En este manual se mostrará al usuario de manera detallada el procedimiento que debe realizar para instalar los componentes de la máquina y posteriormente la desinstalación.

## *4.1.1 Sugerencias*

4.1.1.a. Primera sugerencia: se debe contar con un espacio de 1 metro de profundidad por 1 metro de largo, además de una superficie plana para que tenga una mejor estabilidad.

4.1.1.b. Segunda sugerencia: para el anclaje atornillable se debe contar con un recubrimiento de concreto (zapata), ya que este anclaje es el adecuado para este tipo de superficies y presenta una mejor fijación en el suelo.

4.1.1.c. Tercera sugerencia: seguir las instrucciones indicadas para poder tener un funcionamiento adecuado de la máquina y evitar accidentes.

4.1.1.d. Cuarta sugerencia: utilizar las piezas indicadas en el manual y no de otra referencia.

4.1.1.e. Quinta sugerencia: contemplar un escalón para que pueda subir el operario y así poder ingresar el producto en el sistema de alimentación de manera adecuada.

# Figura 120

*Dimensionamiento de la máquina*

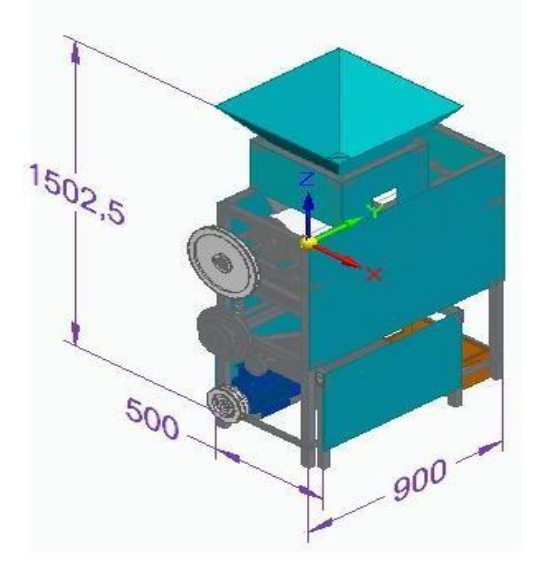

*Nota.* Se especifica la altura, ancho ylargo de la máquina.

Se comienza la instalación de la máquina con el sistema estructural, sistema de separación, luego el sistema de transmisión, enseguida el sistema de selección, el sistema de alimentación y por último el sistema de almacenamiento. A continuación, se explican los pasos que se deben seguir.

#### *4.1.2 Instalación del sistema estructural*

Primero que todo se tiene que definir cuál es la platina con alineación horizontal, cuál es la platina con configuración horizontal, cuadricular y cuál es la platina en L.

#### Figura 121.

**PLATINA CON PLATINA CON PLATINA EN L** ALINEACIÓN ALINEACIÓN CUADRICULAR **HORIZONTAL** 

*Platina con configuración horizontal, cuadricular y en L*

*Nota.* Estas configuraciones se utilizarán para poder ensamblar las vigas

Ahora conociendo cada configuración de la platina se debe tener en cuenta las vigas con las que se van a ensamblar, a continuación, se presentan las vigas utilizadas para el ensamble estructural.

# Figura 122.

*Vigas para el ensamble estructural*

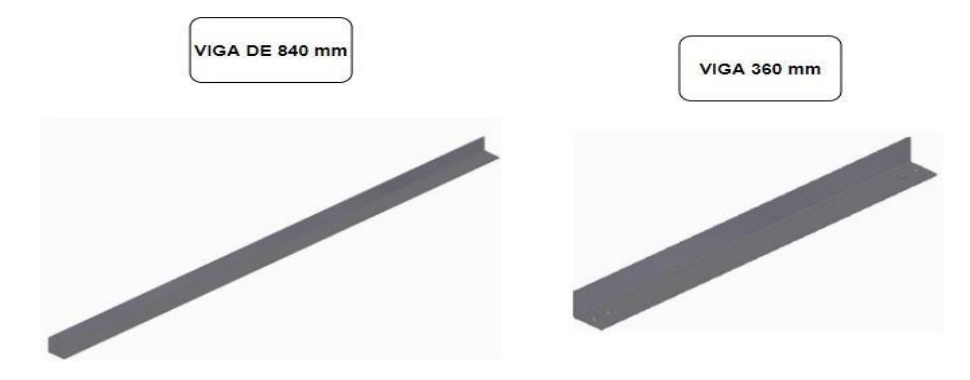

*Nota.* Como se puede observar estas son las vigas que estarán en el sistema estructural

# Figura 123.

Columna de la estructura

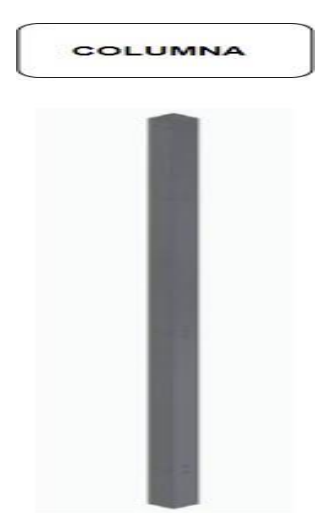

*Nota.* Cabe mencionar que esta columna cuenta con perforaciones de 5 mm de diámetro con cual se ensambla por medio de platinas según corresponda

También cabe destacar que se utilizara la columna como soporte estructural para las vigas mencionadas anteriormente.

Se inicia colocando la platina con alineación cuadricular a la viga de 360 mm mediante dos tornillos M5 de 10mm con tuercas M5 como se muestra en la Figura 124 y 125, luego se procede a ensamblar la platina con configuración cuadricular a la viga de 840mm mediante dos tornillos M5 de 10 mm con una tuerca M5 como se muestra en la figura 126 y 127.

# Figura 124.

*Instalación de platinas con alineación cuadricular*

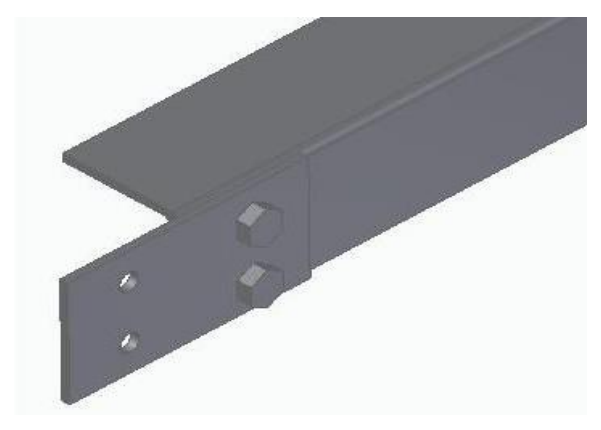

*Nota.* Las platinas van conectadas a laviga de perfil en L

# Figura 125.

*Instalación de platinas en el perfil*

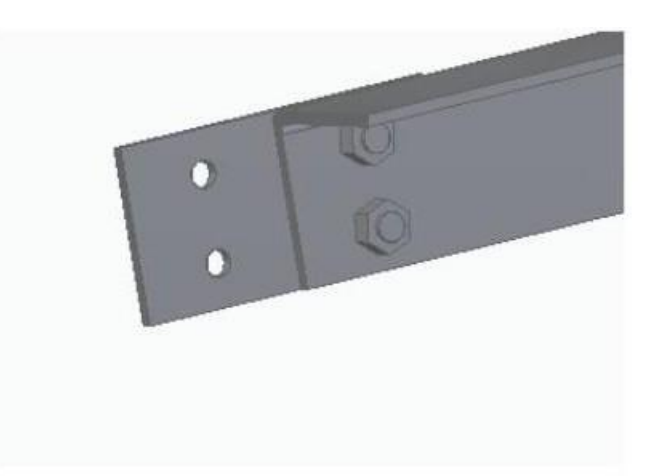

*Nota.* Como se puede observar se ve detalladamente el ensamble con los tornillos y las tuercas.

# Figura 126.

*Instalación de platinas con configuración horizontal*

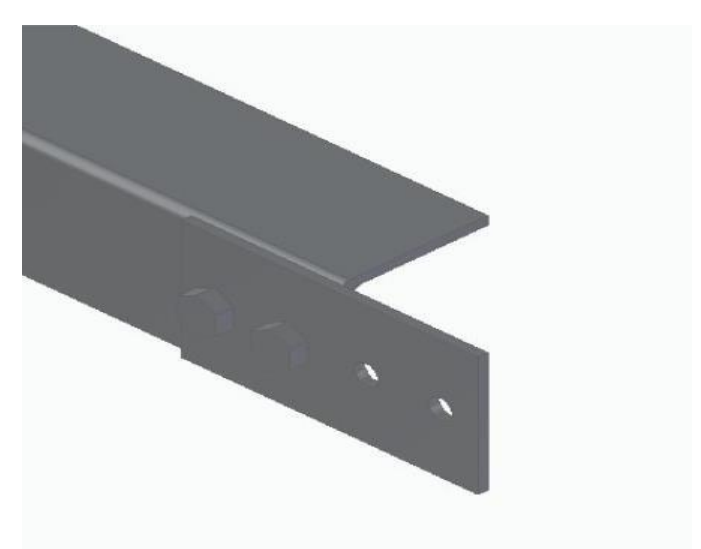

*Nota.* Platina ensamblada con la viga de

perfilen L

Figura 127

*Instalación de platinas con configuración horizontal en la viga*

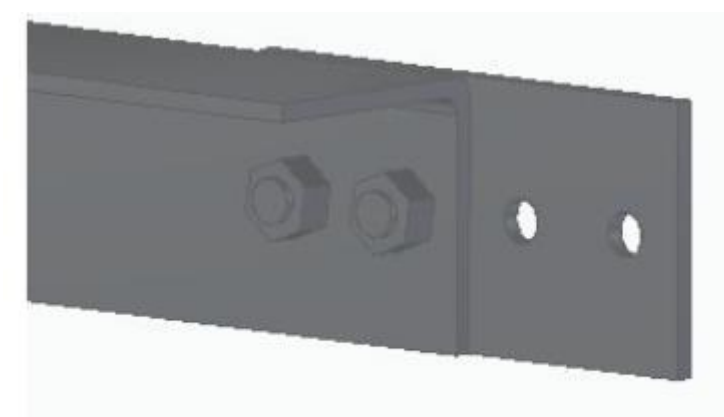

*Nota.* Se observa la unión mediante los tornillos

yla tuerca

Una vez ensambladas las platinas con configuración cuadricular y horizontal, se realiza el ensamble de la columna con las vigas de 840 mm y 360 mm. Sabiendo que la columna

posee perforaciones de 5 mm de diámetro se realiza la sujeción mediante tornillos M5 de 10 mm. Identificando los orificios en la columna, los que estén más cercanos al borde son de la parte superior de la columna y los que están retirados pertenecen a la parte inferior de la columna.

# Figura 128. *Orificios más cercanos al borde de la columna*

*Nota.* Como se puede observar esta posición pertenece a la parte superior de la máquina

## Figura 129.

*Orificios más alejados al borde de la columna*

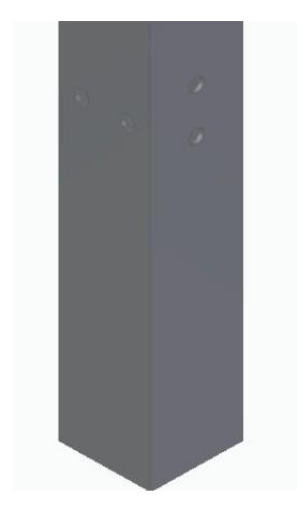

*Nota*. En esta figura se observa que pertenece a la parte inferior de la máquina

Ahora se realiza el ensamble mediante la sección de la viga junto con la platina correspondiente a la columna, como se muestra en la figura 130 la sujeción será por medio de tornillos M5 de 40 mm.

#### Figura 130.

*Sujeción de la parte inferior de la máquina*

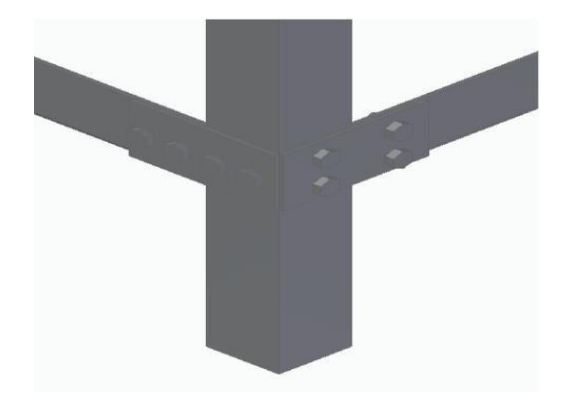

*Nota.* Como se puede ver se realiza la sujeción de ambas configuraciones de las platinas con sus respectivas vigas.

# Figura 131

*Sujeción de la parte inferior de la máquina en el interior*

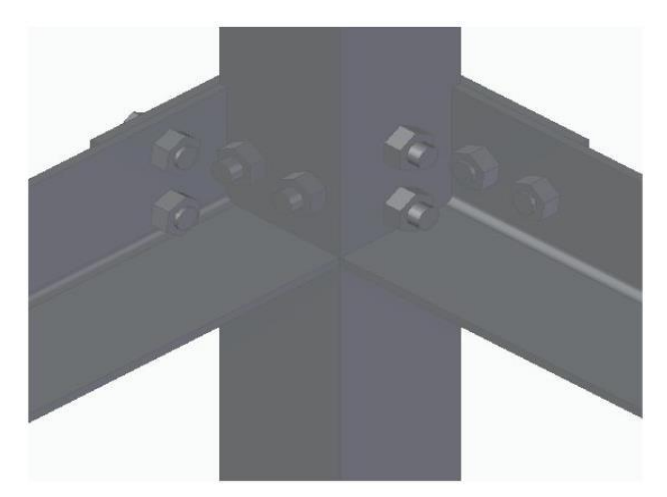

*Nota.* Se muestra el detalle del ensamble al interior de la estructura

Siguiendo el patrón en sus cuatro extremos inferiores se tiene la estructura de la parte inferior como se muestra en la figura 132.

Figura 132 *Sección inferior de la estructura*

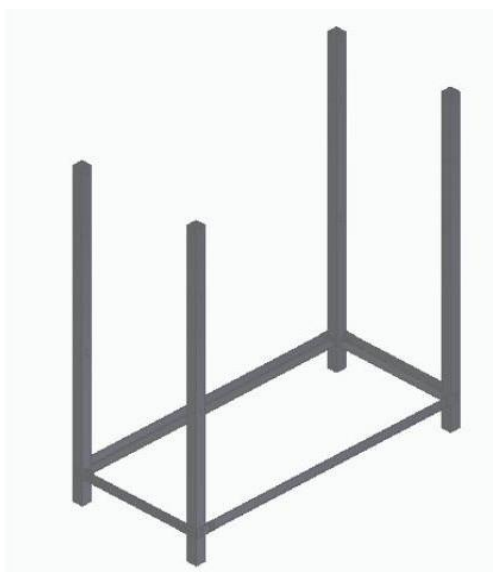

*Nota.* Se observa en el ensamble respectivo de la parte inferior

Ahora el siguiente paso es ensamblar nuevamente las platinas con configuración horizontal a las vigas de 840 mm y las platinas con configuración cuadricular a las vigas de 360 mm, esto con sus correspondientes tornillos M5 de 10 mm, una vez finalizado se realiza el ensamble mencionado en la figura 130 y 131 a la columna

#### Figura 133.

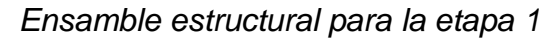

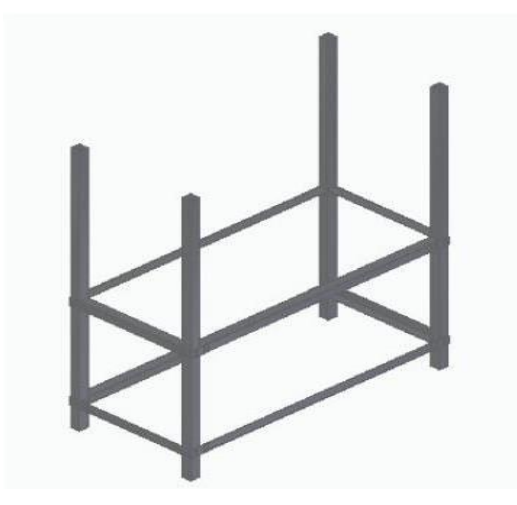

*Nota.* Se muestra la representación del segundo nivel de la estructura
Como siguiente paso se tiene que ensamblar nuevamente con las platinas correspondientes y vigas correspondientes a la columna, mediante el mismo procedimiento mencionado anteriormente completando el tercer nivel de la máquina como se muestra en la figura 134.

#### Figura 134

*Ensamble estructural para la etapa 2*

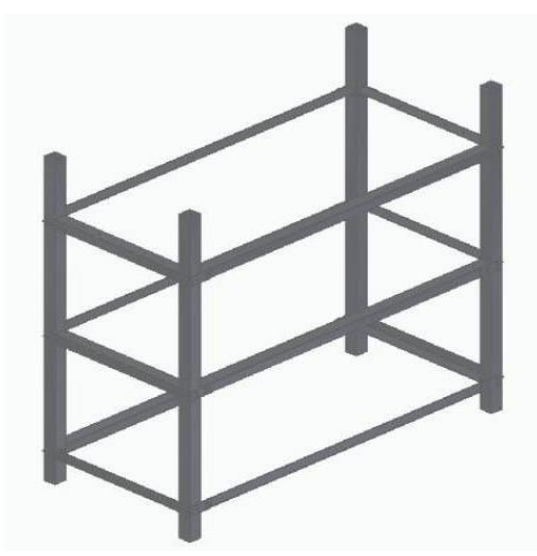

*Nota.* Se observa el tercer nivel de laestructura

Ahora se debe realizar el mismo procedimiento completando el cuarto nivel de la estructura de la máquina, como se muestra en la figura 135.

### Figura 135.

*Ensamble estructural para la base de la tolva y la placa limitante*

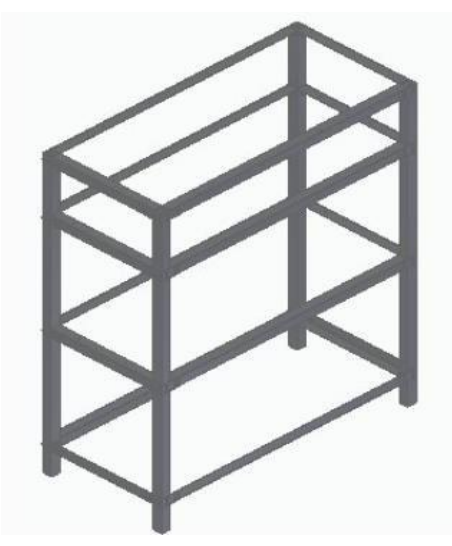

*Nota.* Con esto se completa el cuarto nivel de la estructura

Como paso a seguir se tiene que, en el cuarto nivel, las vigas de 840 mm tienen 6 perforaciones de 5 mm, para poder ensamblar la estructura de soporte de la tolva y la placa limitante. Primero se explicará el ensamble de la placa limitante con la viga de 840 mm.

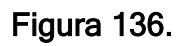

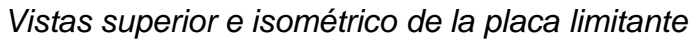

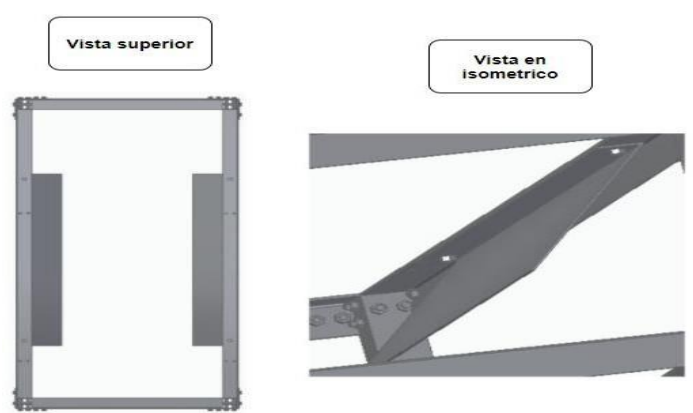

*Nota.* Vista superior e inferior de la placa limitante

Teniendo la vista superior de la placa limitante se puede ver que esta solo posee un orificio de 5 mm de diámetro, con el cual se va a utilizar un tornillo M5 de 9 mm con su respectiva tuerca M5 para en ensamble el cual queda como se ve en la vista de isométrico de la figura 136.

Ahora se explicará paso a paso como ensamblar la viga de 840 mm con el soporte de la tolva. Pero antes se debe conocer cuál es el perfil del soporte de la tolva, que en este caso son una viga de 340 mm de largo y una columna de 234.12 mm de alto mostradas en la figura 137.

Figura 137.

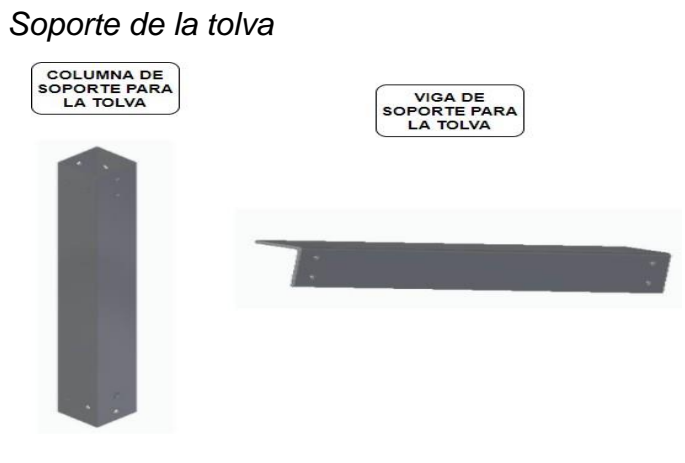

*Nota.* Estos soportes son los que estarán conectados para soportar la tolva

Conociendo los perfiles de soporte para la tolva, como primer paso se realiza el ensamble de las platinas de configuración cuadricular a la columna de soporte para la tolva y la platina con alineación horizontal a la viga de soporte para la tolva, la sujeción de estos dos elementos es por medio de un tornillo M5 de 10mm y una tuerca M5. A continuación se muestra el ensamble detallado de la columna con la viga de soporte para la tolva.

## Figura 138.

Ensamble del soporte de tolva

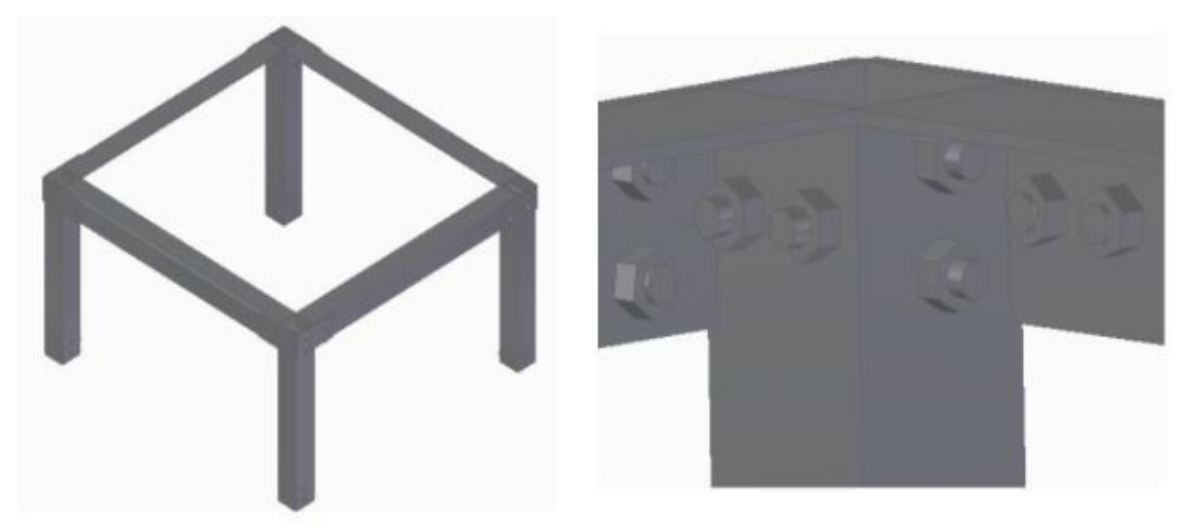

*Nota.* Se puede observar el ensamble detallado

Como se evidencia en la figura 138 se tiene tornillos de sujeción que atraviesan la columna, estos tornillos son de M5 de 40 mm y la tuerca correspondiente M5. Ahora una vez ensamblado el soporte para la tolva, se realiza el ensamble con la viga de 840 mm por media platina en L especificada en la figura 121. La sujeción de estas platinas es por medio de tornillos M5 de 10 mm y tuercas M5, a continuación, se muestra el detalle del ensamble del soporte para la tolva y las vigas de 840 mm.

### Figura 139.

*Ensamble del soporte para la tolva con las vigas*

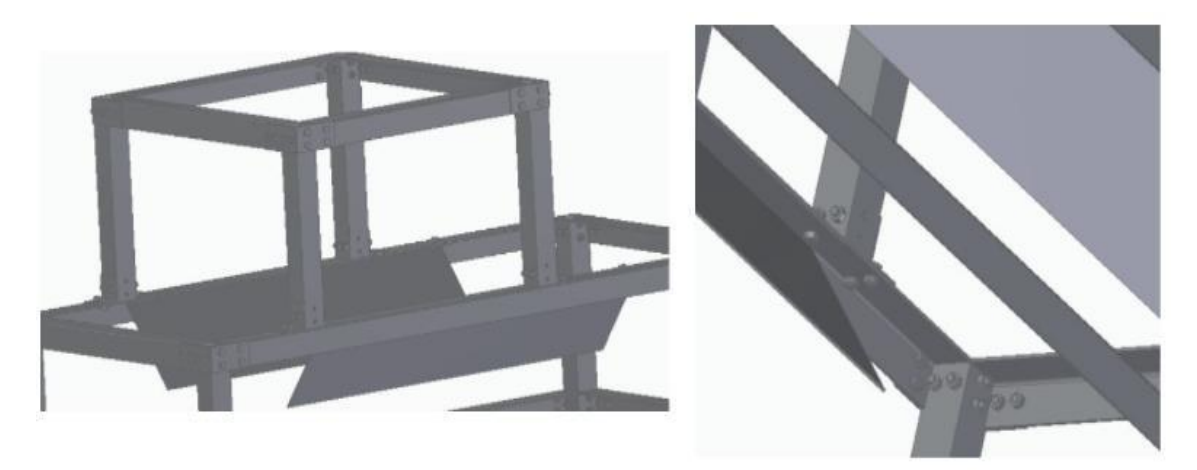

*Nota*. Detalle de la sujeción del soporte para la tolva en la viga de 840 mm

Por último se ensambla la placa del motor que se sitúa en la parte inferior de la máquina, esta placa contiene perforaciones circulares de 5 mm, la cual va ir por medio de una platina horizontal a la viga de 840 mm, pero antes se tiene una columna la cual va a servir de soporte de la placa la cual se muestra a continuación

### Figura 140

*Soporte de la placa del motor*

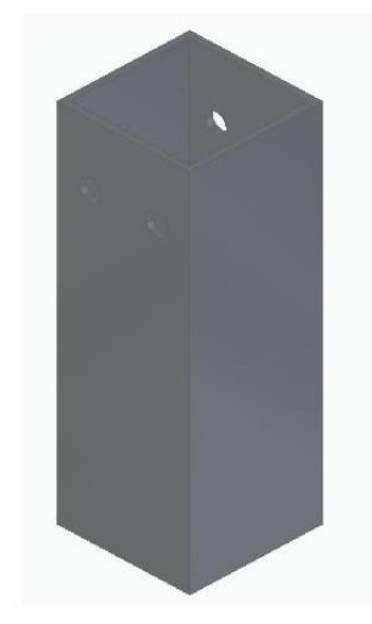

*Nota*. La columna cuenta con perforación 5 mm de diámetro para ser ensamblada por medio de una platina horizontal

Ahora esta placa se posicionará en una esquina de la estructura inferior de la máquina, específicamente donde la viga de 840 mm contenga perforaciones circulares de 5 mm cerca a la columna de la estructura inferior. La sujeción de la placa del motor con la viga es por medio de una platina con configuración horizontal, un tornillo M5 de 10 mm y una tuerca M5, el cual se representa detalladamente de la siguiente manera.

### Figura 141.

*Ensamble de la placa del motor con la viga*

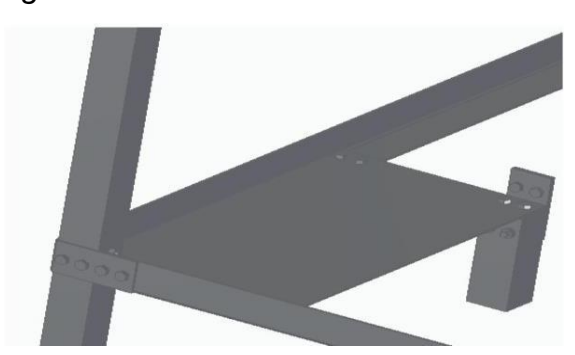

*Nota.* Se observa el ensamble de la placa del motor y la viga de 840 mm A continuación, se obtiene el ensamble estructural de la máquina.

# Figura 142.

*Estructura de la máquina*

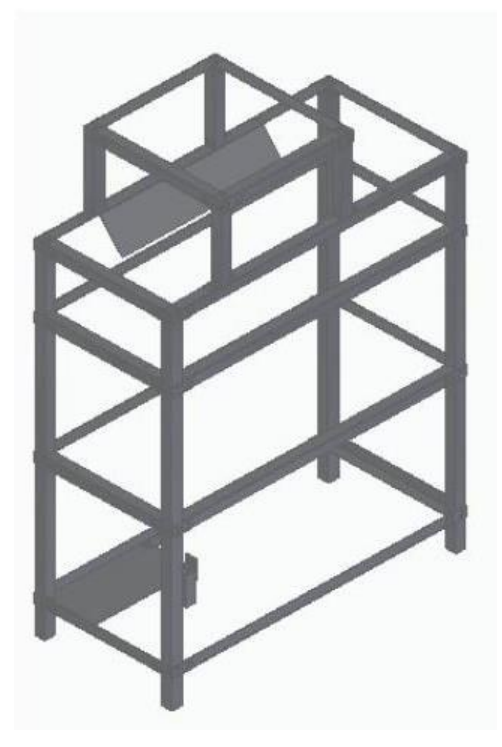

*Nota.* Se puede observar el ensamblegeneral de la estructura de la máquina.

#### *4.1.3 Instalación del sistema de separación*

Se tendrá que tomar los ejes de 1000 mm y 900 mm, ya que estos serán los que permitirán el respectivo giro para la separación del garbanzo.

### Figura 143.

*Ejes de 1000 mm y 900 mm*

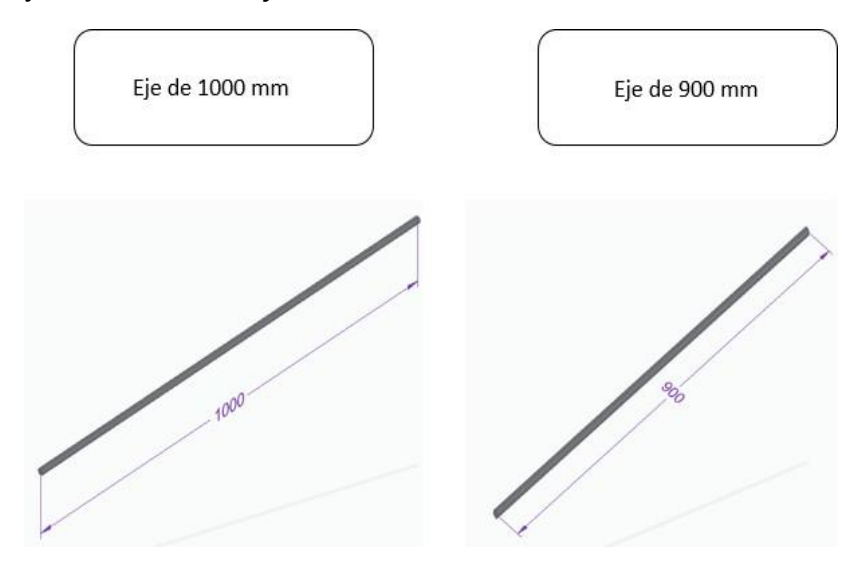

*Nota.* Las cotas se toman en mm

Posteriormente de tener los ejes del sistema, se procede a instalar los rodillos de neopreno, que tienen un diámetro de 170 mm y un tamaño de 500 mm, además un orificio de 16 mm para incrustar los ejes.

#### Figura 144.

*Rodillo de Neopreno*

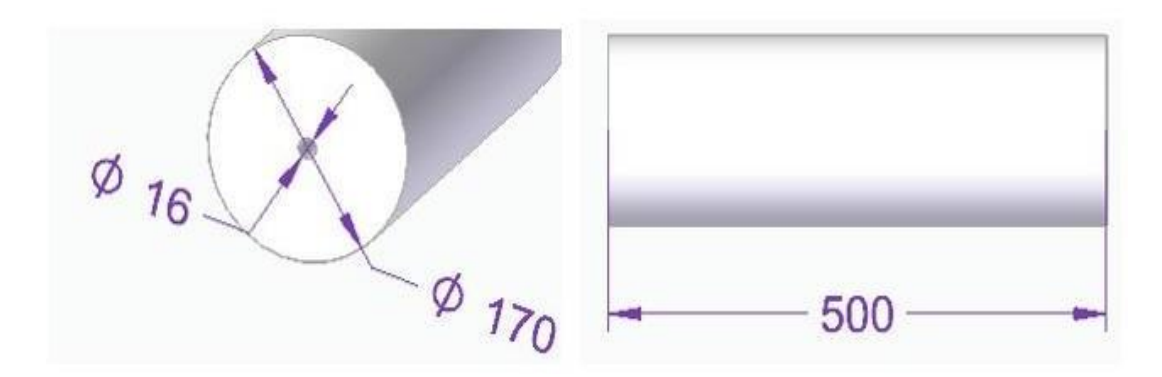

*Nota.* Todas las medidas están en milímetros.

Para instalarlos se debe incrustar los ejes de 1000 mm y 900 mm en los rodillos, por medio de los orificios que tienen estos, se quedaran fijos debido a que lo ejes tienen un diámetro de 16 mm y el orificio de los rodillos es de 16 mm, los rodillos deben de quedar a una distancia de 250 mm de la punta de los ejes para que queden alineados debidamente.

#### Figura 145.

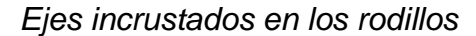

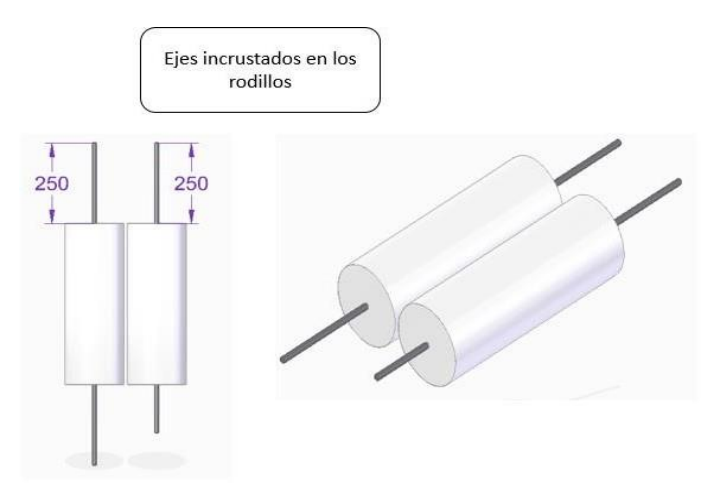

*Nota.* Se muestra como quedaran los ejes incrustados en los rodillos. Las medidas se toman en mm

Ya una vez hecho la instalación de los ejes y rodillos, se procede a instalar los engranajes en los ejes, la función de estos es el de transmitir la potencia y de invertir el sentido de giro de un de los rodillos, para esta instalación se debe instalar los engranajes en la punta contraria de los ejes y deben tocar la cara frontal de los rodillos.

### Figura 146.

*Engranaje instalado en el eje junto al rodillo.*

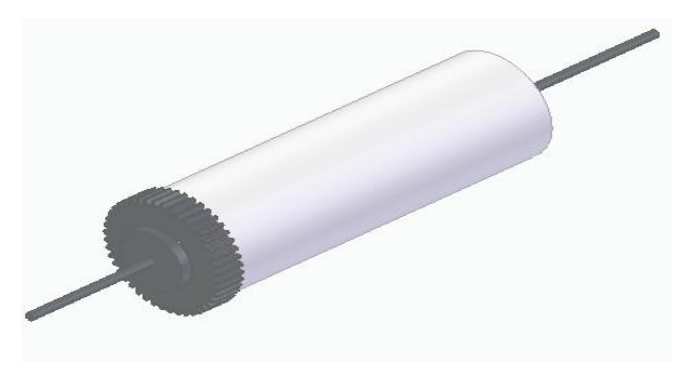

*Nota.* Se muestra como debe quedar el engranaje junto a rodillo.

Finalmente se instala a la estructura por medio de chumaceras y rodamientos que permitirán el fácil movimiento de los ejes.

### Figura 147.

*Chumacera y rodamiento*

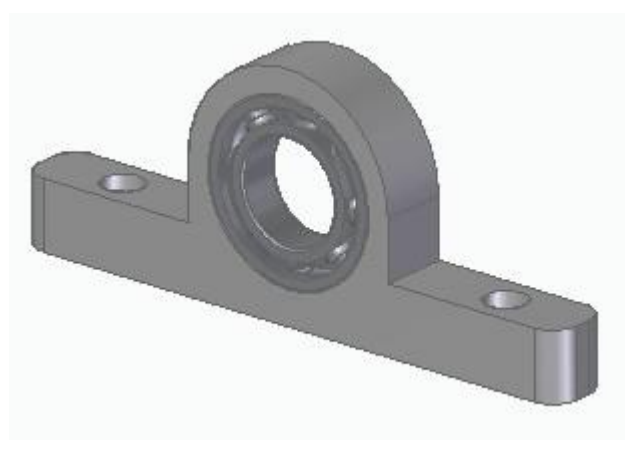

*Nota.* Se muestra la chumacera con el rodamiento.

Antes de todo se debe instalar la chumacera y rodamiento de bolas a la vigas en "L" cortas que tienen las perforaciones, sujetas con los tornillos M5 de 16 mm de largo y las tuercas M5.

# Figura 148.

*Chumaceras instaladas en las vigas en L*

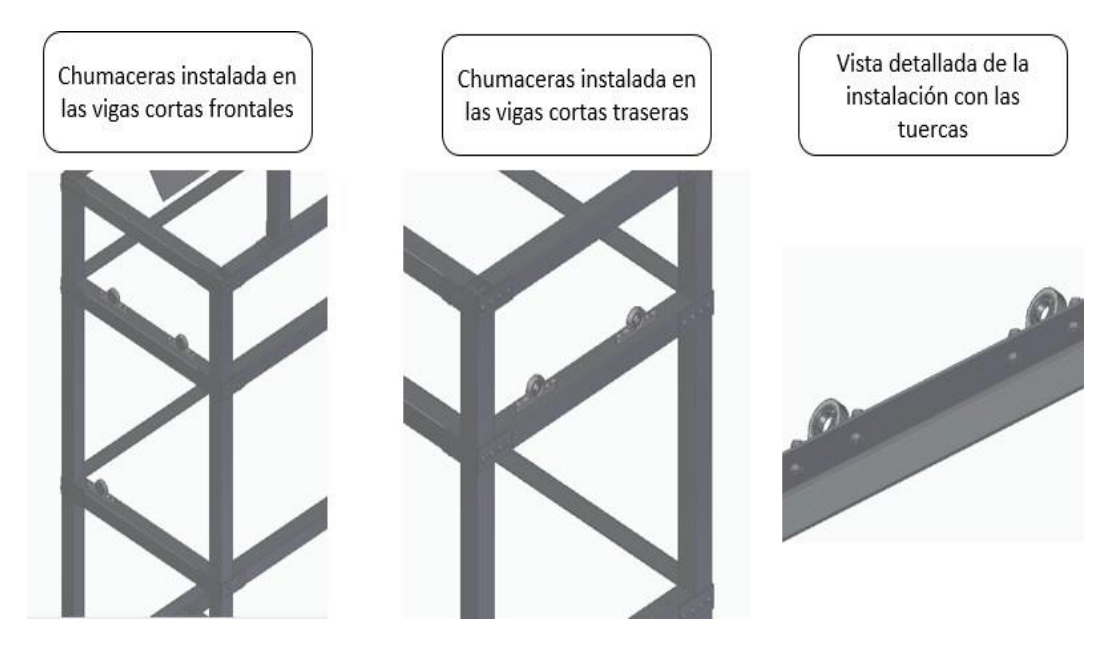

*Nota.* Se muestra como quedan instaladas las chumaceras y rodamientos en las vigas

Se instalara el sistema de separación a la estructura, se debe tener en cuenta que los ejes deben ir alineados a las vigas en "L" traseras.

### Figura 149.

*Sistema de separación instalado en la estructura*.

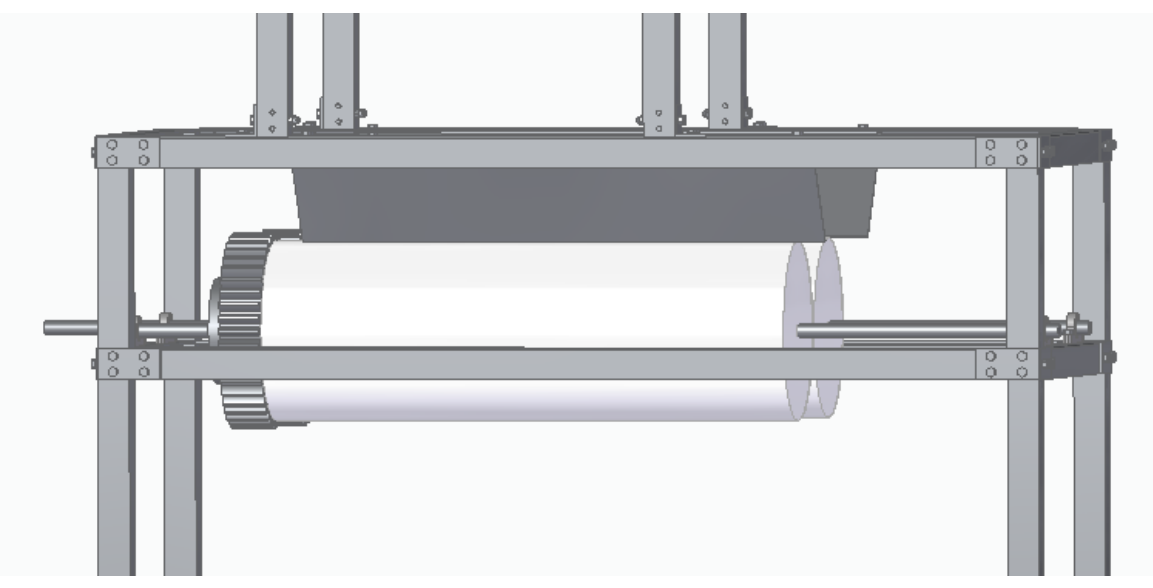

*Nota.* Se muestra el sistema de separación instalado en la estructura.

#### *4.1.4 Instalación del sistema de transmisión*

Este sistema cuenta con 5 poleas las cuales se encuentran en la etapa 1 de transmisión en donde se encuentra el eje del rodillo de 1 metro de longitud, la segunda y tercera polea se van a ensamblar en la etapa 2, donde estará ensamblado en la viga de 360 mm, la cuarta polea se encuentra en el eje para producir la vibración del sistema de selección y la quinta polea donde estará ensamblada al eje del motor. A continuación se explica detalladamente la instalación de cada polea.

4.1.4.a. Polea de la etapa 2: para poder conocer cuál es la polea de la etapa 2 se muestra en la figura 150 con sus dimensiones respectivas.

#### Figura 150

*Dimensiones de la polea de la etapa 1*

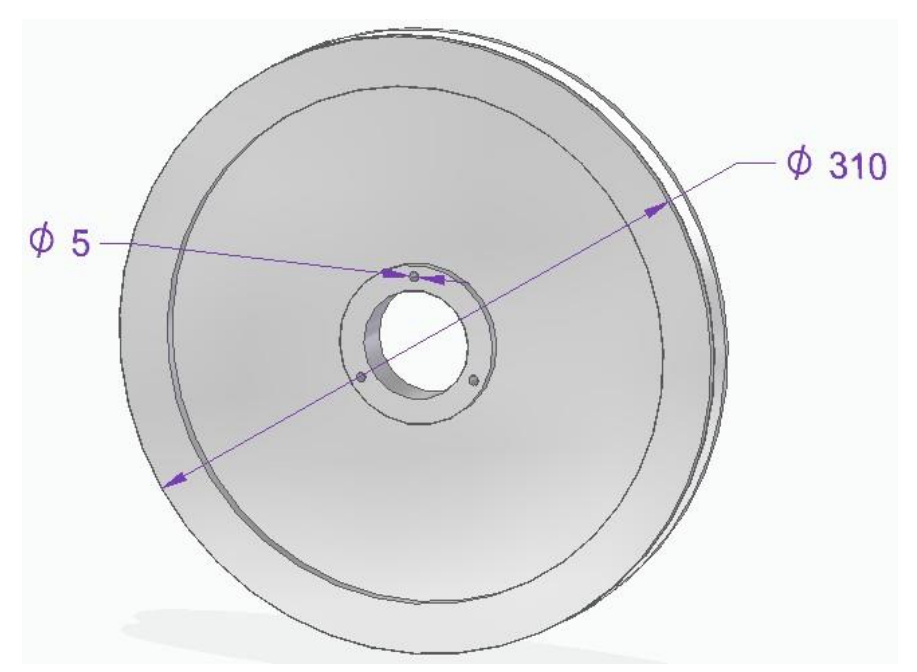

*Nota.* Se puede observar que esta polea tiene un diámetro exterior de 310 mm y perforación circular de 5 mm.

Antes de explicar el ensamble con el eje del rodillo de 1 metro de longitud, se debe mencionar el buje que estará ensamblado con la polea de la figura 150.

### Figura 151

*Dimensiones del buje para la polea de la etapa 1*

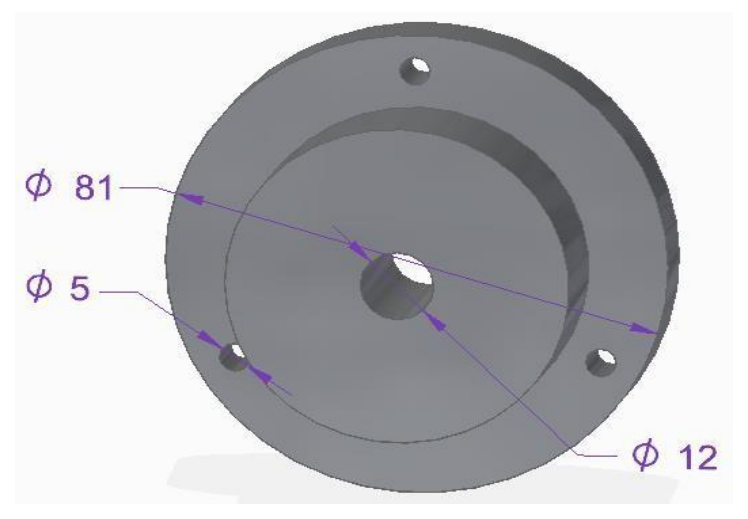

*Nota.* Se puede observar que el buje tiene un diámetro exterior de 81 mm, 3 perforaciones de 3mm y un diámetro interno de 12 mm

Ahora el primer paso es realizar la sujeción del buje y la polea de la etapa 2 por medio de tonillos de sujeción los cuales son de M5 y 30 mm de longitud, A continuación se muestra la unión y el sentido de los tornillos para realizar la sujeción adecuada.

#### Figura 152.

*Ensamble detallado de la polea, el buje y los tornillos*

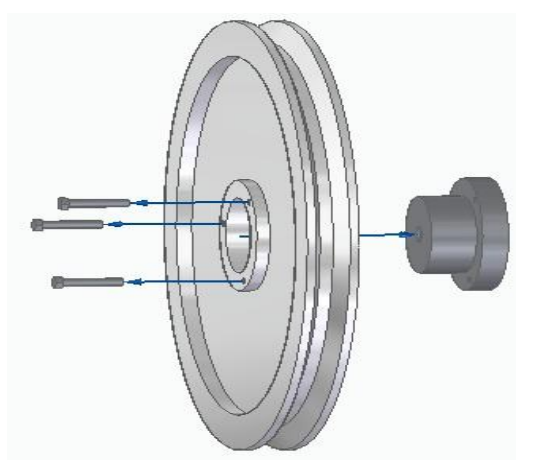

*Nota.* Como se puede observar se ve el detalle de los elementos mencionados anteriormente.

El siguiente paso es ensamblar la polea al eje de 1 metro de longitud con el ensamble de la polea, el buje y tornillos de sujeción, para esto se debe hacer como lo indica la figura 153

### Figura 153

*Vista superior y frontal del ensamble de la polea con el eje del rodillo*

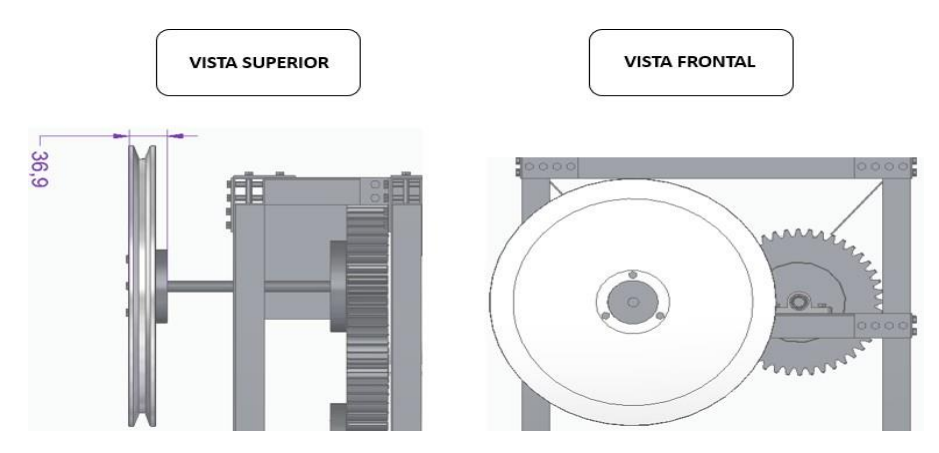

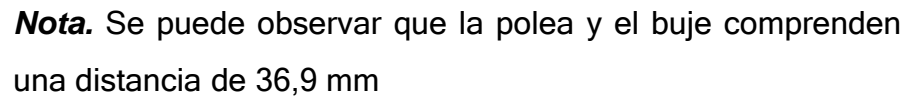

4.1.4.b. Poleas de la etapa 1: las poleas respectivas de la etapa 1 comprenden primero una polea de diámetro exterior de 155 mm y una polea de diámetro exterior de 233 mm, en el que la polea de menor diámetro estará alineada con la polea del motor y la polea de mayor diámetro estará alineada con la polea que se encuentra en el eje del rodillo. A continuación se muestran las poleas mencionadas.

### Figura 154.

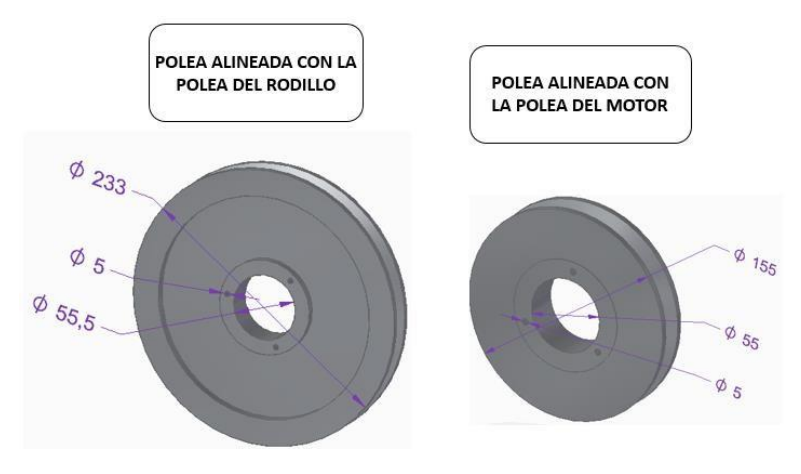

*Dimensiones de las poleas de la etapa 1*

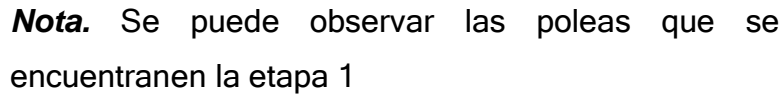

Ahora como primer paso se debe realizar el ensamble de cada polea con su respectivo buje, el buje empleado para estas poleas se puede ver en la figura 128, en lo que cambia es con respecto al diámetro interno de la polea ya que la polea alineada con el rodillo tiene un diámetro interno de 55,5 mm mientras la polea alineada con el motor tiene un diámetro de 55 mm, la sujeción será por medio de tornillos M5 de 30 mm de longitud para ambas poleas. A continuación se muestra a detalle cómo se deben ensamblar estas piezas

### Figura 155

*Ensamble detallado de las poleas, bujes y tornillos*

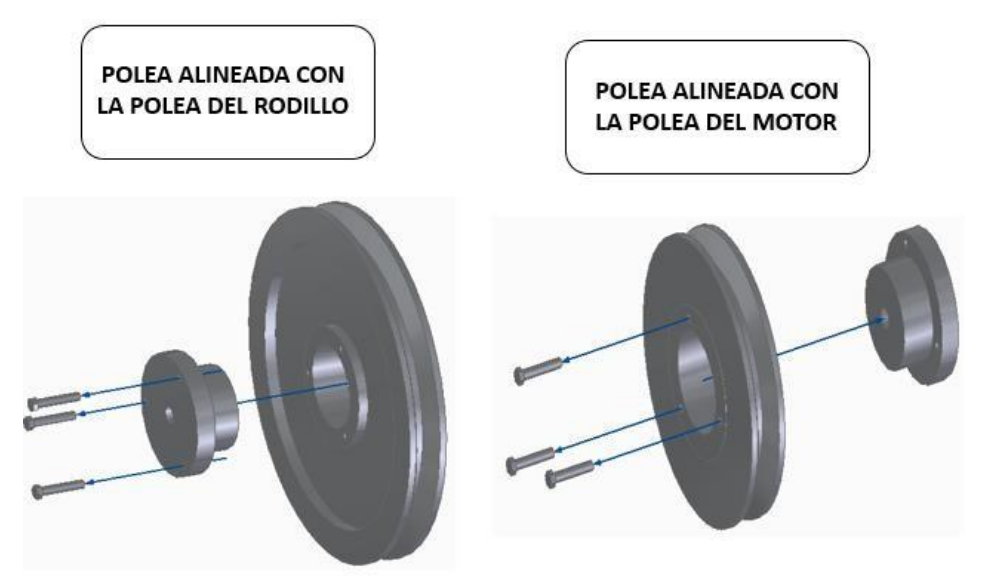

*Nota.* Se puede observar el detalle del ensamble de las piezas mencionadas anteriormente

Ahora el paso a seguir es la instalación de estos dos ensambles en el eje de la etapa 1, este estará situado en la viga de 360 mm que está en el nivel 2, pero antes se debe mencionar el dimensionamiento del eje.

#### Figura 156.

*Dimensiones del eje de la etapa 1*

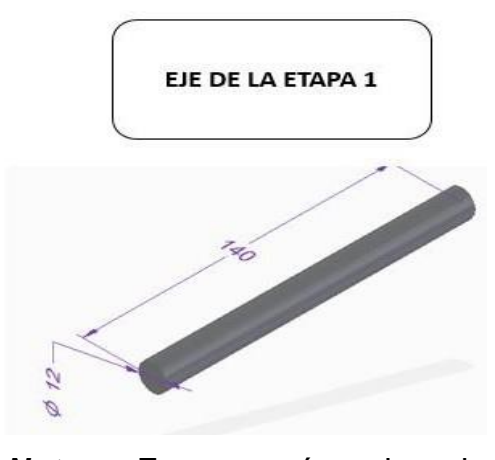

*Nota.* Este será el eje correspondiente para el ensamble de las poleas anteriormente mencionadas.

Ahora el paso a seguir es ensamblar el eje de la etapa 1 a la viga de 360 mm del nivel 2 para esto se realiza el ensamble por medio de la chumacera situada en el segundo nivel de la viga como se muestra en la figura 157.

# Figura 157.

*Ensamble del eje de la etapa 1*

*con la chumacera*

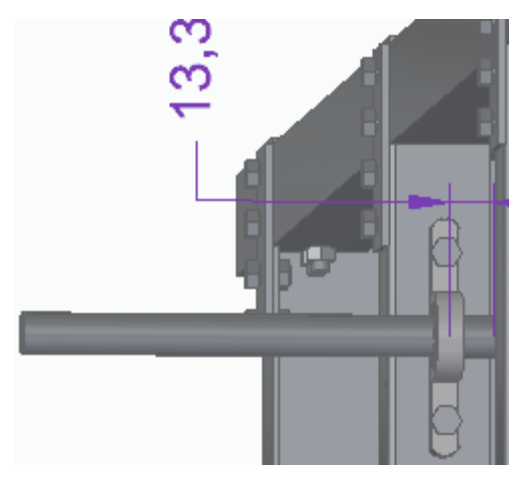

*Nota.* Se muestra el ensamble del eje con la etapa 1 en donde el eje debe estar retirado con respecto al rodamiento 13,3 mm

Enseguida se debe ensamblar las poleas mencionadas en la figura 158 al eje de la etapa 1 de la siguiente manera.

### Figura 158.

*Ensamble de las poleas de la etapa 1 en el eje*

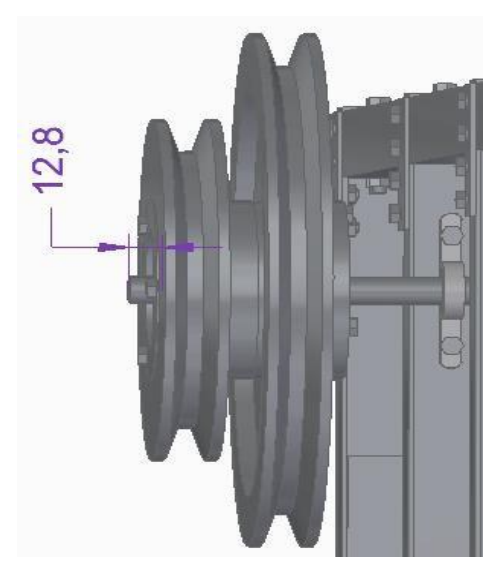

*Nota.* Como se puede observar la distancia que deberá tener del diámetro interior de la polea con el borde del eje es de 12,8 mm

4.1.4.c. Polea de vibración: Esta polea estará situada en la viga de 360 mm de nivel 2, la polea tiene una perforación de 6 mm donde se ensambla el eje del contrapeso el cual es de un diámetro de 6 mm y longitud de 54. A continuación se muestra los detalles de esta polea con el contrapeso.

### Figura 159.

*Ensamble de la polea con contrapeso*

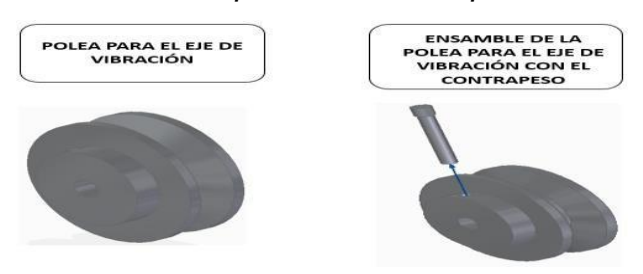

*Nota.* Se puede observar a detalle cómo se ensambla el contrapeso en la polea para el eje vibratorio.

El siguiente paso es ensamblar esta polea con el eje de vibración este eje comprende un diámetro de 12 mm por 110 mm de longitud, este eje estará ensamblado en la viga de nivel 2 en la parte inferior por medio de chumaceras y un rodamiento de 12 mm de diámetro. A continuación se muestra en la figura 160 el detalle del ensamble de la figura 156 con el eje de vibración.

### Figura 160.

*Ensamble detallado de la polea y el eje de vibración*

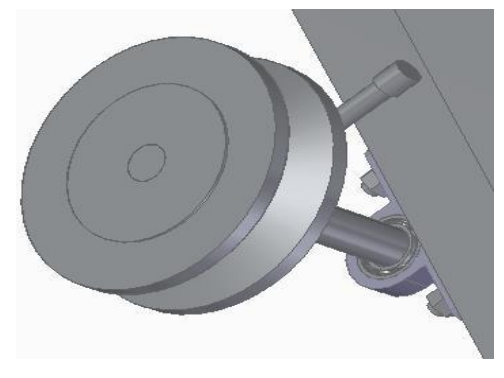

*Nota.* Se puede observar que la polea y el eje están ensamblados.

4.1.4.d. Polea para el motor: esta polea se diferencia de las demás ya que esta posee doble canal para las correas y estará conectada al eje del motor, esta polea además tiene 3 perforaciones de 5 mm de diámetro, ya que va a estar ensamblada mediante un buje como en la figura 155, para poderlo ensamblarlo al eje del motor y tornillos de sujeción de M5 de 30 mmm de longitud. A continuación se muestra a detalle el ensamble de las piezas mencionadas anteriormente.

## Figura 161.

*Instalación de la polea del motor con el buje y tornillos*

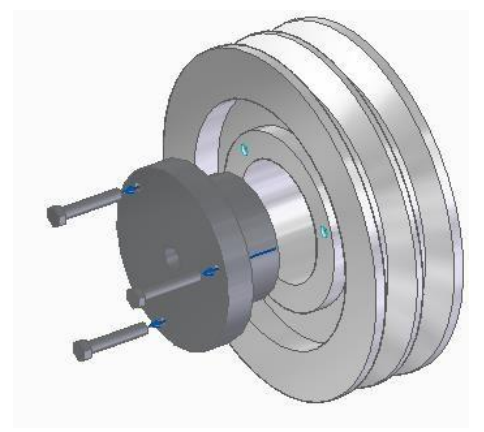

*Nota.* Se puede observar cómo se debe realizar la unión de estas piezas.

Como último paso se tiene que instalar esta polea al eje del motor para esto se muestra en la siguiente figura como debe ser el sentido adecuado para la instalación.

# Figura 162

*Instalación de la polea del motor al eje del motor*

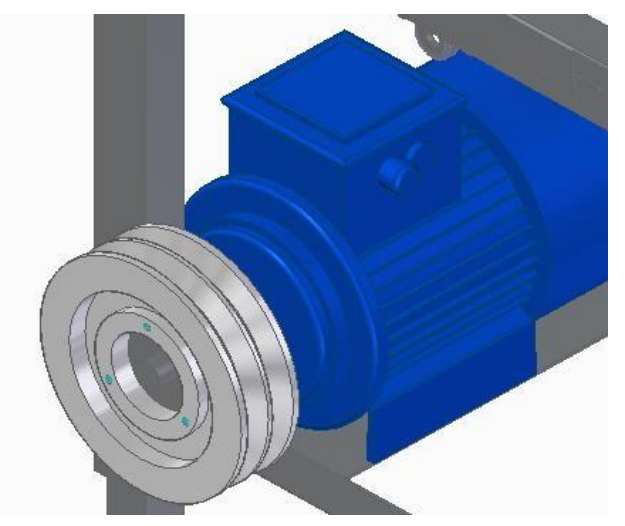

*Nota.* Se puede observar el ensamble del motor y la polea

#### *4.1.5 Instalación del sistema de selección.*

El sistema de selección cuenta con un tamiz, sujeto con un marco y estos a una estructura inferior, con resortes y un polímero antideslizante, en la estructura inferior cuenta con un eje y polea para generar el desbalanceo y por ende, la vibración.

Para la instalación del sistema se comenzara por la instalación de la estructura inferior, el cual tendrá 4 columnas de perfil cuadriculado de 30 mm x 30 mm de 434,94 mm y 16 perforaciones de 5 mm, distribuidas a ciertas distancias.

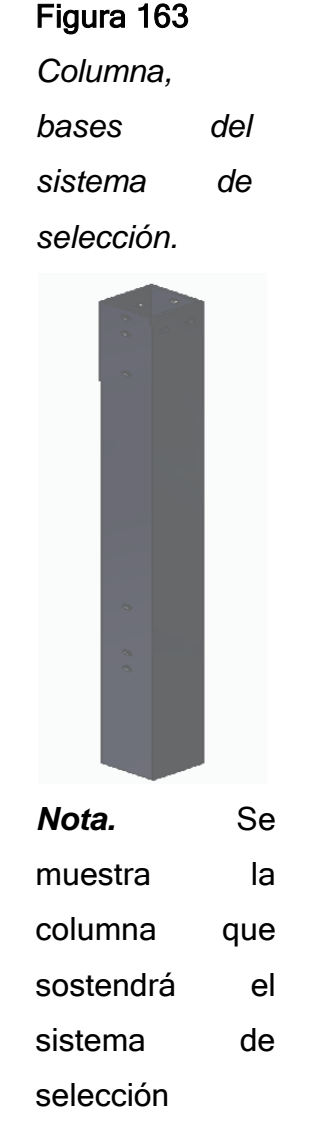

También se cuenta con vigas cortas de perfil cuadriculado 30 mm x 30 mm de 500 mm de largo con perforaciones de 5 mm y 12 mm, distribuidas a lo largo de la viga.

# Figura 164

*Viga del sistema de selección.*

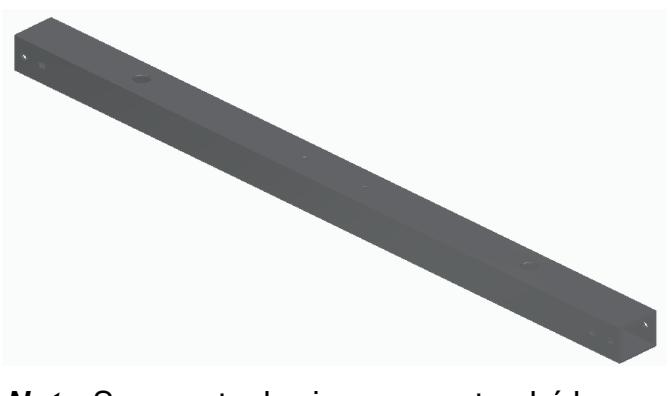

*Nota.* Se muestra la viga que sostendrá la partesuperior del sistema de selección.

Las columnas y las vigas corta estarán unidas con platinas de configuración cuadricular, tornillos M5 de 40 mm de largo y tuercas M5.

### Figura 165

*Unión de las columnas y la viga*

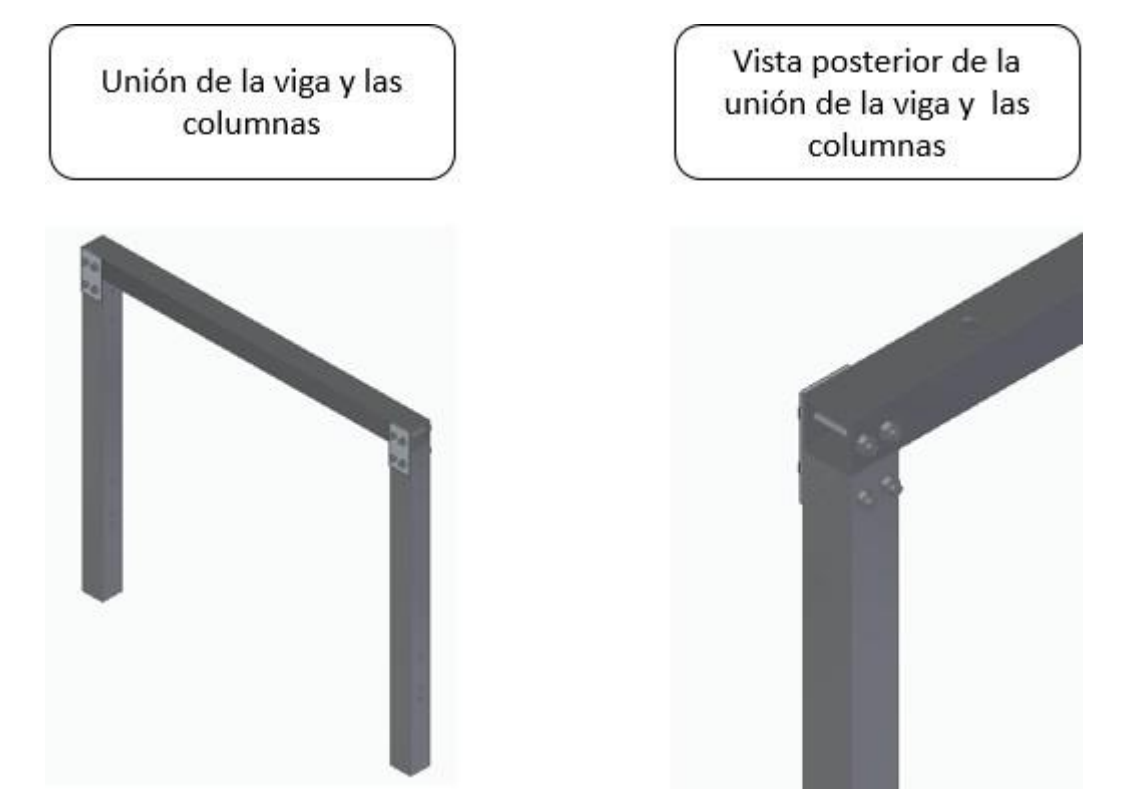

*Nota.* Se muestra como se une las vigas a la columna.

Teniendo las vigas cortas y las columnas unidas en forma de arco, se procede a unir estos arcos con una viga larga de perfil cuadricular de 30 mm x 30 mm de 640 mm de largo y con dos perforaciones 12 mm a lo largo de la viga.

# Figura 166

*Viga larga de la estructura inferior.*

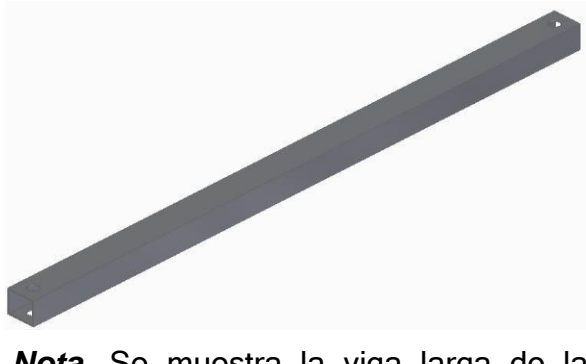

*Nota.* Se muestra la viga larga de la basedel sistema de selección.

También se tendrá un resorte de 200 mm de altura, 30 mm de diámetro, 12 espiras con unas láminas circulares que tienen perforaciones de 5 mm en la lámina superior y 12 mm en la lámina inferior para sujetarlo en la estructura y este se usa para que multiplique y mantenga la vibración en el sistema.

# Figura 167

*Resorte para vibración*.

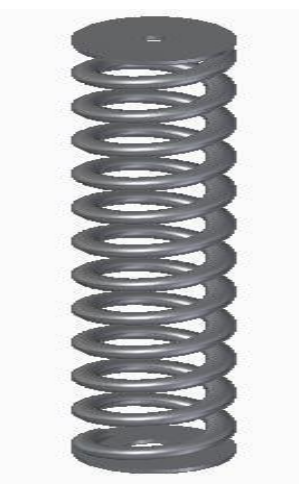

*Nota.* Se muestra el resorte para mantener la vibración.

También esta estructura tendrá una placa de salida para la vaina de 350 mm de base 237 de altura, 10 mm de grosor y tiene 2 perforaciones de 12 mm, que estará unida a la base.

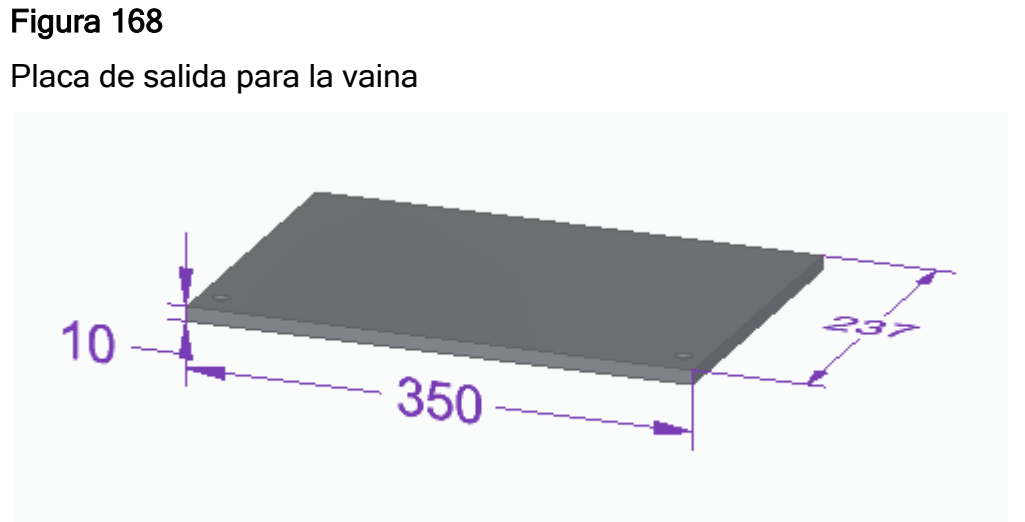

*Nota.* Se muestra la placa de salida del sistema.

Ahora se procede a ensamblar el resorte, la viga larga, la placa de salida y el arco para tener la base del sistema de selección con tornillos M12 de 72 mm y de 80 mm con tuercas M12.

### Figura 169

*Ensamble de la base del sistema.*

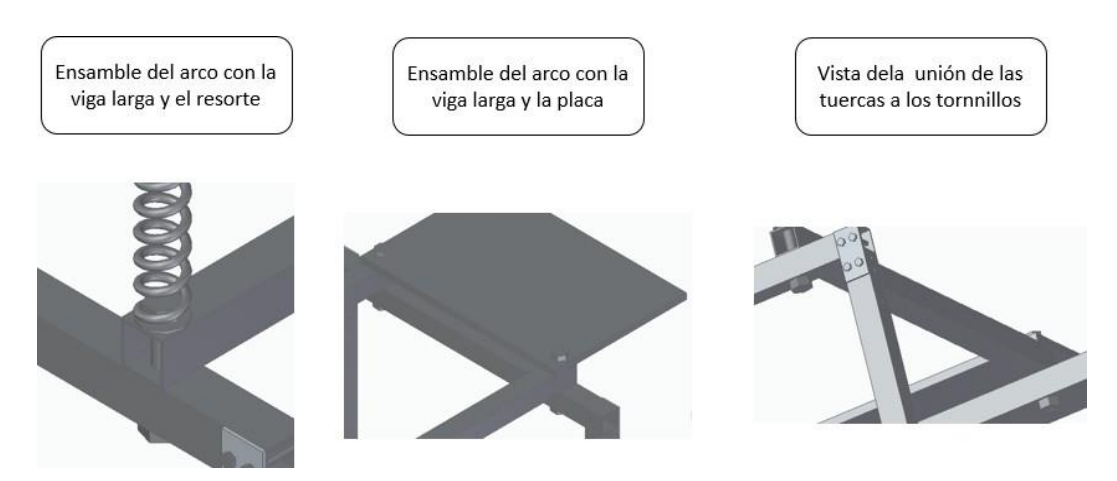

*Nota.* Se muestra como van unidas las piezas de la base del sistema de selección.

Se instalara una placa deslizante para la caída de los granos, la cual estará a un ángulo de 20°, que tiene 436 mm de base y 677,22 mm de alto y 2 mm de espesor, que tiene 6 agujeros de 5 mm, por el lado más largo.

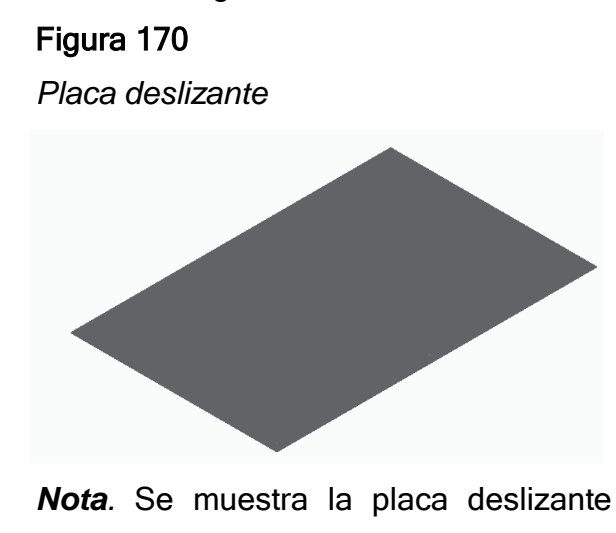

para los granos.

Esta placa estar unida a las columnas de la base por medio de una vigas de lámina doblada en "L" de 1,5 mm de grosor, con cinco perforaciones de 5 mm para unir la placa y las columnas de la base del sistema.

# Figura 171

*Viga para sostener la placa*.

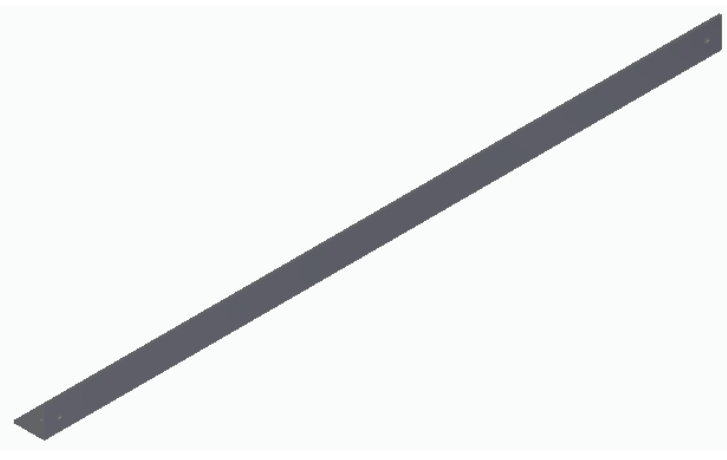

*Nota*. Viga en L para sostener la placa deslizante alsistema de separación.

Ahora se instalará la placa con las vigas en L y con tornillos M5 de 10 mm de largo y tuerca M5, para posteriormente unirla a la base del sistema.

# Figura 172

*Ensamble de la placa y las vigas*

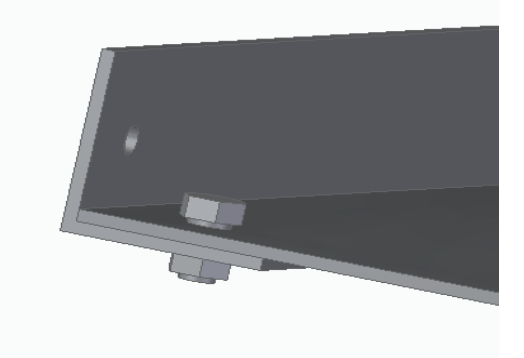

*Nota.* Unión de la placa deslizante

alas vigas

Ahora se procede a ensamblar la placa a las columnas de la base del sistema con tornillos M5 de 10 mm de largo y tuercas M5.

# Figura 173

*Ensamble de la placa a las columnas*

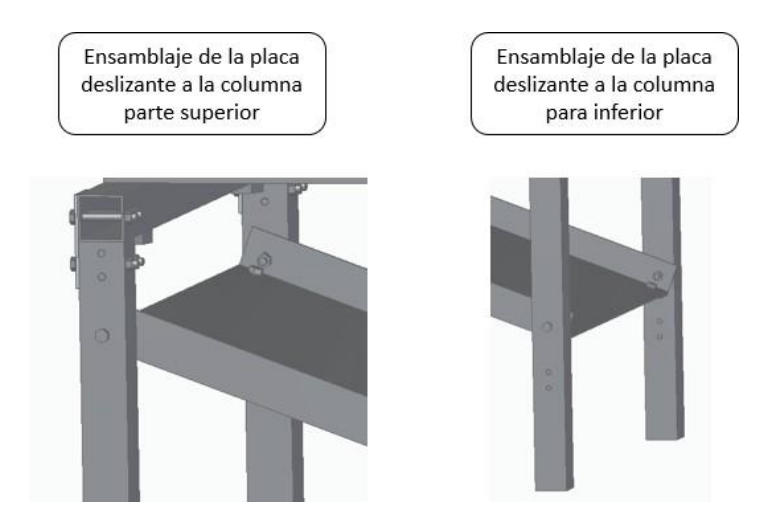

*Nota.* Se muestra la forma de ensamble de la placa deslizante a las columnas de la base.

Ahora se colocara una viga sobre los resortes, para generar ángulo de 20° y que el sistema este inclinado y permita la salida de los restos del producto, esta viga es de perfil cuadriculado con uno de sus lados más corto para generar el ángulo de 20° y tiene 350 mm de largo.

### Figura 174.

*Viga para inclinación del sistema.*

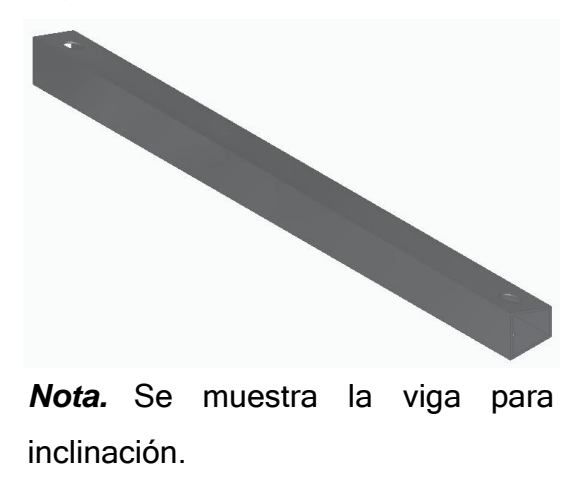

Para unir esta viga se unirá al resorte por la parte interna del perfil, se utilizaran tornillos M5 de 10 mm de largo y tuerca M5.

### Figura 175.

*Ensamble de la viga al resorte*

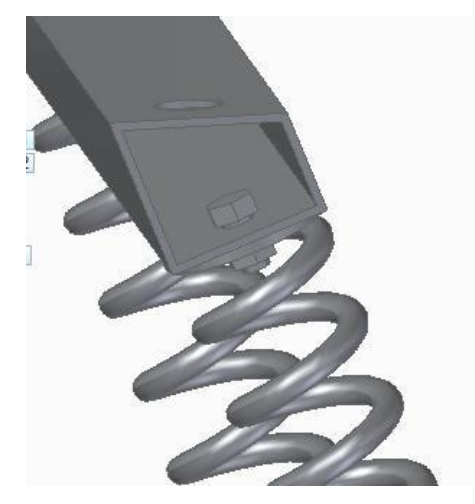

*Nota.* Se muestra como se debe ensamblar la viga al resorte.

Ahora se procede a unir la lámina de tamiz que mide, 640 de alto y 350 de base con un calibre 24, que tiene 1040 agujeros de 10 mm en el centro y 4 agujeros en las esquinas para de 12 mm para poder ensamblarlo.

# Figura 176.

*Lámina de tamiz*

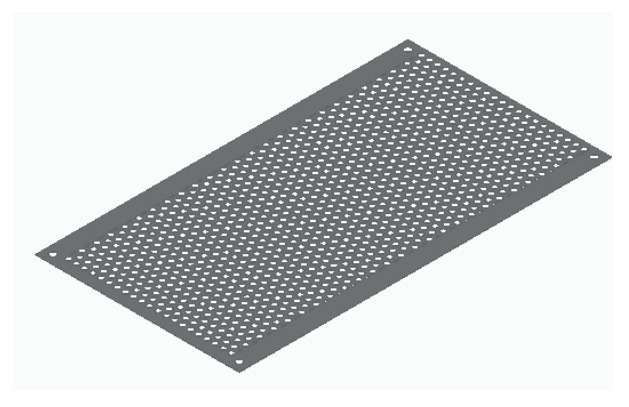

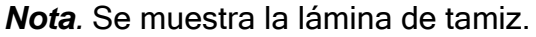

Ahora se instalara en esta lámina 2 vigas de perfil cuadrado de 30 mm x 30 mm de 640 mm de largo para evitar que el grano se salga por los lados con 3 perforaciones de 12 mm.

# Figura 177.

*Viga lateral para evitar la caída del grano*

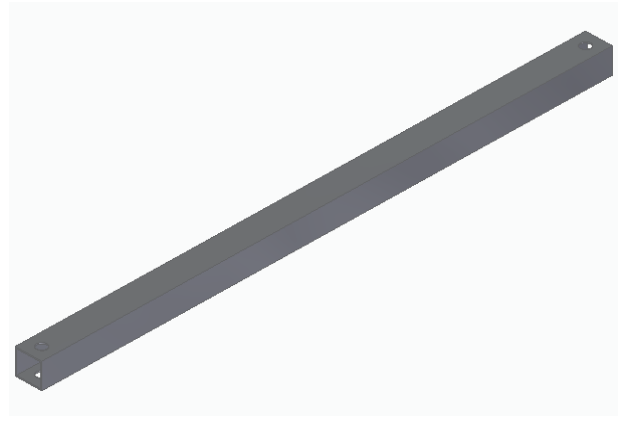

*Nota.* Se muestra la viga para poner en lalámina de tamiz

También se utilizará dos vigas de perfil cuadricular de 30 mm x 30 mm y de 350 mm de largo una será para la parte superior y la otra para la salida del tamiz.

### Figura 178.

*Viga para la parte superior y salida del tamiz*

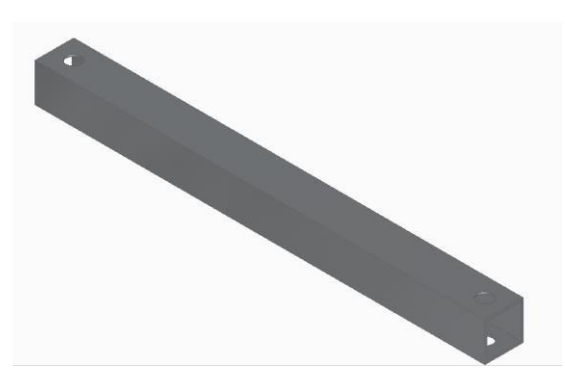

*Nota.* Se muestra la viga para la salida y la parte superior del tamiz

Además de la viga se usarán dos bases pequeñas de perfil cuadriculado 30 mm x 30mm y 30 mm de largo, para dejar la salida de la vaina del tamiz más óptima. Esto se ensamblará con tornillos M12 de 80 mm de largo y tornillos M12 de 72 mm de largo, para ensamblar las vigas a la lámina de tamiz y también se utilizan para ensamblar el tamiz a la viga de inclinación figura L.

En la salida del tamiz se pondrá la tuerca por dentro del perfil de una de las vigas.

# Figura 179

*Ensamble de la salida del tamiz.*

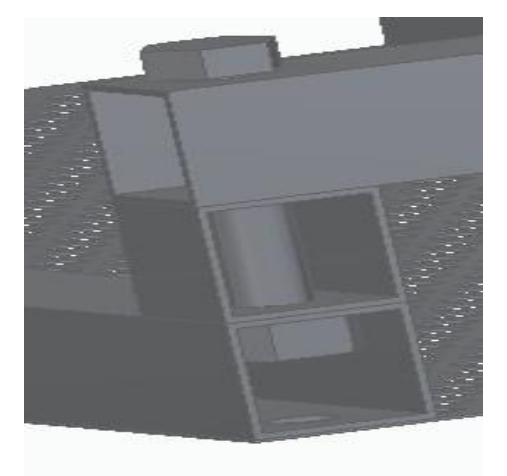

*Nota.* Se muestra el ensamble de las vigas y una de las bases pequeñas.

### Figura 180

*Ensamble del tamiz con las vigas y la base.*

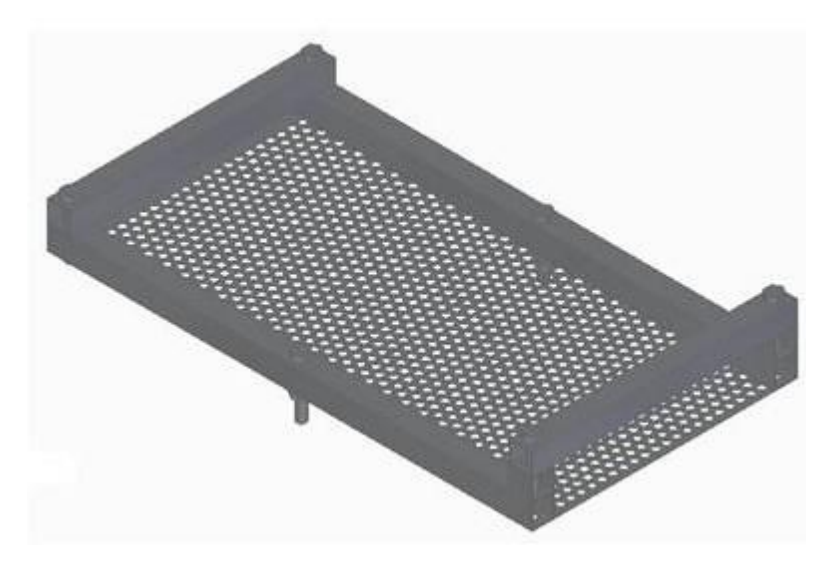

*Nota.* Se muestra el ensamble de las vigas y la lámina de tamiz.

Se mostrará como se ensambla el tornillo a la viga y el tamiz en el medio

### Figura 181.

*Unión de la viga con la lámina.*

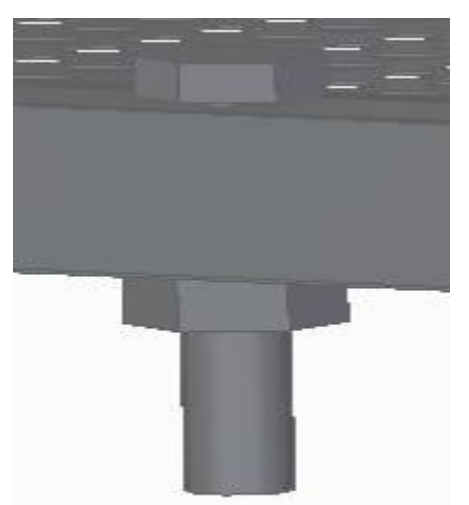

*Nota.* Se muestra como se une la viga con el tamiz en el agujero del medio.

Ahora se ensambla el tamiz y la base por medio de la viga con inclinación y una base antideslizante.

### Figura 182.

*Ensamble del tamiz a los resortes*

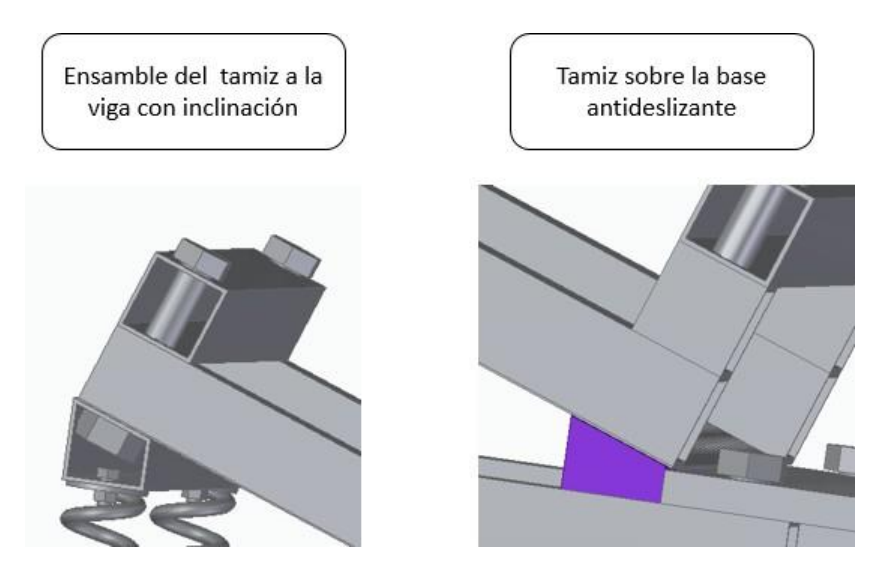

*Nota.* Se muestra como está unida el tamiz con la base.

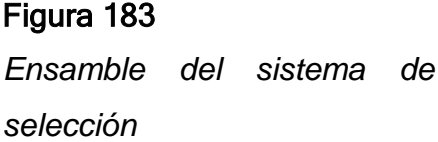

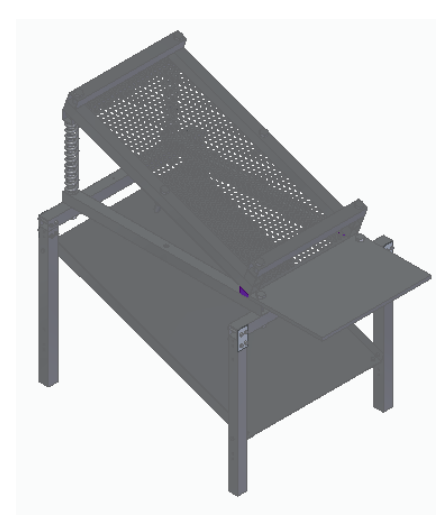

*Nota.* Se muestra el ensambledel sistema de selección.

Ahora se procede a ensamblar montar el sistema de selección en la máquina se recomienda dejar las columnas de la estructura principal y las columnas del sistema de selección a 20 mm de distancia.

### Figura 184

*Posición del sistema de selección y la estructura*

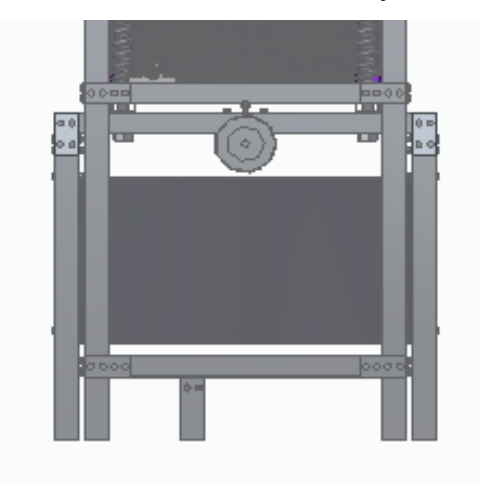

*Nota.* Se muestra como de ser colocado el sistemade separación.

# Figura 185

*Ensamble del sistema de selección en la máquina*

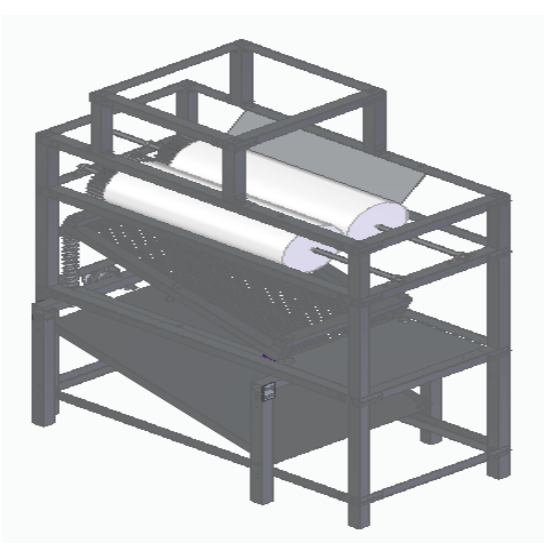

Nota. Sistema de selección ensamblado en la maquina en la máquina.

#### *4.1.6 Instalación del sistema de alimentación*

Para este sistema se deben tener en cuenta que 3 componentes principales, el primero es la tolva de alimentación, seguido de la válvula mariposa y por último el canal de la tolva. Primero se explicará lo que corresponde al ensamble de los componentes de la válvula mariposa y posteriormente el ensamble de estos 3 componentes.

4.1.6.a. Válvula mariposa: esta pieza se compone de varios elementos, como son la placa de la válvula el cual contiene un eje ranurado por donde se va instalar con la palanca, el puente de la válvula, la palanca de la válvula, los dos tornillos que irán atornillados a la placa de la válvula, el sujetador del puente y la tapa del sujetador. A continuación se puede observar el detalle de las piezas mencionadas en la figura 186

#### Figura 186

*Ensamble de los componentes de la válvula*

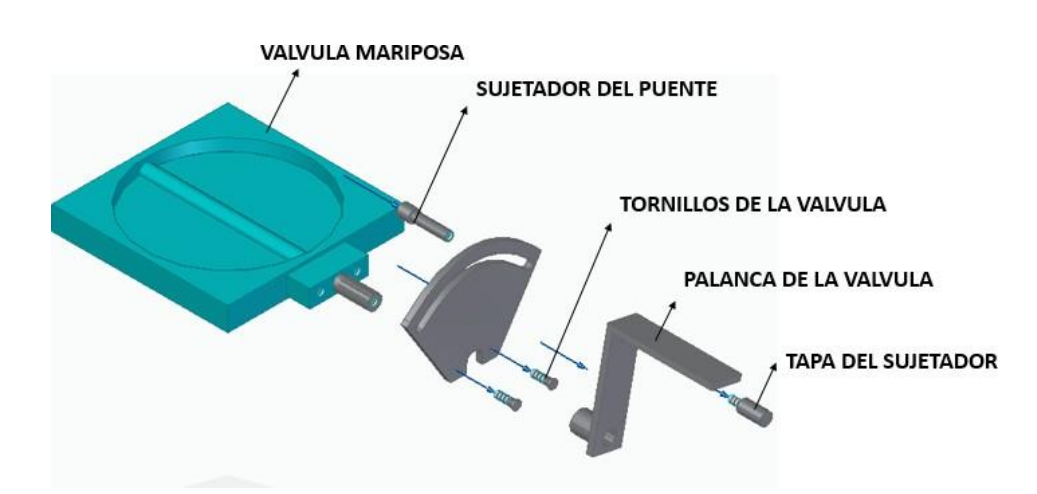

*Nota.* Se muestran los componentes de la válvula mariposa

4.1.6.b. canal de la tolva: esta pieza guiara el producto a la entrada del sistema de separación, esta pieza tiene estará ensamblada en la parte inferior de la válvula. Ahora se mostrara el ensamble de la tolva, la válvula mariposa y el canal de la tolva mencionados anteriormente.

### Figura 187

*Instalación del sistema de alimentación*

*Nota.* Se puede observar el ensamble del sistema de

alimentación

Ahora se procede a instalar el sistema de alimentación en la estructura de la máquina como se muestra en la siguiente figura.

### Figura 188.

*Instalación del sistema de alimentación en la estructura de la máquina.*

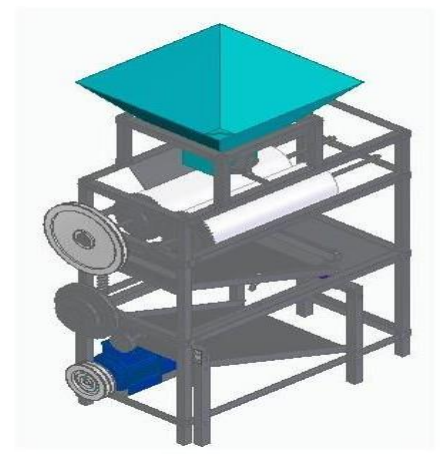

*Nota.* Se muestra el montaje del sistema de alimentación en la máquina.

### *4.1.7 Instalación del sistema de almacenamiento*

Este elemento estará situado entre la placa deslizante y el marco de la estructura en la parte inferior de la máquina, como se muestra a continuación.

### Figura 189.

*Instalación del sistema de almacenamiento*

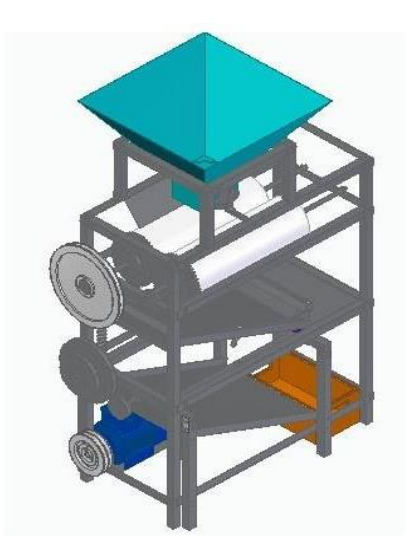

*Nota.* Como se puede observar se encuentra instalado el sistema de almacenamiento

Para el recubrimiento de la máquina se utilizan láminas laterales y frontales, las cuales van a actuar como paredes. Estas láminas van a estar atornilladas a los extremos por medio de un tornillo M5 de 10 mm. Enseguida se muestra el ensamble de las placas laterales y frontales de la máquina.

### Figura 190.

*Instalación de las paredes de la máquina*

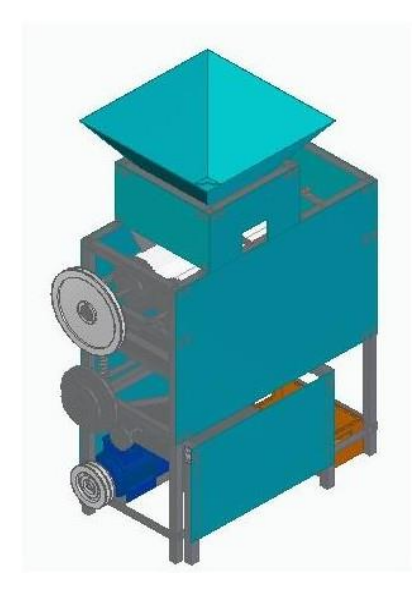

*Nota.* Se observa la instalación general de la máquina.

#### **4.2 Manual de operación y seguridad**

En este manual se explicara detalladamente, los pasos que se deben seguir para operar la máquina adecuadamente y la seguridad que se debe tener en cuenta, en el momento de estar en funcionamiento.

A continuación se mostrara el proceso de operación de la máquina, para poder obtener un correcto funcionamiento.

# Figura 191.

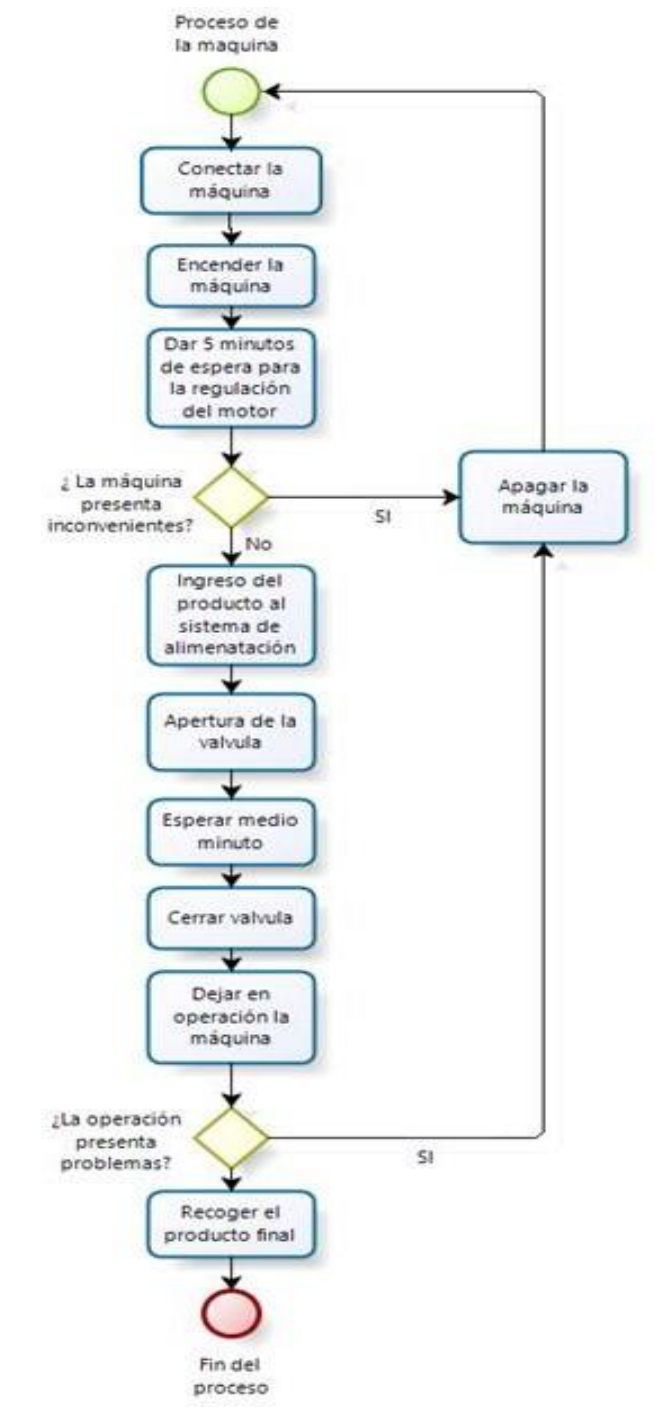

*Diagrama de operación de la máquina*

*Nota.* Se muestra el diagrama de operación de la máquina, diagrama elaborado en el software Bizagi Process Modeler
## *4.2.1 Preparación de la máquina*

Antes de poner en funcionamiento la máquina se debe tener en cuenta las siguientes indicaciones para un correcto funcionamiento.

I: Se debe verificar que la válvula de la tolva está completamente cerrada, ya que la apertura se realiza una vez esté en funcionamiento y tenga producto

II: Tener la capacidad del producto listo para ser introducido al sistema de alimentación.

III: Se debe verificar que el contenedor se encuentre en la posición de caída del producto.

IV: Verificar las conexiones adecuadas para el arranque del motor

V: Suministrar una capacidad que no supere los 10 kg

VI: Verificar el funcionamiento de los rodillos.

A continuación se tiene una vista de los led de los pulsadores y el led amarillo que indica la falla en el motor

## Figura 192

*Representación de los leds apagados*

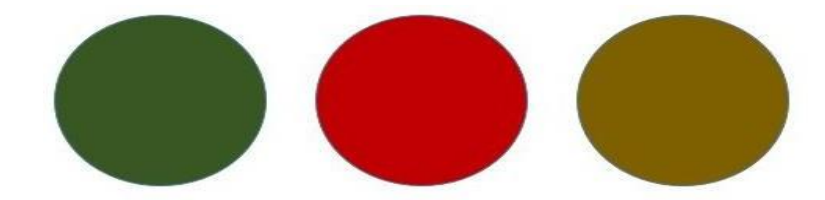

*Nota.* Se puede observar los indicadores luminosos de la máquina apagados

# *4.2.2 Operación de la máquina*

Una vez encendida la máquina se debe tener en cuenta que el único indicador luminoso activo es el rojo, ya que este indica que el motor no está encendido aun como se representa a continuación.

# Figura 193.

*Indicador luminoso del motor apagado*

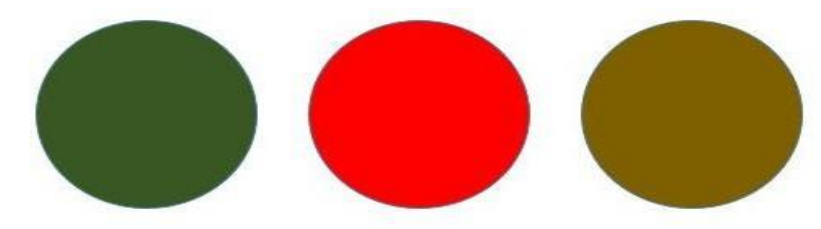

*Nota.* Indicador rojo activo.

Una vez puesta en marcha el motor accionando el pulsador verde, se encenderá el led verde del pulsador, indicando que está en funcionamiento como se observa en la siguiente figura.

# Figura 194.

*Indicador luminoso del motor activo*

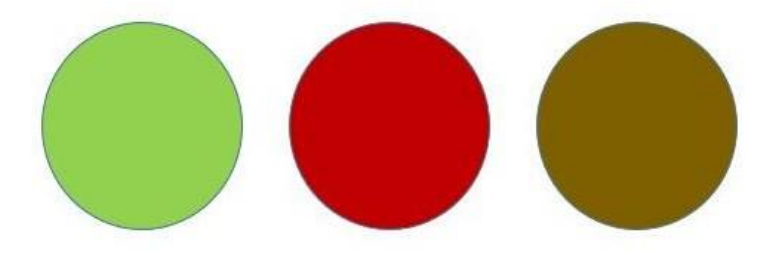

*Nota.* Se puede observar el led verde encendido

En caso de que se produzca algún accidente se debe accionar el pulsador rojo para poder evitar accidentes. En caso de que se produzca una falla en el motor, se activara el led de color amarillo y este bloqueara el paso de la corriente que pasa directamente al motor y deteniendo todo el proceso. A continuación se representa la activación de este led.

# Figura 195.

*Indicador luminoso de falla del motor*

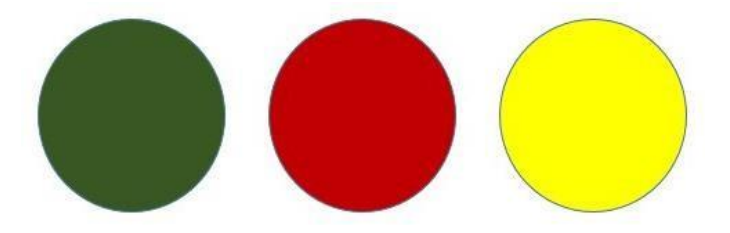

*Nota.* Representación del led amarillo encendido

## *4.2.3 Manual de seguridad*

En este manual se mostraran las indicaciones que se deben tener en cuenta para los factores de riesgos que pueden ocurrir, esto con el fin de prevenir accidentes y apropiar el uso adecuado de la máquina. [55]

# Tabla 71

## *Equipos de protección*

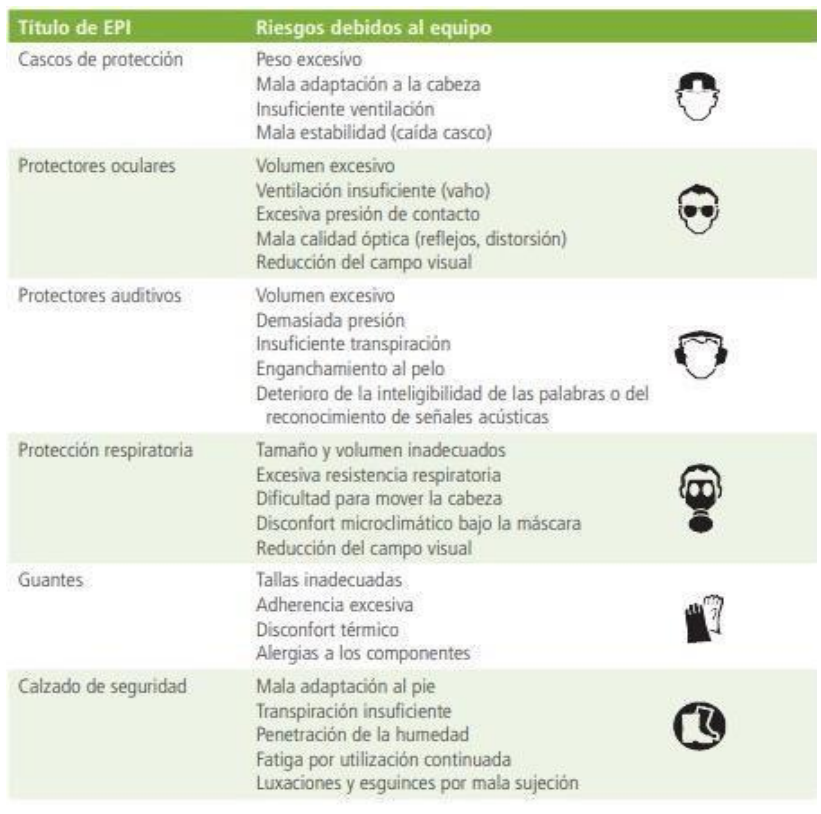

*Nota.* Se muestran los equipos que se deben implementarpara la operación de la máquina, Tomado de: Tu salud noésta en mómina. Disponible en: [http://tusaludnoestaennomina.com/wp](http://tusaludnoestaennomina.com/wp-)content/uploads/2016/02/prevencion-accidentes-conmaquinas-PARA-PYMES.pdf

A continuación se muestran los factores de riesgo que pueden ocurrir en la máquina

## Tabla 72.

*Factores de riesgo en la máquina*

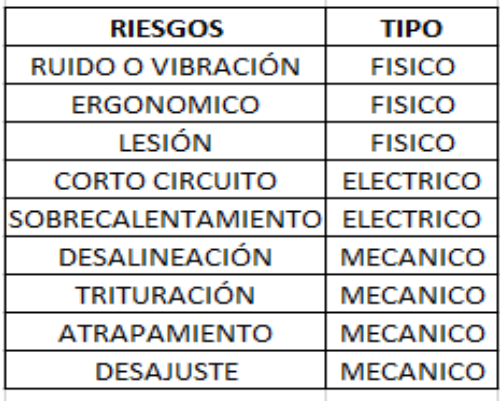

*Nota.* Se muestran los tres tipos de riesgos que se pueden encontrar en la máquina

4.2.3.a. Ruido o vibración: este factor de riesgo puede dañar la salud auditiva, puede causar estreses al operador y otros aspectos de la salud como la fatiga y el sueño excesivo, que afecta el desempeño de la vida diaria. [55] Por lo que se deben establecer las siguientes medidas de mitigación:

• Utilizar elementos de seguridad

• Realizar el mantenimiento de los elementos causantes

4.2.3.b. Ergonómico: este factor se debe a una mala postura, espacio de trabajo insuficiente, operaciones realizadas al levantar objetos pesados [55] y se pueden mitigas mediante las siguientes medidas:

- Tener un espacio adecuado de trabajo
- No levantar objetos tan pesados
- No exceder el horario de trabajo

4.2.3.c. Lesión: este factor se debe por manipular elementos indebidos durante la operación de la máquina que pueden generar las lesiones y estas se pueden evitar mediante las siguientes indicaciones:

- No interactuar con los elementos mecánicos durante la operación de la máquina
- Solo el personal capacitado puede manipular la máquina

232

4.2.3.d. Corto circuito: este se puede generar debido a sobrecargas de energía eléctrica y se pueden dañar los elementos eléctricos de la máquina y estos se pueden mitigar de la siguiente forma:

• Utilizar el guarda motor adecuado para la máquina

• Tener en cuenta el voltaje aplicado

4.2.3.e. Sobrecalentamiento: este factor puede ser causado por un corto circuito o un elevado voltaje, además también por estar sobrecargado y usarlo por prolongadas horas, para poder evitar este tipo de factores se tienen en cuenta las siguientes indicaciones

- Tener un horario adecuado del equipo
- Conexiones en buen estado del motor
- Verificar la corriente y el voltaje aplicado al motor

4.2.3.f. Desalineación: este factor es debido a que posiblemente en los ejes halla un sobrepeso que haga que estos se doblen o se muevan de su posición causando la desalineación, para mitigar esto se indica de la siguiente manera

• No sobrecargar los ejes de los rodillos

4.2.3.g. Trituración: este factor se produce por la desalineación y puede de que los rodillos se salgan de su eje y aplasten o trituren el producto, paga evitar esto se indica de la siguiente forma:

• No sobrecargar los ejes de los rodillos

4.2.3.h. Atrapamiento: este factor se debe a que los elementos mecánicos como los ejes, las poleas, engranajes y correas operen en sentido contrario, para que no ocurran este tipo de problemas se indica de la siguiente forma:

• Revisar el funcionamiento de los mecanismos en movimiento

- Verificar que no halla obstrucción de algún elemento
- Verificar que los elementos se encuentren posicionados correctamente

4.2.3.i. Desajuste: este factor se puede producir por mal acoplamiento, mala posición de la máquina y por desgaste de los elementos, para mitigar esto se deben seguir las siguientes indicaciones:

- Acoplar adecuadamente los elementos mecánicos
- Colocar los elementos adecuadamente como se menciona en el manual de instalación
- Verificar la nivelación del terreno donde va a estar ubicada la máquina

## **4.3 Manual de mantenimiento**

En el presente manual se identificaran las posibles fallas de cada elemento de la máquina, con sus respectivas inspecciones y las actividades que se deben efectuar para poder garantizar el funcionamiento adecuado de la máquina

A continuación se realiza una tabla donde se encuentran todos los elementos de estudio de la máquina.

## Tabla 73.

*Inspección de los componentes de la máquina*

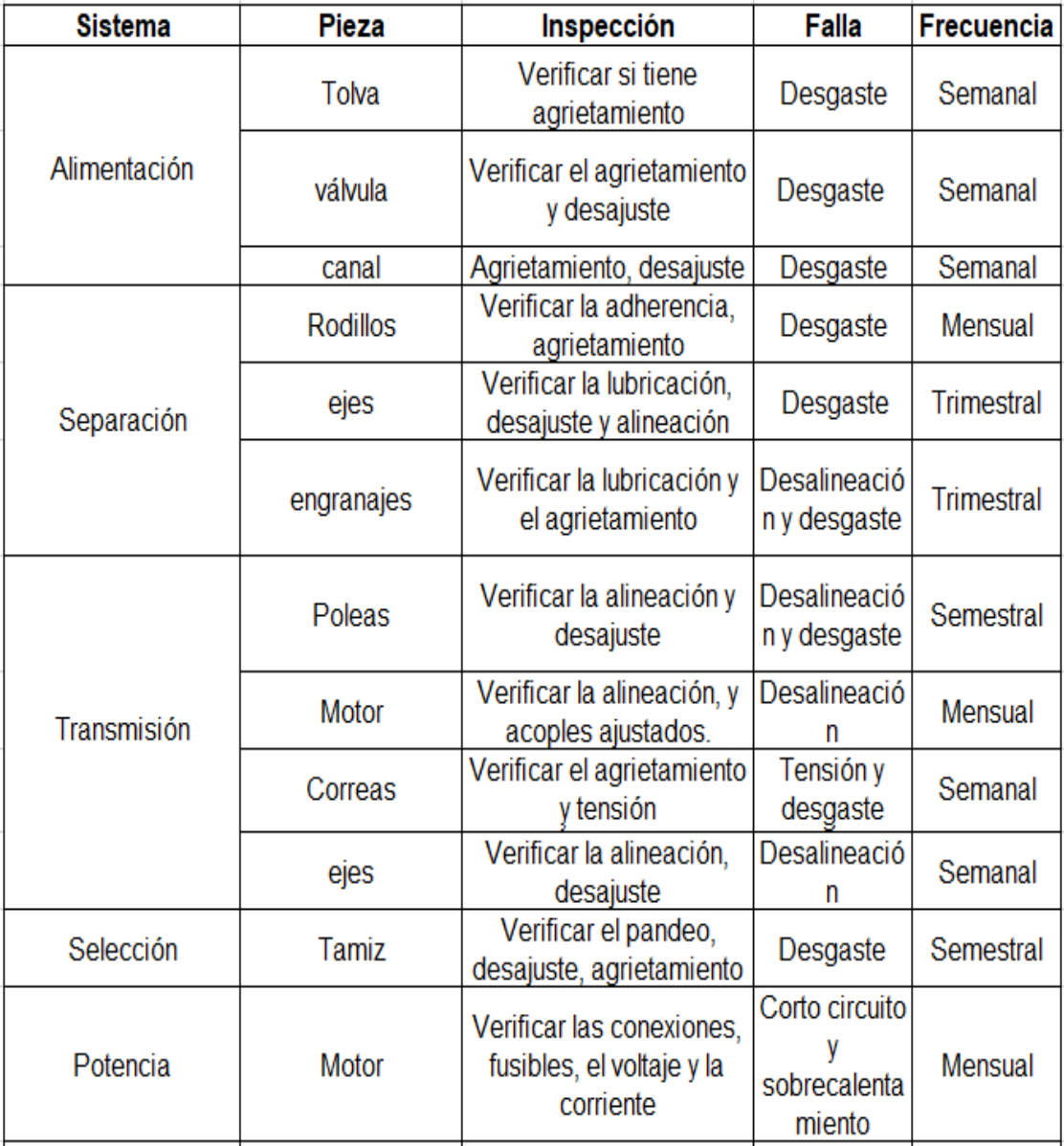

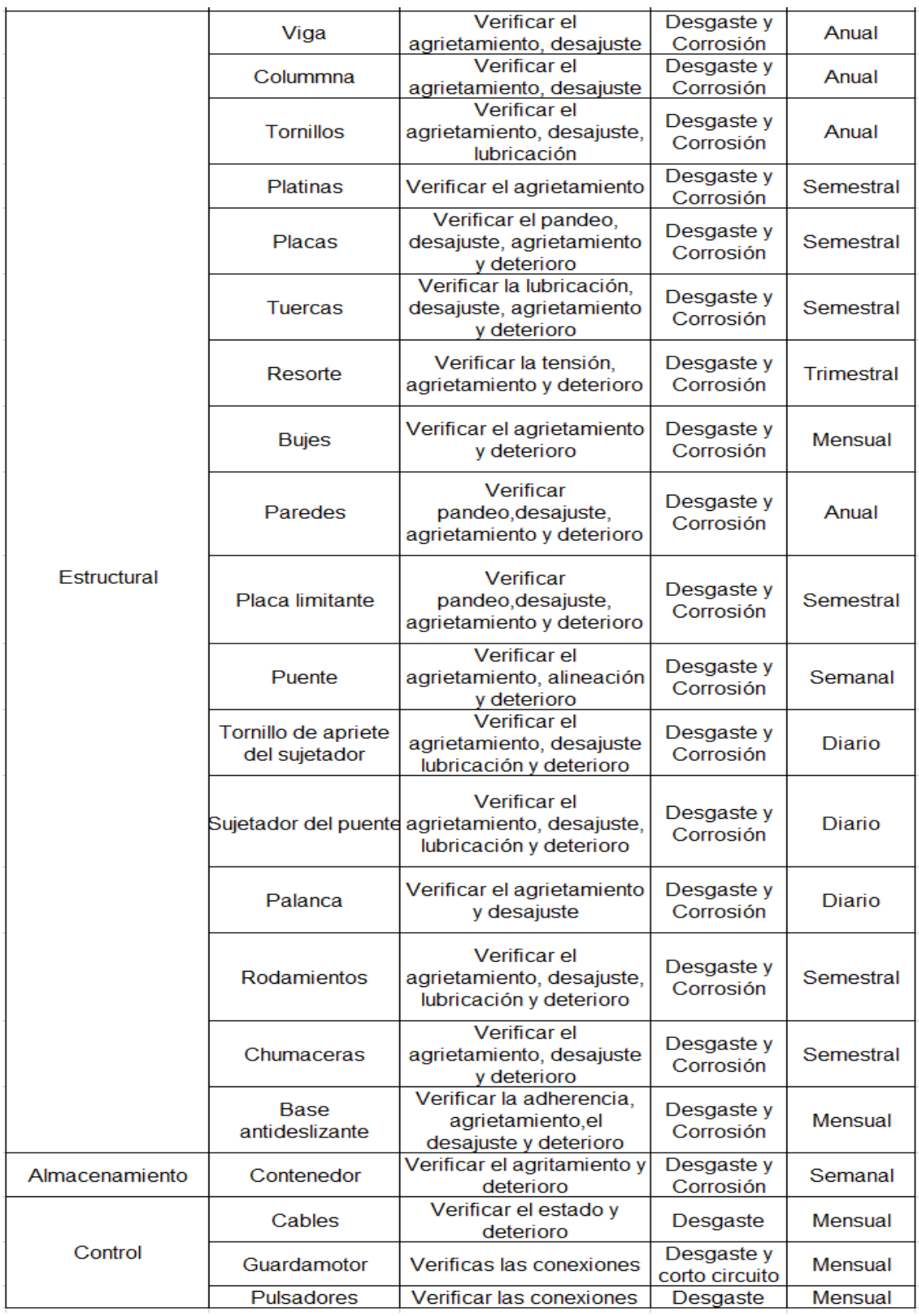

*Nota.* Se muestra las inspecciones realizadas a cada sistema de la máquina

A continuación se analiza la falla y se toman las acciones dependiendo de los elementos que compone la máquina.

# Tabla 74.

*Acciones realizadas sobre las fallas ocurridas*

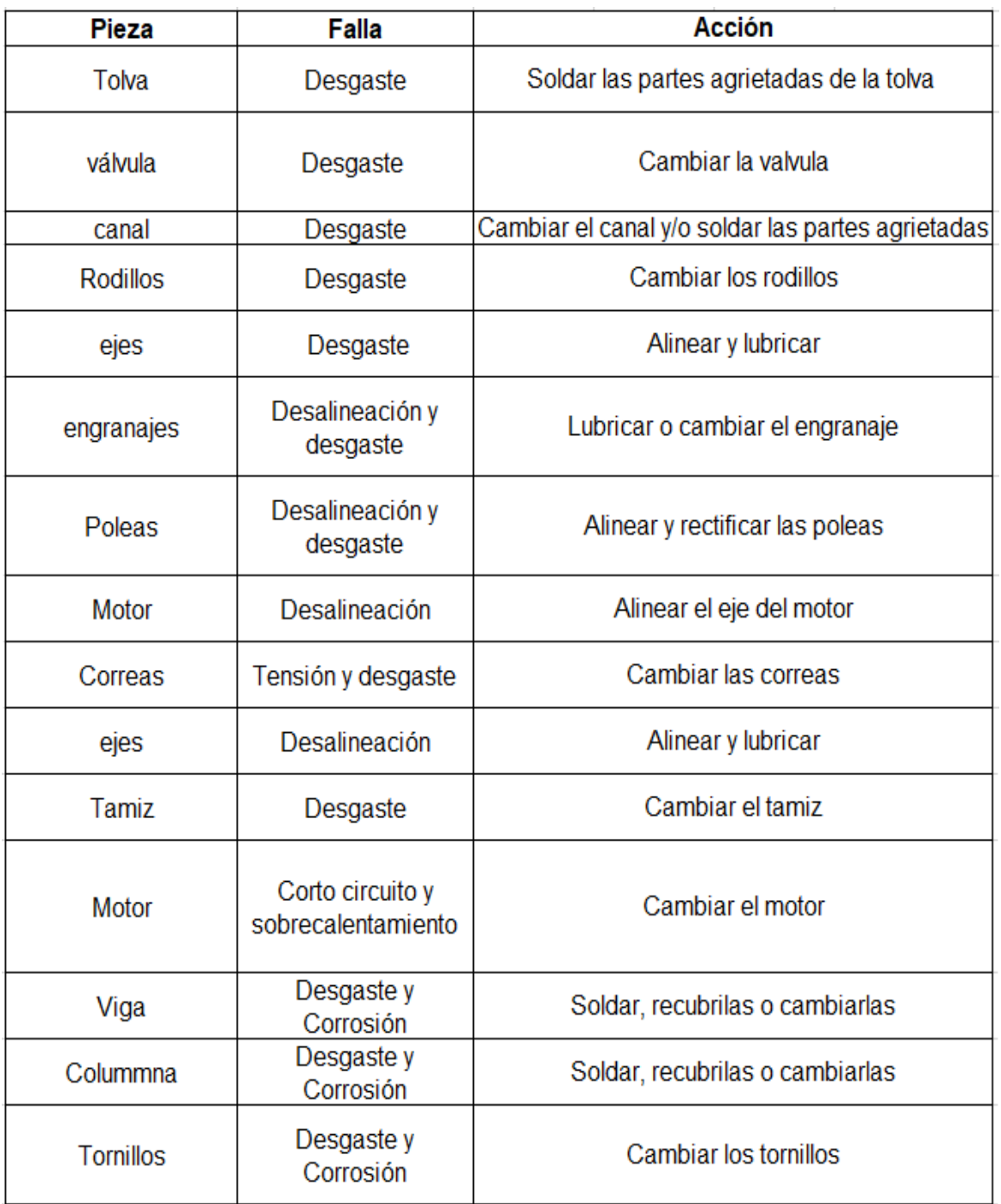

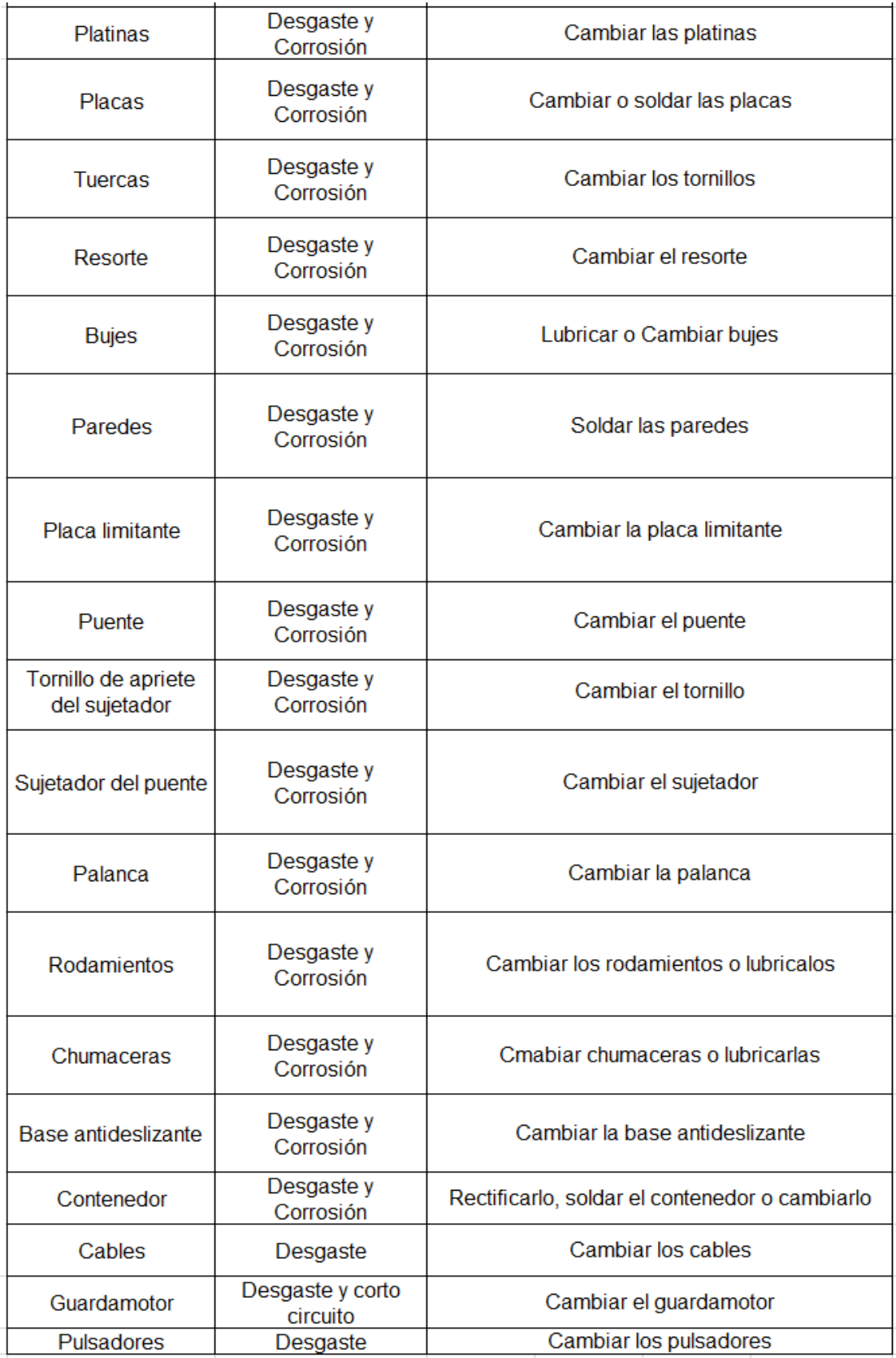

*Nota.* Se muestra el análisis de fallas de los componentes de la máquina

# **5. ELABORACIÓN DEL ANÁLISIS DE COSTOS Y DE IMPACTO AMBIENTAL QUE PUEDA INCIDIR EN EL PROYECTO**

#### **5.1 Análisis de impacto ambiental**

En este análisis se tiene en cuenta los componentes y factores ambientales, con respecto a las acciones que se van a realizar para instalar, operar y desmontar la máquina. Para poder analizar estos factores se utiliza la matriz de Leopold para el estudio del impacto ambiental.

Ahora se debe conocer como está estructurada la matriz de Leopold, esta matriz lo primero que debe tener son sus componentes entre los cuales puede ser: un componente biótico, representado como carácter biológico y otro abiótico, representado de carácter físico. Entre los factores ambientales que se utilizan en este análisis son de tipo físico lo que es el agua, el suelo y la atmosfera, para el suelo que tiene como subcomponentes la erosión y la calidad, y para la atmosfera los subcomponentes son la temperatura y el clima. A continuación se muestra la matriz de Leopold para poderla analizar posteriormente.

# Tabla 75.

*Matriz de Leopold para el análisis de impacto ambiental*

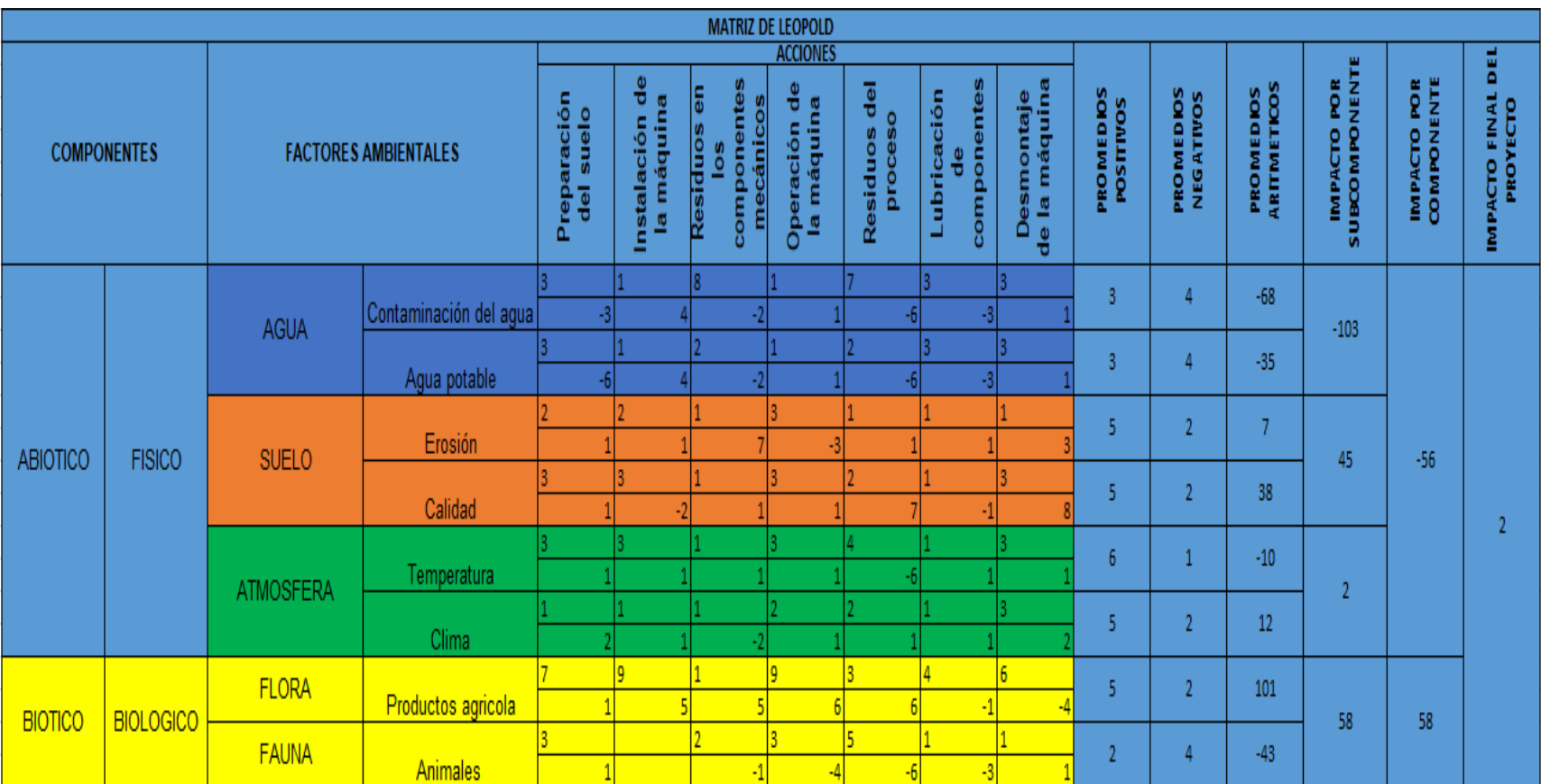

*Nota.* Se muestra el análisis de impacto ambiental realizado para la máquina

A continuación, se explica detalladamente como se evalúan los aspectos de este análisis, para empezar se debe tener el significado de los números, estos se especifican en la tabla 76 y 77.

# Tabla 76.

## *Impactos negativos*

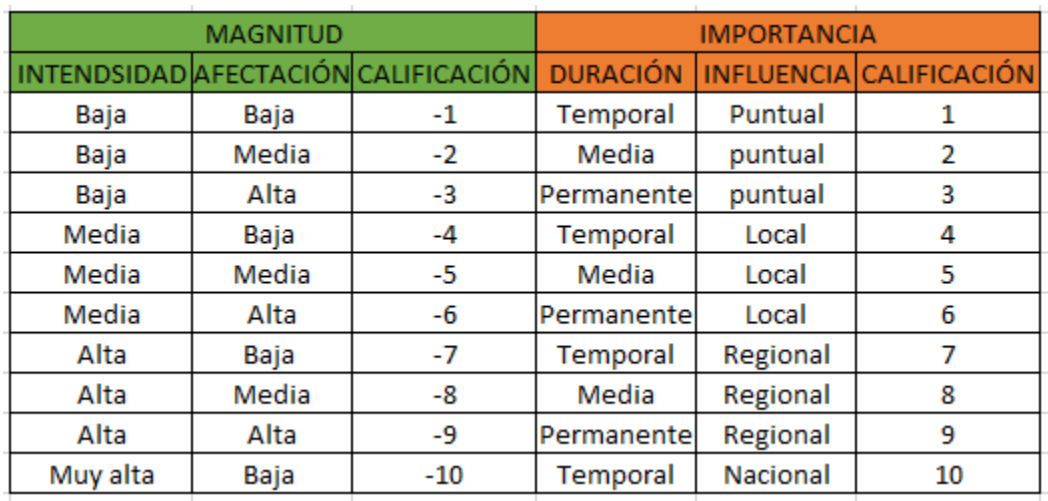

*Nota.* Se puede observar la clasificación de la magnitud e importancia del impacto ambiental negativo.

# Tabla 77.

Impactos positivos

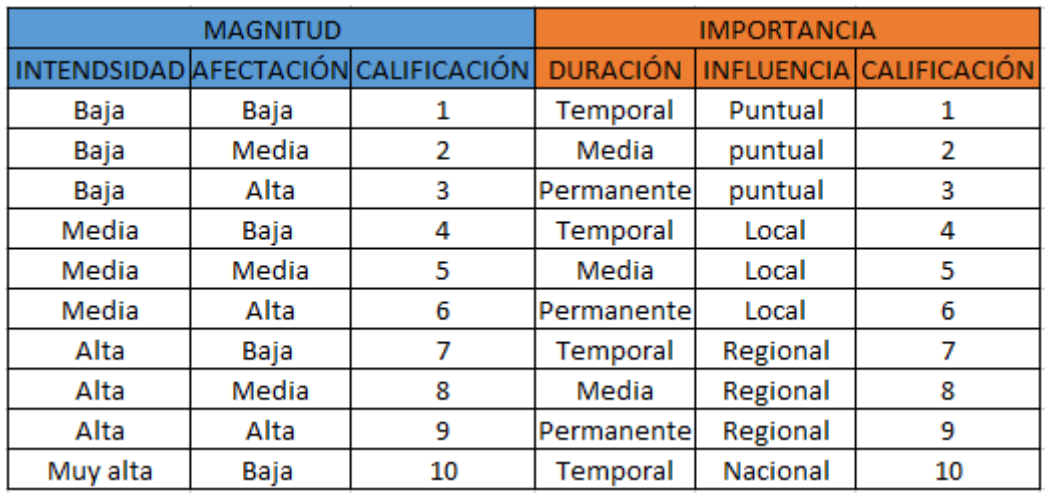

*Nota.* Se puede observar la clasificación de la magnitud e importancia del impacto ambiental positivo

Para poder comprender los resultados antes se tiene que hacer referencia sobre cuál es la magnitud y la importancia en el análisis.

## Tabla 78.

*Referencia sobre la magnitud y la importancia*

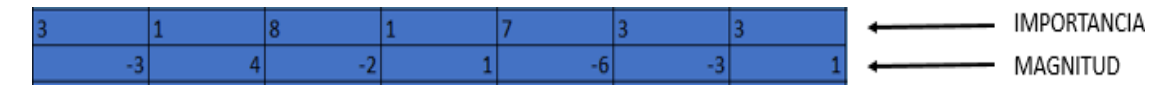

*Nota.* Se hace referencia sobre la magnitud y la importancia en el análisis

Con base en la información de la tabla 76 y 77 se realiza el respectivo análisis partiendo de la relación entre los factores ambientales y las acciones que se observan en la tabla 75, una vez se tenga realizado el análisis completo sobre la magnitud y la importancia, se procede a hallar los promedios positivos y negativos, únicamente se cuentan cuantos números positivos hay en la fila de magnitud y cuantos números negativos hay en la fila de magnitud, por ejemplo en la tabla 78 se observa que en la fila de la magnitud hay 4 números negativos los cuales corresponden al promedio negativo y 3 positivos correspondientes al promedio positivo. Una vez realizados los promedio positivos y negativos, se realiza el promedio aritmético el cual se multiplican los valores de la importancia con la magnitud y luego se suman. Para el impacto del subcomponente es realizar la sumatoria de los promedios aritméticos de cada subcomponente, es decir se suman los valores correspondientes de los subcomponentes al factor ambiental asociado. Para el impacto por componente únicamente se suman los valores de los factores ambientales asociados al componente y por último el impacto final del proyecto se obtiene de la suma de todos los impactos por componentes del análisis. Como se puede observar en la tabla 75 se obtuvo un impacto final del proyecto positivo por lo que incide positivamente al medio ambiente.

#### **5.2 Análisis de costos de la máquina**

Para este análisis se tendrán en cuenta varios aspectos a evaluar entre los cuales esta los costos de ingeniería, valor de los materiales empleados y los costos de fabricación de la máquina. Este análisis se realiza para poder conocer el costo total que tendrá la máquina. A continuación se muestra el costo de ingeniería del proyecto.

# Tabla 79.

*Costos de ingeniería*

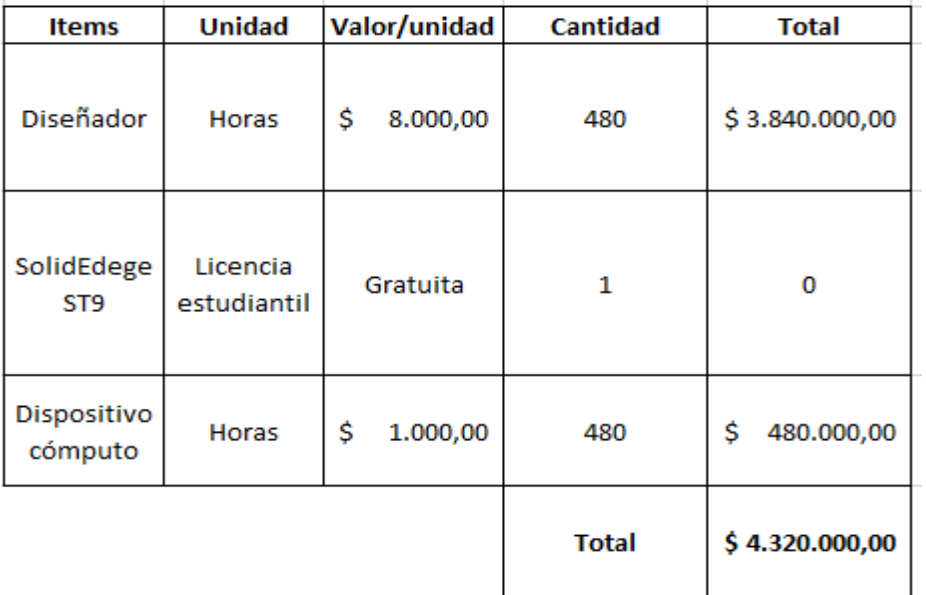

*Nota.* Se observar los ítems evaluados para el costo de

ingeniería

# Tabla 80.

*Materiales empleados*

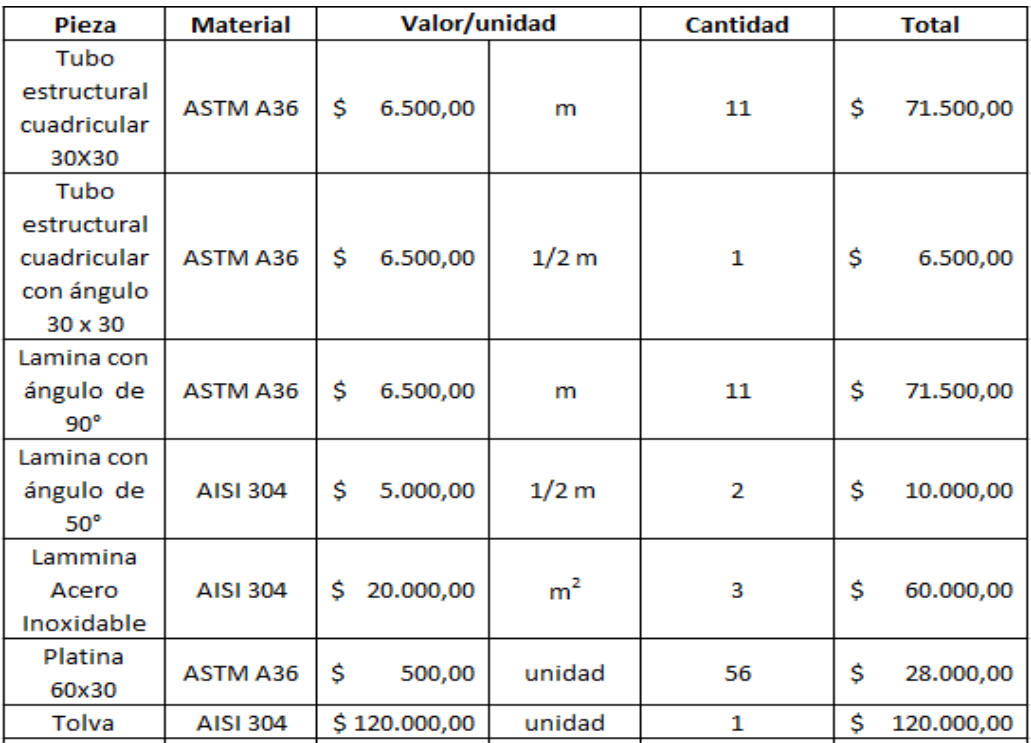

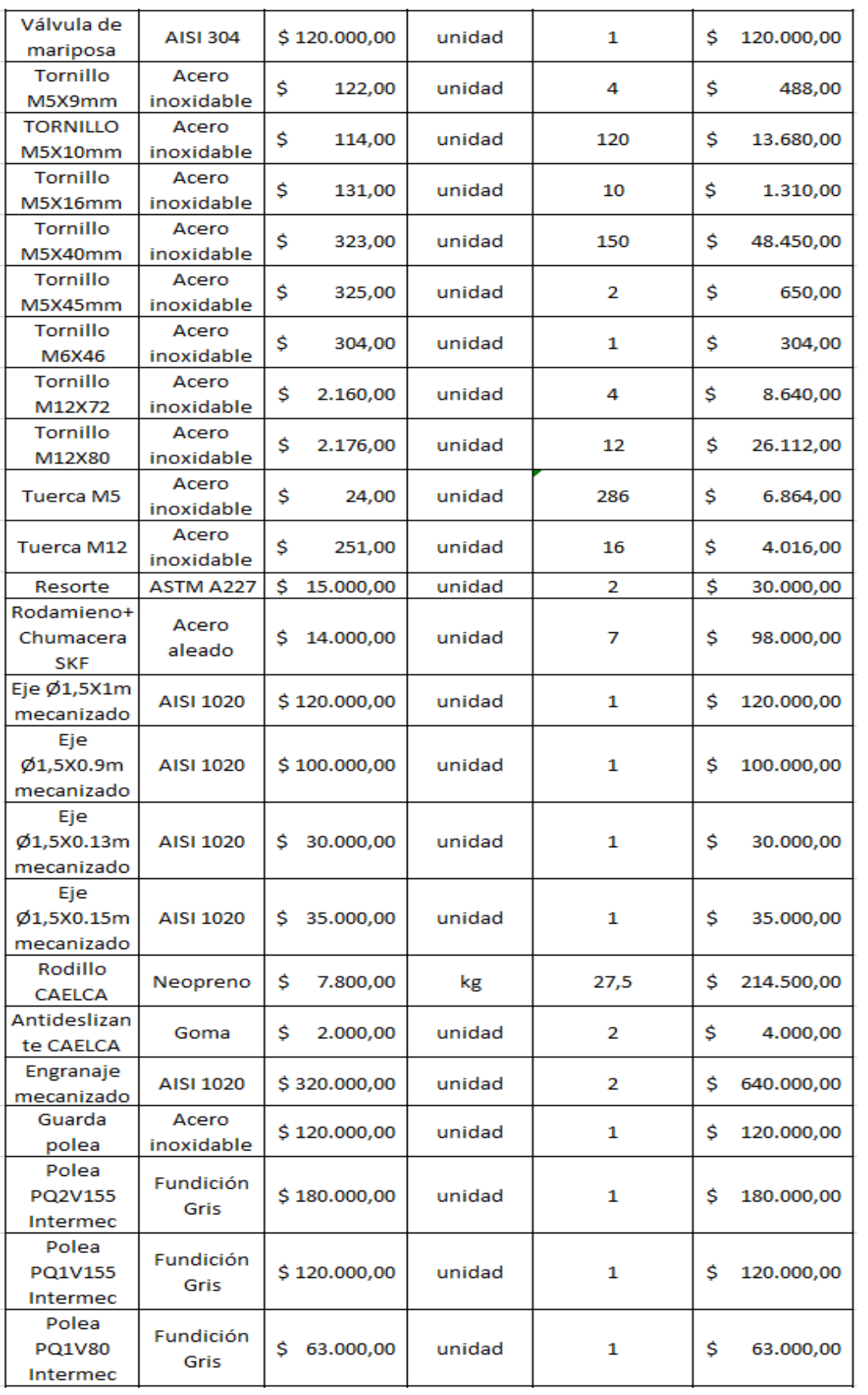

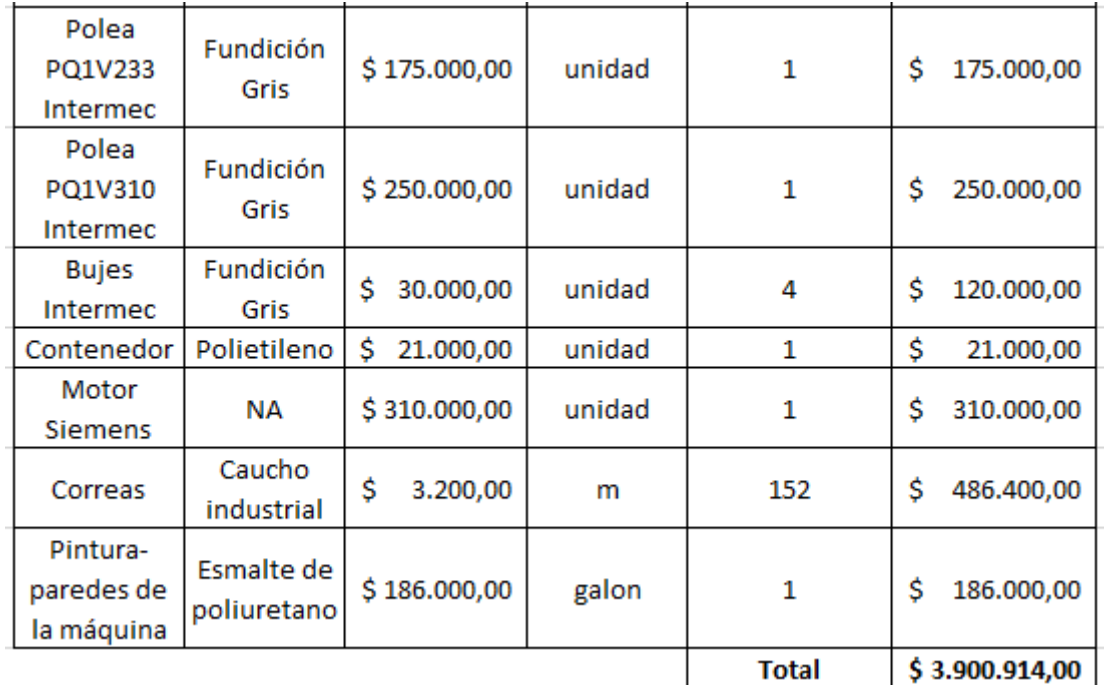

*Nota.* Materiales empleados para la máquina

# Tabla 81

Costos de fabricación

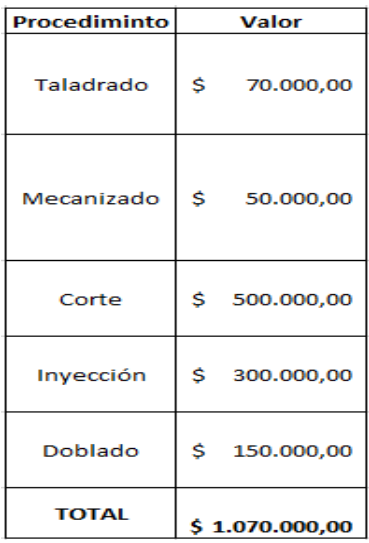

*Nota*. Se emplean diferentes aspectos a tener en cuenta para los costos de fabricación de la máquina

# Tabla 82.

*Costo general*

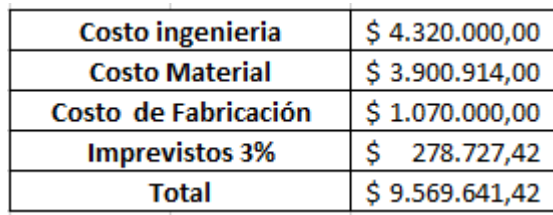

*Nota.* Se observan los costos totales a tener en cuenta para el desarrollo de la máquina

## **CONCLUSIÓNES**

Con este proyecto se puede evitar que los trabajadores manipulen el grano ocasionándole daño y prevenir enfermedades laborales a estos.

Se puede observar que en el país no se encuentra este tipo de máquinas especializadas hacia este producto, provocando así una disminución notable en la producción del producto, ya que la separación es artesanal.

Las matrices QFD permitieron seleccionar los componentes adecuados de la máquina, respectos a las necesidades que se requerían para el trabajo de cada una de las etapas de la máquina

Cada uno de los componentes de la máquina, fueron debidamente diseñados y seleccionados para que realicen especialmente su trabajo y estén debidamente relacionadas con los demás componentes siendo verificados por cálculos y simulaciones.

El funcionamiento y el adecuado mantenimiento son importante para que haya una operación exitosa de la máquina, evitando posibles fallas siguiendo los manuales, se tiene un procedimiento óptimo para estas funciones.

El impacto ambiental de la máquina representa un impacto positivo para el medio ambiente teniendo factores ambientales como el agua, el suelo, la atmosfera y también en los productos agrícolas, además tiene un bajo costo ya que sus elementos son comerciales.

## **BIBLIOGRAFIA**

- [1] O. C. G. A. B. Sañudo, Manejo Agronómico de leguminosas en zonas cerealistas, Pasto, 1999.
- [2] F. Tapia, «Manejo del Cultivo de Garbanzos,» 1983. [En línea]. Available: [http://biblioteca.inia.cl/medios/biblioteca/IPA/NR00683.pdf.](http://biblioteca.inia.cl/medios/biblioteca/IPA/NR00683.pdf) [Último acceso: Julio 2020].
- [3] R. B. Y., Evaluación Agroproductiva de 6 Cultivares de Garbanzo ( Cicier Arietinum, L.) en la finca la estrella del Municipio las Tunas, Las Tunas, 2010.
- [4] Anónimo, «InfoAgro.com,» [En línea]. Available: https:/[/www.infoagro.com/herbaceos/legumbres/garbanzo.htm.](http://www.infoagro.com/herbaceos/legumbres/garbanzo.htm) [Último acceso: Julio 2020].
- [5] P. R. y. D. R., Área de Consolidación Gestión de Producción de Agroalimentos, Córdoba Argentina, 2014.
- [6] V. Reynoso, «Vía Orgánica,» 7 Agosto 2019. [En línea]. Available: https://viaorganica.org/como-cultivar-garbanzo-organico-en-tucasa/#:~:text=Cada%20vaina%20puede%20tener%20una,100%20d%C3%ADas %20para%20la%20cosecha.. [Último acceso: Julio 2020].
- [7] Ecohortum, «Ecohortum,» 12 Julio 2013. [En línea]. Available: https://ecohortum.com/como-cultivar-garbanzos/. [Último acceso: Julio 2020].
- [8] M. d. A. y. D. Rural, «Siembra,» Ministerio de Agricultura y Desarrollo Rural, 2017. [En línea]. Available: [http://www.siembra.gov.co/Regional/ContextoAgro/Reporte.](http://www.siembra.gov.co/Regional/ContextoAgro/Reporte) [Último acceso: 2020].
- [9] J. V. R. V.G. Agular Raymundo, «ResearchGate,» Enero 2013. [En línea]. Available: https:/[/www.researchgate.net/profile/Vicky\\_Aguilar/publication/319185894\\_Propie](http://www.researchgate.net/profile/Vicky_Aguilar/publication/319185894_Propie) dades nutricionales y funcionales del garbanzo Cicer arietinum L/links/5999e 8dbaca272e41d3ec59c/Propiedades-nutricionales-y-funcionales-del-garbanzo-Cicer-arietinum-L.pdf. [Último acceso: 2020].
- [10] O. d. A. C. M. V. O. J. de la cruz Medina, «Operaciones Postcosecha en Garbanzo,» Veracruz, 2011.
- [11] E. Raspo, «Comparación de determinación de humedad en garbanzo (Cicer Arietinum L.) por Método de estufa y a través de instrumentos de determinación electrónicos,» Universidad Nacional de Cordoba, Cordoba Argentina, 2014.
- [12] D. A. M. de Lucia, «FAO,» 1993. [En línea]. Available: [http://www.fao.org/3/x5041s/x5041S00.htm#Contents.](http://www.fao.org/3/x5041s/x5041S00.htm#Contents) [Último acceso: Julio 2020].
- [13] G. E. G.H Escobar, «Máquina desgranadora de Arveja y Frijol,» de *8vo congreso Iberoamericano de Ingeniería Mecánica*, Cusco Perú, 2007.
- [14] J. R. Garcia, «Promoción del uso colectivo de tecnologias para reducir pérdidas postcosecha en los cultivos de maiz y frijol: " Desgrane y trillado de forma mecanizada",» RED SICTA, 2013.
- [15] I. M. C. Echevarría, «Postcosecha del grano de frijol, prácticas alternativas para su manejo,» *ViI granos Instituto de Investigación de granos,* p. 66, 2014.
- [16] Cicoria, «AgriExpo,» [En línea]. Available: https:/[/www.agriexpo.online/es/prod/cicoria-srl/product-168708-18639.html.](http://www.agriexpo.online/es/prod/cicoria-srl/product-168708-18639.html) [Último acceso: Julio 2020].
- [17] Taizy, «Taizy,» [En línea]. Available: https://www.agriculturemachine.com/multifunctional-thresher-for-maize-beans-sorghum-millet/. [Último acceso: Julio 2020].
- [18] W. Machinery, «Weiwei Machinery,» [En línea]. Available: [http://www.weiweimachinery.com/products/RICE\\_SHELLER.html#table-info.](http://www.weiweimachinery.com/products/RICE_SHELLER.html#table-info) [Último acceso: Julio 2020].
- [19] Expoimport, «Expoimport,» La castellana, [En línea]. Available: [http://www.expoimport.com/wp/?product=woo-single-2.](http://www.expoimport.com/wp/?product=woo-single-2) [Último acceso: Julio 2020].
- [20] L. Zhengzhou Hanchuang Machinery Co., «Zhengzhou Hanchuang Machinery Co., Ltd,» [En línea]. Available: https://spanish.alibaba.com/productdetail/industrial-automatic-green-pigeon-peas-peeler-peeling-shelling-machine-60794041134.html?spm=a2700.8699010.normalList.8.3e7441faxO1S62. [Último acceso: Julio 2020].
- [21] L. Lushan Win Tone Engineering Technology Co., «CHINA WIN TONE MACHINERY,» [En línea]. [Último acceso: Julio 2020].
- [22] Idealtec, «Idealtec,» [En línea]. Available: https:/[/www.idealtecsrl.com/es/almacenaje/tolvas/?cli\\_action=1613612091.267.](http://www.idealtecsrl.com/es/almacenaje/tolvas/?cli_action=1613612091.267) [Último acceso: 2020].
- [23] A. y. ganaderia, «Agricultura y ganaderia,» 2020. [En línea]. Available: https:/[/www.agriculturayganaderia.com/website/mercados-comportamiento-de-los-](http://www.agriculturayganaderia.com/website/mercados-comportamiento-de-los-)

precios-mayoristas-de-los-alimentos-en-bogota-203/. [Último acceso: 14 Septiembre 2020].

- [24] E. M. B. J. O. Q. E. R. S. M.D. Acevedo Hernández, «Determinacón del angulo de reposo para arroz en cáscara ( oryza sativa), garbanzo (Cicer arietinum), sorgo (sorghum bicolor) y lenteja (lens culinaris),» Universdiad Nacional de Colombia, Bogota .
- [25] R. Bonifacio, «Slide Share,» 29 Junio 2016. [En línea]. Available: https://es.slideshare.net/RamiroSIUCEBONIFACIO1/diseo-de-tolvas-63586969. [Último acceso: 15 Septiembre 2020].
- [26] B. R. Serra, «Universo formulas,» Creative Commons, 2014. [En línea]. Available: https:/[/www.universoformulas.com/matematicas/geometria/volumen-tronco](http://www.universoformulas.com/matematicas/geometria/volumen-tronco-)piramide/. [Último acceso: 20 Septiembre 2020].
- [27] Superprof, «Superprof,» Superprof, [En línea]. Available: https:/[/www.superprof.es/diccionario/matematicas/geometria/area](http://www.superprof.es/diccionario/matematicas/geometria/area-)trapecio.html#:~:text=Qu%C3%A9%20significa%20%C3%81rea%20del%20trapec io%20en%20Matem%C3%A1ticas&text=El%20%C3%A1rea%20del%20trapecio% 20es,altura%2C%20y%20dividido%20por%20dos. [Último acceso: 21 Septiembre 2020].
- [28] A. s. machinery, «Shelling machine,» Shelling machine, [En línea]. Available: https:/[/www.shellingmachine.com/application/how-to-process-chickpeas](http://www.shellingmachine.com/application/how-to-process-chickpeas-)industrially.html. [Último acceso: 20 Octubre 2020].
- [29] Anonimo, «Caracteristicas del neopreno (CR),» *Elaplas,* p. 1, 11 Marzo 2020.
- [30] E. J. D. D. M. F.P. Beer, Mecanica de materiales, Mc GRAW HILL, 2009.
- [31] Anonimo, «EcuRed,» MediaWiki, [En línea]. Available: https:/[/www.ecured.cu/Trilladora\\_de\\_granos\\_TG. \[](http://www.ecured.cu/Trilladora_de_granos_TG)Último acceso: 2 Octubre 2020].
- [32] U. formulas, «Universo formulas,» Creative commons, 2014. [En línea]. Available: https:/[/www.universoformulas.com/fisica/cinematica/velocidad-tangencial/. \[](http://www.universoformulas.com/fisica/cinematica/velocidad-tangencial/)Último acceso: 10 Octubre 2020].
- [33] K. S. Gears, «Spur Gears,» de *Spur Gears*, japon , p. 162.
- [34] J. R.G. Budynas, Diseño en ingenieria mecánica de shigley, Mc Graw Hill, 2011.
- [35] F. S.A.S, «Ferrocortes,» Ferrocortes S.A.S, [En línea]. Available: https:/[/www.ferrocortes.com.co/acero-sae-1020/. \[](http://www.ferrocortes.com.co/acero-sae-1020/)Último acceso: 7 Noviembre 2020].
- [36] A. R. G. L.D. Quintero Arteaga, «Diseño y construcción de una máquina tamizadora de arenas con tamices intercambiables,» Monteria, 2016.
- [37] A. C. Capingana, Dimensionamiento de una cibra vibratoria para una planta metalúrgica UEB producciones mineras de placetas, Cuba: Instituto Superior Minero Metalurgico "Dr. Antonio Núñez Jiménez", 2019.
- [38] U. f. a. S.L, «Union ferretera,» Semilla proyectos internet, [En línea]. Available: https:/[/www.unionferretera.com/materiales-construccion-online/cierres-metalicos](http://www.unionferretera.com/materiales-construccion-online/cierres-metalicos-)fincas-industriales/chapa-perforada-con-perforaciones-cuadradas-1.html. [Último acceso: 23 Octubre 2020].
- [39] I. T.Kresisch, «Libróptica,» Libróptica, [En línea]. Available: [http://libroptica.com/MesaVibradora.html.](http://libroptica.com/MesaVibradora.html) [Último acceso: 3 Noviembre 2020].
- [40] peChoO, «YouTube,» Google, 13 Agosto 2020. [En línea]. Available: https:/[/www.youtube.com/watch?v=oe2u4otDsFM&ab\\_channel=peChoO. \[](http://www.youtube.com/watch?v=oe2u4otDsFM&ab_channel=peChoO)Último acceso: 31 Octure 2020].
- [41] J. N. R. G. Budynas, Diseño en ingenieria mecánica de Shigley, MC GRAW HILL, 2008.
- [42] R. Mott, Diseño de elementos de máquinas, Mexico : Pearson prentice hall, 2006.
- [43] Electricaplicada, «Electricaplicada,» Electricaplicada, [En línea]. Available: https:/[/www.electricaplicada.com/eficiencia-de-un-motor-electrico-y-los-valores](http://www.electricaplicada.com/eficiencia-de-un-motor-electrico-y-los-valores-)mascomunes/#:~:text=La%20eficiencia%20del%20motor%20el%C3%A9ctrico,potenci a%20de%20entrada%20(el%C3%A9ctrica).&text=La%20mayor%C3%ADa%20de %20los%20motores,75%25%20de%20la%20c. [Último acceso: 3 Noviembre 2020].
- [44] SIEMENS, «SIEMENS,» [En línea]. Available: https://motoreselectricos.com.ar/wp-content/uploads/2017/08/Cata%CC%81logo-SIMOTICS-Argentina-v5.pdf. [Último acceso: 7 Noviembre 2020].
- [45] I. S.A., Poleas en V transmisión de potencia, Intermec.
- [46] Gates, Design manual industrial V-belts, Gates , 2004.
- [47] SKF, «SKF,» Enero 2019. [En línea]. Available: https:/[/www.skf.com/binaries/pub201/Images/0901d19680416953-Rolling](http://www.skf.com/binaries/pub201/Images/0901d19680416953-Rolling-)bearings---17000\_1-ES\_tcm\_201-121486.pdf. [Último acceso: 21 Noviembre 2020].
- [48] C. R. S.A.S., «CNC REPOWERING,» CNC REPOWERING S.A.S., 2019. [En línea]. Available: https://cncrepowering.com.co/es/maniobra/787-arrancadordirecto-trabajo-liviano-ebchq.html. [Último acceso: 29 Noviembre 2020].
- [49] D. M. S.A.S., «DIPAC productos de acero,» DIPAC MANTA S.A.S., 2016. [En línea]. Available: [http://www.dipacmanta.com/perfiles/angulos-nacionales. \[](http://www.dipacmanta.com/perfiles/angulos-nacionales)Último acceso: 30 Noviembre 2020].
- [50] M. s. c. d. s. d. acero, «Catalogo tècnico tubos estructurales,» *MANNISIPRE s.p.A centro de servicios del acero,* p. 16.
- [51] J. MCCORMAC, Diseño de estructuras de acero, México: Alfaomega Grupo Editor S.A., 2012.
- [52] G. d. compras, «Tornilleria,» *Gestión de compras,* p. 43.
- [53] Hilti, «La guia de instalación y especificación,» de *Manual tecnico de anclaje*, Hilti Latin América, 2016, p. 247.
- [54] B. E. S. BESA, «BESA,» BESA, Bernardo Ecerrano S.A., [En línea]. Available: https://lab.bernardoecenarro.com/pintura-para-maquinaria-agricola/. [Último acceso: 8 Febrero 2021].
- [55] V. S. C. Narocki, «Prevención de accidentes con máquinas,» *Guia para Pymes,* p. 116, 2012.
- [56] G. fellow, «Good fellow,» 2020. [En línea]. Available: [http://www.goodfellow.com/S/Poliamida-Nilon-6.html#:~:text=Con r](http://www.goodfellow.com/S/Poliamida-Nilon-6.html#%3A~%3Atext%3DCon)especto al nylon 6,directamente con una forma semiacabada.. [Último acceso: 2 Octubre 2020].
- [57] A. G. J. Pérez, «Definicion.de,» Definicion.de, 2013. [En línea]. Available: https://definicion.de/peso-especifico/. [Último acceso: 16 Octubre 2020].
- [58] GoodFellow, «GoodFellow,» GoodFellow, [En línea]. Available: [http://www.goodfellow.com/S/Acero-Inoxidable-AISI-303.html.](http://www.goodfellow.com/S/Acero-Inoxidable-AISI-303.html) [Último acceso: 16 Octubre 2020].
- [59] S. Electric, «Protección y control de motores,» de *Protección y control de motores*, Schneider Electric, p. 110.

# **PLANOS DE LA MÁQUINA PARA SEPARAR LOS GRANOS DE GARBANZO DE LA VAINA DE LA ESPECIE KABULI**

## **CATÁLOGO DE BUJES DE LA EMPRESA INTERMEC**

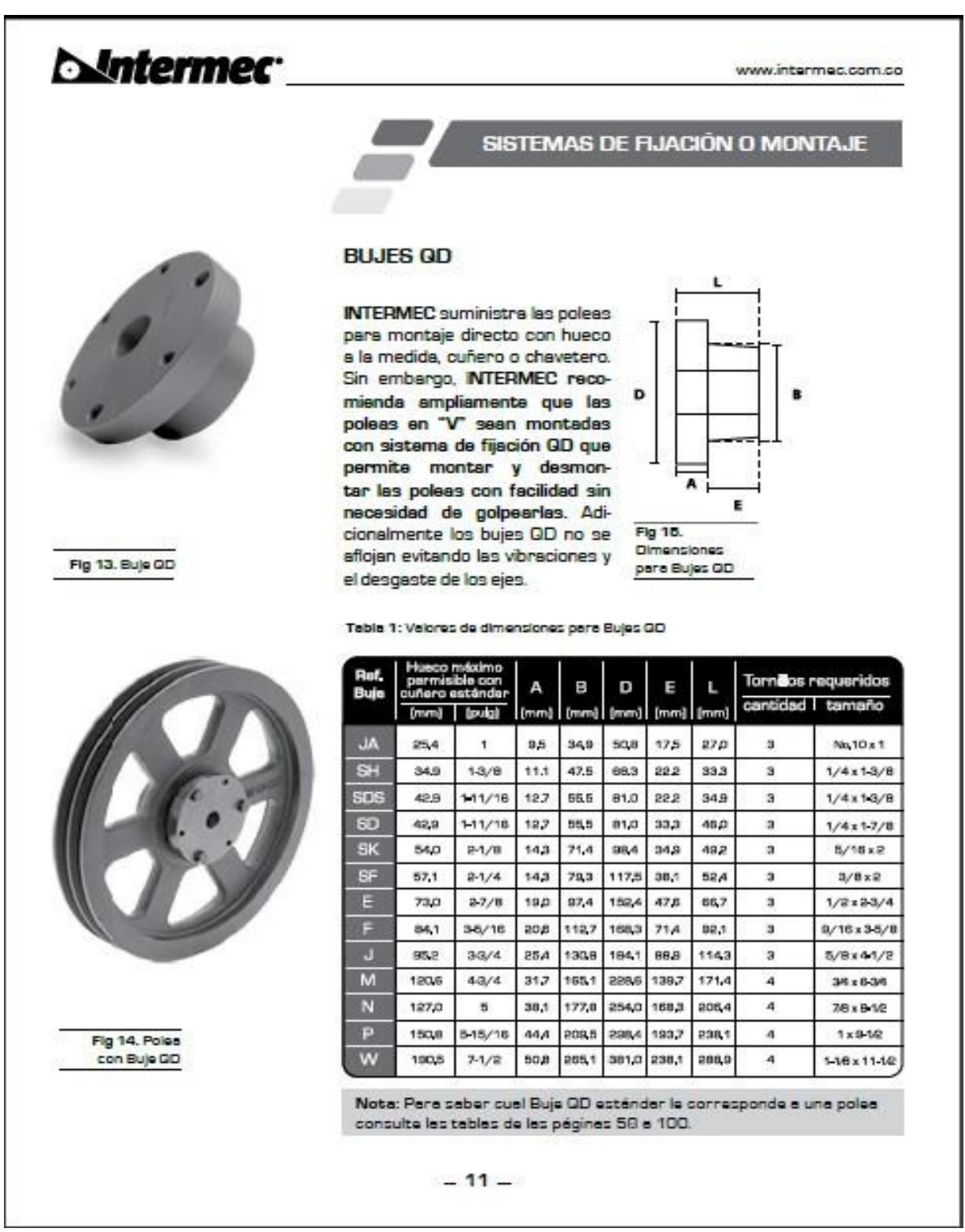

# **CATÁLOGO DE POLEAS DE LA EMPRESA INTERMEC**

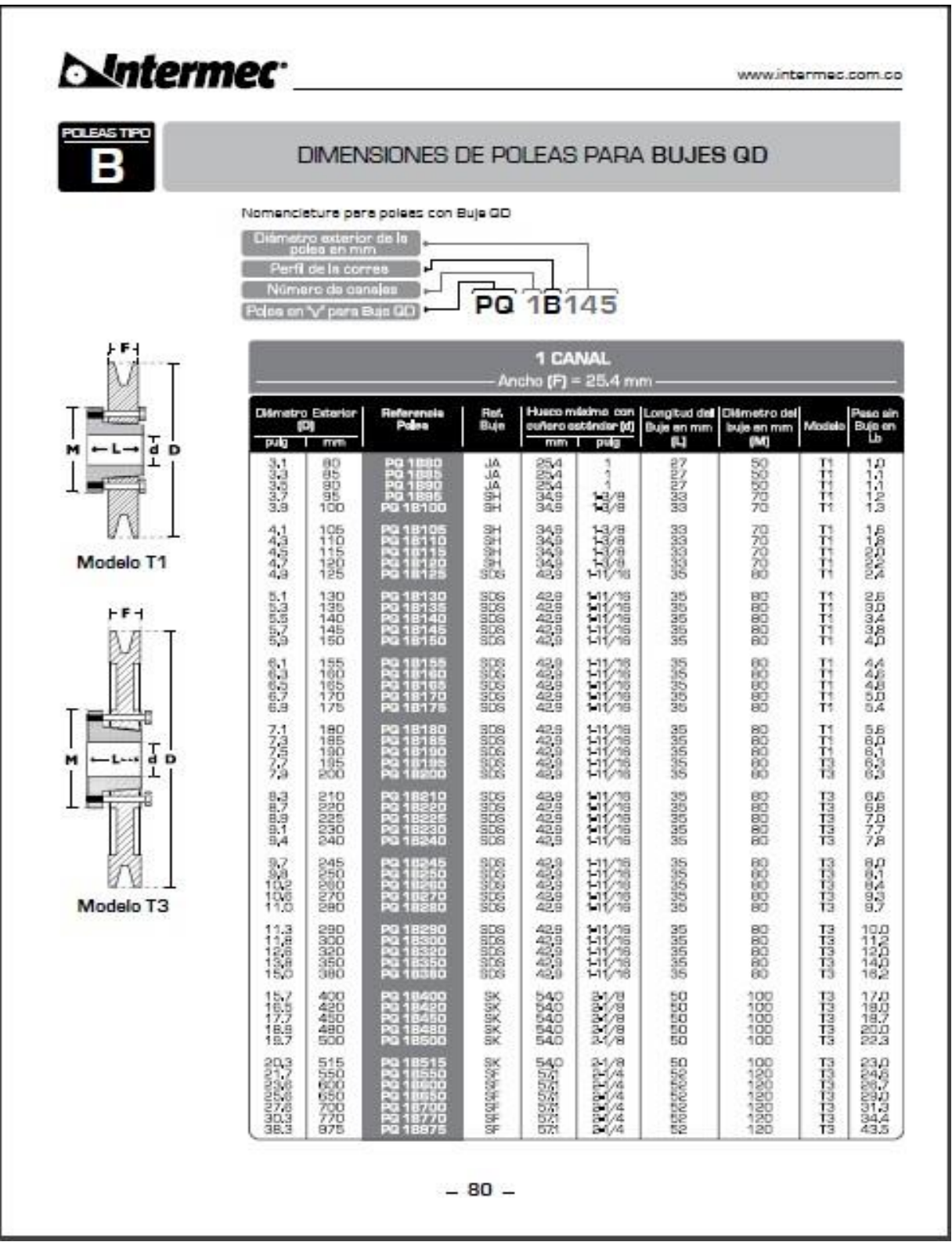

## CATÁLOGO DE POLEAS DE LA EMPRESA INTERMEC

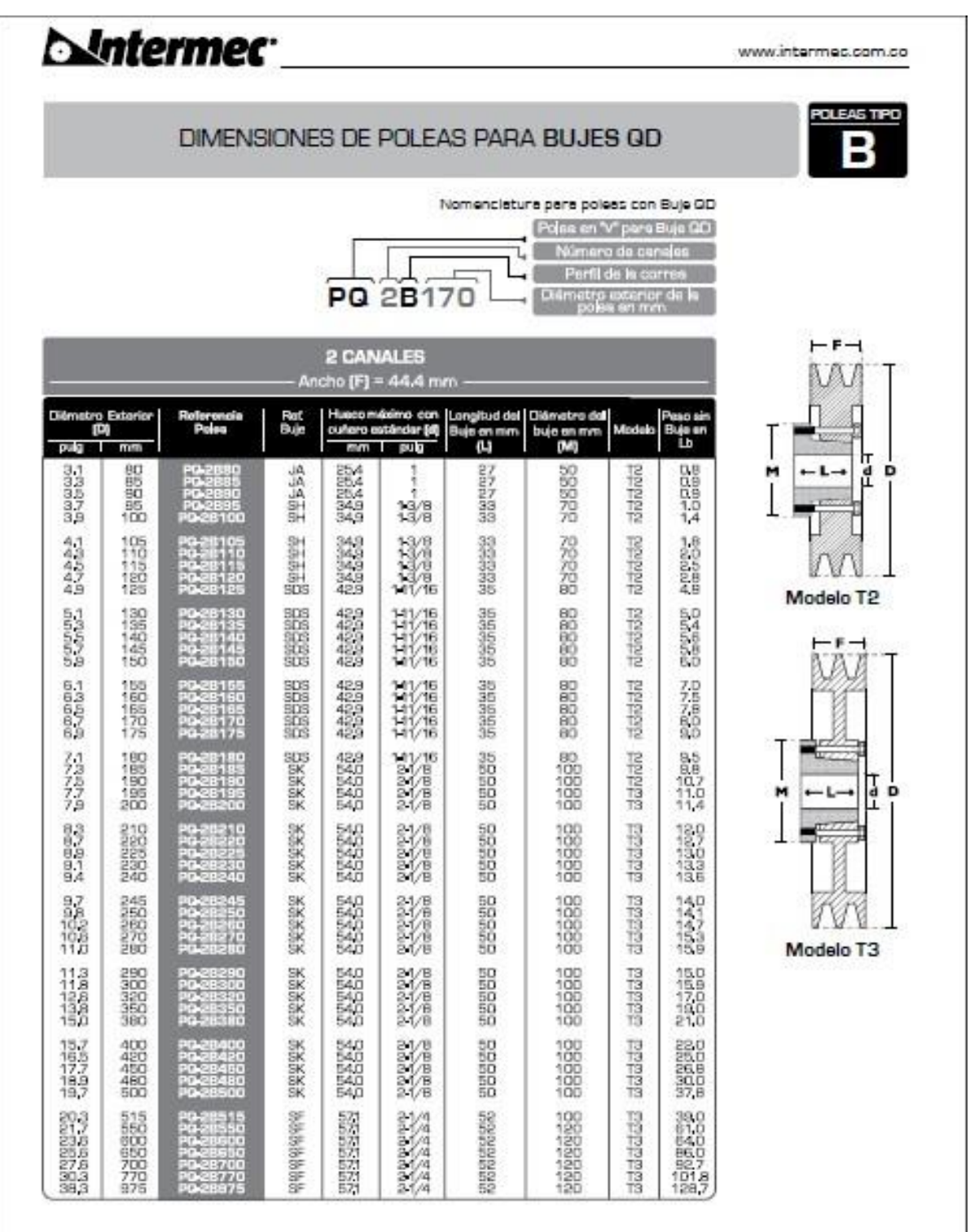

 $-81-$ 

# CATÁLOGO DE TORNILLOS DE GESTIÓN DE COMPRAS

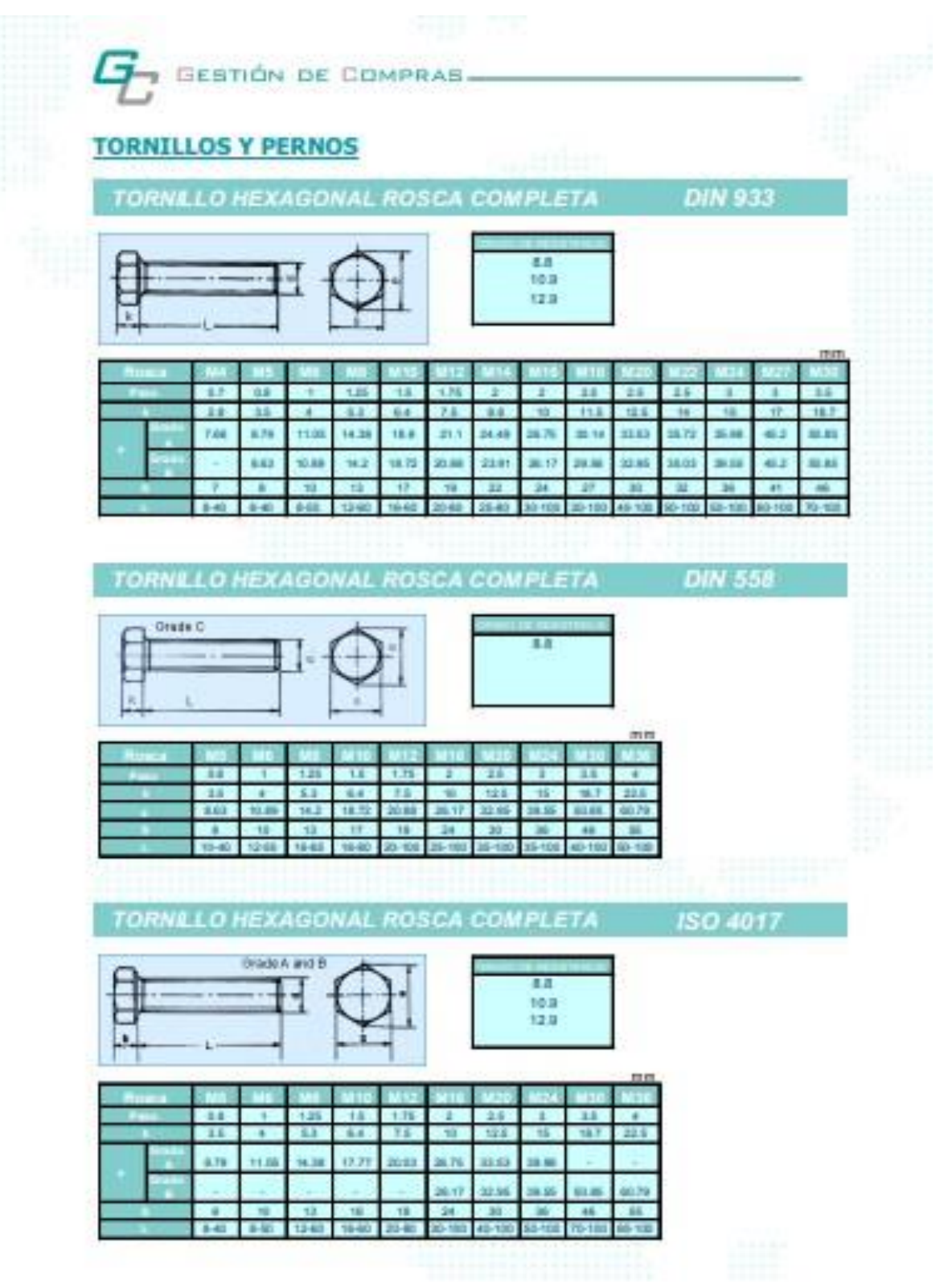

# CATÁLOGO DE ÁNGULO DOBLADO DE LA EMPRESA DIPAC

 $\boldsymbol{\mathsf{x}}$ 

**REFERES** 

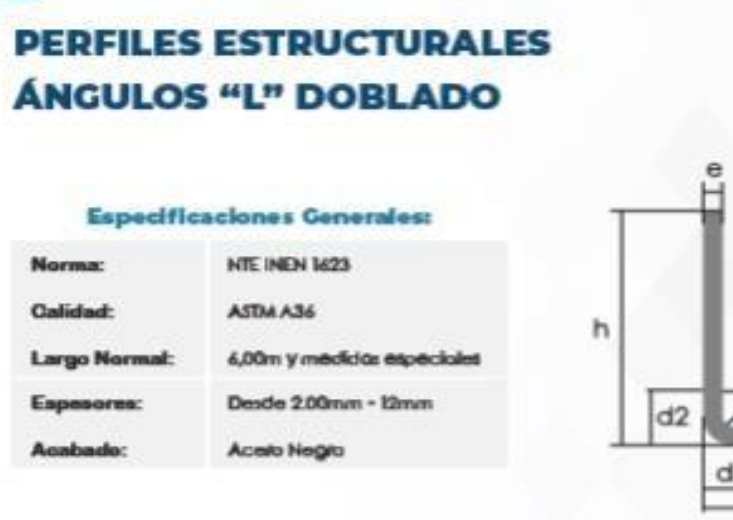

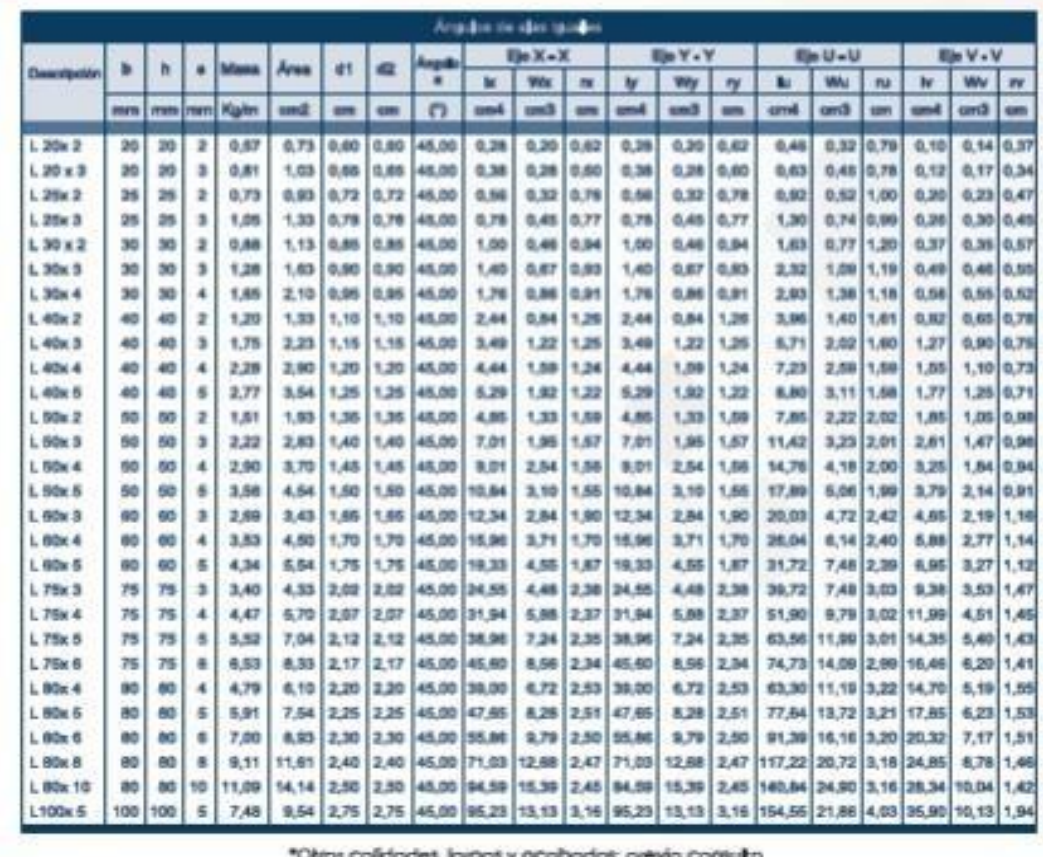

# CATÁLOGO DE TUBO ESTRUCTURAL CUADRADO DE LA EMPRESA DIPAC

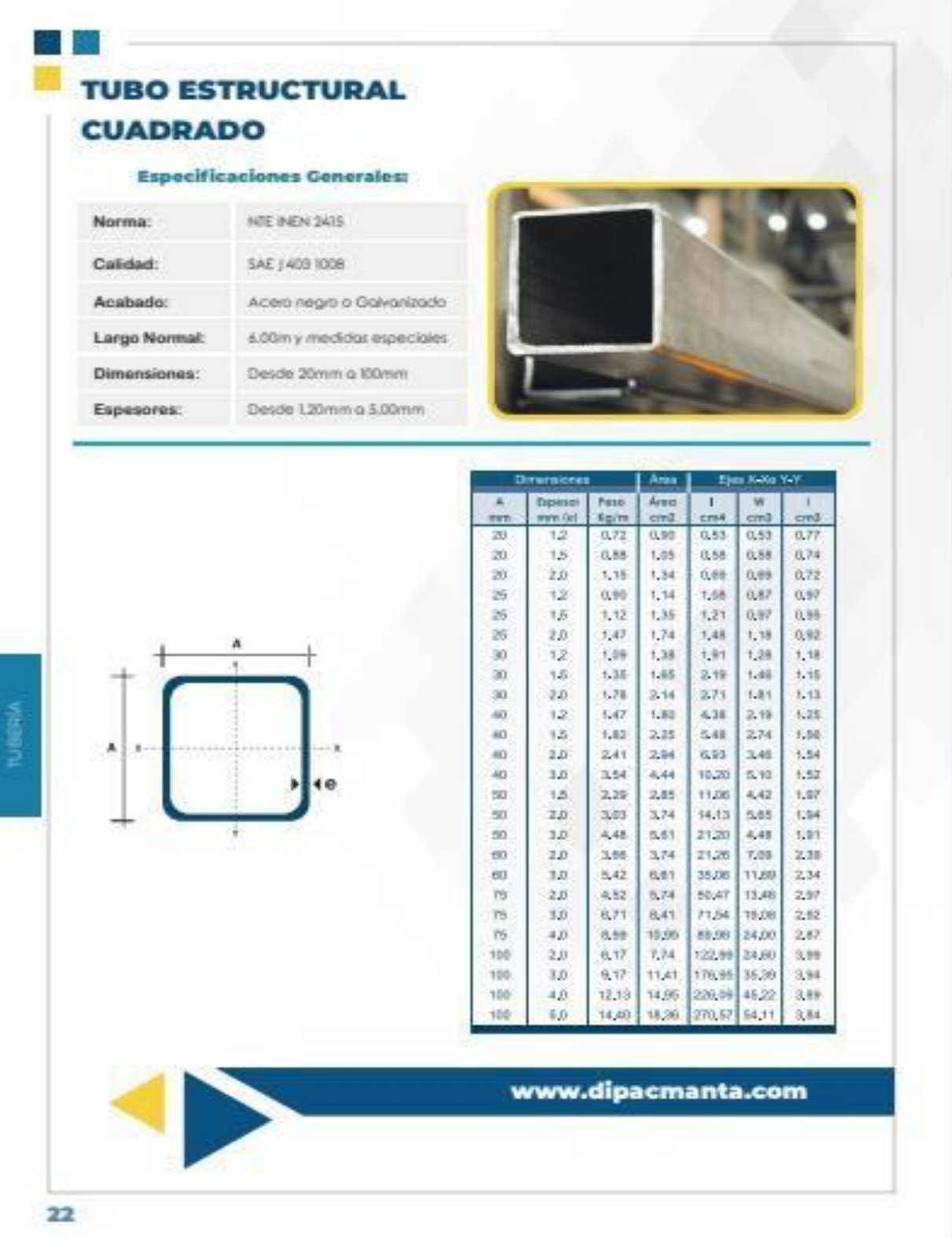

# **CATÁLOGO DE TUBOS ESTRUCTURALES DE LA EMPRESA MANNISIPRE**

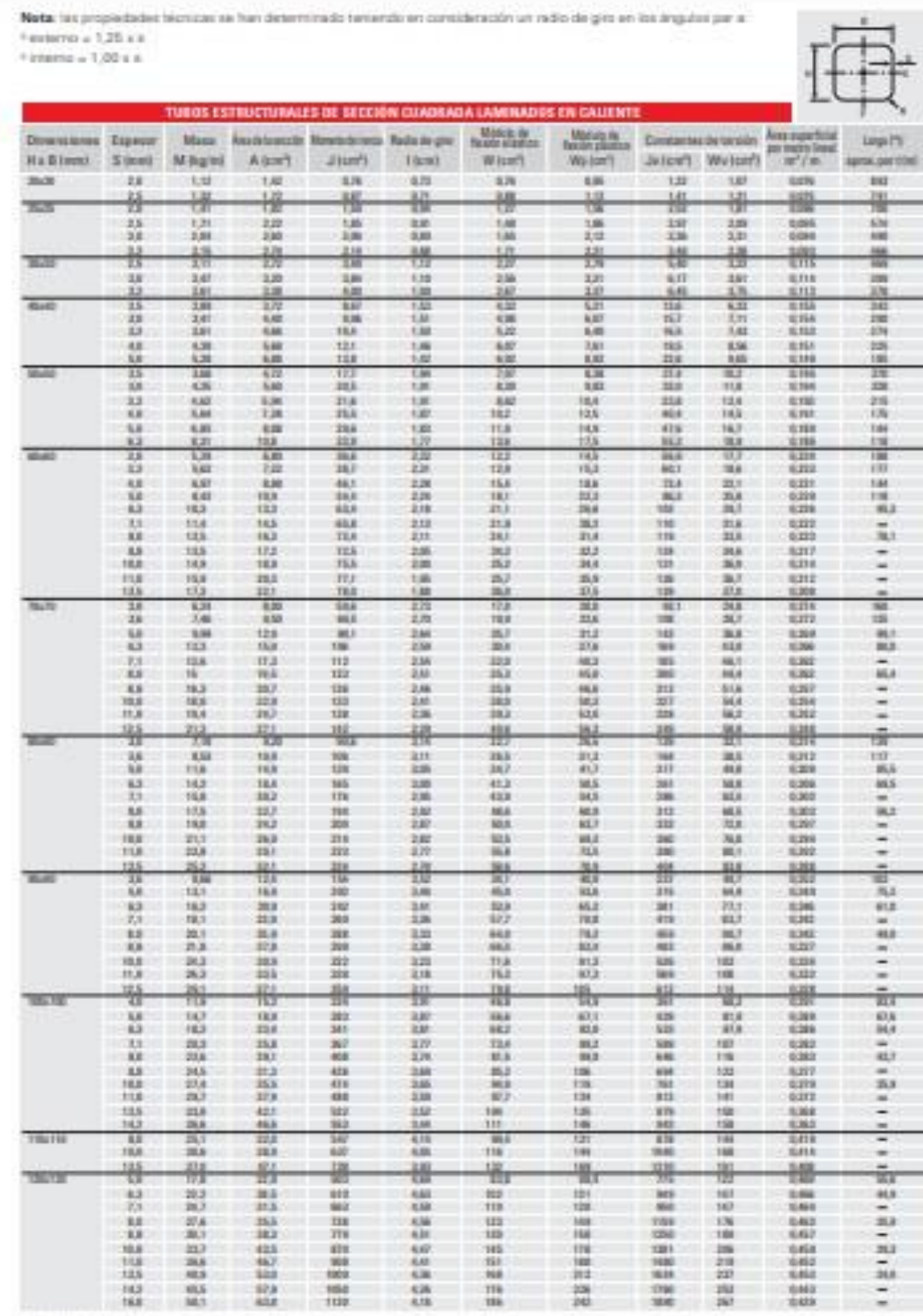

(\*) Tratones mobilitations

8.

# CATÁLOGO DEL MOTOR DE LA EMPRESA SIEMENS

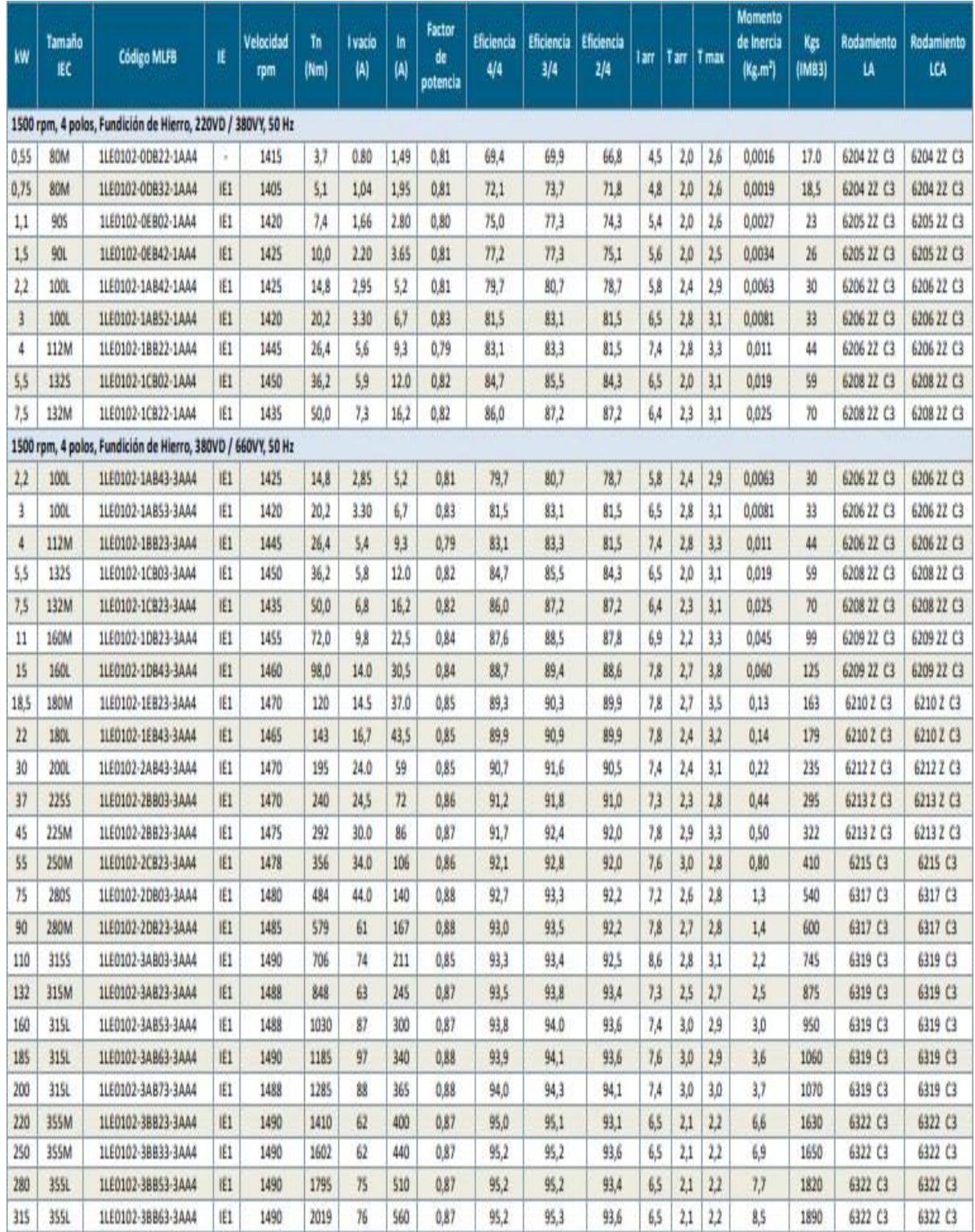

# MANUAL TÉCNICO DE ANCLAJE DE LA EMPRESA HILTI

# **BILGET**

#### Sistemas de anciaje post instalados

#### Selector de anclajes

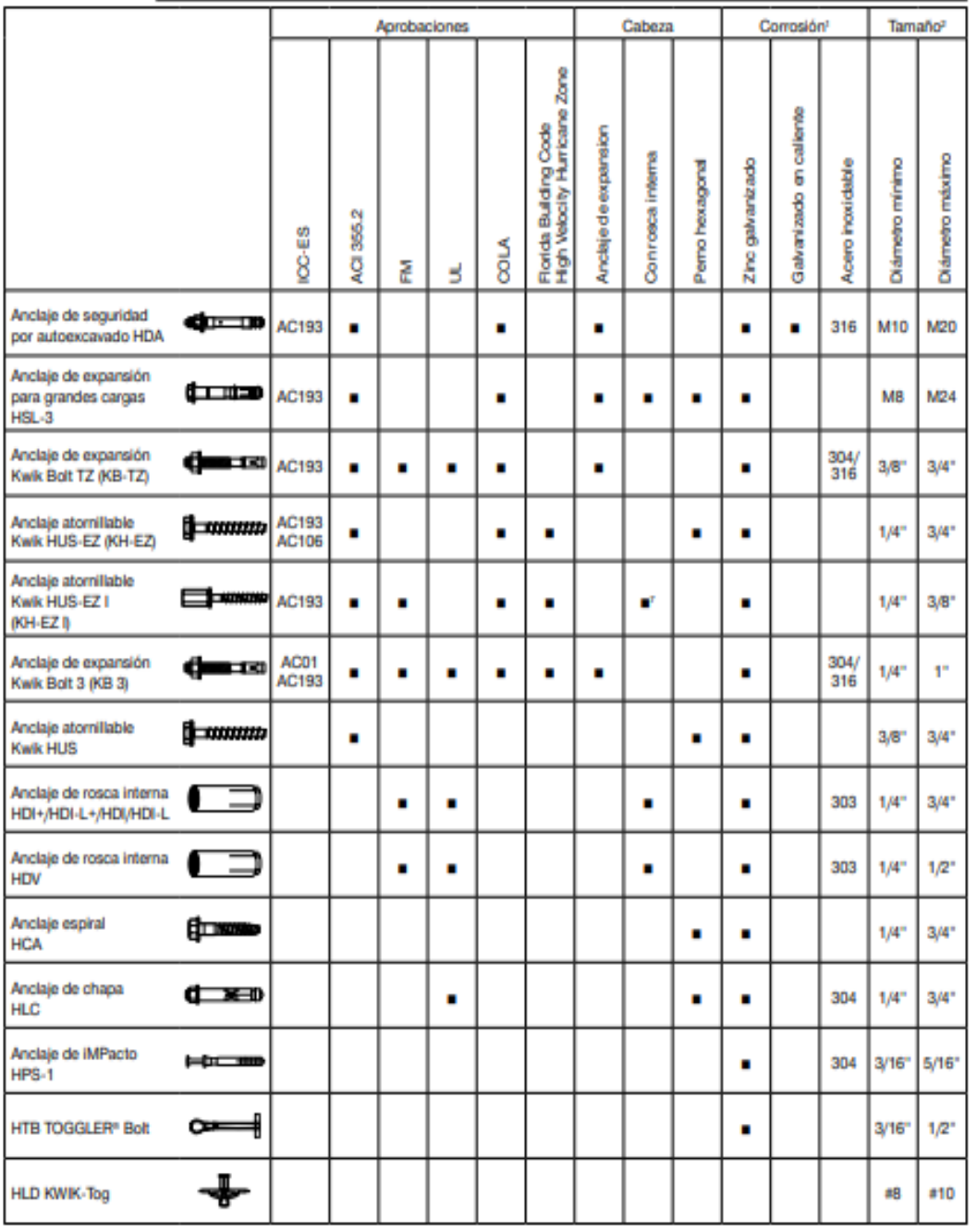

Apropiado. Datos técnicos están disponibles para esta aplicación. Consulte las secciones relacionadas en este manual.<br>El Puede ser apropiado. Sistema de anclaje puede functionar correctamente. Sin embargo no hay datos disp

1 Para mayor información de corrosión y resistencia a la corrosión, por favor referirse a la Sección 2.3.

# ANEXO<sub>10</sub> **MOTOR IMB3 DE LA MÁQUINA**

# **Dimensiones Motores 1LEO**

IMB3

 $IMB5 - IMV1$ 

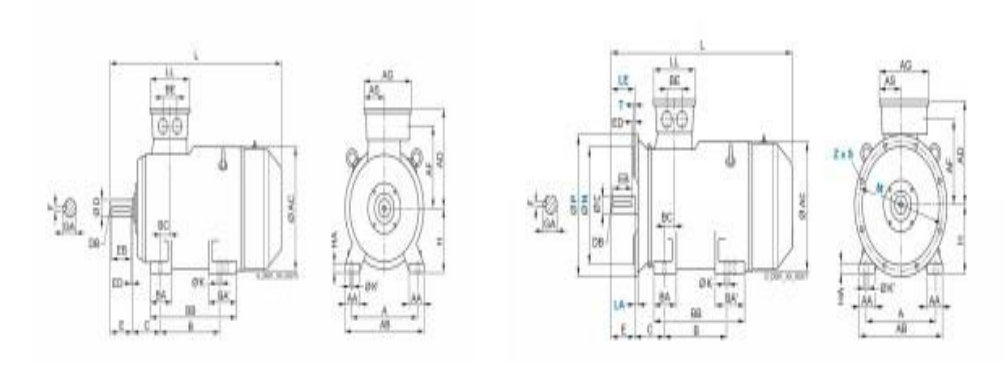

**IMB35** 

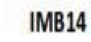

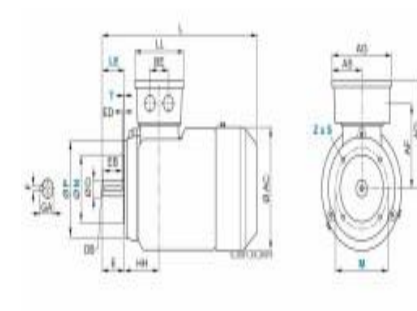

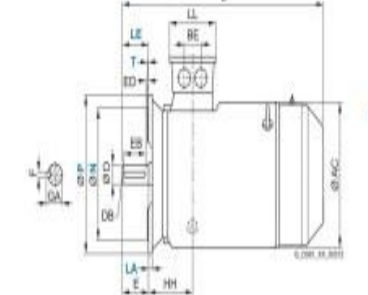

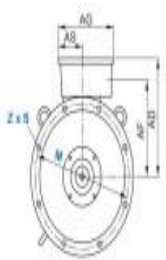

# CATÁLOGO DE CORREAS DE LA EMPRESA GATES

# **PULLEYS**

## 1. GROOVE SPECIFICATIONS FOR V-BELT PULLEYS

Figure 3 - Groove dimension nomenclature for V-belts

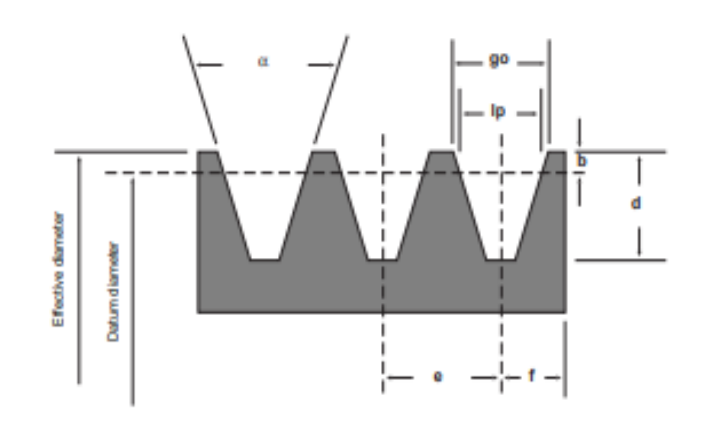

#### Table No. 15 - Groove dimensions and tolerances for Hi-Power® PowerBand® according to RMA engineering standards

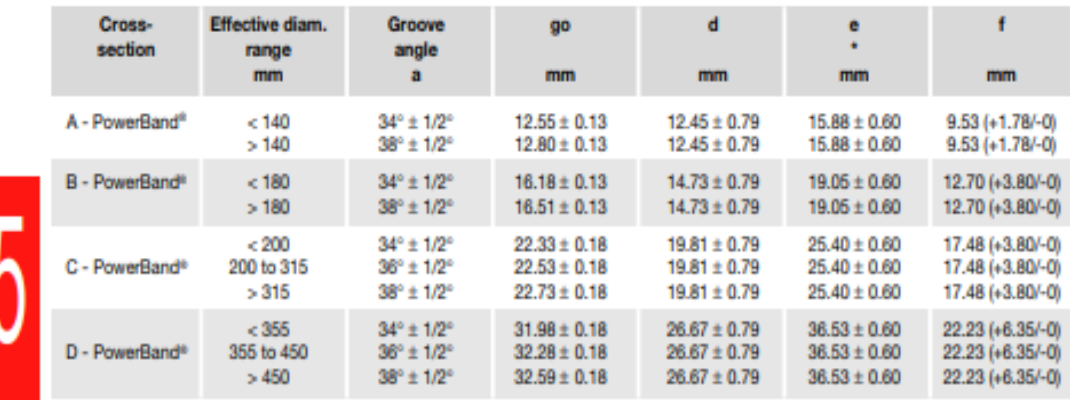

\* Summation of the deviations from "e" for all grooves in any pulley shall not exceed ± 1.2 mm.

# CATÁLOGO DE RODAMIENTOS DE LA EMPRESA SKF

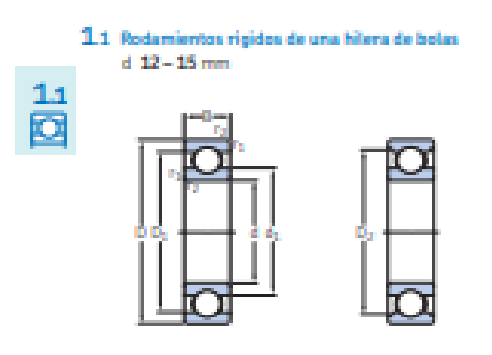

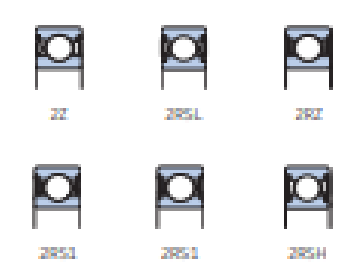

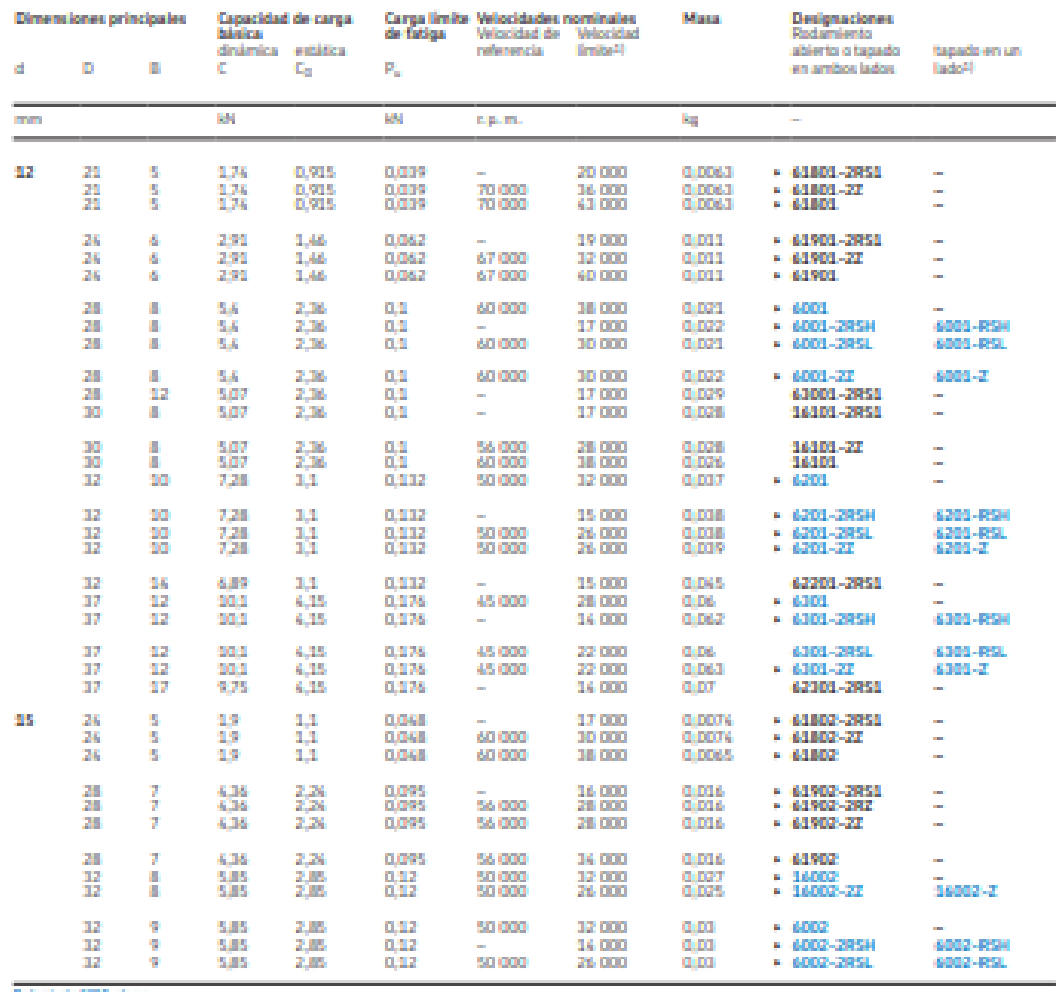

Matamienia 187 Inglase<br>1. Poniada popula<br>3. Poniada polambolo a de protección a un seña na respeite (2, 82), co

266

**SKF**
# DIMENSIONES DEL CATÁLOGO DE RODAMIENTOS DE LA EMPRESA SKF

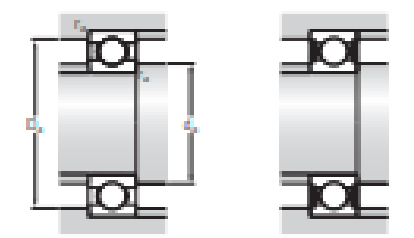

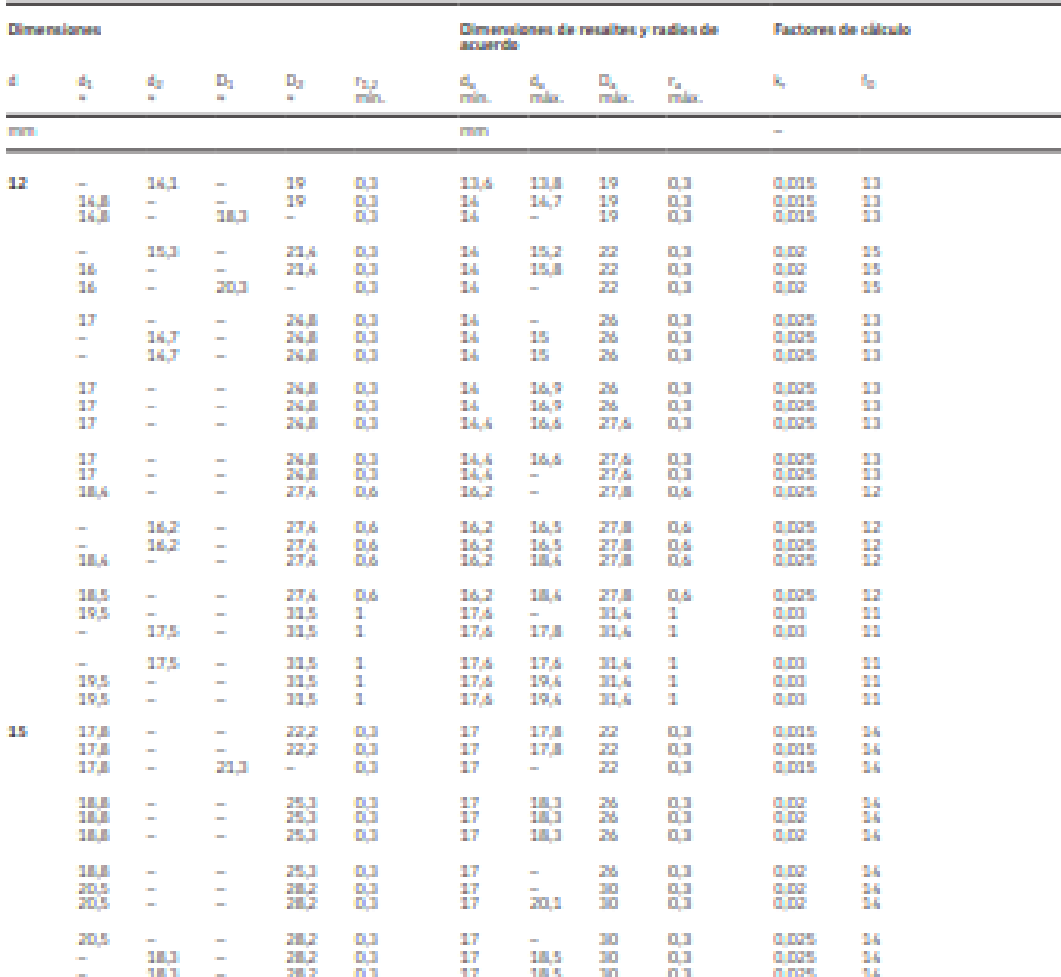

**BKF** 

Datos de los productos en línea + skf.com/ga/17000-1-1

267

11 ō

# CATÁLOGO DE CHUMACERAS DE LA EMPRESA SKF

#### 2.1 SNL and SE plummer block housings for bearings on an adapter sleeve, metric shafts  $d_a$  20 – 30 mm

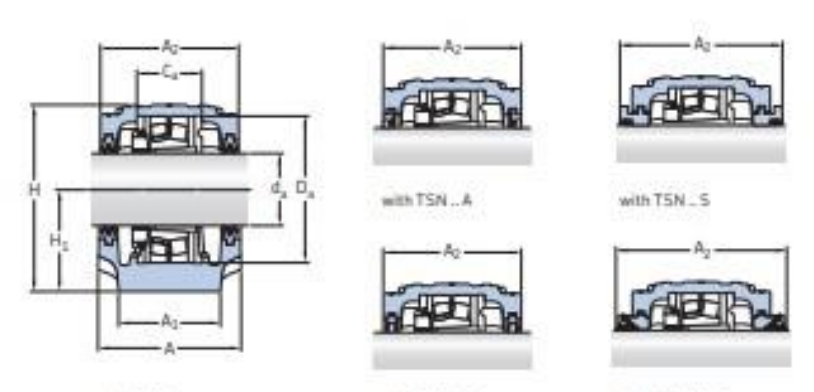

with TSN., L

with TSN., C

with TSN...ND

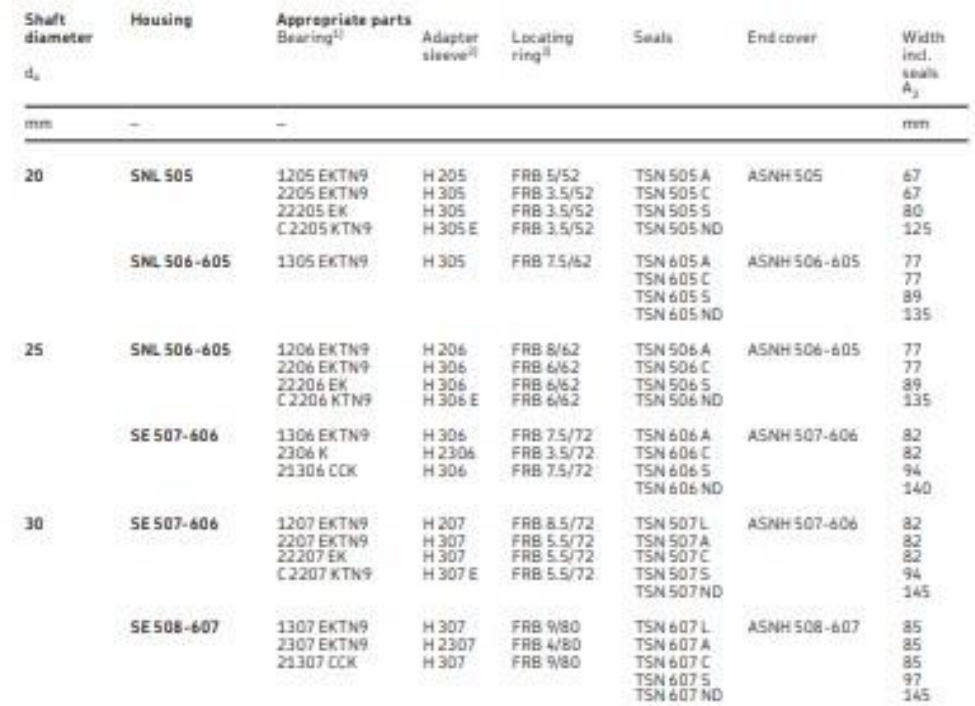

 $\frac{10}{2}$  Only the basic bearing designation is listed. Other bearing variants can also fit the housing. 12(00), 22(00), 13(00) – self-aligning<br>ball bearings, 222(00), 213(00), BS2... – spherical roller bearings, C... –

**SKF** 

# DIMENSIONES DEL CATÁLOGO DE CHUMACERAS DE LA EMPRESA SKF

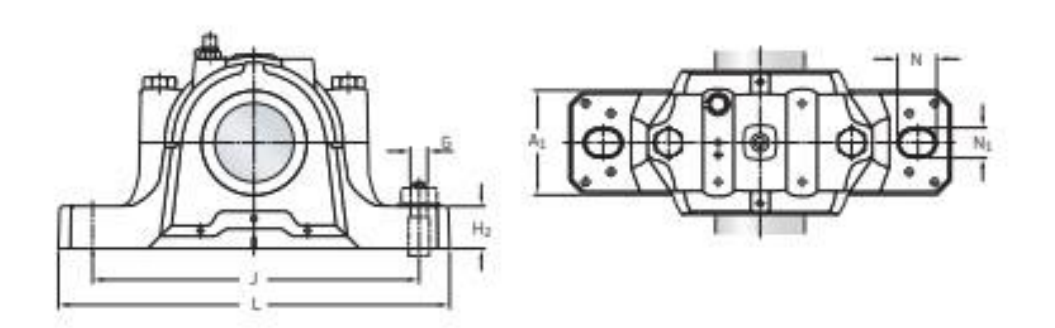

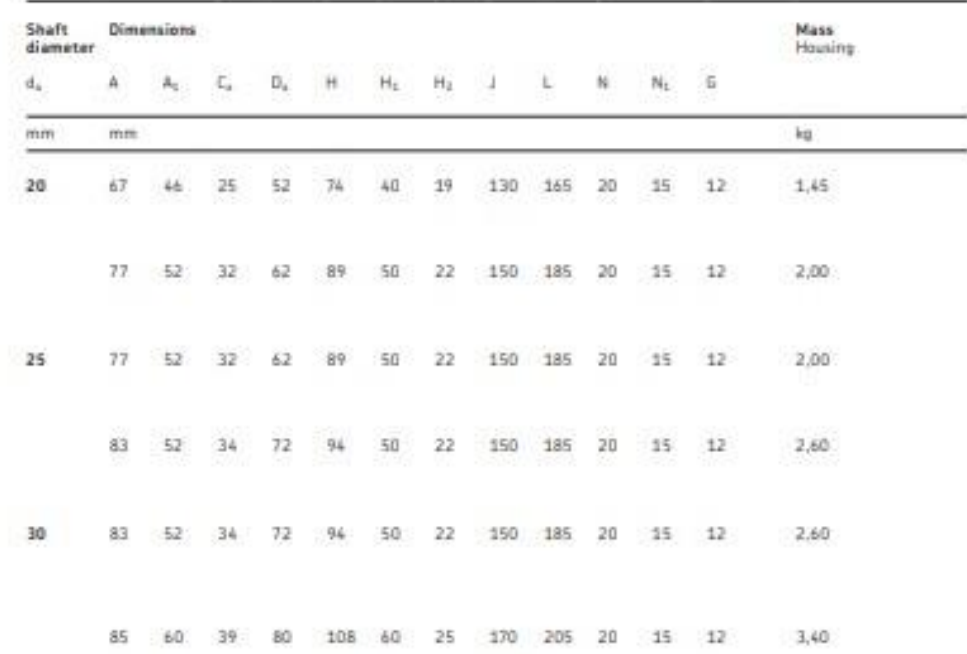

SKF

87

 $2.1$ 

## **RECOMENDACIONES**

Se recomienda que la máquina esta nivelada para un óptimo procedimiento de separación de granos de la vaina, ya que si se encuentra inclinada, pueden haber alteraciones.

Los residuos de los garbanzos (vainas) pueden ser utilizados como abono o alimento para algunos animales (herbívoros) y así no desaprovechar este residuo.

Diseñar una trituradora especial para moler los residuos del garbanzo y posteriormente aprovechar estos residuos.

Diseñar un mecanismo automatizado para la apertura y cierre de la válvula de la tolva para controlar el flujo del producto y que la máquina sea totalmente automática.

Programar un sistema de control de fácil uso para las personas y que solo estas tengan depositar y retirar el producto de la máquina.

Contar con una red de fuente eléctrica para poder alimentar a la máquina con el voltaje necesario para que esta funcione si tener altibajo y sobrecarga